# **Federal Greenhouse Gas Accounting and Reporting Guidance**

# **Technical Support Document**

October 6, 2010

### **Contents**

| Contents                                              | ii |
|-------------------------------------------------------|----|
| Contents                                              | ii |
| Figures                                               | ix |
| Tables                                                | ix |
| 1.0 Introduction                                      | 1  |
| 1.1. Overview of the Technical Support Document       | 2  |
| Chapter 2: Reporting GHG Emissions                    | 2  |
| Appendix A: Calculating Scope 1 Emissions             | 2  |
| Appendix B: Calculating Scope 2 Emissions             | 2  |
| Appendix C: Calculating Scope 3 Emissions             | 2  |
| Appendix D: Emission and Conversion Factors           | 2  |
| 2.0 Reporting GHG Emissions                           | 3  |
| 2.1. Reporting Qualitative Content                    | 3  |
| Agency Reporting Point of Contact (POC)               | 4  |
| Reporting Period Information                          | 4  |
| Inventory Calculations for the Current Reporting Year | 4  |
| Changes in GHG Inventory                              | 4  |
| Verification and Validation                           | 5  |
| 2.2. Quantitative Inventory Data Requirements         | 5  |
| Required Scope 1 Data                                 | 6  |
| Stationary and Mobile Combustion                      | 6  |
| Required Biogenic Emissions Reporting                 | 7  |
| Fugitive Emissions                                    | 8  |
| Process Emissions                                     | 8  |
| Required Scope 2 Data                                 | 9  |
| Renewable Energy and RECs                             | 10 |
| Required FY 2010 Scope 3 Data                         | 11 |
| Required FY 2011 Scope 3 Data                         | 11 |
| Voluntary Scope 3 Reporting                           | 13 |
| 2.3. Emission and Conversion Factors                  | 13 |
| Emission Factor and Calculation Methodology Selection | 14 |
|                                                       |    |

| Emission and Conversion Factor Sources                                                   | 14   |
|------------------------------------------------------------------------------------------|------|
| Scope 2 Output Emission Rate Factors and Reporting by eGRID Subregion                    | 16   |
| Appendix A —Calculating Scope 1 Emissions                                                | A-1  |
| A.1. Stationary Combustion: Electricity, Heating, and Steam                              | A-1  |
| Description                                                                              | A-1  |
| A.1.1. Default Methodology (to be Calculated by GHG Reporting Portal)                    | A-1  |
| Data Sources                                                                             | A-1  |
| Calculation Steps                                                                        | A-2  |
| A.2. Stationary Combustion: Biomass and Biofuel                                          | A-5  |
| Description                                                                              | A-5  |
| A.2.1. Default Methodology (to be Calculated by GHG Reporting Portal)                    | A-5  |
| Calculation Steps                                                                        | A-5  |
| A.3. Mobile Combustion: Fossil Fuels                                                     | A-6  |
| Description                                                                              | A-6  |
| A.3.1. Default Methodology (to be Calculated by GHG Reporting Portal)                    | A-7  |
| Data Sources                                                                             | A-7  |
| Calculation Steps                                                                        | A-7  |
| A.3.2. Advanced Methodology (User Calculated)                                            | A-11 |
| Data Sources                                                                             | A-11 |
| Calculation Steps for CO <sub>2</sub> Emissions                                          | A-11 |
| Calculation Steps for CH <sub>4</sub> and N <sub>2</sub> O Emissions                     | A-11 |
| Non-Highway Vehicles                                                                     | A-14 |
| A.4. Mobile Combustion: Biofuels                                                         | A-15 |
| Description                                                                              | A-15 |
| A.4.1. Default Methodology (to be Calculated by GHG Reporting Portal)                    | A-15 |
| Data Sources                                                                             | A-15 |
| Calculation Steps for CO <sub>2</sub> Emissions                                          | A-15 |
| Calculation Steps for CH <sub>4</sub> and N <sub>2</sub> O Emissions                     | A-17 |
| A.4.2. Advanced Methodology (User Calculated)                                            | A-17 |
| Data Sources                                                                             | A-17 |
| Calculation Steps for CO <sub>2</sub> , CH <sub>4</sub> , and N <sub>2</sub> O Emissions | A-17 |
| A.5. Fugitive Emissions: Fluorinated Gases                                               | A-19 |
| Description                                                                              | A-19 |

| General Data Sources                                                                               | A-20 |
|----------------------------------------------------------------------------------------------------|------|
| Default and Advanced Methodologies                                                                 | A-20 |
| A.5.1. Default Methodology (to be Calculated by GHG Reporting Portal)                              | A-21 |
| Data Sources                                                                                       | A-22 |
| Calculation Steps                                                                                  | A-22 |
| A.5.2. Advanced Methodologies (User Calculated)                                                    | A-25 |
| Advanced Methodology 1: Material Balance Approach                                                  | A-25 |
| Data Sources                                                                                       | A-25 |
| Calculation Steps                                                                                  | A-26 |
| Advanced Methodology 2: Simplified Material Balance Approach                                       | A-28 |
| Description                                                                                        | A-28 |
| Data Sources                                                                                       | A-28 |
| Calculation Steps                                                                                  | A-28 |
| Advanced Methodology 3: Screening Approach                                                         | A-30 |
| Data Sources                                                                                       | A-30 |
| Calculation Steps                                                                                  | A-30 |
| A.6. Fugitive Emissions: Wastewater Treatment                                                      | A-33 |
| Description                                                                                        | A-33 |
| A.6.1. Default Methodology (to be Calculated by GHG Reporting Portal)                              | A-33 |
| Data Sources                                                                                       | A-33 |
| Calculation Steps                                                                                  | A-34 |
| On-Site Centralized WWTP with Anaerobic Digestion                                                  | A-35 |
| On-Site Centralized WWTP with or without Nitrification/Denitrification                             | A-36 |
| Effluent Discharge to Rivers and Estuaries for WWTP with and without Nitrification/Denitrification | A-37 |
| On-Site Wastewater Treatment Lagoons                                                               | A-38 |
| On-Site Septic Systems                                                                             | A-39 |
| A.6.2. Advanced Methodology (User Calculated)                                                      | A-41 |
| Data Sources                                                                                       | A-41 |
| Calculation Steps                                                                                  | A-42 |
| On-Site Centralized WWTP with Anaerobic Digestion                                                  | A-42 |
| On-Site Centralized WWTP with or without Nitrification/Denitrification                             | A-43 |
| Effluent Discharge to Rivers and Estuaries                                                         | A-43 |

| On-Site Wastewater Treatment Lagoons                                           | A-44 |
|--------------------------------------------------------------------------------|------|
| On-Site Septic Systems                                                         | A-44 |
| A.7. Fugitive Emissions: Landfills and Solid Waste Facilities                  | A-45 |
| Description                                                                    | A-45 |
| A.7.1. Default Methodology (User Calculated by LandGEM)                        | A-45 |
| Data Sources                                                                   | A-45 |
| Calculation Steps                                                              | A-46 |
| A.7.2. Advanced Methodology (User Calculated by LandGEM)                       | A-48 |
| Data Sources                                                                   | A-48 |
| Calculation Steps                                                              | A-49 |
| A.8. Industrial Process Emissions                                              | A-50 |
| Appendix B —Calculating Scope 2 Emissions                                      | B-1  |
| B.1. Purchased Electricity                                                     | B-1  |
| Description                                                                    | B-1  |
| B.1.1. Default Methodology (to be Calculated by GHG Reporting Portal)          | B-1  |
| Data Sources                                                                   | B-1  |
| Calculation Steps                                                              | B-2  |
| Transmission and Distribution Losses                                           | B-3  |
| B.1.2. Alternative Data Estimation Methods (User Calculated)                   | B-4  |
| Alternative Data Estimation Method 1: Proxy Year Data                          | B-5  |
| Data Sources                                                                   | B-5  |
| Description                                                                    | B-5  |
| Alternative Data Estimation Method 2: Comparable Facilities and Square Footage | B-6  |
| Data Sources                                                                   | B-6  |
| Calculation Steps                                                              | B-7  |
| B.2. Purchased Steam or Hot Water                                              | B-8  |
| B.2.1. Default Methodology (to be Calculated by GHG Reporting Portal)          | B-8  |
| Data Sources                                                                   | B-8  |
| Calculation Steps                                                              | B-8  |
| B.2.2. Advanced Methodology (User Calculated)                                  | B-12 |
| B.3. Purchased Chilled Water                                                   | B-13 |
| B.3.1. Default Methodology (to be Calculated by GHG Reporting Portal)          | B-13 |
| Data Sources                                                                   | B-13 |

|     | Calculation Steps                                                                        | . B-13 |
|-----|------------------------------------------------------------------------------------------|--------|
|     | B.3.2. Advanced Calculation Methodology 1: Non-Electric Chiller, unknown COP Calculated) |        |
|     | B.3.3. Advanced Calculation Methodology 2: Non-Electric Chiller, COP known Calculated)   |        |
|     | B.4. Purchased Electricity, Steam, or Hot Water from a Combined Heat and Power Facility  | . B-17 |
|     | B.4.1. Default Methodology (to be Calculated by GHG Reporting Portal)                    | . B-17 |
|     | Data Sources                                                                             | . B-17 |
|     | Default Methodology for Electricity Purchases                                            | . B-17 |
|     | Default Methodology for Steam or Heat Purchases                                          | . B-18 |
|     | B.4.2. Advanced Methodology (User Calculated)                                            | . B-18 |
|     | Data Sources                                                                             | . B-18 |
|     | Advanced Calculation Methodology 1: CHP Facilities Present in eGRID                      | . B-18 |
|     | Advanced Calculation Methodology 2: CHP Facilities Not Present in eGRID                  | . B-24 |
|     | B.5. Purchased Steam from a Municipal Solid Waste (MSW) Waste-to-Energy (WTE) Facility   | . B-28 |
|     | Description                                                                              | . B-28 |
|     | B.5.1. Default Methodology (to be Calculated by GHG Reporting Portal)                    | . B-28 |
|     | Data Sources                                                                             | . B-28 |
|     | Calculation Steps                                                                        | . B-29 |
|     | B.5.2. Advanced Methodology (User Calculated)                                            | . B-31 |
|     | Calculation Steps                                                                        | . B-31 |
|     | B.6. Quantifying Emission Reductions from RECs                                           | . B-34 |
|     | B.6.1. Default Methodology (to be Calculated by GHG Reporting Portal)                    | . B-34 |
|     | Data Sources                                                                             | . B-34 |
|     | Calculation Steps                                                                        | . B-34 |
| App | pendix C —Calculating Scope 3 Emissions                                                  |        |
|     | C.1. Federal Employee Business Air Travel                                                |        |
|     | Description                                                                              |        |
|     | C.1.1. Default Methodology (to be Calculated by GHG Reporting Portal)                    |        |
|     | Data Sources                                                                             |        |
|     | Calculation Steps                                                                        |        |
|     | C.1.2. Advanced Methodology (User Calculated)                                            |        |
|     |                                                                                          |        |

| Data Sources                                                                               | C-5    |
|--------------------------------------------------------------------------------------------|--------|
| Security                                                                                   | C-6    |
| Reporting Steps                                                                            | C-6    |
| Calculation Methodology                                                                    | . C-10 |
| C.2. Transmission and Distribution Losses                                                  | . C-12 |
| Description                                                                                | . C-12 |
| C.2.1. Default Methodology (to be Calculated by GHG Reporting Portal)                      | . C-12 |
| Data Sources                                                                               | . C-12 |
| Calculation Steps                                                                          | . C-12 |
| C.3. Contracted Municipal Solid Waste Disposal                                             | . C-14 |
| Description                                                                                | . C-14 |
| C.3.1. Default Methodology (to be Calculated by GHG Reporting Portal)                      | . C-15 |
| Data Sources                                                                               | . C-15 |
| Calculation Steps                                                                          | . C-16 |
| C.3.2. Advanced Methodology (User Calculated)                                              | . C-17 |
| Data Sources                                                                               | . C-17 |
| Calculation Steps                                                                          | . C-17 |
| C.4. Federal Employee Business Ground Travel: Rail, Rentals, Buses                         | . C-17 |
| C.4.1. Default Methodology (to be Calculated by GHG Reporting Portal)                      | . C-18 |
| Data Sources                                                                               | . C-18 |
| Calculation Steps                                                                          | . C-18 |
| C.4.2. Advanced Methodology 1: Detailed Rental Data (to be Calculated by Reporting Portal) |        |
| Data Sources                                                                               | . C-19 |
| Calculation Steps                                                                          | . C-20 |
| C.4.3. Advanced Methodology 2: Distance Traveled by Mode (User Calculated)                 | . C-22 |
| Data Sources                                                                               | . C-22 |
| Calculation Steps                                                                          | . C-23 |
| C.5. Federal Employee Commuting                                                            | . C-24 |
| Description                                                                                | . C-24 |
| C.5.1. Default Methodology (to be Calculated by GHG Reporting Portal)                      | . C-25 |
| Data Sources                                                                               | . C-25 |
| Calculation Steps                                                                          | . C-26 |

| C.6. Contracted Wastewater Treatment                                  | C-32 |
|-----------------------------------------------------------------------|------|
| Description                                                           | C-32 |
| C.6.1. Default Methodology (to be Calculated by GHG Reporting Portal) | C-33 |
| Data Sources                                                          | C-33 |
| Calculation Steps                                                     | C-33 |
| C.6.2. Advanced Methodology (User Calculated)                         | C-33 |
| Data Sources                                                          | C-33 |
| Calculation Steps                                                     | C-34 |
| Appendix D —Emission and Conversion Factors                           | D-1  |
| Scope 1 Combustion Emission Factors                                   | D-2  |
| Scope 1 Mobile Combustion Emission Factors                            | D-5  |
| Scope 1 Fugitive F-Gas Emission Factors                               | D-9  |
| Scope 2 Emission Factors                                              | D-9  |
| Scope 3 Emission Factors                                              | D-11 |
| Global Warming Potentials                                             | D-13 |
| Conversion Factors                                                    | D-15 |
| Appendix F — Acronyms and Abbreviations                               | E-1  |

## **Figures**

| Figure 2-1: eGRID Subregions                                                                           | 17                                      |
|----------------------------------------------------------------------------------------------------|-----------------------------------------|
| Figure C-1: Login Page for GSA Travel MIS                                                              | C-7                                     |
| Figure C-2: GSA Travel MIS Regulatory Tab                                                              | C-8                                     |
| Figure C-3: Running the Report                                                                         | C-8                                     |
| Figure C-4: Entering Dates                                                                             | C-8                                     |
| Figure C-5: Page 1 of the Emissions Report                                                             | C-9                                     |
| Figure C-6: Page 2 of the Emissions Report                                                             | C-9                                     |
| Figure C-7: Page 3 of the Emissions Report                                                             | . C-10                                  |
| Tables                                                                                                 |                                         |
| Table 2-1: GHG Inventory Qualitative Reporting Requirements                                            | 3                                       |
| Table 2-2: Data Needed for Required Reporting: Scope 1 Emissions from Stationary and Mobile Combustion | 7                                       |
| Table 2-3: Data Needed for Required Reporting: Scope 1 Fugitive Emissions                              | 8                                       |
| Table 2-4: Data Needed for Required Reporting: Scope 2 Emissions                                       | 9                                       |
| Table 2-5: Data Needed for FY 2010 Reporting: Scope 3 Emissions                                        | 12                                      |
| Table 2-6: Emission and Conversion Factor Sources                                                      | 14                                      |
| Table A-1: Stationary Combustion—Electricity, Heating, and Steam Default Data Sources                  | A-2                                     |
| Table A-2: Stationary Combustion—Biomass and Biofuel Default Data Sources                              | A-5                                     |
| Table A-3: Mobile Combustion—Fossil Fuels Default Data Sources                                         | A-7                                     |
| Table A-4: Mobile Combustion—Fossil Fuels Advanced Data Sources                                        | . A-11                                  |
| Table A-5: Mobile Combustion—Biofuels Default Data Sources                                             | . A-15                                  |
| Table A-6: Fugitive Emissions—F-Gas Default Data Sources                                               |                                         |
| (Federal Supply System Transaction Screening Approach)                                                 | . A-22                                  |
| Table A-7: Fugitive Emissions—F-Gas Advanced Data Sources                                              | . 25                                    |
| (Material Balance Approach)                                                                            |                                         |
| Table A-8: Fugitive Emissions—F-Gas Advanced Data Sources (Simplified Material Balance Approach)       |                                         |
| Table A-9: Fugitive Emissions—F-Gas Advanced Data Sources (Screening Approach)                         |                                         |
| Table A-10: Fugitive Emissions—Wastewater Treatment Default Data Sources                               |                                         |
| Table A-11: Fugitive Emissions—Summary of Wastewater Treatment Default Emission Sources                |                                         |
| Table A-13: Fugitive Emissions—Wastewater Treatment Advanced Data Sources                              |                                         |
| Table A-14: Fugitive Emissions—Summary of Wastewater Treatment                                         | , , , , , , , , , , , , , , , , , , , , |
| Advanced Emission Sources                                                                              | . A-41                                  |
| Table A-15: Fugitive Emissions—Landfills/Municipal Solid Waste Default Data Sources                    |                                         |
| Table B-1: Purchased Electricity Default Data Sources                                                  |                                         |

| Table B-2: Purchased Electricity Proxy Year Alternative Data Sources                                    | B-5   |
|----------------------------------------------------------------------------------------------------|-------|
| Table B-4: Purchased Steam or Hot Water Default Data Sources                                            | B-8   |
| Table C-1: Scope 3 Emissions Categories                                                                 |       |
| Table D-1: Summary of Emission Factors and Conversion Factors with Sources                              | D-1   |
| Table D-2: Default CO <sub>2</sub> Emission Factors and Higher Heating Values for Various Types of Fuel | D-3   |
| Table D-3: Default CH <sub>4</sub> and N <sub>2</sub> O Emission Factors for Various Types of Fuel      |       |
| Table D-4: CH <sub>4</sub> and N <sub>2</sub> O Emission Factors for Highway Vehicles                   | D-5   |
| Table D-5: CH <sub>4</sub> and N <sub>2</sub> O Emission Factors for Alternative Fuel Vehicles          | D-7   |
| Table D-6: CH <sub>4</sub> and N <sub>2</sub> O Emission Factors for Non-Highway Vehicles               | D-8   |
| Table D-7: Default F-Gas Emission Factors for Refrigeration/Air Conditioning Equipment                  | t D-9 |
| Table D-8: eGRID2007 Year 2005 Subregion Emission Rate Factors                                          | D-10  |
| Table D-9: Steam/Hot Water Emission Factor                                                              | D-11  |
| Table D-10: Chilled Water Factors                                                                       | D-11  |
| Table D-11: Ground Business and Commuter Personal Vehicle Emission Factors                              | D-11  |
| Table D-12: Commuter & Mass Transit Emission Factors                                                    | D-12  |
| Table D-13: Global Warming Potentials                                                                   | D-13  |
| Table D-14: General Conversion Factors                                                                  | D-15  |
| Table D-15: GGE Conversion Factors                                                                      | D-17  |

#### 1.0 Introduction

On October 5, 2009, President Obama signed Executive Order (E.O.) 13514 (74 Federal Register 52117) to establish an integrated strategy for sustainability throughout the Federal Government and to make reduction of greenhouse gas (GHG) emissions a priority for Federal agencies. Among other provisions, E.O. 13514 requires agencies to "measure, report, and reduce their greenhouse gas emissions from direct and indirect activities." Section 9 of E.O. 13514 directs the Department of Energy's (DOE) Federal Energy Management Program (FEMP)—in coordination with the Environmental Protection Agency (EPA), Department of Defense (DoD), General Services Administration (GSA), Department of the Interior, Department of Commerce, and other agencies as appropriate—to develop recommended Federal GHG reporting and accounting procedures.

This is a technical support document (TSD) that accompanies the Federal Greenhouse Gas Accounting and Reporting Guidance (or Guidance). This document provides detailed information on the inventory reporting process and accepted calculation methodologies.

The Federal Government seeks to continually improve both the quality of data and methods necessary for calculating GHG emissions. Over time, and as required by E.O. 13514, additional requirements, methodologies, and procedures will be included in revisions to this document to improve the Federal Government's overall ability to accurately account for and report GHG emissions.

The Guidance and supporting TSD are not designed for quantifying the reductions from individual GHG mitigation projects, nor do they include strategies for reducing GHG emissions.<sup>1</sup>

While all final reporting must be accomplished through the GHG Reporting Portal, agencies are not precluded from using other agency-specific tools to assist them in better managing and maintaining data necessary to develop and submit inventories. However, agencies must ensure that any agency-specific tools are appropriately aligned with this Guidance and the TSD.

Agency-specific tools may include, but are not limited to:

- Headquarters-level, "top-down" data entry, calculation, aggregation, and analysis,
- Facility-level, "bottom-up" data acquisition, entry, calculation and/or management,
- Emission category / source data acquisition, calculation and/or analysis,
- Project-level data capture, calculation, and analysis.

If other GHG calculation tools are used, agencies should ensure that they conform to the methods and procedures described in this section and in the TSD. Because different tools may produce dissimilar results depending on the calculation methodologies used, agencies should evaluate their calculation tools carefully prior to use and ensure that they are consistent with the methods used in the GHG Reporting Portal.

-

The only emission reduction strategy discussed is the use of renewable energy purchases, including renewable energy credits (RECs), because of their unique GHG accounting and reporting issues.

#### 1.1. Overview of the Technical Support Document

The remaining chapters of the TSD cover the following topics:

#### Chapter 2: Reporting GHG Emissions

- Outlines Federal GHG reporting approach and the GHG Reporting Portal
- Describes qualitative information for reporting.
- Summarizes required and voluntary quantitative information for reporting.
- Summarizes use of emission factors as applied throughout the TSD.

#### Appendix A: Calculating Scope 1 Emissions

• Establishes "default" and "advanced" methodologies and data inputs for calculating scope 1 emissions.

#### Appendix B: Calculating Scope 2 Emissions

• Establishes "default" and "advanced" methodologies and data inputs for calculating scope 2 emissions.

#### Appendix C: Calculating Scope 3 Emissions

• Establishes "default" and "advanced" methodologies and data inputs for calculating specified scope 3 emissions.

#### Appendix D: Emission and Conversion Factors

• Provides emission and conversion factors used in calculation of scope 1, 2, and 3 emissions.

#### 2.0 Reporting GHG Emissions

This chapter summarizes the GHG reporting process, qualitative and quantitative data requirements, and use of emission factors. Supporting appendices provide methodologies and emission factors necessary to calculate GHG emissions. The reporting process is covered in detail in Chapter 5 of the main Guidance document.

#### 2.1. Reporting Qualitative Content

The GHG inventory reporting content can be broken down into qualitative and quantitative emissions inventory data. This section includes the qualitative information that agencies must report through the GHG Reporting Portal. These requirements are summarized in Table 2-1 and explained below.

**Table 2-1: GHG Inventory Qualitative Reporting Requirements** 

| Qualitative Reporting<br>Category                       | Required Information                                                                                                    |  |
|---------------------------------------------------------|----------------------------------------------------------------------------------------------------|--|
| Agency Reporting Points of Contact (POCs)               | <ul><li>Agency</li><li>POC information of agency staff responsible for the GHG inventory</li></ul>                                                                                                    |  |
| Reporting Period<br>Information                         | <ul> <li>Fiscal year</li> <li>Number of employees, on-site contractors, and/or visitors</li> <li>Number of square feet for goal-subject (GS) and goal-excluded (GE) buildings<sup>2</sup></li> </ul>                                     |  |
| Allowable Exclusions from the Target <sup>3</sup>       | <ul> <li>Emission sources excluded from the target</li> <li>Justification for excluded emissions</li> </ul>                                                                                                    |  |
| Inventory Calculations<br>for Current Reporting<br>Year | <ul> <li>Emission categories inventoried</li> <li>Data sources and uncertainty in data quality</li> <li>Tools and calculation methodologies used, if applicable</li> </ul>                                                               |  |
| Changes in GHG<br>Inventory                             | <ul><li>Description of changes since prior reporting period</li><li>Anticipated future changes in inventory</li></ul>                                                                                                    |  |
| Verification and<br>Validation                          | <ul> <li>Description of verification and validation procedures completed</li> <li>Inventory management plan, if available</li> <li>Known or potential double-counting</li> <li>Second- or third-party verifier, if applicable</li> </ul> |  |
| Other Information                                       | Other information as necessary to explain report                                                                                                    |  |

These are emissions excluded from GHG targets; they are not excluded from comprehensive inventory reporting requirements.

<sup>&</sup>lt;sup>2</sup> Given the intent of combined energy and GHG reporting, this required information aligns with existing FEMP Energy Report guidance on the determination of energy GS and GE buildings. This includes leased space where the agency directly pays for the utilities. Further information on determination of GE buildings can be accessed at www1.eere.energy.gov/femp/pdfs/exclusion\_criteria.pdf.

#### Agency Reporting Point of Contact (POC)

Although each agency's Senior Sustainability Officer (SSO) is ultimately responsible for submitting the agency GHG inventory and certifying its accuracy, designated agency staff serving as POCs are responsible for addressing general and technical questions regarding the agency's GHG inventory.

#### Reporting Period Information

Identify the fiscal year of the data reported. Agencies will report how many employees, on-site contractors, and/or visitors they have to facilitate data analysis and normalization. These data may also be necessary, depending on which calculation methodologies an agency chooses to adopt. Facility square footage data, which is already reported for energy reporting, will likewise facilitate data normalization and analysis.

It is important to recognize that while E.O. 13514 excludes certain sources of Federal GHG emissions from agency GHG emissions reduction targets, these exclusions do not apply to agency comprehensive GHG inventories. Whereas an agency's target may exclude, "direct emissions from excluded vehicles and equipment and from electric power produced and sold commercially to other parties in the course of regular business," these sources are not excluded from the agency's inventory.

#### Inventory Calculations for the Current Reporting Year

For each emissions category, the agency must describe the following:

- Whether the emissions category is currently excluded from agency GHG reduction targets
- Sources of data used
- Any uncertainty in data quality, including potential errors or omissions in the data<sup>4</sup>
- Any additional tools or methodologies utilized for advanced methodology or voluntary reporting.

#### Changes in GHG Inventory

Agencies must include the degree to which the following potential changes from the prior reporting year have impacted their inventory, and should explain the key reasons for these changes:<sup>5</sup>

1. <u>Changes in calculation or estimation methods</u>: Where an agency chooses to use an advanced methodology, it must indicate which one it applied. Because any changes in methodology from year to year can affect the accuracy of the emissions estimate, the agency must indicate whenever calculation methodologies change and estimate the

<sup>&</sup>lt;sup>4</sup> Both the utility and accuracy of a GHG emissions report depend on the quality of the data available. Agencies should give particular attention to any data problems, including missing data, means used to evaluate data quality, and procedures used to ensure data accuracy.

<sup>&</sup>lt;sup>5</sup> For FY 2010 reporting, agencies should compare to their FY 2008 inventory, where applicable.

impact of that change. If an agency wants to employ a different methodology from that stipulated in the main Guidance document or this TSD, the agency must first discuss it with CEQ and OMB. Note that estimation method changes may require base year and intervening year recalculations as stipulated in item 3 below.

- 2. <u>Changes in organizational boundary</u>: Describe how the list of exclusions and exemptions reported, as well as other factors, may have changed the agency's organizational boundary. Note that organizational boundary changes may require base year and intervening year recalculations as stipulated in item 3 below.
- 3. <u>Base year and subsequent year recalculation</u>: Summarize changes in base year and subsequent year calculations (see Chapter 5.4 of the main Guidance document for more information). Agencies may also describe how any adjustments to emission factors, especially Emissions and Generation Resource Integrated Database (eGRID) output emission rates, affected their past inventories.
- 4. <u>Other changes in emissions</u>: Agencies may summarize other changes in emissions that did not trigger a base year recalculation.
- 5. Anticipated changes for next reporting period: Indicate any known or anticipated changes in organizational boundaries in future years that may affect the inventory. For instance, long-term or temporary planned changes in an agency's mission or operations may significantly impact GHG emissions. Agencies should report such changes to the extent they consider them relevant to understanding the high-level summary and trends of emissions reported.

#### Verification and Validation

Agencies must discuss their approach for verification and validation, and whether any change is foreseen in this approach for the next reporting year. Agencies must also identify and acknowledge any known or potential double-counting within their inventory. If an agency used second- or third-party verification, the verifier's contact information must be listed. See Chapter 6 of the main Guidance document for more information on verification and validation.

#### 2.2. Quantitative Inventory Data Requirements

Agencies must report activity data inputs and/or GHG emissions for each emissions category through the GHG Reporting Portal. This section lists the default data elements for reporting scope 1, 2, and 3 emissions, biogenic CO<sub>2</sub> emissions for scope 1, 2, and 3 activities, and voluntary reporting. Data reported by the agency must be summed to the highest level within the agency to encompass all operating units. Agencies must maintain records of the underlying data inputs that feed into the agency-level GHG inventory. The GHG Reporting Portal will maintain records for each year reported, including the chosen GHG methodology (default or advanced) for each year and the resulting GHG emissions. The sum of CO<sub>2</sub>e emissions will be calculated for each emissions category and maintained over time.

<sup>&</sup>lt;sup>6</sup> It is recognized that not all required data elements will be available. In such cases, agencies must utilize proxy data to estimate values for the required elements. Agencies must detail the methodologies used for proxy data calculations in their inventory reports.

#### Required Scope 1 Data

Agencies must report all direct GHG emissions from sources that are owned or controlled by the Federal agency within this scope. It is important to recognize that while E.O. 13514 excludes certain sources of Federal GHG emissions from agency GHG emissions reduction targets, these exclusions do not apply to agency comprehensive GHG inventories. Whereas an agency's target may exclude, "direct emissions from excluded vehicles and equipment and from electric power produced and sold commercially to other parties in the course of regular business," these sources are not excluded from the agency's inventory. Agencies must report scope 1 emissions in four major categories: stationary combustion, mobile combustion, fugitive emissions, and process emissions. Agencies that do not have any process emissions must provide a statement that emissions in that category do not apply to them.

#### Stationary and Mobile Combustion

All agency scope 1 stationary and mobile combustion emissions data must be reported in units as indicated in the "Default Data" column of Table 2-2. Agencies must report the fuel use and total of each GHG emitted if using the advanced method for mobile sources.<sup>7</sup> Because agencies will also be using the GHG Reporting Portal for FEMP energy reporting, they must report emissions from goal-subject (GS) energy, goal-excluded (GE) energy, non-fleet vehicles and equipment (VE), and fleet vehicles separately, according to the definitions previously established under the Energy Policy Act (EPAct) of 2005, E.O. 13423, and the Energy Independence and Security Act (EISA).

\_

For each category using an advanced method, agencies will report the energy activity data and the calculated total quantity of CO<sub>2</sub>, CH<sub>4</sub>, N<sub>2</sub>O, HFCs, PFCs, and SF<sub>6</sub> in metric tons, respectively.

Table 2-2: Data Needed for Required Reporting: Scope 1 Emissions from Stationary and Mobile Combustion

| Emissions<br>Category                                      | Default Data                                                                                                    | Current<br>Reporting                                         | Advanced<br>Methodology<br>Available? |
|------------------------------------------------------------|----------------------------------------------------------------------------------------------------|--------------------------------------------------------------|---------------------------------------|
|                                                            | <ul><li> GS and GE for natural gas</li><li> Volume [KCUFT] or energy content [BBtu]</li></ul>                                                                                                    | • FEMP Energy Report <sup>8</sup>                            | No                                    |
| Stationary<br>Combustion                                   | <ul> <li>GS and GE for fuel oil, gasoline, and liquefied petroleum gases (LPG)/propane</li> <li>Volume [KGal] or energy content [BBtu]</li> </ul>                                                                                                 | • FEMP Energy Report                                         | No                                    |
| (agency-owned<br>and -controlled<br>heat and steam)        | <ul> <li>GS and GE for coal and other municipal solid waste (MSW)</li> <li>Mass [short tons] or energy content [BBtu]</li> </ul>                                                                                                    | • FEMP Energy Report                                         | No                                    |
|                                                            | <ul> <li>GS and GE for biofuels and biomass</li> <li>Volume [KCUFT or KGal], mass [short tons], and/or energy content [BBtu]</li> </ul>                                                                                                    | • FEMP Energy Report                                         | No                                    |
| Mobile Fossil<br>Fuel (agency-<br>owned and<br>-controlled | <ul> <li>Fleet and VE for compressed natural gas (CNG), gasoline, diesel, LPG/propane, aviation gas, jet fuel, navy special, and other</li> <li>Gasoline Gallon Equivalent [GGE], Volume [KGal or KCUFT], and/or energy content [BBtu]</li> </ul> | <ul><li>FAST system</li><li>FEMP Energy<br/>Report</li></ul> | Yes                                   |
| vehicles,<br>aircraft, etc.)                               | <ul> <li>Fleet and VE for ethanol and biodiesel blends, such as E85, biodiesel (B20), and biodiesel (B100)</li> <li>Biofuel content (such as % ethanol)</li> <li>Volume [KGal] or energy content [BBtu]</li> </ul>                                | <ul><li>FAST system</li><li>FEMP Energy<br/>Report</li></ul> | Yes                                   |

#### Required Biogenic Emissions Reporting

Biogenic CO<sub>2</sub> emissions are generated during the combustion of biofuels and biomass. For the FY 2008 base year and FY 2010 annual inventories, agencies must clearly identify scope 1, 2, and 3 activities' CO<sub>2</sub> emissions associated with the biogenic portion of biofuel and biomass combustion. These biogenic emissions are not subject to agency reduction targets at this time. Agencies are required to account for and report the biogenic CO<sub>2</sub> emissions generated by these combustion activities, where data are available. However, it is important that biogenic CO<sub>2</sub> emissions from scope 1, 2, and 3 activities' are clearly identified and accounted for separately

\_

For consistency with existing FEMP Energy Report guidance, scope 1 and 2 categories utilizing the energy-related activity data in their native energy reporting units (e.g., Thousand Cubic Feet [KCUFT], Billion Btu [BBtu], Thousand Gallons[KGal], etc.) rather than more common units (e.g., [SCF], [MMBtu], [Gal], etc.).

within agency's inventory. Agencies using advanced methodologies should ensure they calculate and report biogenic emissions in those categories, as applicable.

#### Fugitive Emissions

All agency scope 1 fugitive emissions data must be reported in units as indicated in the "Default Data" column of Table 2-3. If advanced methodologies are used, the agency scope 1 fugitive emissions must be reported in metric tons (MT) for each GHG emitted.

Table 2-3: Data Needed for Required Reporting: Scope 1 Fugitive Emissions

| Emissions<br>Category                                                                            | Default Data                                                                                                    | Current Reporting                                                                                                    | Advanced<br>Methodology<br>Available? |
|--------------------------------------------------------------------------------------------------|----------------------------------------------------------------------------------------------------|----------------------------------------------------------------------------------------------------|---------------------------------------|
| Fluorinated Gases (F-gases): hydrofluorocarbons (HFCs), perfluorocarbons (PFCs), SF <sub>6</sub> | <ul> <li>Mixed refrigerant and/or F-gas material type</li> <li>Amount charged or issued [lb]</li> <li>Amount returned to the supply system, including recovered from equipment [lb]</li> </ul> | <ul> <li>Facility Title VI reporting materials</li> <li>Procurement records</li> <li>Facility hazardous material management</li> </ul>                 | Yes                                   |
| On-Site<br>Wastewater<br>Treatment                                                               | Population served (includes<br>employees, on-site contractors,<br>and visitors)                                                                                                    | <ul><li>Facility human resource records</li><li>Facility security records</li></ul>                                                                    | Yes                                   |
| On-Site<br>Landfill/Municipal<br>Solid Waste                                                     | <ul> <li>Landfill open date</li> <li>Landfill close date</li> <li>Total mass of MSW disposed on-site [short tons]</li> </ul>                                                                   | <ul> <li>Facility Title V reporting materials</li> <li>E.O.s 13423 and 13514 solid waste and diversion reporting</li> </ul>                            | Yes                                   |
| Others                                                                                           | Agency- and facility-specific data required                                                                                                    | Facility Title V,     Mandatory Reporting     Rule (MRR), and/or     Emergency Planning     and Community Right-     To-Know Act (EPCRA)     reporting | Yes                                   |

#### **Process Emissions**

All agency scope 1 process emissions must be reported in metric tons (MT) for each GHG type emitted. There are no default methodologies for process emissions because they are site- and/or

Due to ongoing analysis, efforts to collect and synthesize data, and the development of accounting approaches that will appropriately reflect the true atmospheric impact of biogenic emissions, agencies are not required to include these emissions in their reduction targets under E.O. 13514 at this time, but agencies are required to inventory their biogenic GHG emissions. Part or all of the carbon in these fuels is derived from material that was fixed by biological sources on a relatively short timescale. Depending on the full emissions impact of biomass production and use, these emissions may or may not represent a net change in atmospheric carbon dioxide. This contrasts with carbon from fossil fuels, which was removed from the atmosphere millions of years ago.

process-specific. Instead, Appendix A.8 lists methodology references for specific types of process emissions. If agencies have process emissions to which the list of methodology references does not apply, they may consult with CEQ and OMB to identify an appropriate methodology.

Some agencies may find that supporting data on their process emissions are already used to prepare their reports under the CAA Title V, EPA's Greenhouse Gas MRR, EPCRA 313 (Toxic Release Inventory), and other programs. Agencies are encouraged to leverage data directly from their existing regulatory compliance data collection and calculation efforts, as appropriate.

Agencies may voluntarily report additional scope 1 emissions resulting from unique activities that do not currently have a methodology in the TSD. Voluntary reporting refers to the reporting of emissions that do not currently have a specified calculation methodology in the TSD, or are not otherwise identified as required for reporting purposes in the Guidance. Agencies may report emissions for these voluntary items, but must clearly identify them and provide documentation for calculation methods used in the submission of the agency's inventory. For example, agencies may voluntarily report non-covered GHGs with high global warming potentials, such as nitrogen trifluoride (NF<sub>3</sub>).

#### Required Scope 2 Data

Agencies must report emissions in five major categories: purchased electricity, purchased steam, purchased hot water or chilled water, purchased combined heat and power, and waste-to-energy purchased steam. When reporting combined heat and power, agencies must use the appropriate method, which depends on whether it purchased electricity, steam, and/or hot water. All agency scope 2 emissions data must be reported in units as indicated in the "Default Data" column of Table 2-4.

Table 2-4: Data Needed for Required Reporting: Scope 2 Emissions

| Emissions<br>Category                              | Default Data                                                                                                    |   | Current<br>Reporting               | Advanced<br>Methodology<br>Available? |
|----------------------------------------------------|----------------------------------------------------------------------------------------------------|---|------------------------------------|---------------------------------------|
| Purchased<br>Electricity                           | GS and GE electricity consumed [MWh]<br>by eGRID subregion and U.S Territory                                                   | • | FEMP Energy<br>Report*             | No                                    |
| Purchased Steam,<br>Hot Water, or<br>Chilled Water | <ul><li>Steam and hot water consumed [BBtu]</li><li>Cooling demand [BBtu or Ton Hours]</li></ul>                               | • | FEMP Energy<br>Report              | Yes                                   |
| Combined<br>Heating and<br>Power                   | <ul> <li>GS and GE electricity consumed [MWh]<br/>by eGRID subregion</li> <li>Steam or hot water consumption [BBtu]</li> </ul> | • | FEMP Energy<br>Report <sup>†</sup> | Yes                                   |
| Purchased Steam<br>from Waste to<br>Energy         | <ul><li>Steam consumed [BBtu]</li><li>Default eGRID derived emission factors</li></ul>                                         | • | FEMP Energy<br>Report              | Yes                                   |
| Renewable<br>Energy Purchases<br>and RECs          | <ul> <li>Renewable energy, or RECs, purchased [MWh]</li> <li>eGRID subregions in which the renewable</li> </ul>                | • | FEMP Energy<br>Report <sup>†</sup> | No                                    |

| Emissions<br>Category | Default Data                                                                                                    | Current<br>Reporting | Advanced<br>Methodology<br>Available? |
|-----------------------|----------------------------------------------------------------------------------------------------|----------------------|---------------------------------------|
| Purchases             | <ul> <li>energy was generated</li> <li>Generator on- or off-agency site and whether on the agency side of meter, separately metered, or off grid</li> </ul> |                      |                                       |

<sup>\*</sup> Requires new level of disaggregated data for eGRID subregion.

Agencies must track and report the requisite data separately for each calculation methodology. For purchased electricity, data must be reported separately for each eGRID subregion and U.S. Territory, and emissions will be calculated by the GHG Reporting Portal using the most recent eGRID subregion output emission rate factors. Because agencies will also be using the GHG Reporting Portal for FEMP energy reporting, they must report goal-subject (GS) and goal-excluded (GE) energy separately according to the definitions previously established under EPAct 2005, E.O. 13423, and EISA.

FEMP will use the same data classifications as existing Federal energy reporting to the extent possible. If agencies utilize the default category, the GHG Reporting Portal will use the reported activity data to automatically calculate emissions for each of the six respective types of GHGs separately and express the total in MT CO<sub>2</sub>e. Otherwise, the data entered into the advanced methodology categories should consist of both the energy used and the MT for each GHG emitted.

#### Renewable Energy and RECs

Agencies must separately report purchased renewable energy, including renewable energy certificates (RECs), that are being applied to reduce agency scope 2 electricity use. Reporting must be consistent with existing renewable energy guidance and Chapter 4 of the Guidance document. Agencies must provide the following information related to all RECs purchased:

- Source/type
- Location or eGRID subregion of the energy generation project producing the REC
- Amount of renewable energy associated with the REC [MWh or BBtu]
- If the generator is on-site the data needed for EISA energy reporting and GHG calculation include, identifying whether the generator is on the agency side of the meter, separately metered, or off-grid.

The eGRID subregion non-baseload output emission rate factors will be used in the GHG Reporting Portal, so the total MT CO<sub>2</sub>e of each REC purchased can be automatically calculated.

\_

<sup>†</sup> Requires new source location information for eGRID subregion level.

Agencies that produce power for facilities collocated with power production facilities may develop their own emission factors. This allowance recognizes that agencies in this situation would require a unique determination of transmission and distribution (T&D) losses. FEMP will work with agencies in these situations to avoid double counting.

#### Required FY 2010 Scope 3 Data

Because efforts to account for scope 3 emissions are new, and recognized methods for calculating emissions are just emerging, the Guidance utilizes a phased approach to inclusion of scope 3 emissions in agency inventories. Initial efforts focus on accounting for scope 3 emission categories for which reliable and accessible data are available for estimating emissions, and for which more detailed calculation methodologies have been established. The key is to continually improve scope 3 data quality. Over time, new methodologies and procedures will be included in revisions to the TSD to improve the Federal Government's ability to account for and report GHG emissions through the inventory process. Examples of areas to be added over time include emissions from the following:

- Operations associated with leased space,
- Vendors, contractors and supply chain,
- Production of fuels (biofuels, gasoline, hydrogen, etc.) used to operate combustion vehicles.

For the FY 2008 base year and FY 2010 reporting, agencies must also report emissions for those scope 3 categories where the agency quantified a baseline (in terms of MTCO<sub>2</sub>e) in their scope 3 target.<sup>11</sup>

Scope 3 categories included in the FY 2008 base year and FY 2010 annual inventory include the following:

- Federal employee business air travel
- Federal employee business ground travel
- Federal employee commuting
- Contracted solid waste disposal (Municipal solid waste that is sent to a landfill not owned or operated by the agency)
- Contracted wastewater treatment (Municipal wastewater that is sent to a wastewater treatment plant not owned or operated by the agency)
- T&D losses associated with purchased electricity. 12

The TSD provides the calculation methodologies for each of these emission categories.

#### Required FY 2011 Scope 3 Data

For FY 2011 reporting, agencies will continue to report scope 3 emissions categories required for FY 2010, and will also be required to report emissions associated with the following:

Base year inventories should be provided for all of emission categories reported. Refer to Chapter 5.4 for more information on calculating base year inventories when FY 2008 data is not available.

<sup>&</sup>lt;sup>12</sup> Emissions associated with T&D losses from purchased steam, hot water, and chilled water are categorized as scope 2 emissions.

- Facilities operated under private-sector and GSA leases.
- Additional scope 3 categories as directed by CEQ.

All agency scope 3 emissions data must be reported in units as indicated in the "Default Data" column of Table 2-5. For business air travel, agencies may coordinate with GSA to report data into the GSA Travel MIS tool or with their travel agent to obtain employee air travel data through other means (see Appendix C.4 for additional detail). For ground business travel (such as rail, bus, and/or rental vehicle), agencies should coordinate with their travel agents and accounting departments to determine data availability (Table 2-6). Information on commuter travel can come from national or regional travel survey data for the default category or through agency- or site-specific commuter surveys using the advanced methodology. Agencies should coordinate with their facilities to investigate the availability of commuter data and/or existing surveys.

For contracted solid waste, the default methodology in the GHG Reporting Portal will use the tons disposed of and the default values provided in Appendix C.3.1. Agencies may alternatively coordinate with their waste contractors for site-specific emission factors. For contracted wastewater treatment, the GHG Reporting Portal will use the number of employees served and the default values provided in Appendix C for the default methodology. Agencies may alternatively coordinate with their facility-level providers for the variables necessary to calculate advanced emission estimates. T&D losses from purchased electricity will be automatically calculated in the GHG Reporting Portal because emissions are based on the emission factors for scope 2 data already submitted. If using the advanced methodologies, agencies must report scope 3 emissions in metric tons (MT) for each GHG type emitted.

Table 2-5: Data Needed for FY 2010 Reporting: Scope 3 Emissions

| Emissions<br>Category                           | Default Data                                                                                            | Current Reporting                                                                 | Advanced<br>Methodology<br>Available? |
|-------------------------------------------------|----------------------------------------------------------------------------------------------------|-----------------------------------------------------------------------------------|---------------------------------------|
| Federal Employee<br>Business Air<br>Travel      | Passenger Name Record     (PNR) from Travel Agent sent     to GSA                                       | <ul><li>PNRs currently submitted to GSA</li><li>Agency Travel Reporting</li></ul> | No                                    |
| T&D Losses                                      | Purchased electricity [MWh] by eGRID subregion                                                          | FEMP Energy Report                                                                | No                                    |
| Contracted<br>Municipal Solid<br>Waste Disposal | Municipal solid waste<br>disposed [short tons]                                                          | E.O. 13423 & E.O.     13514 Solid Waste and     Diversion Reporting               | Yes                                   |
| Federal Employee<br>Business Ground<br>Travel   | <ul><li>Mode of transportation</li><li>Distance-traveled data, in miles</li></ul>                       | Agency Travel Reporting                                                           | Yes                                   |
| Federal Employee<br>Commuting                   | <ul> <li>Frequency of commute</li> <li>Average one-way distance traveled by employee per day</li> </ul> | No current reporting                                                              | Yes                                   |

| Emissions<br>Category                 | Default Data                                                                                 | Current Reporting    | Advanced<br>Methodology<br>Available? |
|---------------------------------------|----------------------------------------------------------------------------------------------|----------------------|---------------------------------------|
|                                       | Percentage modes of transport<br>used by employees (such as<br>personal vehicle, train, bus) |                      |                                       |
| Contracted<br>Wastewater<br>Treatment | Number of employees served                                                                   | No current reporting | Yes                                   |

See Chapter 2.2.3 of the main Guidance document for more information.

#### Voluntary Scope 3 Reporting

Agencies may voluntarily report additional scope 3 emissions resulting from unique activities that do not currently have a methodology in the TSD. Voluntary reporting refers to the reporting of emissions that do not currently have a specified calculation methodology in the TSD, or are not otherwise identified as required for reporting purposes in the Guidance. Agencies may report emissions for these voluntary items, but must clearly identify them and provide documentation for calculation methods used in the submission of the agency's inventory. Some examples of such activities associated with land management agencies include emissions associated with the following:

- Visitors to Federal sites (e.g., National Parks)
- Third-party oil, gas, and coal mine leasing activities
- Enteric fermentation, when releases occur from livestock not owned by an agency, but occur on Federal land
- Manure management systems, when the systems exist on Federal land, but are operated by others.

To the extent possible, agencies should use methodologies that are commonly accepted. This approach promotes consistent calculations that may be of use for emission categories that become required reporting in future years. If an agency reports emissions in a category where no commonly accepted methodology is available, it must document and submit the calculation methodologies used as part of its annual inventory. Over time, new methodologies will be included in revisions to this document to improve the Federal Government's ability to account for and report scope 3 emissions.

#### 2.3. Emission and Conversion Factors

To ensure accurate GHG inventories, appropriate emission and conversion factors must be applied consistently across the government. This section describes the factors used in the calculation methodologies presented in the TSD. As necessary, this document will be revised to incorporate the most accurate calculation methodologies and emission factors available.

#### Emission Factor and Calculation Methodology Selection

Emission factors and methodologies referenced in this document were selected because of their applicability to Federal operations, technical authority, and acceptance in other GHG reporting programs. The calculation methods and emission factors were leveraged from existing GHG regulatory and voluntary inventory protocols, with the EPA MRR given top priority when applicable, followed by other Federal sources. Emission factors and methodologies were selected from the following sources:

- 1. EPA, *Mandatory Greenhouse Gas Reporting Rule (MRR)*, *Federal Register*, October 30, 2009, see www.epa.gov/climatechange/emissions/ghgrulemaking.html.
- 2. EPA, *Climate Leaders Program, Technical Guidance*, see www.epa.gov/stateply/resources/index.html.
- 3. EPA, *Inventory of U.S. Greenhouse Gas Emissions and Sinks*, see www.epa.gov/climatechange/emissions/usinventoryreport.html.
- 4. EPA, eGRID Technical Support Document, Chapter 3, see www.epa.gov/egrid.
- 5. DOE, 1605(b) Voluntary Reporting of Greenhouse Gases Program, Technical Guidelines, see www.eia.doe.gov/oiaf/1605/gdlins.html, www.eia.doe.gov/oiaf/1605/ggrpt/index.html, and www.eia.doe.gov/oiaf/1605/emission\_factors.html.
- 6. EIA, *Emissions of Greenhouse Gases in the United States*, Documentation and Emission Factors, see www.eia.doe.gov/oiaf/1605/ggrpt/documentation/pdf/0638%282006%29.pdf and www.eia.doe.gov/environment.html.
- 7. International Panel on Climate Change (IPCC), 2006 Guidelines for National Greenhouse Gas Inventories, see www.ipcc-nggip.iges.or.jp/public/2006gl/vol1.html.

For emission factors other than those for scope 2 purchased electricity, agencies may develop activity-specific or local emission factors. This is particularly applicable where on-site operators are familiar with the operating conditions and equipment characteristics. Examples include combined heat and power facilities that generate electricity, steam, and/or hot water; and waste-to-energy plants. Agencies must fully document the justification and methodology for developing emission factors not provided in the TSD.

Agencies may also substitute emission factors in the TSD with data from their operations utilizing continuous emissions monitoring (CEM) equipment.

#### **Emission and Conversion Factor Sources**

Table 2-6 summarizes emission and conversion factor sources used throughout this TSD:

**Table 2-6: Emission and Conversion Factor Sources** 

| Applicable | Emissions  | Factor Type | Default Methodology           | Emission<br>Factor Applies  |
|------------|------------|-------------|-------------------------------|-----------------------------|
| Scope      | Categories | Tuctor Type | <b>Emission Factor Source</b> | to Advanced<br>Methodology? |
|            |            |             |                               | 1,1001104101085             |

| Applicable<br>Scope | Emissions<br>Categories                          | Factor Type                                                                                               | Default Methodology<br>Emission Factor Source                                                 | Emission Factor Applies to Advanced Methodology? |
|---------------------|--------------------------------------------------|----------------------------------------------------------------------------------------------------|-----------------------------------------------------------------------------------------------|--------------------------------------------------|
| All sagmes          | All emission                                     | Global warming potentials                                                                                 | EPA MRR, Table A-1 to<br>Subpart A of Part 98                                                 | Yes                                              |
| All scopes          | categories                                       | Conversion factors                                                                                        | EPA MRR, Table A-2 to<br>Subpart A of Part 98                                                 | Yes                                              |
|                     | Stationary<br>combustion<br>(agency-owned        | CO <sub>2</sub> emission factors<br>and HHVs for various<br>types of fuel                                 | EPA MRR, Table C-1 to<br>Subpart C of Part 98                                                 | Yes                                              |
| Scope 1 (including  | and -controlled heat and steam)                  | CH <sub>4</sub> and N <sub>2</sub> O emission factors for various types of fuel                           | EPA MRR, Table C-1 to<br>Subpart C of Part 98                                                 | Equipment-<br>specific                           |
| biogenic)           | Mobile combustion (agency-owned                  | CO <sub>2</sub> emission factors<br>and HHVs for various<br>types of fuel                                 | EPA MRR, Table C-1 to<br>Subpart C of Part 98                                                 | Yes                                              |
| and -co<br>vehicle  | and -controlled<br>vehicles,<br>airplanes, etc.) | CH <sub>4</sub> and N <sub>2</sub> O emission factors for various types of fuel                           | EPA MRR, Table C-1 to<br>Subpart C of Part 98                                                 | Vehicle-<br>specific                             |
| Scopes 1            | Landfill/MSW                                     | Emission model equation defaults                                                                          | EPA MRR, Table HH-1<br>to Subpart H of Part 98<br>and LandGEM                                 | Yes,<br>site-specific*                           |
| and 3               | Wastewater<br>treatment                          | CH <sub>4</sub> emission factors/model                                                                    | EPA Inventory of U.S.<br>Greenhouse Gas<br>Emissions and Sinks                                | Yes,<br>site-specific*                           |
|                     | Purchased electricity                            | CO <sub>2</sub> , CH <sub>4</sub> and N <sub>2</sub> O emission factors by eGRID subregion                | EPA, eGRID Output<br>Emission Rate Summary<br>Tables and DOE 1605(b)<br>Emission Factors      | N/A                                              |
|                     | Purchased<br>steam or hot<br>water               | CO <sub>2</sub> , CH <sub>4</sub> and N <sub>2</sub> O emission factors                                   | DOE 1605(b), Technical<br>Guidelines                                                          | No, plant-specific <sup>†</sup>                  |
|                     | Chilled water                                    | CO <sub>2</sub> , CH <sub>4</sub> and N <sub>2</sub> O emission factors                                   | DOE 1605(b), Technical<br>Guidelines                                                          | No, plant-specific <sup>†</sup>                  |
| 1                   | Combined heating and power                       | Electricity, steam, and hot water CO <sub>2</sub> , CH <sub>4</sub> and N <sub>2</sub> O emission factors | EPA, eGRID Output<br>Emission Rate Summary<br>Tables and DOE 1605(b),<br>Technical Guidelines | No, plant-specific <sup>†</sup>                  |
|                     | Purchased<br>steam from<br>waste-to-<br>energy   | Steam CO <sub>2</sub> , CH <sub>4</sub> and N <sub>2</sub> O emission factors                             | EPA, eGRID Derived                                                                            | No,<br>Plant-Specific <sup>†</sup>               |
|                     | Renewable energy                                 | CO <sub>2</sub> , CH <sub>4</sub> and N <sub>2</sub> O emission factors by                                | EPA, eGRID Emission<br>Rate Summary Tables                                                    | Yes                                              |

| Applicable<br>Scope | Emissions<br>Categories | Factor Type                                                                                          | Default Methodology<br>Emission Factor Source          | Emission Factor Applies to Advanced Methodology? |
|---------------------|-------------------------|----------------------------------------------------------------------------------------------------|--------------------------------------------------------|--------------------------------------------------|
|                     | purchases               | eGRID subregion                                                                                      |                                                        |                                                  |
|                     | Business air<br>travel  | Custom air travel CO <sub>2</sub> ,<br>CH <sub>4</sub> and N <sub>2</sub> O emission<br>factor model | GSA Travel MIS                                         | N/A                                              |
| Scope 3             | T&D losses              | Loss factors                                                                                         | EPA eGRID and DOE<br>1605(b), Technical<br>Guidelines  | N/A                                              |
|                     | Ground business travel  | Vehicle CO <sub>2</sub> , CH <sub>4</sub> and N <sub>2</sub> O emission factors                      | EPA Climate Leaders,<br>Optional Emissions<br>Guidance | Yes                                              |
|                     | Commuter travel         | Public Transit CO <sub>2</sub> , CH <sub>4</sub> , and N <sub>2</sub> O emission factors             |                                                        | Yes                                              |

<sup>\*</sup> Emission factors used for this methodology are the same as those for the default methodology, in addition to sitespecific variables.

#### Scope 2 Output Emission Rate Factors and Reporting by eGRID Subregion

For scope 2 purchased electricity, the GHG Reporting Portal will use the eGRID subregion output emission rate factors provided by the EPA eGRID database to calculate default category GHG emissions. This database divides the electric grid into 26 subregions with unique emission factors based on the regional electricity generation mix. Figure 2-1 shows the eGRID subregion map illustrating the approximate boundaries of the eGRID subregions, which are not all defined by clear geographic boundaries but by utility areas. EPA's Power Profiler can be used to determine the appropriate eGRID subregion for a particular facility or building. See www.epa.gov/powerprofiler.

Agencies are responsible for reporting their electricity usage according to these subregions and for U.S. Territories, if applicable. Agencies can map a facility's ZIP code to the corresponding eGRID subregion using the EPA Power Profiler website or the GHG Reporting Portal. <sup>13</sup> If an agency cannot map FY 2008 electricity data by region, percentage factors determined from the FY 2010 electricity usage may be applied to the FY 2008 consumption to allocate this usage and report under the appropriate eGRID subregion. Agencies reporting facilities in U.S. territories or choosing to report facilities in foreign nations must use emission factors from DOE 1605(b) Technical Guidelines. <sup>14</sup>

<sup>†</sup> Emission factors used for this methodology are not the same as those for the default methodology, but must be generated by the user or obtained from the utility provider.

<sup>&</sup>lt;sup>13</sup> EPA Power Profiler. See www.epa.gov/powerprofiler.

<sup>&</sup>lt;sup>14</sup> DOE 1605(b) Emission Factors. See www.eia.doe.gov/oiaf/1605/emission\_factors.html.

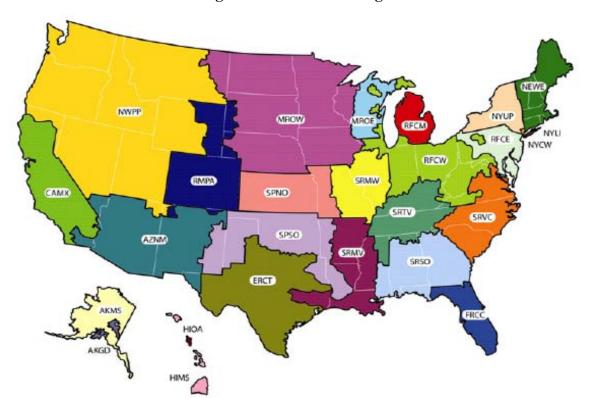

Figure 2-1: eGRID Subregions

#### **Appendix A—Calculating Scope 1 Emissions**

This appendix describes the scope 1 emission sources most commonly operated by Federal agencies, default and advanced calculation methodologies, required data, and recommended data sources.

This appendix provides calculation methodologies for the following:

- Stationary combustion: electricity, steam, heating
- Stationary combustion: biomass and biofuels
- Mobile combustion: fossil fuels
- Mobile combustion: biofuels
- Fugitive emissions: fluorinated gases
- Fugitive emissions: wastewater treatment
- Fugitive emissions: landfills and solid waste facilities
- Industrial process emissions.

#### A.1. Stationary Combustion: Electricity, Heating, and Steam

#### Description

Scope 1 stationary combustion emissions result from the generation of electricity, heat, or steam from sources owned and controlled by the agency. This includes emissions from use of boilers, furnaces, turbines, and emergency generators. This section only includes emissions from fossil fuel combustion. Emissions from biomass combustion are calculated in A.2.

#### A.1.1. Default Methodology (to be Calculated by GHG Reporting Portal)

#### Data Sources

The default methodology is a fuel-use method, rather than direct emissions monitoring (i.e., continuous emissions monitoring) or direct sampling, as fuel use is already tracked and reported to FEMP annually. <sup>15</sup> If a source is not currently reported to FEMP but within an agency's operational control, these data may be available in bulk fuel or delivery receipts, contract or agency purchase records, stock inventory documentation, or maintenance records on turbines or emergency generators, furnaces, and boilers. (See Table A-1.)

\_

<sup>&</sup>lt;sup>15</sup> In the EPA MRR, this approach is considered a Tier 1 method.

Table A-1: Stationary Combustion—Electricity, Heating, and Steam Default Data Sources

| Data Element                                                                                                    | Preferred Source                                                                                                    |  |
|----------------------------------------------------------------------------------------------------|----------------------------------------------------------------------------------------------------|--|
| Electricity Generation: Total amount of natural gas, coal, fuel oil, diesel, gasoline, propane, and other fuels consumed by generators and/or turbines | FEMP Energy Report                                                                                                    |  |
| Steam Production: Total amount of fuels consumed                                                                                                    | FEMP Energy Report                                                                                                    |  |
| Heat: Total amount of fuels consumed                                                                                                    | FEMP Energy Report                                                                                                    |  |
| Emission Factor                                                                                                    | <ul> <li>CO<sub>2</sub>: see Table D-2 by fuel type</li> <li>CH<sub>4</sub> and N<sub>2</sub>O: see Table D-3 by fuel type</li> </ul> |  |

#### Calculation Steps 16

The methodology used to calculate scope 1 emissions from stationary combustion is described below. Using the default methodology, agencies will enter the activity data from step 1 into the GHG Reporting Portal. To the greatest extent feasible, the portal will conduct steps 2 through 5.

- 1. Determine the amount of fuel consumed annually
- 2. Determine the appropriate CO<sub>2</sub> emission factors for each fuel.
- 3. Determine the appropriate CH<sub>4</sub> and N<sub>2</sub>O emission factors for each fuel
- 4. Calculate each fuel's GHG emissions and convert to metric tons (MT)
- 5. Convert CH<sub>4</sub> and N<sub>2</sub>O emissions to MT CO<sub>2</sub>e and determine the total emissions

#### Step 1: Determine the amount of fuel consumed annually

Identify all fuels combusted at the agency's facilities. Much of these data should already be collected and reported at the agency level in the FEMP Energy Report. These data are entered into the GHG Reporting Portal. The GHG Reporting Portal will convert the fuel-use data from physical units (mass or volume) to energy units (million BTU, or MMBtu) using the High Heat Values (HHVs) available in Table D-2. When needed or applicable, the agency should input other fuel-use data in physical units and other HHVs not provided in the GHG Reporting Portal.

Primary reference: EPA, Technical Support Document (TSD) for Stationary Fuel Combustion Emissions: Proposed Rule for Mandatory Reporting of Greenhouse Gases (MRR), 40 CFR 98, Subpart C, January 30, 2009.

<sup>&</sup>lt;sup>17</sup> Also see TSD MRR Stationary Sources, 40 CFR 98, Subpart C, Tables C-1 and C-2 for emission factors.

#### **Equation A-1: Stationary Combustion Fuel Consumed**

**Fuel consumed [MMBtu]** = Fuel consumed [units of fuel type] • HHV [MMBtu/units of fuel type]

<u>Step 2</u>: Determine the appropriate  $CO_2$  emission factors for each fuel

The GHG Reporting Portal will identify the CO<sub>2</sub> emission factors by fuel type (see Table D-2).

<u>Step 3</u>: Determine the appropriate  $CH_4$  and  $N_2O$  emission factors for each fuel

The GHG Reporting Portal will identify the CH<sub>4</sub> and N<sub>2</sub>O emission factors by fuel type (see Table D-3). <sup>18</sup>

<u>Step 4</u>: Calculate each fuel's GHG emissions and convert to metric tons (MT)

The GHG Reporting Portal will multiply the annual fuel consumed (Step 1) by the emission factors for  $CO_2$  (Step 2), as well as the fuel consumed by emission factors for  $CH_4$  and  $N_2O$  (Step 3). It will convert units into metric tons (MT).

#### **Equation A-2: Stationary Combustion GHG Emissions** 19

#### $CO_2$ emissions [MT] =

Fuel consumed [MMBtu] • CO₂ emission factor [kg/MMBtu] • 0.001 [MT/kg]

#### $CH_4$ Emissions [MT] =

Fuel consumed [MMBtu] • CH₄emission factor [kg/MMBtu] • 0.001 [MT/kg]

#### $N_2O$ Emissions [MT] =

Fuel consumed [MMBtu] • N<sub>2</sub>O emission factor [kg/MMBtu] • 0.001 [MT/kg]

Step 5: Convert  $CH_4$  and  $N_2O$  emissions to MT  $CO_2e$  and determine the total emissions

The GHG Reporting Portal will use the 100-year global warming potential (GWP) values (found in Table D-13) to convert  $CH_4$  and  $N_2O$  emissions to units of  $CO_2e$ . The portal will sum emissions from all three gases to determine total MT  $CO_2e$ .

#### **Equation A-3: Stationary Combustion MT CO<sub>2</sub>e Emissions**

 $\mathbf{CO_{2}e}$  Emissions [MT  $\mathbf{CO_{2}e}$ ] = MT  $\mathbf{CO_{2}}$  + (MT  $\mathbf{CH_{4} \bullet CH_{4}}$  GWP) + (MT  $\mathbf{N_{2}O \bullet N_{2}O}$  GWP)

If the agency wishes to pursue a more advanced approach, it may substitute site-specific emission factors using data that consider the end-use sector (such as commercial or industrial) or other considerations, when applicable. Emission factors are also identified for specific types of combustion equipment for sites with significant stationary emissions. The Climate Registry, *Local Government Operations Protocol* (2008), Table G.4.

<sup>&</sup>lt;sup>19</sup> For clarity, the symbol "•" has been used to indicate multiplication instead of symbols such as "×".

#### **Example A-1: Stationary Combustion**

#### Step 1: Determine the amount of fuel consumed annually

An agency consumes 1,000 CCF (hundred cubic feet) of natural gas.

#### **Equation A-1: Stationary Combustion Fuel Consumed**

Fuel = Fuel consumed [scf]  $\bullet$  HHV [MMBtu/scf<sup>20</sup>]

**consumed** =  $(100 \text{ [KCUFT]} \bullet 1000 \text{ [scf/KCUFT]}) \bullet 1.028 \text{ x } 10^{-3} \text{ [MMBtu/scf]}$ 

[MMBtu] = 102.8 [MMBtu]

<u>Step 2</u>: Determine the appropriate  $CO_2$  emission factors for each fuel

The CO<sub>2</sub> emission factor for natural gas is 53.02 kg CO<sub>2</sub>/MMBtu.

Step 3: Determine the appropriate  $CH_4$  and  $N_2O$  emission factors for each fuel

The natural gas emission factors for CH<sub>4</sub> and N<sub>2</sub>O are  $1.0 \times 10^{-3}$  and  $1.0 \times 10^{-4}$  kg/MMBtu.

Step 4: Calculate each fuel's GHG emissions and convert to metric tons (MT)

#### **Equation A-2: Stationary Combustion GHG Emissions**

 $CO_2$  = Fuel consumed [MMBtu] •  $CO_2$  emission factor [kg/MMBtu] • 0.001 [MT/kg]

**Emissions** = 102.8 [MMBtu] • 53.02 [kg/MMBtu] • 0.001 [MT/kg]

 $[MT] = 5.450 [MT CO_2]$ 

**CH**<sub>4</sub> = Fuel consumed [MMBtu] • CH<sub>4</sub>emission factor [kg/MMBtu] • 0.001 [MT/kg]

**Emissions** =  $102.8 \text{ [MMBtu]} \bullet 1.0 \times 10^{-3} \text{ [kg/MMBtu]} \bullet 0.001 \text{ [MT/kg]}$ 

[MT] = 1.028 x 10<sup>-4</sup>  $[MT CH_4]$ 

 $N_2O$  = Fuel consumed [MMBtu] •  $N_2O$  emission factor [kg/MMBtu] • 0.001 [MT/kg]

**Emissions** =  $102.8 \text{ [MMBtu]} \bullet 1.0 \times 10^{-4} \text{ [kg/MMBtu]} \bullet 0.001 \text{ [MT/kg]}$ 

 $[MT] = 1.028 \times 10^{-5} [MT N_2 O]$ 

<u>Step 5</u>: Convert CH<sub>4</sub> and  $N_2O$  emissions to MT CO<sub>2</sub>e and determine the total emissions

#### Equation A-3: Stationary Combustion MT CO<sub>2</sub>e Emissions

 $\mathbf{CO_{2}e} = \mathbf{MT} \, \mathbf{CO_{2}} + (\mathbf{MT} \, \mathbf{CH_{4}} \bullet \mathbf{CH_{4}} \mathbf{GWP}) + (\mathbf{MT} \, \mathbf{N_{2}O} \bullet \mathbf{N_{2}O} \, \mathbf{GWP})$ 

Emissions =  $5.450 + (1.028 \times 10^{-4} \cdot 21) + (1.028 \times 10^{-5} \cdot 310)$ 

Emissions =  $5.450 + 2.159 \times 10^{-3} + 3.187 \times 10^{-3}$ 

 $[MT CO_2e] = 5.455 [MT CO_2e]$ 

\*\*Note: Example has been provided for demonstration purposes only and has rounding imposed throughout each of the calculation steps above. As such results from this example may differ slightly from results generated using the GHG Portal.\*\*

No advanced methodologies for stationary combustion are available for reporting.

\_

<sup>&</sup>lt;sup>20</sup> Standard cubic feet (SCF).

#### A.2. Stationary Combustion: Biomass and Biofuel

#### Description

Biomass combustion emissions usually come from boilers, backup generators, wood stoves, and incinerators. Biomass can include wood (cords, chips, pellets, etc.). Biofuels can include landfill gas and biodiesel in generators.

#### A.2.1. Default Methodology (to be Calculated by GHG Reporting Portal)

These calculations mirror the stationary combustion method (see Appendix A.1) and are summarized here. The GHG Reporting Portal will separately calculate and clearly identify scope 1 biogenic emissions (biomass  $CO_2$ ) from scope 1  $CH_4$  and  $N_2O$  emissions. (See Table A-2.)

Table A-2: Stationary Combustion—Biomass and Biofuel Default Data Sources

| Data Element                          | Preferred Source                                                                                                    |  |
|---------------------------------------|----------------------------------------------------------------------------------------------------|--|
| Biomass by type: Total amount [MMBtu] | <ul> <li>Agency records</li> </ul>                                                                                                    |  |
| Emission Factor                       | <ul> <li>CO<sub>2</sub>: see Table D-2 by fuel type</li> <li>CH<sub>4</sub> and N<sub>2</sub>O: see Table D-3 by fuel type</li> </ul> |  |

#### Calculation Steps

The default methodology includes the following steps. The GHG Reporting Portal will use the data entered by the federal manager in step 1 to complete steps 2 through 5.

- 1. Determine the amount of fuel consumed annually
- 2. Determine the appropriate CO<sub>2</sub> emission factors for each fuel
- 3. Determine the appropriate CH<sub>4</sub> and N<sub>2</sub>O emission factors for each fuel
- 4. Calculate each fuel's GHG emissions and convert them to metric tons (MT)
- 5. Convert CH<sub>4</sub> and N<sub>2</sub>O emissions to MT CO<sub>2</sub>e and determine the total emissions

**Example A-2: Biomass Combustion** 

# Step 1: Determine the amount of fuel consumed annually A facility burned 134 tons of wood waste in a biomass boiler to reduce its natural gas use. Equation A-1: Stationary Combustion Fuel Consumed Fuel = Fuel consumed [short tons] ● HHV [MMBtu/ton] consumed = 134 [short tons] ● 15.38 [MMBtu/short ton] [MMBtu] = 2,060.92 [MMBtu] Step 2: Determine the appropriate CO₂ emission factors for each fuel The CO₂ emission factor for this example is 93.80 kg/MMBtu.

<u>Step 3</u>: Determine the appropriate CH<sub>4</sub> and N<sub>2</sub>O emission factors for each fuel

The wood waste emission factors for CH<sub>4</sub> and N<sub>2</sub>O are 0.032 and 0.0042 kg/MMBtu.

<u>Step 4</u>: Calculate each fuel's GHG emissions and convert them to metric tons (MT)

#### **Equation A-2: Biomass Combustion GHG Emissions**

**CO**<sub>2</sub> = Fuel consumed [MMBtu] • CO<sub>2</sub> emission factor [kg/MMBtu] • 0.001 [MT/kg]

**Emissions** = 2,060.92 [MMBtu] • 93.80 [kg/MMBtu] • 0.001 [MT/kg]

[MT] = 193.31 [MT CO<sub>2</sub>]

**CH**<sub>4</sub> = Fuel consumed [MMBtu] • CH<sub>4</sub> emission factor [kg/MMBtu] • 0.001 [MT/kg]

**Emissions** =  $2,060.92 \text{ [MMBtu]} \bullet 3.2 \times 10^{-2} \text{ [kg/MMBtu]} \bullet 0.001 \text{ [MT/kg]}$ 

[MT] =  $6.59 \times 10^{-2} [MT CH_4]$ 

 $N_2O$  = Fuel consumed [MMBtu] •  $N_2O$  emission factor [kg/MMBtu] • 0.001 [MT/kg]

**Emissions** =  $2,060.92 \text{ [MMBtu]} \bullet 4.2 \times 10^{-3} \text{ [kg/MMBtu]} \bullet 0.001 \text{ [MT/kg]}$ 

[MT] =  $8.66 \times 10^{-3} [MT N_2 O]$ 

<u>Step 5</u>: Convert  $CH_4$  and  $N_2O$  emissions to MT  $CO_2e$  and determine the total emissions

#### Equation A-3: Biomass Combustion MT CO2e Emissions

#### > Reported as scope 1 emissions:

```
CO<sub>2</sub>e = (MT CH_4 \bullet CH_4 GWP) + (MT N_2O \bullet N_2O GWP)

Emissions = (0.0659 [MT CH_4] \bullet 21) + (0.0087 [MT N_2O] \bullet 310)
```

 $[MT CO_2e] = 1.385 [MT CO_2e] + 2.683 [MT CO_2e]$ 

 $= 4.08 [MT CO_2 e]$ 

#### > Reported as biogenic in scope 1:

```
CO_2e = MT CO_2

Emissions = 193.31 [MT CO_2]

[MT CO_2e]
```

\*\*Note: Example has been provided for demonstration purposes only and has rounding imposed throughout each of the calculation steps above. As such results from this example may differ slightly from results generated using the GHG Portal.\*\*

#### A.3. Mobile Combustion: Fossil Fuels

#### **Description**

Vehicle fleets are the primary source of mobile fossil fuel emissions, but they can also come from non-highway vehicles (such as agriculture equipment), research aircraft, and waterborne vessels. Fuel types include gasoline, diesel, aviation gas, Jet-A, CNG, LPG, liquefied natural gas (LNG), E-85, and other fuels derived from fossil fuel sources.

Most  $CO_2$  emissions, which account for the majority of emissions from mobile sources, can be calculated using fuel consumption data already reported to the FAST system for both the default and advanced methodology.  $CH_4$  and  $N_2O$  emissions calculations vary depending on emission control technologies and distance traveled. FAST system fuel consumption data are

used for the default methodology. Agencies may utilize specific fleet composition and fuel consumption to report using the advanced methodology.

#### A.3.1. Default Methodology (to be Calculated by GHG Reporting Portal)

#### Data Sources

The default methodology uses the data already reported in FAST and potentially other analogous agency-specific systems. The GHG Reporting Portal will use default factors to automatically calculate the  $CH_4$  and  $N_2O$  emissions to the greatest extent feasible. (See Table A-3.)

Table A-3: Mobile Combustion—Fossil Fuels Default Data Sources

| Data Element                            | Preferred Source                                                                                                    |  |
|-----------------------------------------|----------------------------------------------------------------------------------------------------|--|
| Annual Fuel Consumption: by type [Gal]* | <ul><li>FAST system</li><li>Other analogous agency-specific systems</li></ul>                                                         |  |
| Emission Factor                         | <ul> <li>CO<sub>2</sub>: see Table D-2 by fuel type</li> <li>CH<sub>4</sub> and N<sub>2</sub>O: see Table D-4 by fuel type</li> </ul> |  |

<sup>\*</sup> This methodology applies to highway vehicles and alternative fuel vehicles, but not to non-highway vehicles such as ships and aircraft. For those vehicles, estimation of CH<sub>4</sub> and N<sub>2</sub>O emissions is also based on fuel consumption.

#### Calculation Steps<sup>21</sup>

To calculate scope 1 emissions from mobile combustion of fossil fuels, agencies' vehicle fuel consumption data available in the FAST system will be imported automatically into the GHG Reporting Portal (Step 1). Similar import arrangements may be possible with other analogous agency-specific systems, as necessary. The portal will, to the greatest extent feasible, automatically perform steps 2 through 7.

- 1. Determine the total amount of fuel consumed by type
- 2. Determine the appropriate CO<sub>2</sub> emission factors for each fuel
- 3. Determine the appropriate CH<sub>4</sub> and N<sub>2</sub>O emission factors for each fuel using default assumptions
- 4. Convert the  $CH_4$  and  $N_2O$  emission factors from g/mile to kg/gal of fuel using default assumptions
- 5. Calculate the total CO<sub>2</sub> emissions and convert them to metric tons (MT)
- 6. Calculate the total CH<sub>4</sub> and N<sub>2</sub>O emissions and convert them to metric tons (MT)
- 7. Convert CH<sub>4</sub> and N<sub>2</sub>O emissions to MT CO<sub>2</sub>e and determine the total emissions

Step 1: Determine the total amount of fuel consumed by type

<sup>&</sup>lt;sup>21</sup> EPA, Climate Leaders Technical Guidance, *Direct Emissions from Mobile Combustion Sources*, May 2008.

The FAST system includes agency-level information on fuel consumption per fuel type. To the greatest extent feasible, these data will be automatically imported from the FAST system into the GHG Reporting Portal. Agencies should review this data for accuracy. The agency can modify the imported data to correct inaccuracies or to include mobile emissions sources not currently included in FAST system but under the operational control of the agency. The GHG Reporting Portal will automatically convert GGEs to gallons using the conversions in Table D-15.

#### <u>Step 2</u>: Determine the appropriate $CO_2$ emission factors for each fuel

To the greatest extent feasible, the GHG Reporting Portal will select the appropriate emission factor for each fuel. Table D-2 shows  $CO_2$  emission factors by fuel. It will multiply the default higher heating value (HHV) [MMBtu/gal] by the default emission factor [kg/MMBtu] to determine the kg/gal  $CO_2$  emission factor automatically.

# <u>Step 3</u>: Determine the appropriate $CH_4$ and $N_2O$ emission factors for each fuel using default assumptions

 $CH_4$  and  $N_2O$  emission factors are developed in grams per mile. Because the FAST system does not correlate fuel use by type of vehicle or mileage, this methodology requires significant assumptions about the mobile inventory. It conservatively estimates the amount of  $CH_4$  and  $N_2O$  emissions from mobile sources by using a high emission factor under available control technology from 2005 for the entire fleet. For FY 2010 reporting, the GHG Reporting Portal will use the emission factors for a 2005 gasoline light-duty truck with LEV technology or advanced controls (0.0148 g  $CH_4$ /mile and 0.0157 g  $N_2O$ /mile) (See Table D-4).

Agencies with more detail on the vehicle fleet composition connected to fuel use can choose to use the advanced calculation methodology described after this section, either with full data or weighted averages per vehicle and fuel type.

# <u>Step 4</u>: Convert the $CH_4$ and $N_2O$ emission factors from g/mile to kg/gal of fuel using default assumptions

For FY 2010 reporting, the GHG Reporting Portal will use the example 2005 light-duty truck with a fuel efficiency of 16.2 miles per gallon (MPG) for the fleet.<sup>24</sup> The GHG Reporting Portal then will multiply the default MPG (16.2 MPG for FY 2010) by the  $CH_4$  and  $N_2O$  emission factors in g/mile (Step 3) to determine a kg/gal emission factor.

The GHG Reporting Portal will use values from 5 years prior to the reporting year, as GSA leases vary from 3 to 8 years, depending on type and fuel. In 2005, the majority of all vehicles were Tier 2 control technologies, so this approach uses the second largest (and more conservative) group—low emissions vehicles and advanced control mechanisms. The average model year CH<sub>4</sub> and N<sub>2</sub>O emissions did not vary significantly between 2001 and 2005. Future revisions will revisit and update these assumptions as new emission factor data become available.

EPA, Climate Leaders, *Mobile Combustion Sources*, May 2008, Tables A-1, A-6, and A-7.

<sup>&</sup>lt;sup>24</sup> US DOT, FHWA, Highway Statistics 2005, Table VM-1. See www.fhwa.dot.gov/policy/ohim/hs05/pdf/vm1.pdf.

#### **Equation A-4: Mobile Combustion Converted Emission Factor (Default)**

#### Converted mobile emission factor [kg/gal] =

CH<sub>4</sub> or N<sub>2</sub>O emission factor [g/mi] • Default vehicle efficiency [mi/gal] • 0.001 [kg/g]

<u>Step 5</u>: Calculate the total  $CO_2$  emissions and convert them to metric tons (MT)

To determine CO<sub>2</sub> emissions from mobile combustion, the GHG Reporting Portal will multiply fuel use (Step 1) by the CO<sub>2</sub> emission factor (Step 2), and then convert kilograms (kg) to metric tons (MT).

#### **Equation A-5: Mobile Combustion CO<sub>2</sub> Emissions (Fossil Fuels)**

#### $CO_2$ emissions [MT $CO_2$ ] =

Vehicle fuel consumption [gal] • CO₂ emission factor [kg/gal] • 0.001 [MT/kg]

<u>Step 6</u>: Calculate the total  $CH_4$  and  $N_2O$  emissions and convert them to metric tons (MT)

The GHG Reporting Portal will multiply the fuel use (Step 1) by the converted mobile emission factors for CH<sub>4</sub> and N<sub>2</sub>O (Step 4) and then convert kg to metric tons (MT).

#### Equation A-6: Mobile Combustion CH<sub>4</sub> and N<sub>2</sub>O Emissions (Fossil Fuels—Default)

#### $CH_4$ emissions $[MT CH_4] =$

Vehicle fuel consumption [gal] • CH<sub>4</sub> emission factor [kg/gal] • 0.001 [MT/kg]

#### $N_2O$ emissions [MT $N_2O$ ] =

Vehicle fuel consumption [gal] • N₂O emission factor [kg/gal] • 0.001 [MT/kg]

<u>Step 7</u>: Convert  $CH_4$  and  $N_2O$  emissions to MT  $CO_2e$  and determine the total emissions

The GHG Reporting Portal will use the GWP values (found in Table D-13) to convert  $CH_4$  and  $N_2O$  emissions to units of  $CO_2e$ . The portal will sum emissions from all three gases to determine total MT  $CO_2e$ .

#### **Equation A-7: Mobile Combustion MT CO<sub>2</sub>e Emissions (Fossil Fuels—Default)**

 $\mathbf{CO_{2}e}$  emissions [MT  $\mathbf{CO_{2}e}$ ] = MT  $\mathbf{CO_{2}}$  + (MT  $\mathbf{CH_{4} \bullet CH_{4}GWP}$ ) + (MT  $\mathbf{N_{2}O \bullet N_{2}O GWP}$ )

#### Example A-3: Mobile Combustion (Fossil Fuels—Default Methodology)

<u>Step 1</u>: Determine the total amount of fuel consumed by type

The agency fleet consumed 500,000 gallons of gasoline.

<u>Step 2</u>: Determine the appropriate  $CO_2$  emission factors for each fuel

CO<sub>2</sub> = Gasoline HHV [MMBtu/gal] • Gasoline emission factor [kg/MMBtu]

emission =  $0.125 \text{ [MMBtu/gal]} \bullet [70.22 \text{ kg/MMBtu}]$ 

factor = 8.78 [kg/gal]

[kg/gal]

<u>Step 3</u>: Determine the appropriate  $CH_4$  and  $N_2O$  emission factors for each fuel using default assumptions

The default emission factors for the default vehicle (light truck, LEV technology, 2005) are 0.0148 g/mi for CH<sub>4</sub> and 0.0157 g/mi for N<sub>2</sub>O.

<u>Step 4</u>: Convert the  $CH_4$  and  $N_2O$  emission factors from g/mile to kg/gal of fuel using default assumptions

# **Equation A-4: Mobile Combustion Converted Emission Factor (Default)**

CH<sub>4</sub> = CH<sub>4</sub> emission factor [g/mi] • Default vehicle efficiency [mi/gal] • 0.001 [kg/g]

**emission** =  $0.0148 \text{ [g/mi]} \bullet 16.2 \text{ [mi/gal]} \bullet 0.001 \text{ [kg/g]}$ 

**factor** =  $2.40 \times 10^{-4} [kg/gal]$ 

[kg/gal]

 $N_2O$  =  $N_2O$  emission factor [g/mi] • Default vehicle efficiency [mi/gal] • 0.001 [kg/g]

**emission** =  $0.0157 [g/mi] \bullet 16.2 [mi/gal] \bullet 0.001 [kg/g]$ 

**factor** =  $2.54 \times 10^{-4} [kg/gal]$ 

[kg/gal]

<u>Step 5</u>: Calculate the total  $CO_2$  emissions and convert them to metric tons (MT)

## **Equation A-5: Mobile Combustion CO<sub>2</sub> Emissions (Fossil Fuels)**

 $CO_2$  = Vehicle fuel consumption [gal] •  $CO_2$  emission factor [kg/gal] • 0.001 [MT/kg]

**emissions** = 500,000 [gal] • 8.78 [kg/gal] • 0.001 [MT/kg]

 $[MT CO_2] = 4,390 [MT CO_2]$ 

Step 6: Calculate the total CH<sub>4</sub> and N<sub>2</sub>O emissions and convert them to metric tons (MT)

# Equation A-6: Mobile Combustion CH<sub>4</sub> and N<sub>2</sub>O Emissions (Fossil Fuels—Default)

CH<sub>4</sub> = Vehicle fuel consumption [gal] • CH<sub>4</sub> emission factor [kg/gal] • 0.001 [MT/kg]

**emissions** =  $500,000 \text{ [gal]} \bullet 2.40 \times 10^{-4} \text{ [kg/gal]} \bullet 0.001 \text{ [MT/kg]}$ 

 $[MT CH_4] = 1.20 \times 10^{-1} [MT CH_4]$ 

 $N_2O$  = Vehicle fuel consumption [gal] •  $N_2O$  emission factor [kg/gal] • 0.001 [MT/kg]

**emissions** =  $500,000 \text{ [gal]} \bullet 2.54 \times 10^{-4} \text{ [kg/gal]} \bullet 0.001 \text{ [MT/kg]}$ 

 $[MT N_2O] = 1.27 \times 10^{-1} [MT N_2O]$ 

Step 7: Convert CH<sub>4</sub> and N<sub>2</sub>O emissions to MT CO<sub>2</sub>e and determine total emissions

#### Equation A-7: Mobile Combustion MT CO<sub>2</sub>e Emissions (Fossil Fuels—Default)

 $\mathbf{CO_2e}$  = MT CO<sub>2</sub> + (MT CH<sub>4</sub>  $\bullet$  CH<sub>4</sub>GWP) + (MT N<sub>2</sub>O  $\bullet$  N<sub>2</sub>O GWP)

**Emissions** =  $4,390 \text{ [MT CO}_2$ ] +  $(1.20 \times 10^{-1} \text{ [MT CH}_4] \bullet 21)$  +  $(1.27 \times 10^{-1} \text{ [MT N}_2\text{O}] \bullet 21)$ 

 $[MT CO_2e] = 4,390 [MT CO_2] + 2.52 [MT CO_2e] + 39.37 [MT CO_2e]$ 

= 4,431.89 MT CO<sub>2</sub>e

\*\*Note: Example has been provided for demonstration purposes only and has rounding imposed throughout each of the calculation steps above. As such results from this example may differ slightly from results generated using the GHG Portal.\*\*

# A.3.2. Advanced Methodology (User Calculated)

## Data Sources

The advanced calculation methodology uses data on annual mileage and fleet composition to find fleet-specific emissions totals for  $CH_4$  and  $N_2O$ .

Table A-4: Mobile Combustion—Fossil Fuels Advanced Data Sources

| Data Element                                                                                                    | Preferred Source                                                                                                    | Alternate Source                                                                                                    |
|----------------------------------------------------------------------------------------------------|----------------------------------------------------------------------------------------------------|----------------------------------------------------------------------------------------------------|
| Annual fuel consumption data by type                                                                                                    | <ul> <li>FAST system</li> <li>Other agency resources, such as the operating and support management information system, when applicable</li> <li>Agency non-fleet VE records</li> </ul>      | <ul> <li>Dollars spent on fuel and average price per unit of volume</li> <li>Annual mileage and vehicle fuel economy reported</li> <li>Hours operated (off-road vehicles)</li> </ul>                                                            |
| Annual mileage by vehicle type, emission control technology, and fuel type* (for CH <sub>4</sub> and N <sub>2</sub> O calculation only) [mi] | Agency data on miles traveled                                                                                                    | <ul> <li>Miles traveled estimates based on<br/>hours traveled and fuel economy</li> <li>Weighted average percentages of<br/>vehicle type and efficiency data<br/>from vehicle population</li> <li>Hours operated (off-road vehicles)</li> </ul> |
| Emission factor                                                                                                    | <ul> <li>CO<sub>2</sub>: see Table D-2 by fuel type</li> <li>CH<sub>4</sub> and N<sub>2</sub>O: see Tables D-4 through D-6 by fuel type, vehicle type, and combustion technology</li> </ul> |                                                                                                    |

<sup>\*</sup> This applies to highway vehicles and alternative fuel vehicles, but not to non-highway vehicles such as ships and aircraft. For those vehicles, CH<sub>4</sub> and N<sub>2</sub>O emissions are estimated from fuel consumption rather than distance traveled.

# Calculation Steps for CO<sub>2</sub> Emissions

See Appendix A.3.1, Steps 1, 2, and 5 of the Default Methodology, for CO<sub>2</sub> emissions. To convert from GGEs, use the conversions in Table D-15.

#### **Equation A-8: Fuel Consumption GGE Conversion**

**Total fuel consumption [gal]** = Total fuel [GGE] ÷ GGE factor [GGE/gal]

# Calculation Steps for $CH_4$ and $N_2O$ Emissions

Although not required, agencies with additional alternative activity data (i.e., fleet fuel consumption by vehicle class) can choose to utilize this advanced methodology to more accurately estimate their fleet emissions. This increased accuracy can be used to better estimate (and get credit for) reductions obtained through certain fleet management strategies (such as creating a "cleaner" mix of fleet vehicles). Alternatively, if data on specific control technologies are not available, or are too labor intensive to generate, agencies can estimate CH<sub>4</sub>

and  $N_2O$  emissions using a weighted average of available control technologies by model year and apply the sums to the advanced calculation methodology (see Table D-4 for average emission factors).

To calculate scope 1  $CH_4$  and  $N_2O$  emissions from the mobile combustion of fossil fuels, do the following:

- 1. Identify the vehicle type, fuel type, and technology type of all the vehicles
- 2. Determine the mileage by vehicle type
- 3. Determine the appropriate emission factors for fuel and vehicle type
- 4. Calculate CH<sub>4</sub> and N<sub>2</sub>O emissions by vehicle type and convert them to metric tons (MT)
- 5. Determine the total annual MT CO<sub>2</sub>e

# <u>Step 1</u>: Identify the vehicle type, fuel type, and technology type of all the vehicles

The agency Federal fleet manager is responsible for identifying all vehicles under operational control of the agency by vehicle type (passenger car, light-duty truck, heavy-duty truck, and/or motorcycle), fuel type (gasoline or diesel), and emission control technology (LEVs, moderate control technologies, etc.). See Table D-4 for control technologies and emission factors. See the EPA Climate Leader's Mobile Combustion Guidance for more detail on the tiered emission control technology.<sup>25</sup>

# Step 2: Determine the mileage by vehicle type

For each vehicle type referenced in Table D-4, the agency Federal fleet manager determines distance traveled for the reporting period.

#### Step 3: Determine the appropriate emission factors for fuel and vehicle type

The agency Federal fleet manager selects the appropriate factors. (See Table D-4 and Table D-5 for emission factors by vehicle type and technology.) See the EPA's Mobile Combustion guidance for weighted assumptions by year. The weighted assumptions provide the estimated emission factor by type of vehicle and year. Additional tables in Appendix A of EPA Climate Leaders Mobile Combustion guidance present the percentage of vehicles by type in each year that was designed with the EPA's tiered designations, which can be used if the vehicle population by type of technology is not known but date of purchase is known. Agencies should establish the information available for their fleet and use the best estimates available.

<u>Step 4</u>: Calculate the  $CH_4$  and  $N_2O$  emissions by vehicle type and convert them to metric tons (MT)

<sup>&</sup>lt;sup>25</sup> EPA, Climate Leaders, *Direct Emissions from Mobile Combustion Sources*, Appendix A, May 2008. See www.epa.gov/climateleaders/documents/resources/mobilesource\_guidance.pdf.

For each category of vehicle type, technology, and fuel, the agency Federal fleet manager will use Equation A-9 for  $CH_4$  and  $N_2O$  emissions.

# Equation A-9: Mobile Combustion CH<sub>4</sub> and N<sub>2</sub>O Emissions (Fossil Fuels—Advanced)

# CH<sub>4</sub> emissions [MT CH<sub>4</sub>] = Total miles traveled [mi] • CH<sub>4</sub> emission factor [g/mi] • 0.001 [kg/g] • 0.001 [MT/kg] N<sub>2</sub>O emissions [MT N<sub>2</sub>O] = Total miles traveled [mi] • N<sub>2</sub>O emission factor [g/mi] • 0.001 [kg/g] • 0.001 [MT/kg]

# Step 5: Determine the total annual MT CO<sub>2</sub>e

To determine the total CO<sub>2</sub>e emissions, the agency manager will multiply by the appropriate GWP value for each gas found in Table D-13, and sums.

# Equation A-10: Mobile Combustion MT CO<sub>2</sub>e Emissions (Fossil Fuels—Advanced)

 $\mathbf{CO_{2}e}$  emissions [MT  $\mathbf{CO_{2}e}$ ] = MT  $\mathbf{CO_{2}}$  + (MT  $\mathbf{CH_{4} \bullet CH_{4} GWP}$ ) + (MT  $\mathbf{N_{2}O \bullet N_{2}O GWP}$ )

# Example A-4: Mobile Combustion (Fossil Fuels—Advanced Methodology)

```
CO<sub>2</sub> Calculation
Step 1: Determine the total amount of fuel consumed by type
        A truck owned by the agency consumed 2,350 gallons of diesel fuel (Distillate Oil No. 2).
<u>Step 2</u>: Determine the appropriate CO_2 emission factors for each fuel
   CO_2
             = HHV [MMBtu/gal] • Diesel emission factor [kg/MMBtu]
emission
             = 0.138 [MMBtu/gal] • 73.96 [kg/MMBtu]
 factor
             = 10.21 [kg/gal]
 [kg/gal]
<u>Step 3</u>: Calculate the total CO_2 emissions and convert them to metric tons (MT)
                 Equation A-5: Mobile Combustion CO2 Emissions (Fossil Fuels)
             = Vehicle fuel consumption [gal] • CO₂ emission factor [kg/gal] • 0.001[MT/kg]
   CO<sub>2</sub>
             = 2,350 \text{ [gal]} \bullet 10.21 \text{ [kg/gal]} \bullet 0.001 \text{ [MT/kg]}
emissions
             = 23.99 [MT CO_2]
  [MT]
 CH<sub>4</sub> and N<sub>2</sub>O Calculation
```

```
<u>Step 1</u>: Identify the vehicle type, fuel type, and technology type of all the vehicles

The 1993 truck's average mileage is 15 mpg. It uses moderate emissions control technology.
```

Step 2: Determine mileage by vehicle type

The truck used 2,340 gallons of diesel fuel and averaged 15 mpg, driving a total of 35,250 miles.

<u>Step 3</u>: Determine the appropriate emission factors for fuel and vehicle type

The  $CH_4$  and  $N_2O$  emission factors for a diesel light truck with moderate emission control technology are 0.0009 g/mile and 0.0014 g/mile, respectively.

<u>Step 4</u>: Calculate  $CH_4$  and  $N_2O$  emissions by vehicle type and convert them to metric tons (MT)

## Equation A-9: Mobile Combustion CH<sub>4</sub> and N<sub>2</sub>O Emissions (Fossil Fuels—Advanced)

```
\mathbf{CH_4} = Total miles traveled [mi] • \mathbf{CH_4} emission factor [g/mi] • 0.001 [kg/g] • 0.001 [MT/kg]
```

[MT] =  $35,250 \text{ miles} \bullet 0.0009 \text{ [g/mi]} \bullet 0.001 \text{ [kg/g]} \bullet 0.001 \text{ [MT/kg]}$ 

 $= 3.17 \times 10^{-5} [MT CH_4]$ 

 $N_2O$  = Total miles traveled [mi] •  $N_2O$  emission factor [g/mi] • 0.001 [kg/g] • .001

**emissions** [MT/kg]

[MT] =  $35,250 \text{ miles} \bullet 0.0014 \text{ [g/mi]} \bullet 0.001 \text{ [kg/g]} \bullet 0.001 \text{ [MT/kg]}$ 

 $= 4.94 \times 10^{-5} [MT N_2O]$ 

Step 5: Determine the total annual MT CO<sub>2</sub>e

#### Equation A-10: Mobile Combustion MT CO<sub>2</sub>e Emissions (Fossil Fuels—Advanced)

```
CO_2e = MT CO<sub>2</sub> + (MT CH<sub>4</sub> • CH<sub>4</sub>GWP) + (MT N<sub>2</sub>O • N<sub>2</sub>O GWP)

emissions = 23.99 [MT CO<sub>2</sub>] + (3.17 x 10<sup>-5</sup> [MT CH<sub>4</sub>] • 21) + (4.94 x 10<sup>-5</sup> [MT N<sub>2</sub>O] • 310)

[MT CO<sub>2</sub>e] = 23.99 [MT CO<sub>2</sub>] + 6.66 x 10<sup>-4</sup> [MT CO<sub>2</sub>e] + 1.53 x 10<sup>-2</sup> [MT CO<sub>2</sub>e]

= 24.01 [MT CO<sub>2</sub>e]
```

# Non-Highway Vehicles

A list of default emission factors for non-highway vehicles are included in Table D-6 to assist in calculating emissions for aircraft, boats and ships, agriculture equipment, and various other vehicle and fuel types. Estimating emissions from these non-highway vehicles also requires data on the quantity of fuel consumed by fuel types. The same general calculation methodology described for highway vehicles applies to non-highway vehicles. For non-highway vehicles recorded by hours traveled, agencies should use known vehicle efficiency data and report the resulting total fuel usage or mileage. Additional emission factors for non-highway vehicles are available in EPA's Climate Leader's guidance, Table A-6: www.epa.gov/stateply/documents/resources/mobilesource\_guidance.pdf.

<sup>\*\*</sup>Note: Example has been provided for demonstration purposes only and has rounding imposed throughout each of the calculation steps above. As such results from this example may differ slightly from results generated using the GHG Portal.\*\*

# A.4. Mobile Combustion: Biofuels

# Description

Biofuels combusted in vehicles, such as cars, trucks, airplanes, and water vessels, produce  $CO_2$ ,  $CH_4$ , and  $N_2O$  emissions. Agencies should include  $CH_4$  and  $N_2O$  emissions as scope 1, and  $CO_2$  emissions should be clearly identified and reported in scope 1 as biogenic emissions. The  $CH_4$  and  $N_2O$  calculations are the same as those outlined in Appendix A.3. Because the reporting requires separately addressing the biogenic and non-biogenic fractions of fuels separately within scope 1, the calculation steps for the methodologies below distinguish between  $CO_2$  emissions calculations and those from  $CH_4$  and  $N_2O$ . To the greatest extent feasible, the GHG Reporting Portal will automatically separate these emissions in the default methodology.

# A.4.1. Default Methodology (to be Calculated by GHG Reporting Portal)

#### Data Sources

Use the FAST system and FEMP energy reporting data for fuel consumption totals from biofuel combusted by mobile sources (Table A-5).

| Data Element                                                               | Preferred Source                                                                                                    |
|----------------------------------------------------------------------------|----------------------------------------------------------------------------------------------------|
| Annual fuel consumption data by type                                       | FAST system and other FEMP data reporting sources                                                                                                  |
| CH <sub>4</sub> and N <sub>2</sub> O: annual fuel consumption data by type | FAST system and other FEMP data reporting sources                                                                                                  |
| Biobased fraction of fuel                                                  | Calculated percentage of annual fuel consumption                                                                                                   |
| Emission factor                                                            | <ul> <li>CO<sub>2</sub>: see Table D-2 by fuel type</li> <li>CH<sub>4</sub> and N<sub>2</sub>O: see Tables D-4 through D-6 by fuel type</li> </ul> |

Table A-5: Mobile Combustion—Biofuels Default Data Sources

# Calculation Steps for CO<sub>2</sub> Emissions<sup>26</sup>

To calculate scope 1 CO<sub>2</sub> emissions from mobile combustion of biofuels, agencies' vehicle fuel consumption data available in the FAST system will be imported automatically into the GHG Reporting Portal (Step 1).<sup>27</sup> The agency must enter the appropriate non-fleet vehicle and equipment data as part of the FEMP energy reporting requirements. To the greatest extent feasible, the GHG Reporting Portal will automatically perform steps 2 through 4:

- 1. Determine the total amount of fuel consumed by type
- 2. Determine the biofuel and fossil fuel portions of each fuel type (blend)
- 3. Select the appropriate  $CO_2$  emission factor for each fuel type

Primary Reference: EPA, Climate Leaders Technical Guidance, Direct Emissions from Mobile Combustion Sources, May 2008.

Additional agency-specific analogous data systems may potentially be linked to the GHG Reporting Portal.

# 4. Calculate the CO<sub>2</sub> emissions by biofuel and fossil fuel type

# <u>Step 1</u>: Determine the total amount of fuel consumed by type

Each agency must review and approve its own data in FAST prior to final submission to FEMP. Typically, Federal fleet managers enter fuel use in FAST. This includes petroleum and alternative fuels used for fleet applications. Some alternative fuels, such as biofuel blends and ethanol blends, are indicated in terms of the fraction of renewable fuel with petroleum. For example, B20 contains 20 percent biodiesel and 80 percent diesel. Likewise with ethanol blends, E85 contains 85 percent ethanol and 15 percent gasoline. Blends lower than B20 and E85 are not considered alternative fuels under the Energy Policy Act of 1992 and will be considered standard gasoline or petrodiesel in the GHG Reporting Portal.

When using the FAST system, agencies do not have to concern themselves with the conversion of natural gallons to gasoline gallon equivalent (GGE) or distinguishing between blends (i.e. E85, B20). For example, an agency will enter X gallons of E85 in the corresponding field and the system, which has the conversion factors built in, will automatically convert to GGE. It also conducts separate calculations for each blend fraction (Step 2). For those interested in seeing these conversion factors, refer to Table D-15.

# <u>Step 2</u>: Determine the biofuel and fossil fuel portions of each fuel type (blend)

The fractional components of the biofuels have different carbon contents, requiring the CO<sub>2</sub> emissions for each fraction to be calculated separately. To the greatest extent feasible, the GHG Reporting Portal will calculate the total amount of each fraction of fuel.

# <u>Step 3</u>: Select the appropriate $CO_2$ emission factor for each fuel type

To the greatest extent feasible, the GHG Reporting Portal will identify the appropriate emission factor for each type and fraction of fuel (see Table D-2 for fuel emission factors).

# <u>Step 4</u>: Calculate the CO<sub>2</sub> emissions by biofuel and fossil fuel type

For each category of biofuel and fossil fuel type, the federal manager uses Equation A-11 to calculate their respective CO<sub>2</sub> emissions.

# **Equation A-11: Mobile Combustion CO<sub>2</sub> Emissions (Biofuels—Default)**

#### Biofuel $CO_2$ emissions [MT] =

Total volume of biofuel in fuel consumed [gal] ● CO<sub>2</sub> emission factor [kg/gal] ● 0.001 [MT/kg]

# Fossil fuel $CO_2$ emissions [MT] =

Total volume of fossil fuel in fuel consumed [gal] ● CO<sub>2</sub> emission factor [kg/gal] ● 0.001 [MT/kg]

The GHG Reporting Portal will report  $CO_2$  generated from the fossil fuel fraction as scope 1; the quantity of  $CO_2$  from the biofuel portion is calculated separately and reported in scope 1 as biogenic.

# Calculation Steps for CH<sub>4</sub> and N<sub>2</sub>O Emissions

 $CH_4$  and  $N_2O$  emissions are considered anthropogenic (not biogenic), and all emissions are attributed to scope 1. However, there are slight differences in  $CH_4$  and  $N_2O$  emission factors for mobile combustion. The GHG Reporting Portal will attribute the emission factor for each fuel type to the fraction of the fuel it comprises. For example, the emissions factor for E85 is the sum of 85% of the emissions factor for ethanol (E100) and 15% of the emissions factor for gasoline.

To calculate blend-specific CH<sub>4</sub> and N<sub>2</sub>O emission factors for blends not available in the GHG Reporting Portal, sum the product of the fuel percentage and fuel-specific emissions factor.

# Equation A-12: CH<sub>4</sub> and N<sub>2</sub>O Emission Factors for Blended Fuels

# Blended CH<sub>4</sub> emission factor [g/mile] =

(Total fraction of biofuel [%] ● CH<sub>4</sub> emission factor [g/mile])

+ (Total fraction of fossil fuel [%] • CH<sub>4</sub> emission factor [g/mile])

# Blended $N_2O$ emission factor [g/mile] =

(Total fraction of biofuel [%] • N<sub>2</sub>O emission factor [g/mile])

+ (Total fraction of fossil fuel [%] • N<sub>2</sub>O emission factor [g/mile])

# A.4.2. Advanced Methodology (User Calculated)

#### Data Sources

Data sources for calculating  $CO_2$  emissions are the same as in the default method, and sources for calculating  $CH_4$  and  $N_2O$  are the same as in Appendix A.3 with one additional step for determining the emissions factor.

# Calculation Steps for CO<sub>2</sub>, CH<sub>4</sub>, and N<sub>2</sub>O Emissions

The advanced methodology for  $CO_2$  is the same as the default. The  $CH_4$  and  $N_2O$  advanced methodology is described in the advanced methodology for mobile combustion of fossil fuels (Appendix A.3.2). Report  $CH_4$  and  $N_2O$  emissions for both fossil and biofuel components under scope 1.  $CH_4$  and  $N_2O$  emissions from either fossil or biofuel mobile combustion are considered anthropogenic (not biogenic) and are included in agency reduction targets and inventories.

To calculate blend-specific  $CH_4$  and  $N_2O$  emission factors, sum the product of the fuel percentage and fuel-specific emissions factor.

#### Equation A-12: CH<sub>4</sub> and N<sub>2</sub>O Emission Factors for Blended Fuels

# Blended CH<sub>4</sub> emission factor [g/mile] =

(Total fraction of biofuel [%] ● CH<sub>4</sub> emission factor [g/mile])

+ (Total fraction of fossil fuel [%] • CH<sub>4</sub> emission factor [g/mile])

# Blended $N_2O$ emission factor [g/mile] =

(Total fraction of biofuel [%] ● N<sub>2</sub>O emission factor [g/mile])

+ (Total fraction of fossil fuel [%] • N<sub>2</sub>O emission factor [g/mile])

# **Example A-5: Mobile Combustion (Biofuels—Advanced Methodology)**

Step 1: Determine the total amount of fuel consumed by type

A light truck owned by an agency consumed 2,500 gallons of E85.

Step 2: Determine the biofuel and fossil fuel portions of each fuel type(blend)

This equates to 2,125 gallons of ethanol and 375 gallons of regular gasoline.

Step 3: Select the appropriate  $CO_2$  emission factor for each fuel type

The ethanol emission factor is 5.75 kg CO<sub>2</sub>/gal and the gasoline emission factor is 8.78 kg CO<sub>2</sub>/gal.

Step 4: Calculate the CO<sub>2</sub> emissions by biofuel and fossil fuel type

# Equation A-11: Mobile CombustionCO<sub>2</sub> Emissions (Biofuels—Default)

**Ethanol** = Total fraction of ethanol in fuel consumed [gal] • CO₂ emission factor [kg/gal] •

**CO**<sub>2</sub> 0.001 [MT/kg]

**emissions** =  $2,125 \text{ [gal]} \bullet 5.75 \text{ [kg/gal]} \bullet 0.001 \text{ [MT/kg]}$ 

 $[MT] = 12.22 [MT CO_2]$ 

Gasoline = Total fraction of gasoline in fuel consumed [gal] • CO₂ emission factor [kg/gal] •

**CO**<sub>2</sub> 0.001 [MT/kg]

emissions =  $375 \text{ [gal]} \bullet 8.78 \text{ [kg/gal]} \bullet 0.001 \text{ [MT/kg]}$ 

 $[MT] = 3.29 [MT CO_2]$ 

The scope 1 gasoline  $CO_2$  emissions are added to the total amount of  $CH_4$  and  $N_2O$  emissions calculated using Equation A-6 below and reported as scope 1 mobile emissions (see Equation A-7). The ethanol  $CO_2$  emissions above are separately reported as biogenic in scope 1 (see Example A-3 for more explanation). The truck has an average efficiency of 21 MPG and used 2,500 gallons; it traveled approximately 52,500 miles. The emission factors for the blend are calculated as follows, using E100 and motor gasoline:

#### Equation A-12: CH<sub>4</sub> and N<sub>2</sub>O Emission Factors for Blended Fuels

**E85 CH**<sub>4</sub> = (Total fraction of biofuel [%] ● CH<sub>4</sub> emission factor [g/mile]) + (Total fraction of

**emission** fossil fuel [%] ● CH<sub>4</sub> emission factor [g/mile])

factor =  $(.85 \bullet 0.055) + (.15 \bullet 0.0148)$ 

[g/mile] = 0.049 [g/mi]

**E85**  $N_2O$  = (Total fraction of biofuel [%] •  $N_2O$  emission factor [g/mile]) + (Total fraction of

**emission** fossil fuel [%]  $\bullet$  N<sub>2</sub>O emission factor [g/mile])

**factor** =  $(.85 \bullet 0.067) + (.15 \bullet 0.0157)$ 

[g/mile] = 0.059 [g/mi]

#### $\triangleright$ CH<sub>4</sub> and N<sub>2</sub>O Emissions Calculations:

```
Equation A-9: Mobile Combustion CH<sub>4</sub> and N<sub>2</sub>O emissions (Fossil Fuels—Advanced)

CH<sub>4</sub> = Total miles traveled [mi] • CH<sub>4</sub> emission factor [g/mi] • 0.001 [kg/g] • 0.001

Emissions [MT/kg] = 52,500 miles • 0.049 [g/mi] • 0.001 [kg/g] • 0.001 [MT/kg] = 0.0026 [MT CH<sub>4</sub>]

N<sub>2</sub>O = Total miles traveled [mi] • N<sub>2</sub>O emission factor [g/mi] • 0.001 [kg/g] • 0.001

Emissions [MT/kg] = 52,500 miles • 0.059 [g/mi] • 0.001 [kg/g] • 0.001 [MT/kg] = 0.0031 [MT N<sub>2</sub>O]
```

# Report as scope 1:

## **Equation A-10: Mobile Combustion MT CO<sub>2</sub>e Emissions (Fossil Fuels—Advanced)**

```
      CO_2e
      =
      MT CO_2 + (MT CH_4 \bullet CH_4 GWP) + (MT N_2O \bullet N_2O GWP)

      Emissions
      =
      3.29 [MT CO_2] + (0.0026 [MT CH_4] • 21) + (0.0031 [MT N_2O] • 310)

      [MT CO_2e]
      =
      3.29 [MT CO_2] + 0.055 [MT CO_2e] + 0.961 [MT CO_2e]

      =
      4.31 [MT CO_2e]
```

#### > Report as biogenic and scope 1:

```
CO_2e = MT CO_2

Emissions = 12.22 [MT CO_2]

[MT CO_2e]
```

\*\*Note: Example has been provided for demonstration purposes only and has rounding imposed throughout each of the calculation steps above. As such results from this example may differ slightly from results generated using the GHG Portal.\*\*

# A.5. Fugitive Emissions: Fluorinated Gases

# Description

This section discusses default and advanced approaches for calculating scope 1 fugitive GHG emissions from F-gases. For purposes of inventory development, fugitive emissions are GHG emissions resulting from equipment operations or practices that do not pass through a stack, chimney, or other functionally equivalent opening (point source) and which are not captured or destroyed by an emissions control system. Agencies should note that ozone depleting substances (CFCs and HCFCs) are not considered GHGs in the context of E.O. 13514 and other GHG accounting systems. Thus, it is recommended that agencies carefully track both refrigerant type and quantity to avoid reporting challenges with these commingled refrigerant gases. <sup>28</sup>

F-gas fugitive emissions can occur during the manufacture, installation, use, service, and disposal of heating, ventilation, and air conditioning (HVAC) and refrigeration equipment;

\_

<sup>&</sup>lt;sup>28</sup> CO<sub>2</sub>, CH<sub>4</sub>, and N<sub>2</sub>O are not F-gases though there are also fugitive emissions of these GHGs. Fugitive emission of these GHG could stem from there use as specialty gases, waste water treatment, and solid waste facilities. See Appendices A-6 and A-7 on wastewater treatment and solid waste facilities, respectively).

mobile source air-conditioning equipment; and electrical equipment in which SF<sub>6</sub> or PFCs are used as electrical insulators. Such electrical equipment includes gas-insulated circuit breakers, switch gears, substations, gas-insulated lines, and some transformers.

For purposes of the TSD, it is assumed that all agency emissions of F-gases are "fugitive." If an agency has F-gas emissions that are "non-fugitive" (pass through a stack or chimney, or are intentionally released during research), an agency must calculate these emissions and include them in their inventory as scope 1 process emissions.

#### General Data Sources

In general, the information required to estimate F-gas emissions from HVAC, refrigeration, and electrical equipment consists of data on F-gas consumption and the net growth (or decline) of the total charge (nameplate capacity) of the equipment during the year. The net growth or decline of the total charge is tracked by the total quantities of equipment newly installed or retired. The total charge is also useful for its own sake in applying the screening analysis (discussed further below) or calculating emission rates (such as kg HFC emitted per kg HFC charge).<sup>29</sup>

The ease and ability of obtaining the underlying activity data needed to calculate fugitive GHG emissions may be influenced by the size, mission, and maintenance capabilities of an agency. Larger organizations may operate agency-specific logistics and supply management systems at the facility level that track the requisition, purchase, receipt, storage, issue, shipment, disposition, and identification of equipment and supply materials and may maintain equipment in-house. If these systems are not centrally accessible at the agency headquarters level, formal data calls may be needed to obtain the necessary data from individual agency locations.

Smaller organizations may not have the same logistics, data management, and equipment maintenance needs and/or may contract out such services. If F-gas purchase data are not available from local sources, best judgment estimates may be needed. Agencies may consider modifying facility support or service contracts to require contractors to provide these data for future inventories.

Specific data requirements will depend on the methodology applied, as described below.

# Default and Advanced Methodologies<sup>30</sup>

Depending on the quality of available underlying data, any of the following four methodologies may be used for calculating fugitive F-gas emissions:

- 1. Federal supply system transaction screening approach (default)
- 2. Material balance approach (advanced)

Mixed refrigerants will need to be calculated to their constituent compounds. The GHG Reporting Portal has a calculator for this purpose that automatically populates the fugitives data entry module.

Primary Reference: EPA, Climate Leaders Technical Guidance, Direct HFC and PFC Emissions from Use of Refrigeration and Air Conditioning Equipment, May 2008; EPA TSD for Emissions from Production of Fluorinated GHGs: Proposed Rule for Mandatory Reporting of Greenhouse Gases, February 2009.

- 3. Simplified material balance approach (advanced)
- 4. Screening approach (advanced)

The default method is a simplified screening method based on the use of Federal supply system requisition and/or local purchase data. The material balance approach is generally the most accurate method of determining fugitive emissions. The simplified material balance approach is potentially more accurate than the screening approaches, and it can be used by agencies without detailed inventory information on each F-gas.

The screening approach can be used to calculate emissions or determine whether material balance methods are appropriate. This requires multiplying the quantity of F-gases by default emission factors for the specific type of equipment or emission event.

# A.5.1. Default Methodology (to be Calculated by GHG Reporting Portal)

The Federal supply system transaction screening approach (default) is a much simplified version of the material balance approach used by Federal agencies in conjunction with the development of inventories of ODSs. Central to this methodology is the assumption that subtracting the quantity of F-gas returned from the quantity an agency purchases or issues to maintain equipment can be used as a reasonable surrogate for actual emissions. This assumption is reasonable when the total charge of a particular F-gas in the installed equipment is fairly constant from year to year. However, if the total charge is declining because more equipment containing the F-gas is being retired than installed, this assumption could lead to an underestimate of F-gas emissions.<sup>31</sup> If the agency knows that its total charge is declining significantly, it can consider using one of the other methodologies.

Furthermore, agencies with cyclical operations or events that use this default screening approach may find that a single reporting year is not representative of their scope 1 F-gas fugitive emissions (HFCs, PFCs, and SF<sub>6</sub>). As discussed in Chapter 5.3 of the Guidance, agencies may choose to calculate a 3-year rolling average base year value for their specific scope 1 fluorinated fugitive emissions. The FY 2008 base year should consist of the average scope 1 fluorinated gas fugitive emissions for FY 2006, FY 2007, and FY 2008. If an agency uses a 3-year rolling average base year for fugitive emission, it must continue to use it for subsequent reporting years. Agencies must note the use of this rolling average approach in the "Other Information" section of their qualitative statement. Agencies may not use the rolling average approach for their entire comprehensive inventory, but only for the F-gas fugitive emissions category.

leaked previously), offsetting demand for new gas that would have occurred if the gas from the retiring

equipment were not available.

Agencies should ensure there is no double counting or underreporting as they switch equipment (from R-22 to HFC-based refrigerants). If little or no new equipment is being installed, but significant amounts of old equipment are being retired, emissions can occur without resulting in demand for new gas. Specifically, emissions can occur between the final servicing of equipment and its retirement or during its retirement. These emissions could account for most or even all of the equipment charge. When at least some of the equipment charge is recovered and recycled, that charge can be used to service existing equipment (whose charge has

# Data Sources

Agencies will need to obtain purchase and supply requisition data on each F-gas from local or centralized sources (see Table A-6). Chemical compounds are often listed by chemical name or trade name, which can lead to confusion when a single compound is referred to by multiple names. The Chemical Abstract Service (CAS) number is a unique numeric identifier for chemical compounds that should be used when searching a chemical inventory database to avoid such confusion.

Table A-6: Fugitive Emissions—F-Gas Default Data Sources (Federal Supply System Transaction Screening Approach)

| Data Element                                                                      | Preferred Source                                                                                                    | Alternate Source                                                                                                    |
|-----------------------------------------------------------------------------------|----------------------------------------------------------------------------------------------------|----------------------------------------------------------------------------------------------------|
| Amount and type of each F-gas issued from procurement and storage [lb]            | <ul> <li>GSA</li> <li>Defense Logistics Agency</li> <li>Agency logistics/supply organizations</li> <li>Chemical inventory tracking system</li> </ul> | <ul> <li>Local hazardous         material management/         distribution centers</li> <li>Purchase records</li> <li>Maintenance records</li> </ul> |
| Amount recovered from equipment and the amount returned to the supply system [lb] | See above                                                                                                    | See above                                                                                                    |

# Calculation Steps

To calculate scope 1 emissions from fugitive F-gas emissions, do the following:

- 1. Collect transaction data
- 2. Find the difference in the amounts recovered and returned to estimate annual emissions
- 3. Convert annual emissions to MT CO<sub>2</sub>e and sum emissions

# Step 1: Collect transaction data

The agency Federal fleet manager identifies the CAS numbers of the F-gases used and obtains supply system transactional data to determine the amount and type of each F-gas issued from storage. If F-gas purchase data are not available from local sources, the federal manager may need to make best judgment estimates. These data are entered by the agency manager into the GHG Reporting Portal(see Table D-14 for conversion factors).

Step 2: Find the difference in amount recovered and returned to estimate annual emissions

The GHG Reporting Portal will subtract from the amount issued the amount recovered from equipment and the amount returned to the supply system. In some cases, the agency manager may need to first convert gas reported in units of volume to units of mass before estimating emissions.

**Total mass of** = volume of gas [cu ft] • conversion factor [cu m/cu ft] • density of gas [lb/cu m] gas [lb]

Equation A-13 can be used once volume is known in pounds.

# **Equation A-13: Annual Fugitive Emissions (F-Gas—Default)**

# **Annual Emissions [MT F-gas]** = $(I - R) \bullet 4.536 \times 10^{-4} [MT/lb]$

# Where:

I = Amount of F-gas issued from supply system [lb]

R = Amount of F-gas returned to supply system from equipment, which includes the amount recovered from equipment during maintenance and the unused amount originally issued from supply [lb]

## Step 3: Convert annual emissions to MT CO<sub>2</sub>e and sum emissions

The GHG Reporting Portal will multiply the F-gas annual emissions [MT F-gas] by the GWP of each F-gas to calculate the CO<sub>2</sub>e emissions (see Equation A-14). It will sum all F-gas emissions. (See Table D-13 for GWP values.)

# Equation A-14: Conversion of F-Gas Emissions to CO<sub>2</sub>e (Default)

```
CO<sub>2</sub>e [MT F-gas] = Annual Emissions [MT] ● F-gas GWP
```

In Examples A-6 and A-7, the refrigerant HFC-23 (CAS number 75-46-7) is listed under two names: trifluoromethane and fluoroform, illustrating the importance of using CAS numbers when querying supply systems. The examples provide steps for applying the supply system transaction screening approach when the supply system provides information in both mass and volume units.

# Example A-6: Fugitive Emissions (F-Gas—Default Methodology) When Supply Data Are Available in Mass-Based Units

#### Step 1: Collect transaction data

- Amount of HFC-23 issued from supply system = 220 lb
- Amount of HFC-23 returned to supply system from equipment = 55 lb

<u>Step 2</u>: Find the difference in the amounts recovered and returned to estimate annual emissions

# **Equation A-13: Annual Fugitive Emissions (F-Gas—Default)**

**Annual** =  $(I - R) \cdot 4.536 \times 10^{-4} [MT/lb]$ 

**Emissions** =  $(220 \text{ [lb]} - 55 \text{ [lb]}) \bullet 4.536 \times 10^{-4} \text{ [MT/lb]}$ 

 $[MT HFC-23] = 7.48 \times 10^{-2} [MT HFC-23]$ 

#### Where:

I = Amount of F-gas issued from supply system [lb]

R = Amount of F-gas returned to supply system from equipment, which includes the amount recovered from equipment during maintenance and the unused amount originally issued from supply [lb]

#### Step 3: Convert annual emissions to MT CO2e and sum emissions

#### Equation A-14: Conversion of F-Gas Emissions to CO<sub>2</sub>e (Default)

**CO**<sub>2</sub>**e** = Annual Emissions [MT] • F-gas GWP

 $[MT F-gas] = 7.48 \times 10^{-2} [MT] \bullet 11,700$ 

 $= 875.16 [MT CO_2e]$ 

# Example A-7: Fugitive Emissions (F-Gas—Default Methodology) When Supply Data Are Available in Volume-Based Units

# Step 1: Collect transaction data

**Example calculation**: The chemical inventory report shows that three canisters of HFC-23 have been issued and returned through the supply system over the past year. The amounts of gas are listed:

| Canister number | Gas quantity | CAS Number | Chemical Name    | <b>Transaction</b> |
|-----------------|--------------|------------|------------------|--------------------|
| 3778546         | 220 lb       | 75-46-7    | Trifluoromethane | Issue              |
| 3645585         | 10 cu ft     | 75-46-7    | Fluoroform       | Issue              |
| 3654486         | 55 lb        | 75-46-7    | Trifluoromethane | Return             |

# <u>Step 2</u>: Find the difference in amount recovered and returned

To use the information to calculate emissions, convert the volumetric data to an equivalent mass by obtaining the density of the gas. See the available material safety data sheet (MSDS) information for HFC-23. The gas HFC-23 has a density of 6.59 lb/cu m. In the interest of accuracy and verifiability, always provide the gas density value used for the calculation and its source.

First, convert the volume of HFC-23 consumed to an equivalent mass—based format using recognized conversion factors and the density information from the MSDS.

**Total mass of** = volume of gas [cu ft] • conversion factor [cu m/cu ft] • density of gas [lb/cu m]

**HFC-23** [lb] =  $10 [cu ft] \cdot 2.83 \times 10^{-2} [cu m/cu ft] \cdot 6.59 [lb/cu m]$ 

= 1.87 [lb HFC-23]

#### **Step 3**: Estimate annual emissions

# **Equation A-13: Annual Fugitive Emissions (F-Gas—Default)**

**Annual** =  $(I - R) \bullet 4.536 \times 10^{-4} [MT/lb]$ 

**Emissions** =  $((220 \text{ [lb]} + 1.87 \text{ [lb]}) - 55 \text{ [lb]}) \bullet 4.536 \times 10^{-4} \text{ [MT/lb]}$ 

 $[MT HFC-23] = 7.57 \times 10^{-2} [MT HFC-23]$ 

#### Where:

I = Amount of F-gas issued from supply system [lb]

R = Amount of F-gas returned to supply system from equipment, which includes the amount recovered from equipment during maintenance and the unused amount originally issued from supply [lb]

<sup>\*\*</sup>Note: Example has been provided for demonstration purposes only and has rounding imposed throughout each of the calculation steps above. As such results from this example may differ slightly from results generated using the GHG Portal.\*\*

# Step 4: Convert annual emissions to MT CO<sub>2</sub>e and sum emissions

#### Equation A-14: Conversion of F-Gas Emissions to CO<sub>2</sub>e (Default)

**CO<sub>2</sub>e** = Annual Emissions [MT]  $\bullet$  F-gas GWP **Emissions** = 7.57 x  $10^{-2}$  [MT HFC-23]  $\bullet$  11,700

 $[MT F-gas] = 885.69 [MT CO_2e]$ 

# A.5.2. Advanced Methodologies (User Calculated)

There are three advanced methodologies that agencies may use to calculate fugitive emissions:

- 1. Material balance approach
- 2. Simplified material balance approach
- 3. Screening approach

Agencies using an advanced methodology may also want to consider the minimum charge size of equipment that will be inventoried. Conducting equipment inventories of many small sealed refrigerant systems, each containing only small quantities of HFCs, may not be an efficient use of resources, given the minor emissions likely result from these systems. For example, an agency might consider excluding equipment that have installed charge sizes of less than 50 pounds such as household refrigeration/small appliances, stand-alone commercial-type refrigeration applications, smaller residential and commercial-type AC and heat-pumps, and small sealed electrical/electronic devices containing SF<sub>6</sub>. This would have the advantage of harmonizing with the record keeping requirements under 40 C.F.R. 82.166 (j) and (k).

# Advanced Methodology 1: Material Balance Approach

A material balance approach is the most thorough method for determining fugitive F-gas emissions.

#### Data Sources

This methodology requires detailed information on the type of each F-gas used by your organization and each piece of F-gas-containing equipment operated at the facility level. It requires data on acquisitions, disbursements, inventory, and capacity (Table A-7).

Table A-7: Fugitive Emissions—F-Gas Advanced Data Sources (Material Balance Approach)

| Data Element                                                                         | Preferred Source |
|--------------------------------------------------------------------------------------|------------------|
| F-gas in inventory (storage not equipment) at the beginning of reporting period [lb] | Purchase records |

<sup>\*\*</sup>Note: Example has been provided for demonstration purposes only and has rounding imposed throughout each of the calculation steps above. As such results from this example may differ slightly from results generated using the GHG Portal.\*\*

| F-gas acquisitions during the reporting period [lb] <sup>32</sup>                  | Maintenance records                |
|------------------------------------------------------------------------------------|------------------------------------|
| Total capacity of F-gas in equipment at the beginning of the reporting period [lb] | Chemical inventory tracking system |
| F-gas in inventory (storage not equipment) at the end of reporting period [lb]     |                                    |
| F-gas disbursements during reporting period [lb] <sup>33</sup>                     |                                    |
| Total capacity of F-gas in equipment at the end of the reporting period [lb]       |                                    |

# Calculation Steps

To calculate scope 1 emissions from fugitive F-gas emissions, do the following:

- 1. Determine the base inventory
- 2. Calculate changes to the base inventory
- 3. Calculate the annual emissions
- 4. Convert annual emissions to MT CO<sub>2</sub>e and sum emissions for each facility

# <u>Step 1</u>: Determine the base inventory

For each F-gas in use at each facility, determine the quantity of F-gas in storage at the beginning of the year (does not include F-gas contained within equipment) and the quantity in storage at the end of the year.

# <u>Step 2</u>: Calculate changes to the base inventory

For each F-gas, determine purchases and other acquisitions, <sup>29</sup> sales and other disbursements, <sup>30</sup> and net change of total equipment capacity for a given F-gas during the year. <sup>34</sup>

# Step 3: Calculate the annual emissions

For each F-gas or refrigerant blend, use Equation A-15.

\_

Acquisitions are the sum of all individual F-gases purchased or otherwise acquired during the year, either in storage containers or in equipment. This includes F-gases purchased from producers or distributors, provided by manufacturers or inside equipment, added to equipment by contractors or other service personnel (unless that refrigerant is from the agency's inventory), and returned after off-site recycling or reclamation.

Disbursements are the sum of all F-gases sold or otherwise dispersed during the year, either in storage containers or in equipment. This includes F-gases in containers or left in equipment that is sold, returned to suppliers, or sent off site for recycling, reclamation, or destruction.

The net increase in total full charge of equipment refers to the full and proper charge of the equipment rather than to the actual charge, which may reflect leakage.

# **Equation A-15: Annual Fugitive Emissions (F-Gas—Material Balance Approach)**

# **Annual Emissions [MT F-gas]** = $(I_B - I_E + P - S + C_B - C_E) \bullet 4.536 \times 10^{-4} \text{ [MT/lb]}$

#### Where:

I<sub>B</sub> = Quantity of F-gas in storage at beginning of inventory year [lb]

 $I_E$  = Quantity of F-gas in storage at end of inventory year [lb]

P = Sum of all the F-gas acquisitions [lb]

S = Sum of all the F-gas disbursements [lb]

 $C_B$  = Total capacity of F-gas in equipment at beginning of inventory year [lb]

 $C_E$  = Total capacity of F-gas in equipment at end of inventory year [lb]

<u>Step 4</u>: Convert annual emissions to MT  $CO_2e$  and sum emissions for each facility

Use Equation A-16 to convert them to MT  $CO_2e$ . (See Table D-13 for the GWP for each gas.) Sum the emissions from each F-gas type.

# Equation A-16: Conversion of F-Gas Emissions to MT CO<sub>2</sub>e (Advanced)

**CO**<sub>2</sub>**e** [**MT F-gas**] = Annual Emissions [MT] ● F-gas GWP

# **Example A-8: Fugitive Emissions (F-Gas—Material Balance)**

# Step 1: Determine the base inventory

• Beginning of year storage = 1367 lb

• End of year storage = 1323 lb

• Purchases of HFC-23 = 441 lb

• HFC-23 sold (i.e., disbursements) = 0.0 lb

• Total nameplate capacity of HFC-23 equipment retired during the inventory year = 44 lb

• Total nameplate capacity of new HFC-23 in equipment installed during the inventory year = 22 lb

Step 2: Calculate changes to the base inventory

Step 3: Calculate the annual emissions

# **Equation A-15: Annual Fugitive Emissions (F-Gas—Material Balance Approach)**

**Annual** =  $(I_B - I_E + P - S + C_B - C_E) \bullet 4.536 \times 10^{-4} [MT/lb]$ 

**Emissions** =  $(1367 \text{ [lb]} - 1323 \text{ [lb]} + 441 \text{ [lb]} + 0.0 \text{ [lb]} + 44 \text{ [lb]} - 22 \text{ [lb]}) \bullet 4.536 \times 10^{-4} \text{ [MT/lb]}$ 

[MT HFC] = 0.23 [MT HFC-23]

#### Where:

I<sub>B</sub> = Quantity of F-gas in storage at beginning of inventory year [lb]

 $I_E$  = Quantity of F-gas in storage at end of inventory year [lb]

P = Sum of all the F-gas acquisitions [lb]

S = Sum of all the F-gas disbursements [lb]

 $C_B$  = Total capacity of F-gas in equipment at beginning of inventory year [lb]

 $C_E$  = Total capacity of F-gas in equipment at end of inventory year [lb]

Step 4: Convert annual emissions to MT CO2e and sum emissions for each facility

# Equation A-16: Conversion of F-Gas Emissions to MT CO<sub>2</sub>e (Advanced)

**CO**<sub>2</sub>**e** = Annual Emissions [MT] • F-gas GWP

**emissions** =  $0.25 [MT] \bullet 11,700$ 

[MT F-gas] = 2,925 [MT]

\*\*Note: Example has been provided for demonstration purposes only and has rounding imposed throughout each of the calculation steps above. As such results from this example may differ slightly from results generated using the GHG Portal.\*\*

# Advanced Methodology 2: Simplified Material Balance Approach

# Description

This methodology is a simplified version of the first advanced methodology.

#### Data Sources

Table A-8 shows the data by F-gas type agencies will need for this method.

Table A-8: Fugitive Emissions—F-Gas Advanced Data Sources (Simplified Material Balance Approach)

| Data Element                                                                                                    | Preferred Source                                               |
|----------------------------------------------------------------------------------------------------|----------------------------------------------------------------|
| F-gas used to charge new equipment (omitted if the equipment has been precharged by the manufacturer) [lb]       |                                                                |
| Total full capacity of the new equipment (omitted if the equipment has been precharged by the manufacturer) [lb] | <ul><li>Purchase records</li><li>Maintenance records</li></ul> |
| Quantity of F-gas used to service equipment [lb]                                                                 | Chemical inventory tracking system                             |
| Total full capacity of retiring equipment [lb]                                                                   | u acking system                                                |
| F-gas recovered from retiring equipment [lb]                                                                     |                                                                |

# Calculation Steps

To calculate scope 1 emissions from fugitive F-gas emissions, do the following:

- 1. Determine the base inventory
- 2. Calculate the annual emissions
- 3. Convert annual emissions to MT CO<sub>2</sub>e and sum emissions

# <u>Step 1</u>: Determine the base inventory

Determine the types and quantities of F-gas used at each facility by determining the quantity of F-gas used to charge new equipment and service existing equipment, including types and quantities recovered from retiring equipment. Also, determine the total full capacity of new and retiring equipment.

# <u>Step 2</u>: Calculate the annual emissions

For each type of F-gas, determine any emissions from installation, operation, or disposal of equipment. If the reporting entity did not install or dispose of equipment during the reporting year, emissions from these activities should not be included. Using Equation A-17, add emissions from each piece of equipment to get the total emissions.

**Equation A-17: Annual Fugitive Emissions (F-Gas—Simplified Material Balance Approach)** 

**Annual Emissions [MT F-gas]** =  $(P_N - C_N + P_S + C_D - R_D) \bullet 4.536 \times 10^{-4} \text{ [MT/lb]}$ 

Where:\*

P<sub>N</sub> = Purchases of F-gas used to charge new equipment [lb]

 $C_N$  = Total full charge of the new equipment [lb]

P<sub>S</sub> = Quantity of F-gas used to service equipment [lb]

C<sub>D</sub> = Total full charge of retiring equipment [lb]

 $R_D$  = F-gas recovered from retiring equipment [lb]

# Step 3: Convert annual emissions to MT CO2e and sum emissions

Use Equation A-16 to convert the emissions associated with each F-gas to MT CO<sub>2</sub>e and total F-gas emissions at each facility.

**Example A-9: Fugitive Emissions (F-Gas—Simplified Material Balance)** 

# <u>Step 1</u>: Determine the base inventory Purchases of HFC-23 = 1543 lbTotal full charge of the new equipment = 882 lb• Quantity of HFC-23 used to service equipment = 441 lb • Total full charge of retiring equipment = 794 lb• HFC-23 recovered from retiring equipment = 220 lbStep 2: Calculate the annual emissions **Equation A-17: Annual Fugitive Emissions (F-Gas—Simplified Material Balance Approach)** $= (P_N - C_N + P_S + C_D - R_D) \bullet 4.536 \times 10^{-4} [MT/lb]$ Annual = $(1543 \text{ [lb]} - 882 \text{ [lb]} + 441 \text{ [lb]} + 794 \text{ [lb]} - 220 \text{ [lb]}) \bullet 4.536 \times 10^{-4} \text{ [MT/lb]}$ **Emissions** [MT HFC-23] = 0.76 [MT HFC-23]Where:\*

<sup>\*</sup> If no equipment was newly purchased or retired, variables can be omitted.

P<sub>N</sub> = Purchases of F-gas used to charge new equipment [lb]

 $C_N$  = Total full charge of the new equipment [lb]

P<sub>S</sub> = Quantity of F-gas used to service equipment [lb]

C<sub>D</sub> = Total full charge of retiring equipment [lb]

 $R_D$  = F-gas recovered from retiring equipment [lb]

#### Step 3: Convert annual emissions to MT CO2e and sum emissions

#### **Equation A-16: Conversion of F-Gas Emissions to MT CO<sub>2</sub>e (Advanced)**

CO<sub>2</sub>e = Annual Emissions [MT F-gas] • F-gas GWP

**emissions** =  $0.76 [MT HFC-23] \bullet 11,700$ 

 $[MT F-gas] = 8,892 [MT CO_2e]$ 

# Advanced Methodology 3: Screening Approach<sup>35</sup>

# **Data Sources**

To use this screening method, an agency must have an inventory of equipment by quantity, equipment category, F-gas type, and total charge capacity (Table A-9).

Table A-9: Fugitive Emissions—F-Gas Advanced Data Sources (Screening Approach)

| Data Element                                                                                     | Preferred Source                                                                                          |
|--------------------------------------------------------------------------------------------------|----------------------------------------------------------------------------------------------------|
| Inventory of equipment by number, equipment category, F-gas type, and total charge capacity [lb] | <ul><li>Purchase records</li><li>Maintenance records</li><li>Chemical inventory tracking system</li></ul> |
| Amount of F-gas in the equipment [lb]                                                            | Same as above                                                                                             |
| Emission Factor                                                                                  | • See Table D-7                                                                                           |

# Calculation Steps

To calculate scope 1 emissions from fugitive F-gas emissions, do the following:

- 1. Determine the base inventory
- 2. Calculate the annual emissions
- 3. Convert annual emissions to MT CO<sub>2</sub>e and sum emissions

# <u>Step 1</u>: Determine the base inventory

Although this enhanced screening approach would enhance the fidelity of estimates over the default methodology, the fugitive emission estimates are still uncertain.

<sup>\*\*</sup>Note: Example has been provided for demonstration purposes only and has rounding imposed throughout each of the calculation steps above. As such results from this example may differ slightly from results generated using the GHG Portal.\*\*

<sup>\*</sup> If no equipment was newly purchased or retired, variables can be omitted.

Determine the quantity and types of equipment by equipment category, the types of F-gas used, and the F-gas charge capacity of each piece of equipment.

# Step 2: Calculate the annual emissions

For each type of F-gas, determine any emissions from installation, operation, or disposal of equipment. Equation A-14 combines these three sources, as follows:

*Installation*:  $(C_N \bullet k)$ , where the emissions from installation equal the amount of refrigerant charged into new equipment  $(C_N)$  multiplied by assembly losses (k)

Operation: (C • x • T), where emissions from operation equal the charge capacity (C) multiplied by the annual leak rate (x) and time used (T)

Disposal:  $(C_D \bullet y \bullet (1-z)$ , where disposal equals the charge capacity being disposed of  $(C_D)$  multiplied by the percent capacity remaining (y) and the percent refrigerant removed (1-z).

If the reporting entity did not install or dispose of equipment during the reporting year, emissions from these activities should not be included. Use default emission factors provided in Table D-7 by equipment type. Estimate annual emissions of each F-gas type, using Equation A-18.

# **Equation A-18: Annual Fugitive Emissions (F-gas—Screening Approach)**

# **Annual Emissions [MT F-gas] =**

 $((C_N \bullet k) + (C \bullet x \bullet T) + (C_D \bullet y \bullet (1-z)) \bullet 4.536 \times 10^{-4} [MT/lb]$ 

Where:

 $C_N$  = Quantity of F-gas charged into the new equipment [lb]\*

C = Total full charge capacity of the equipment [lb]

T = Time equipment was in use

(such as 0.5 if used only during half the year and then disposed) [yrs]

C<sub>D</sub> = Total full charge capacity of equipment being disposed [lb] \*

k = Installation emission factor [%]

x = Operation emission factor [%]

y = Refrigerant remaining at disposal [%]

z = Recovery efficiency [%]

# Step 3: Convert annual emissions to MT CO<sub>2</sub>e and sum emissions

Use Equation A-16 to convert them to units of CO<sub>2</sub>e and determine the total F-gas emissions. (See Table D-13 for the GWP for each gas.)

<sup>\*</sup> If no equipment was added or retired, variables can be omitted.

## **Example A-10: Fugitive Emissions (F-Gas—Screening)**

#### Step 1: Determine the base inventory

# Screening sample data for medium and large commercial refrigeration:

- Quantity of HFC-23 charged into the new equipment = 1764 lb
- Total full charge of the new equipment = 882 lb
- Time equipment was in use = 1 yr
- Total full charge of equipment being disposed of = 441 lb
- Installation emission factor = 3% (0.03)
- Operating emission factor = 35% (0.35)
- Refrigerant remaining at disposal = 100% (1.00)
- Recovery efficiency = 70% (0.70)

Step 2: Calculate the annual emissions

# **Equation A-18: Annual Fugitive Emissions (F-gas—Screening Approach)**

**HFC-23** =  $((C_N \bullet k) + (C \bullet x \bullet T) + (C_D \bullet y \bullet (1-z))) \bullet 4.536 \times 10^{-4} [MT/lb]$ 

**Emissions** =  $((1764 \text{ [lb]} \bullet 0.03 + (882 \text{ [lb]} \bullet 0.35 \bullet 1) + (441 \text{ [lb]} \bullet 1.00 \bullet (1-0.70)) \bullet 4.536 \text{ x}$ 

[MT]  $10^{-4}$  [MT/lb]

=  $(52.92 [lb] + 308.7 [lb] + 132.3) \bullet 4.536 \times 10-4 [MT/lb]$ 

= 0.2240 [MT HFC-23]

#### Where:

 $C_N$  = Quantity of F-gas charged into the new equipment [lb]\*

C = Total full charge capacity of the equipment [lb]

T = Time equipment was in use

(such as 0.5 if used only during half the year and then disposed) [yrs]

 $C_D$  = Total full charge capacity of equipment being disposed [lb]

k = Installation emission factor [%]

x = Operation emission factor [%]

y = Refrigerant remaining at disposal [%]

z = Recovery efficiency [%]

#### Step 3: Convert annual emissions to MT CO<sub>2</sub>e and sum emissions

#### Equation A-16: Conversion of F-Gas Emissions to MT CO<sub>2</sub>e (Advanced)

CO<sub>2</sub>e = Annual Emissions [MT F-gas] • F-gas GWP

**emissions** = 0.2153 [MT HFC-23] ● 11,700

[MT F-gas] = 2,519.01 [MT CO2e]

\*\*Note: Example has been provided for demonstration purposes only and has rounding imposed throughout each of the calculation steps above. As such results from this example may differ slightly from results generated using the GHG Portal.\*\*

# A.6. Fugitive Emissions: Wastewater Treatment

# **Description**

This category includes emissions from treatment of wastewater generated as a result of operations, with the treatment plant falling within the agency's organizational boundary. Wastewater from domestic (municipal sewage) and industrial sources is treated to remove soluble organic matter, suspended solids, pathogenic organisms, and chemical contaminants. Wastewater treatment plant (WWTP) processes can produce anthropogenic CH<sub>4</sub> and N<sub>2</sub>O emissions.

This section focuses solely on calculating the  $CH_4$  and  $N_2O$  emissions created by centralized wastewater treatment and septic systems. GHG emissions from other activities related to wastewater treatment are currently not included in the Guidance.

The default methodology requires only data on the population served by each type of agency owned or operated wastewater treatment plant and uses default national averages to determine the treatment processes and operating variables. However, this is not as accurate as the advanced methodology approach, which uses facility-specific wastewater treatment processes and operating variables. Agencies can pursue the advanced method when flow data are known.

# A.6.1. Default Methodology (to be Calculated by GHG Reporting Portal)

#### Data Sources

The default methodology applies population-based calculations that use national average defaults. The population served includes not only Federal employees, but also on-site contractors and visitors who are contributing biological oxygen demand to the treatment stream at the WWTP (Table A-10). The GHG Reporting Portal will allow for customization in the number of hours the population is using the system (default is 12 hours).

www.theclimateregistry.org/resources/protocols/local-government-operations-protocol/ for the LGO Protocol.

Both the minimum required and advanced methodologies are based on EPA, *Inventory of U.S. Greenhouse Gas Emissions and Sinks* and *LGO Protocol*, Chapter 10. Agencies should be aware that there are a limited number of widely accepted methodologies for calculating emissions associated with wastewater treatment at an organizational scale and the *LGO Protocol* is not from a federal source. See

Table A-10: Fugitive Emissions—Wastewater Treatment Default Data Sources

| Data Element                                                                            | Preferred Source | Alternate Source               |  |
|-----------------------------------------------------------------------------------------|------------------|--------------------------------|--|
| Type of WWTP                                                                            | Default provided | Wastewater operations division |  |
| Population served (includes employees, on-site contractors, and visitors) <sup>37</sup> | Agency records   | Agency records                 |  |

The default methodology divides sources of  $CH_4$  and  $N_2O$  emissions into six categories (Table A-11). Agencies may use more than one of these processes.

Table A-11: Fugitive Emissions—Summary of Wastewater Treatment Default Emission Sources

| GHG source                                                                                        | GHG type                             | Data Required     | Equation |
|---------------------------------------------------------------------------------------------------|--------------------------------------|-------------------|----------|
| On-site centralized WWTP with anaerobic digestion                                                 | Stationary CH <sub>4</sub> emissions | Population served | A-19     |
| On-site centralized WWTP with nitrification/denitrification                                       | N <sub>2</sub> O emissions           | Population served | A-20     |
| On-site centralized WWTP without nitrification/denitrification                                    | N <sub>2</sub> O emissions           | Population served | A-21     |
| On-site effluent discharge to rivers and estuaries with and without nitrification/denitrification | N <sub>2</sub> O emissions           | Population served | A-22     |
| On-site wastewater treatment lagoons                                                              | CH <sub>4</sub> emissions            | Population served | A-23     |
| On-site septic systems                                                                            | CH <sub>4</sub> emissions            | Population served | A-24     |

# Calculation Steps

- 1. Determine which wastewater treatment processes are used
- 2. Calculate emissions from each wastewater treatment process used
- 3. Sum emissions from all processes

<u>Step 1</u>: Determine which wastewater treatment processes are used

The emissions from WWTPs depend on the wastewater treatment processes used. Agencies should coordinate with their wastewater operations division to determine which of the

<sup>&</sup>lt;sup>37</sup> Given that an agency maintains operational control over the on-site WWTP facilities and process, the number of Federal employees, on-site contractor and visitors is used a proxy for estimating biological oxygen demand (BOD5) input for the WWTP facility's treatment stream emission calculations. If industrial BOD5 or significant amounts of visitors increase this treatment load, this additional BOD5 should be converted to full time equivalent personnel served and added to the overall personnel served number. However, if BOD5 monitoring data is available, this should be used and converted to full time equivalent population served as an advanced methodology.

processes outlined in Table A-11 are part of the agency wastewater treatment operations. The agency enters the population served by each type of process.

As much as possible, agencies may need to adjust the population served for some wastewater treatment processes if there are significant industrial contributions to the system. The contribution factor from industry is calculated by dividing units of nitrogen or biological oxygen demand (BOD) per day by a population equivalent, identified by process in Table A-12. This factor is added to the population served. Processes not listed do not need to adjust the population served.

Table A-12: Fugitive Emissions—Industrial Contribution Equivalents for GHG Sources

| GHG source                                                                                        | Industrial Contribution Equivalent                                                                    | Equation |
|---------------------------------------------------------------------------------------------------|----------------------------------------------------------------------------------------------------|----------|
| On-site centralized WWTP with and without nitrification/denitrification                           | = kg total nitrogen from industrial sources<br>per day ÷ 0.026 [kg N/person/day]                      | A-20,21  |
| On-site effluent discharge to rivers and estuaries with and without nitrification/denitrification | = kg total nitrogen from industrial sources<br>per day ÷ 0.026 [kg N/person/day]                      | A-22     |
| On-site wastewater treatment lagoons                                                              | = kg total BOD <sub>5</sub> from industrial sources per day ÷ 0.090 [kg BOD <sub>5</sub> /person/day] | A-23     |

Step 2: Calculate emissions from each wastewater treatment process used

The GHG Reporting Portal will automatically calculate emissions associated with each process on the basis of population information provided using the default national averages within the GHG Reporting Portal. Agencies may choose to alter certain criteria, such as the number of workdays per year and fraction of time allocated to the facility (the default is 50 percent, or 12 hours).

This step is subdivided into the six processes outlined in Table A-11. Each subsection briefly describes the process and associated calculations that will be performed by the GHG Reporting Portal.

# On-Site Centralized WWTP with Anaerobic Digestion

Many agencies use anaerobic digesters to treat excess biosolids produced by the wastewater treatment processes. The process of anaerobic digestion creates  $CH_4$ , which is then combusted as a flare. However, these combustion flares are also a source of  $CH_4$  and  $N_2O$  emissions. Equation A-19 describes the default methodology to be used in the GHG Reporting Portal. The GHG Reporting Portal will also calculate the stationary combustion emissions from flaring. This will be calculated according to the methodology in Section A.1 and will not require any additional agency input.

Equation A-19: Fugitive CH<sub>4</sub> Emissions from On-Site Centralized WWTP with Anaerobic Digestion (Default)

**Annual CH<sub>4</sub> emissions [MT]** = (Ptotal • 230 • 0.5) • Digester Gas • F CH<sub>4</sub> •  $\rho$ (CH<sub>4</sub>) • 0.001

| Where:              |   |                                                                                                    |
|---------------------|---|----------------------------------------------------------------------------------------------------|
| Ptotal              | = | Population serviced by the WWTP with anaerobic digesters                                                   |
| 230.00              | = | Conversion factor [workdays/year]                                                                          |
| 0.5                 | = | Fraction of time allocated to facility (12 hrs)                                                            |
| Digester<br>Gas     | = | Measured standard cubic feet of digester gas produced per capita per day [cu ft/day], default value of 1.0 |
| F CH <sub>4</sub>   | = | Fraction of CH <sub>4</sub> in biogas, default value of 0.65                                               |
| ρ(CH <sub>4</sub> ) | = | Density of CH <sub>4</sub> at standard conditions [kg/cu ft], default value of 0.019                       |
| 0.001               | = | Conversion from kg to MT [MT/kg]                                                                           |

Source: EPA, *Inventory of US Greenhouse Gas Emissions and Sinks: 1990 – 2008*, Chapter 8 (2010) and *Local Government Operations Protocol (LGO Protocol)*. See www.theclimateregistry.org/resources/protocols/local-government-operations-protocol/.

# On-Site Centralized WWTP with or without Nitrification/Denitrification

This section provides equations for calculating  $N_2O$  emissions from a centralized WWTP. Agencies with large Federal facilities may maintain and operate such WWTP facilities on site. At the treatment facility, the wastewater is treated to standards that allow for surface water discharge. Some centralized systems have nitrification/denitrification treatment processes, and some do not.<sup>38</sup>

If significant industrial contributions of nitrogen are discharged to the municipal treatment system, the agency should modify the population served value. The contribution factor from industry is calculated by dividing the total nitrogen discharged by industry to the municipal treatment system [kg of total nitrogen per day] by the nitrogen population equivalent of 0.026 kg N/person/day.

This industrial contribution is adjusted for using an equivalent population proxy value that should be added to the domestic populations served by the centralized wastewater treatment system. As much as possible, this adjusted population served number (domestic plus industrial equivalent) is the value agencies should use in the GHG Reporting Portal.

Equation A-20: Fugitive N<sub>2</sub>O Emissions from WWTP with Nitrification/Denitrification (Default)

| Annual N <sub>2</sub> O emissions [MT] = (Ptotal • 230.00 • 0.5) • EF nit/denit • $10^{-6}$ |   |                                                                                                    |
|---------------------------------------------------------------------------------------------|---|----------------------------------------------------------------------------------------------------|
| Where:                                                                                      |   |                                                                                                    |
| Ptotal                                                                                      | = | Total population served by the centralized WWTP adjusted for industrial discharge, if applicable [person] |
| 230.00                                                                                      | = | Conversion factor [workdays/year]                                                                         |
| 0.5                                                                                         | = | Fraction of time allocated to facility (12 hrs)                                                           |
| EF                                                                                          | = | Emission factor for a WWTP with nitrification/denitrification [g N <sub>2</sub> O/person/day],            |

\_

Equations in this section are adapted for use by agencies from Section 6.3 of the 2006 IPCC Guidelines and Section 8.2 of the EPA Inventory of U.S. Greenhouse Gas Emissions and Sinks (1990–2008).

| nit/denit |   | default value of 0.019         |
|-----------|---|--------------------------------|
| $10^{-6}$ | = | Conversion from g to MT [MT/g] |

# Equation A-21: Fugitive N<sub>2</sub>O Emissions from WWTP without Nitrification/Denitrification (Default)

```
      Annual N₂O emissions [MT] = (Ptotal • 230.00 • 0.5) • EF w/o nitrification/denitrification • 10<sup>-6</sup>

      Where:
      Ptotal = Total population served by the centralized WWTP adjusted for industrial discharge, if applicable [person]

      230.00 = Conversion factor [workdays/year]
      0.5 = Fraction of time allocated to facility (12 hrs)

      EF w/o nit/denit = Emission factor for a WWTP without nitrification/denitrification [g N₂O/person/day], default value of 0.009.

      10<sup>-6</sup> = Conversion from g to MT [MT/g]
```

# Effluent Discharge to Rivers and Estuaries for WWTP with and without Nitrification/Denitrification

If site-specific data are not available, Equation A-18 is used to estimate fugitive  $N_2O$  emissions from effluent discharge with or without nitrification/denitrification. The only difference in either calculation is the default value of the plant nitrification/denitrification factor. The GHG Reporting Portal will automatically calculate each type per the population served. Agencies should adjust population for industrial contributions for this source. The portal will assume the system is aerobic.

Equation A-22: Fugitive N<sub>2</sub>O Emissions from Effluent Discharge (Default)

```
Annual N₂O emissions [MT] =

(Ptotal • 230 • 0.5) • (NLoad – Nuptake • BOD₅ load) • EFeffluent • 44/28 • (1 – Fplant nit/denit) • 0.001

Where:

Ptotal = Total population served by the centralized WWTP adjusted for industrial discharge, if applicable [person]

230.00 = Conversion factor [workdays/year]

0.5 = Fraction of time allocated to facility (12 hrs)

NLoad³9 = Per capita nitrogen load [kg N/person/day], default value of 0.026

Nuptake⁴0 = Nitrogen uptake for cell growth in aerobic system/anaerobic system [kg N/kg BOD₅],
```

\_

The default total nitrogen load value is derived on the basis of the following default values from EPA *Inventory of U.S. Greenhouse Gas Emissions and Sinks: 1990–2008*, Chapter 8 and Table 8.13: Average U.S. protein intake (41.9 kg/person-year) x default fraction of N in protein (0.16 kg N/kg protein) x factor for nonconsumed protein added to water (1.4)/days per year (365.25) = 0.026 kg N/person/day.

|                          |   | default values of 0.05* for aerobic and 0.005* for anaerobic                                                                                                    |
|--------------------------|---|----------------------------------------------------------------------------------------------------|
| BOD <sub>5</sub><br>load | = | Per capita BOD <sub>5</sub> produced per day [kg BOD <sub>5</sub> /person/day], default value of 0.090                                                                                           |
| EFeffluent               | = | Effluent emission factor [kg N <sub>2</sub> O-N/kg sewage-N produced], default value of 0.005                                                                                                    |
| 44/28                    | = | Molecular weight ratio of N <sub>2</sub> O to N <sub>2</sub>                                                                                                    |
| Fplant<br>nit/denit      | = | Fraction of nitrogen removed for the centralized WWTP with nit/denit, default value of $0.7^*$ or, Fraction of nitrogen removed for the centralized WWTP w/o nit/denit, default value of $0.0^1$ |
| 0.001                    | = | Conversion from kg to MT [MT/kg]                                                                                                    |

<sup>\*</sup> C. P. L. Grady Jr., G. T. Daigger, and H. C. Lim, *Biological Wastewater Treatment*, p. 108–109, 644 2nd edition (1999).

# On-Site Wastewater Treatment Lagoons

Treatment lagoons are pond-like bodies of water used to receive, hold, and treat wastewater for a predetermined period. Wastewater is treated aerobically and anaerobically, and the latter generates quantities of CH<sub>4</sub> emissions. Equation A-23 details the process to estimate fugitive CH<sub>4</sub> emissions from wastewater treatment lagoons. If significant industrial contributions of wastewater are discharged, the agency should modify the population served value. The contribution factor from industry is calculated by dividing the total BOD<sub>5</sub> discharged by industry to the municipal treatment system, expressed in kg of total BOD<sub>5</sub> per day by the BOD<sub>5</sub> population equivalent of 0.090 kg BOD<sub>5</sub>/person/day.

The industrial-equivalent population is then added to the domestic population served by the centralized wastewater treatment system, and the total population (domestic plus industrial-equivalent) is the value agencies should use in the GHG Reporting Portal.

Equation A-23: Fugitive CH<sub>4</sub> Emissions from Wastewater Treatment Lagoons (Default)

| Annual CH <sub>4</sub> emissions [MT] = (Ptotal • 230 • 0.5) • BOD <sub>5</sub> load • (1-F <sub>P</sub> ) • Bo • MCF <sub>anaerobic</sub> • F <sub>removed</sub> • 0.001 |   |                                                                                                    |
|----------------------------------------------------------------------------------------------------|---|----------------------------------------------------------------------------------------------------|
| Where:                                                                                                    |   |                                                                                                    |
| Ptotal                                                                                                    | = | Population served by lagoons adjusted for industrial discharge, if applicable [person]                                                            |
| 230.00                                                                                                    | = | Conversion factor [workdays/year]                                                                                                    |
| 0.5                                                                                                    | = | Fraction of time allocated to facility (12 hrs)                                                                                                   |
| BOD <sub>5</sub> load                                                                                                    | = | Per capita BOD <sub>5</sub> produced per day (influent to wastewater treatment process) [kg BOD <sub>5</sub> /person/day], default value of 0.090 |
| $F_{P}$                                                                                                    | = | Fraction of BOD <sub>5</sub> removed in primary treatment, if present, default value of 0.325                                                     |
| Во                                                                                                    | = | Maximum CH <sub>4</sub> -producing capacity for domestic wastewater [kg CH <sub>4</sub> /kg BOD <sub>5</sub> removed], default value of 0.6       |

Some of the influent nitrogen is required for microbial growth inherent in aerobic or anaerobic treatment processes. Nitrogen is assimilated by bacteria, which grow and are further managed as biosolids. This assimilation results in lower nitrogen levels in the discharged effluent.

 $\begin{array}{lll} MCF_{anaerobic} & = & CH_4 \, correction \, factor \, for \, anaerobic \, systems, \, default \, value \, of \, 0.8 \\ F_{removed} & = & Fraction \, of \, lagoon \, BOD_5 \, removal \, performance, \, default \, value \, of \, 1.0 \\ 0.001 & = & Conversion \, from \, kg \, to \, metric \, ton \, [metric \, ton/kg] \end{array}$ 

# On-Site Septic Systems

Septic tanks are usually small-scale treatment systems where wastewater is held in a tank or receptacle while it is being treated. Anaerobic bacteria treat the waste and release CH<sub>4</sub> in the process. If an agency has operational control of septic systems, fugitive CH<sub>4</sub> emissions should be estimated. If site-specific data are not available, emissions from septic systems will be calculated in the GHG Reporting Portal using Equation A-24.

# **Equation A-24: Fugitive CH<sub>4</sub> Emissions from Septic Systems (Default)**

```
Annual CH<sub>4</sub> emissions [MT] = (Ptotal • 230 • 0.5) • BOD<sub>5</sub> load • Bo • MCF<sub>septic</sub> • 0.001
Where:
   Ptotal
               = Population served by septic systems [person]
  230.00
               = Conversion factor [workdays/year]
    0.5
               = Fraction of time allocated to facility (12 hrs)
               = Per capita BOD<sub>5</sub> produced per day [kg BOD<sub>5</sub>/person/day], default value of 0.090
BOD<sub>5</sub> load
                    Maximum CH<sub>4</sub>-producing capacity for domestic wastewater [kg CH<sub>4</sub>/kg BOD<sub>5</sub>
    Bo
                    removed], default value of 0.6
               = CH<sub>4</sub> correction factor for septic systems, default value of 0.5
 MCF<sub>septic</sub>
   0.001
                    Conversion from kg to MT [MT/kg]
```

#### Step 3: Sum emissions from all processes

In this final step, the GHG Reporting Portal will sum the emissions from all processes and apply the appropriate GWP values to calculate total emissions from wastewater treatment in units of  $CO_2e$ .

#### Equation A-25: Fugitive Wastewater Treatment MT CO<sub>2</sub>e Emissions (Default)

```
CO<sub>2</sub>e Emissions [MT CO<sub>2</sub>e] = (MT CH<sub>4</sub> \bullet CH<sub>4</sub>GWP) + (MT N<sub>2</sub>O \bullet N<sub>2</sub>O GWP)
```

#### **Example A-11: Fugitive Emissions (Wastewater Treatment—Default)**

An agency's wastewater treatment facility combusts digester gas and has a nitrification/denitrification process. The facility serves 10,000 people, and the agency does not have any site-specific data on the facility. The site has industrial contributions for  $N_2O$ , a total of 10 kg of N, which requires an increase in population of 385.

```
Industrial Contribution: = kg total nitrogen from industrial sources per day ÷ 0.026 [kg N/person/day] = 10 [N] ÷ 0.026 [kg N/person/day] = 384.62 industrial population equivalent
```

The following equations do not include the stationary process of flaring, leading to very different results, which will be addressed in one step in the GHG Reporting Portal.

Step 1: Determine which wastewater treatment processes are used

The WWTP uses incomplete combustion of digester gas and nitrification/denitrification.

<u>Step 2</u>: Calculate emissions from each wastewater treatment process used

# Equation A-20: Fugitive CH<sub>4</sub> Emissions from On-Site Centralized WWTP with Anaerobic Digestion (Default)

**Annual** =  $(P \bullet 230 \bullet 0.5) \bullet \text{ Digester Gas} \bullet F \text{ CH}_4 \bullet \rho(\text{CH}_4) \bullet 0.001$ 

 $\mathbf{CH_4} = (10,000 \bullet 230 \bullet 0.5) \bullet 1.0 \bullet 0.65 \bullet 0.019 \bullet 0.001$ 

emissions =  $14.20 [MT CH_4]$ 

[MT]

#### Where:

P = Population serviced by the WWTP with anaerobic digesters

230.00 = Conversion factor [workdays/year]

0.5 = Fraction of time allocated to facility (12 hrs)

Digester \_\_\_ Measured standard cubic feet of digester gas produced per capita per day [cu ft/day],

Gas default value of 1.0

F CH<sub>4</sub> = Fraction of CH<sub>4</sub> in biogas, default value of 0.65

 $\rho(CH_4)$  = Density of CH<sub>4</sub> at standard conditions [kg/cu ft], default value of 0.019

0.001 = Conversion from kg to MT [MT/kg]

#### Equation A-21: Fugitive N<sub>2</sub>O Emissions from WWTP with Nitrification/Denitrification (Default)

**Annual** = (Ptotal • 230 • 0.5) • EF nit/denit •  $10^{-6}$  $N_2O$  =  $(10,385 • 230 • 0.5) • 0.019 • <math>10^{-6}$ 

emissions =  $0.02269 [MT N_2O]$ 

[MT]

#### Where:

Ptotal = Total population served by the centralized WWTP adjusted for industrial discharge, if

applicable [person]

230.00 = Conversion factor [workdays/year]

0.5 = Fraction of time allocated to facility (12 hrs)

EF Emission factor for a WWTP with nitrification/denitrification [g N<sub>2</sub>O/person/day],

nit/denit default value of 0.019

 $10^{-6}$  = Conversion from g to MT[MT/g]

## Step 3: Sum emissions from all processes

#### **Equation A-26: Fugitive Wastewater Treatment MT CO<sub>2</sub>e Emissions (Default)**

 $\mathbf{CO_{2}e}$  =  $(\mathbf{MT} \ \mathbf{CH_{4} \bullet CH_{4} \ GWP}) + (\mathbf{MT} \ \mathbf{N_{2}O \bullet N_{2}O \ GWP})$ 

**emissions** =  $(14.20 \bullet 21) + (0.02185 \bullet 310)$ 

 $[MT CO_2e] = 304.97 [MT CO_2e]$ 

\*\*Note: Example has been provided for demonstration purposes only and has rounding imposed throughout each

of the calculation steps above. As such results from this example may differ slightly from results generated using the GHG Portal.\*\*

# A.6.2. Advanced Methodology (User Calculated)

#### Data Sources

The advanced methodology requires the data shown in Table A-13 for each WWTP over which the agency has operational control.

Table A-13: Fugitive Emissions—Wastewater Treatment Advanced Data Sources

| Data Element                                             | Preferred Source               |
|----------------------------------------------------------|--------------------------------|
| Population served                                        | Agency records                 |
| Wastewater treatment processes used                      | Wastewater operations division |
| Digester gas [cu ft/day]                                 | Wastewater operations division |
| Fraction of CH <sub>4</sub> in biogas                    | Wastewater operations division |
| BOD <sub>5</sub> load [kg BOD <sub>5</sub> /day]         | Wastewater operations division |
| Fraction of overall BOD <sub>5</sub> removal performance | Wastewater operations division |
| N load                                                   | Wastewater operations division |

As in the default methodology, sources of  $CH_4$  and  $N_2O$  emissions are divided into six categories. Table A-14 shows the sources of  $CH_4$  and  $N_2O$  emissions and references the detailed equations agencies should use to calculate emission from each applicable source.

Table A-14: Fugitive Emissions—Summary of Wastewater Treatment Advanced Emission Sources

| GHG Source                                                     | GHG Type                             | Data Required                                                                                                    | Equation |
|----------------------------------------------------------------|--------------------------------------|----------------------------------------------------------------------------------------------------|----------|
| On-site centralized WWTP with anaerobic digestion              | Stationary CH <sub>4</sub> emissions | <ul><li>Digester gas [cu ft/day]</li><li>Fraction of CH<sub>4</sub> in biogas</li></ul>                                            | A-26     |
| On-site centralized WWTP with nitrification/denitrification    | Fugitive N <sub>2</sub> O emissions  | Population served                                                                                                    | A-27     |
| On-site centralized WWTP without nitrification/denitrification | Fugitive N <sub>2</sub> O emissions  | Population served                                                                                                    | A-28     |
| On-site effluent discharge to receiving aquatic environments   | Fugitive N <sub>2</sub> O emissions  | N load [kg N/day]                                                                                                    | A-29     |
| On-site wastewater treatment lagoons                           | Fugitive CH <sub>4</sub> emissions   | <ul> <li>BOD<sub>5</sub> load [kg BOD<sub>5</sub>/day]</li> <li>Fraction of overall BOD<sub>5</sub> removal performance</li> </ul> | A-30     |
| On-site septic systems                                         | Fugitive CH <sub>4</sub> emissions   | BOD <sub>5</sub> load [kg BOD <sub>5</sub> /person/day]                                                                            | A-31     |

# Calculation Steps

To calculate scope 1 emissions from wastewater treatment, do the following:

- 1. Determine which wastewater treatment processes are used
- 2. Calculate emissions from each wastewater treatment process used
- 3. Sum emissions from all processes

## <u>Step 1</u>: Determine which wastewater treatment processes are used

The emissions from WWTPs depend on the wastewater treatment processes used. Agencies should work with their wastewater operations division to determine which of the processes outlined in Table A-14 are relevant to the agency.

# <u>Step 2</u>: Calculate emissions from each wastewater treatment process used

Once an agency has identified the wastewater treatment processes it uses, it should calculate emissions associated with each process using the equations referenced in Table A-14. See the default methodology for more detail on each source.

# On-Site Centralized WWTP with Anaerobic Digestion

Equation A-26 should be used by agencies that collect measurements of the volume of digester gas (biogas) produced and the fraction of CH<sub>4</sub> in their biogas in accordance with local, state, and Federal regulations or permits or published industry standardized sampling and testing methodologies, such as 40 *Code of Federal Regulations* (CFR) 136, NSPS, APHA, AWWA, WEF, ASTM, and EPA. The conversion factor from day to year can be modified to reflect the agency's usage of the facility. Equation A-26 does not include the stationary combustion from flaring (which is addressed in Appendix A.1), so the calculations below, which illustrate this methodology, will not match those produced in the GHG Reporting Portal.

Equation A-26: Fugitive CH<sub>4</sub> Emissions from On-Site Centralized WWTP with Anaerobic Digestion (Advanced)

| <b>Annual CH<sub>4</sub> emissions [MT]</b> = Digester Gas $\bullet$ FCH <sub>4</sub> $\bullet$ $\rho$ (CH <sub>4</sub> ) $\bullet$ 365.25 $\bullet$ 0.001 |   |                                                                              |
|----------------------------------------------------------------------------------------------------|---|------------------------------------------------------------------------------|
| Where:                                                                                                    |   |                                                                              |
| Digester<br>Gas                                                                                                    | = | Measured standard cubic feet of digester gas produced per day [cu ft/day]    |
| F CH <sub>4</sub>                                                                                                    | = | Measured fraction of CH <sub>4</sub> in biogas                               |
| P(CH <sub>4</sub> )                                                                                                    | = | Density of methane at standard conditions [kg/cu ft], default value of 0.019 |
| 365.25                                                                                                    | = | Conversion factor [day/year]                                                 |
| 0.001                                                                                                    | = | Conversion from kg to MT [MT/kg]                                             |

Source: EPA *Inventory of US Greenhouse Gas Emissions and Sinks: 1990 – 2008*, Chapter 8 (2010) and *LGO Protocol*. See www.theclimateregistry.org/resources/protocols/local-government-operations-protocol/.

# On-Site Centralized WWTP with or without Nitrification/Denitrification

This section provides equations for calculating  $N_2O$  emissions from a centralized WWTP. Agencies with large Federal facilities may maintain and operate such WWTP facilities on site. At the treatment facility, the wastewater is treated to standards that allow for surface water discharge. Some centralized systems have nitrification/denitrification treatment processes, and some do not.<sup>41</sup>

Equation A-27: Fugitive N<sub>2</sub>O Emissions from WWTP with Nitrification/Denitrification (Advanced)

Annual N₂O emissions [MT] = Ptotal • EF nit/denit • 10<sup>-6</sup>

Where:

Ptotal = Total population served by the centralized WWTP adjusted for industrial discharge, if applicable [person]

EF applicable [person] = Emission factor for a WWTP with nitrification/denitrification [g N₂O/person/year], default value of 7.0

10<sup>-6</sup> = Conversion from g to MT [MT/g]

# Equation A-28: Fugitive N<sub>2</sub>O Emissions from WWTP without Nitrification/Denitrification (Advanced)

 Annual N₂O emissions [MT] = Ptotal • EF w/o nit/denit • 10<sup>-6</sup>

 Where:
 Ptotal
 = Total population served by the centralized WWTP adjusted for industrial discharge, if applicable [person]

 EF w/o nit/denit
 = Emission factor for a WWTP without nitrification/denitrification [g N₂O/person/year], default value of 3.2

 10<sup>-6</sup>
 = Conversion from g to MT [MT/g]

# Effluent Discharge to Rivers and Estuaries

If significant industrial contributions of nitrogen are discharged to the treatment system used by an agency, the agency should use Equation A-29.

Equation A-29 requires wastewater operators to collect measurements of the average total nitrogen discharged in accordance with local, state and Federal regulations or permits or published industry standardized sampling and testing methodologies (such as 40 CFR 136, NSPS, APHA, AWWA, WEF, ASTM, and EPA).

# Equation A-29: Fugitive N<sub>2</sub>O Emissions from Effluent Discharge (Advanced)

Annual N<sub>2</sub>O emissions [MT] = N Load • EF effluent • 44/28 • 365.25 • 0.001

Equations in this section are adapted for use by agencies from Chapter 6.3 of the 2006 IPCC Guidelines and Chapter 8.2 of the EPA Inventory of U.S. Greenhouse Gas Emissions and Sinks (1990–2008).

Where:

N Load = Measured average total nitrogen discharge [kg N/day]

EF effluent = Emission factor [kg N<sub>2</sub>O-N/kg sewage-N produced], default value of 0.005

44/28 = Molecular weight ratio of N<sub>2</sub>O to N<sub>2</sub>

365.25 = Conversion factor [day/year]

0.001 = Conversion from kg to MT [MT/kg]

# On-Site Wastewater Treatment Lagoons

If significant industrial contributions of BOD<sub>5</sub> are discharged to the treatment lagoons, agencies should use Equation A-30. Equation A-30 requires agencies to collect measurements of the average BOD<sub>5</sub> load, BOD<sub>5</sub> removal in primary treatment upstream of the lagoon (if primary treatment is present), and the fraction of overall lagoon removal performance in accordance with local, state and Federal regulations or permits or published industry standardized sampling and testing methodologies (such as 40 CFR 136, NSPS, APHA, AWWA, WEF, ASTM, and EPA).

**Equation A-30: Fugitive CH<sub>4</sub> Emissions from Wastewater Treatment Lagoons** (Advanced)

```
Annual CH_4 emissions [MT] =
    BOD<sub>5</sub> load • (1-F<sub>P</sub>) • Bo • MCF anaerobic • F removed • 365.25 • 0.001
Where:
                     Amount of BOD<sub>5</sub> produced per day (influent to wastewater treatment process) [kg
BOD<sub>5</sub> load
                    BOD<sub>5</sub>/day]
                = Fraction of BOD<sub>5</sub> removed in primary treatment, if present
     F_{P}
                     Maximum CH<sub>4</sub>-producing capacity for domestic wastewater [kg CH<sub>4</sub>/kg BOD<sub>5</sub>
    Bo
                     removed], default value of 0.6
                = CH<sub>4</sub> correction factor for anaerobic systems, default value of 0.8
MCF_{anaerobic}
                = Fraction of overall lagoon BOD<sub>5</sub> removal performance
  F_{\text{removed}}
   0.001
                    Conversion from kg to MT [MT/kg]
```

# On-Site Septic Systems

Equation A-31 should be used when measurements of the average BOD<sub>5</sub> load are collected in accordance with local, state, and Federal regulations or permits or published industry standardized sampling and testing methodologies (such as 40 CFR 136, NSPS, APHA, AWWA, WEF, ASTM, and EPA).

**Equation A-31: Fugitive CH<sub>4</sub> Emissions from Septic Systems (Advanced)** 

```
Annual CH<sub>4</sub> emissions [MT] = BOD<sub>5</sub> load • Bo • MCF<sub>septic</sub> • 365.25 • 0.001

Where:

BOD<sub>5</sub> load = Amount of BOD<sub>5</sub> produced per day [kg BOD<sub>5</sub>/day]
```

Bo = Maximum CH<sub>4</sub>-producing capacity for domestic wastewater [kg CH<sub>4</sub>/kg BOD<sub>5</sub> removed], default value of 0.6

MCF<sub>septic</sub> = CH<sub>4</sub> correction factor for anaerobic systems, default value of 0.5

365.25 = Conversion factor [day/year]

Step 3: Sum emissions from all processes

= Conversion from kg to MT [MT/kg]

Agencies should sum the emissions from all processes and apply the appropriate GWP values to calculate total emissions from wastewater treatment in units of CO<sub>2</sub>e.

Equation A-32: Fugitive Wastewater Treatment MT CO<sub>2</sub>e Emissions (Advanced)

CO<sub>2</sub>e Emissions [MT CO<sub>2</sub>e] = (MT CH<sub>4</sub>  $\bullet$  CH<sub>4</sub>GWP) + (MT N<sub>2</sub>O  $\bullet$  N<sub>2</sub>O GWP)

# A.7. Fugitive Emissions: Landfills and Solid Waste Facilities

# **Description**

0.001

This category includes emissions from the disposal and treatment of municipal solid waste (MSW) generated as a result of agency operations. This category does not include construction and demolition wastes. Disposal of waste may result in potentially significant GHG emissions. Landfilling organic waste causes anaerobic decomposition and CH<sub>4</sub> generation. If this landfill gas (LFG) is subsequently combusted, the combustion constitutes disposal and releases CO<sub>2</sub> emissions.

The default approach for calculating solid waste emissions is based on both the EPA's Landfill Gas Emissions Model (LandGEM)<sup>42</sup> and the calculations behind the EPA's Climate Leader's Offset Project Methodology.

The agency can choose to use site-specific data from its waste operations division in the advanced method.

# A.7.1. Default Methodology (User Calculated by LandGEM)

# Data Sources

The EPA's LandGEM model is well established tool for regulatory reporting purposes.<sup>43</sup> Agencies may find that their facilities have already calculated their respective CH<sub>4</sub> emissions. However, if not, the Microsoft Excel–based LandGEM requires agencies to enter the requisite data and automatically estimates the emission rates for total landfill gas, CH<sub>4</sub>, CO<sub>2</sub> (biogenic),

<sup>&</sup>lt;sup>42</sup> See www.epa.gov/ttn/catc/dir1/landgem-v302.xls for the EPA LandGEM model. See www.epa.gov/ttncatc1/dir1/landgem-v302-guide.pdf for the LandGEM user guide.

LandGEM is a first order decay (FOD) model and estimates landfill methane emissions generated from the anaerobic decay of municipal solid waste. Agencies should, however, note that this approach is different from the mass-balance approaches used in the scope 3 targeting tool and the scope 3 Contracted Waste Disposal methodology presented in Appendix C.

non-methane organic compounds, and individual air pollutants from municipal solid waste landfills. However, this model does not consider emission reductions from LFG capture.

The GHG Reporting Portal will assume 50 percent of landfills include LFG collection systems. The user calculates the mass of CH<sub>4</sub> and biogenic CO<sub>2</sub> using LandGEM. The agency will need data on the mass of solid waste disposed of and landfill open year and close year for LandGEM. Table A-15 shows the data sources.

Table A-15: Fugitive Emissions—Landfills/Municipal Solid Waste Default Data Sources

| Data Element                                                    |                                     |                                            | Preferred Source                                                                              |
|-----------------------------------------------------------------|-------------------------------------|--------------------------------------------|-----------------------------------------------------------------------------------------------|
| Mass of solid waste disposed                                    |                                     | •                                          | Reporting to Office of the Federal Environmental Executive (OFEE) under E.O. 13514, Sec. 2(e) |
| Landfill open year and clos                                     | e year                              | •                                          | Solid waste operations division                                                               |
| Mass of biogenic CO <sub>2</sub> and CH <sub>4</sub> [MT (Mg)]* |                                     | •                                          | Calculated by LandGEM or supplemented from Title V permit and annual emission reporting data  |
| Methane concentration rate, k                                   |                                     | •                                          | Default provided by GHG Reporting Portal                                                      |
| Potential methane generation capacity, Lo                       |                                     | •                                          | Default provided by GHG Reporting Portal                                                      |
| NMOC concentration, ppmv                                        |                                     | •                                          | Default provided by GHG Reporting Portal                                                      |
| Methane content of LFG, % by volume                             |                                     | •                                          | Default provided by GHG Reporting Portal                                                      |
| Does the landfill have a LFG collection system?                 |                                     | •                                          | GHG Reporting Portal assumes 50% include LFG collection system                                |
| If LFG collection system                                        | Efficiency of LFG collection system | ■ Detailt provided by GHG Reporting Portal |                                                                                               |
|                                                                 | Oxidation factor                    | Default provided by GHG Reporting Portal   |                                                                                               |

<sup>\*</sup> 1 MT = 1 Mg (megagram)

## Calculation Steps 44

Landfill fugitive emission can be calculated using the following steps:

- 1. Use EPA's LandGEM to calculate the CO<sub>2</sub> and CH<sub>4</sub> generation and input into GHG Reporting Portal
- 2. Calculate emissions from municipal solid waste landfills

<u>Step 1</u>: Use EPA's LandGEM to calculate the CO<sub>2</sub> and CH<sub>4</sub> generation and input into GHG Reporting Portal

LandGEM calculates the annual quantity of biogenic CO<sub>2</sub> and anthropogenic CH<sub>4</sub> that a landfill will generate based upon past and current disposal of municipal solid waste.

Primary Reference: EPA, Climate Leaders, *Direct Emissions from Municipal Solid Waste Landfilling*, October 2004, and EPA TSD for the Landfill Sector: Proposed Rule for Mandatory Reporting of Greenhouse Gases, February 2009.

LandGEM's most accurate estimates are calculated when past and current year quantities of municipal solid waste are entered.<sup>45</sup> While disposed solid waste generates GHGs for several years, the limits of the agencies' scope 1 GHG inventories only require that the facility's annual emissions be included in scope 1 for that fiscal year's GHG inventory. This is consistent with methods used for compliance with CAA Title V reporting, which agencies also leverage to obtain, aggregate, and input the required data.

The agency should select the "Inventory Conventional" values, input the mass of solid waste disposed<sup>46</sup>, landfill open and close date, and the mass of CH<sub>4</sub> and CO<sub>2</sub> determined by LandGEM into the GHG Reporting Portal.

#### Step 2: Calculate emissions from municipal solid waste landfills

The GHG Reporting Portal will apply LFG collection (defaults to 50 percent national average), LFG collection efficiency (assumes 75 percent default), and the methotropic bacteria oxidation factor (assumes 10 percent default).

Equation A-33 does not take into account landfill gas flaring, which is a stationary combustion emission source. Flaring is calculated by the same methodology described in Appendix A.1 and would complete the mass balance of the global estimation approach. The GHG Reporting Portal will calculate landfill gas flaring in the same location as fugitive landfill emissions to reduce data input requirements. Equation A-33 applies national average factors based upon information in the EPA Climate Leaders "Greenhouse Gas Inventory Protocol Offset Project Methodology" and covers all operations of the approach, with the exception of flare combustion and venting (1-percent non-combustion stack loss).

**Equation A-33: Fugitive Emissions from Solid Waste Facilities (Default)** 

```
CO<sub>2</sub>e Emissions [MT] =  ((CH_{4gen} \bullet CH_{4release} \bullet (1 - OX_B)) + (CH_{4gen} \bullet (1 - CH_{4release}) \bullet (1 - \eta_{LFGsystem}) \bullet (1 - OX_B))) \bullet  Where:  CH_{4gen} = CH_{4} \text{ generated by landfill, calculated in LandGEM [MT]}   CH_{4release} = Percentage \text{ of uncontrolled release of } CH_{4}, \text{ default national average value of } 0.5   OX_{B} = \text{Methotropic Bacteria Oxidation Factor, default value of } 0.10   \eta_{LFGsystem} = \text{Efficiency of } LFG \text{ collection system, default value of } 0.75   GWP = \text{Global Warming Potential of } CH_{4}, 21
```

To the extent possible, agencies should leverage historical landfill data and LandGEM calculations from existing CAA Title V reporting. Where historic data is not available, LandGEM can be used to calculate biogenic CO<sub>2</sub> and anthropogenic emissions using annual municipal solid waste disposal quantities. However, this data-limited approach will result in an underestimation of landfill emissions.

The LandGEM model will require an agency to input the mass of waste disposed in each past year, as well as in the current year, consistent with the use of LandGEM for Clean Air Act Title V reporting. Without inclusion of past waste data, agencies should note that LandGEM would underestimate emissions of anthropogenic CH<sub>4</sub> and biogenic CO<sub>2</sub> for the current reporting year.

Source: EPA, Climate Leaders, Greenhouse Gas Inventory Protocol, Direct Emissions From Municipal Solid Waste Landfilling Methodology and Offset Project Methodology. See both at: www.epa.gov/climateleaders/resources/index.html

#### **Example A-12: Fugitive Emissions (Solid Waste Management—Default)**

An agency does not know whether its solid waste facility has an LFG collection system.

Step 1: Use EPA's LandGEM to calculate the CO<sub>2</sub> and CH<sub>4</sub> generation and input into the GHG Reporting Portal

The agency inputs the mass of solid waste they dispose of annually, the facility's open/close dates, and other known factors into the LandGEM. LandGEM outputs that the waste generates 1,000 MT of CO<sub>2</sub> and 1,000 MT of CH<sub>4</sub>. As no site-specific data are available, the agency uses available default values.

**Reported as biogenic emissions in scope 1**  $= 1,000 \text{ MT CO}_2$ 

<u>Step 2</u>: Calculate emissions from landfills and solid waste facilities

#### **Equation A-33: Fugitive Emissions from Solid Waste Facilities (Default)**

> Reported as scope 1 emissions

```
= ((CH_{4gen} \bullet CH_{4release} \bullet (1 - OX_B)) + (CH_{4gen} \bullet (1 - CH_{4release}) \bullet (1 - \eta_{LFGsystem}) \bullet (1 - H_{4release}) \bullet (1 - H_{4release}) \bullet (1 - H_{4
             CO<sub>2</sub>e
                                                                                     OX_{R}))) \bullet GWP
  emissions
                                                                     = ((1,000 \bullet 0.5 \bullet (1 - 0.10)) + (1,000 \bullet (1 - 0.5) \bullet (1 - 0.75) \bullet (1 - 0.10))) \bullet 21
             [MT]
                                                                     = ((1,000 \bullet 0.5 \bullet 0.9) + (1,000 \bullet 0.5 \bullet 0.25 \bullet 0.9)) \bullet 21
                                                                     = (450 + 112.5) \bullet 21
                                                                     = 11,812.5 \text{ MT CO}_2 e
Where:
   CH<sub>4gen</sub>
                                                       = CH<sub>4</sub> generated by 1 □ ndfill, calculated in LandGEM [MT]
                                                      = Percentage of uncontrolled release of CH<sub>4</sub>, default national average value of 0.5
CH_{4release}
         OX_{R}
                                                      = Methotropic Bacteria Oxidation Factor, default value of 0.10
                                                                           Efficiency of LFG collection system, defau □t value of 0.75
\eta_{LFGsystem}
      GWP
                                                                           Global Warming Potential of CH<sub>4</sub>, 21
```

\*\*Note: Example has been provided for demonstration purposes only and has rounding imposed throughout each of the calculation steps above. As such results from this example may differ slightly from results generated using the GHG Portal.\*\*

#### A.7.2. Advanced Methodology (User Calculated by LandGEM)

#### Data Sources

The advanced methodology also uses LandGEM. For the advanced methodology, the agency should also have data on site-specific methane concentrations, generation capacity, and system efficiency. If the agency is already reporting under EPA's MRR, use this output.

Before performing the calculations, an agency must determine whether the landfills in its operational control have LFG collection systems. If they do not, agencies need only apply the methodology approach outlined in Step 1 in the next section. However, if one or more of the

agency's landfills have an LFG collection system, they should apply both Steps 1 and 2 to the respective landfills. If agencies are unsure whether their landfill has an LFG collection system, Step 2 enables the agency to apply a national average factor until more detailed information is available. Table A-16 shows the data sources.

Table A-16: Fugitive Emissions—Landfills/Municipal Solid Waste Advanced Data Sources

| Data Element                                                    |                                     | Preferred Source                                                  |
|-----------------------------------------------------------------|-------------------------------------|-------------------------------------------------------------------|
| Does the landfill have a LFG collection system?                 |                                     | Waste operations division                                         |
| Mass of solid waste disposed                                    |                                     | • Reporting to OFEE under E.O. 13514, Sec. 2(e)                   |
| Landfill open year and clos                                     | e year                              | Waste operations division                                         |
| Mass of biogenic CO <sub>2</sub> and CH <sub>4</sub> [MT (Mg)]* |                                     | Calculated by LandGEM or<br>supplemented from Title 5 permit data |
| Methane concentration rate, k                                   |                                     | Waste operations division                                         |
| Potential methane generation capacity, Lo                       |                                     | Waste operations division                                         |
| NMOC concentration, ppm                                         | v                                   | Waste operations division                                         |
| Methane content of LFG, % by volume                             |                                     | Waste operations division                                         |
| If LFG collection system                                        | Efficiency of LFG collection system | Waste operations division                                         |
|                                                                 | Oxidation factor                    | Waste operations division                                         |

<sup>\*</sup> 1 MT = 1 Mg (megagram)

#### Calculation Steps

Landfill fugitive emissions can be calculated using the following steps:

- 1. Use EPA's LandGEM or other method to calculate the CH<sub>4</sub> and biogenic CO<sub>2</sub> generation
- 2. Calculate emission reductions from capture and combustion of LFG

The calculation steps for the advanced methodology are the similar to the default, except for substituting site-specific information about the landfills.

**Equation A-34: Fugitive Emissions from Solid Waste Facilities (Advanced)** 

# $\begin{array}{lll} \textbf{CO_2e Emissions [MT]} = \\ & ((CH_{4gen} \bullet CH_{4release} \bullet (1-OX_B)) + (CH_{4gen} \bullet (1-CH_{4release}) \bullet (1-\eta_{LFGsystem}) \bullet (1-OX_B))) \bullet GWP \\ \\ \textbf{Where:} \\ & CH_{4gen} & = & CH_{4} \text{ generated by landfill, calculated in LandGEM [MT]} \\ & CH_{4release} & = & & Percentage of uncontrolled release of CH_{4} (either 1.0 or 0 depending on presence of LFG-collection system) \\ & \eta_{LFGsystem} & = & Efficiency of LFG collection system , default value of 0.75 \\ \\ \end{array}$

| $OX_B =$ | = | Methotropic Bacteria | on Oxidation Factor, | default value of 0.10 |
|----------|---|----------------------|----------------------|-----------------------|
|----------|---|----------------------|----------------------|-----------------------|

GWP = Global Warming Potential of CH<sub>4</sub>, 21

Source: Climate Leaders, Greenhouse Gas Inventory Protocol, Direct Emissions From Municipal Solid Waste Landfilling and Offset Project Methodology.

#### A.8. Industrial Process Emissions

Most agencies will not likely have applicable fugitive emissions beyond those detailed above. If the agency owns and/or operates industrial sources of GHG emissions, the following guidelines can be used to calculate associated process emissions. All references to the IPCC 2006 Guidelines are to Volume 3 of those Guidelines, *Industrial Processes and Product Use*.

- Adipic acid production (process N<sub>2</sub>O emissions)
  - o EPA MRR Technical Support Document: 40 CFR 98, Subpart E
  - o IPCC 2006 Guidelines, Volume 3, Chapter 3, Equation 3.8
  - World Resources Institute (WRI)/World Business Council for Sustainable Development (WBCSD), Calculating N<sub>2</sub>O Emissions from the Production of Adipic Acid, 2001
- Aluminum production (process CO<sub>2</sub> and PFC emissions)
  - o EPA MRR Technical Support Document: 40 CFR 98, Subpart F
  - o CO<sub>2</sub>: IPCC 2006 Guidelines, Volume 3, Chapter 4, Equations 4.21–4.24
  - o PFCs: IPCC 2006 Guidelines, Volume 3, Chapter 4, Equations 4.25–4.27
- Ammonia production (process CO<sub>2</sub> emissions)
  - o EPA MRR Technical Support Document: 40 CFR 98, Subpart G
  - o IPCC 2006 Guidelines, Volume 3, Chapter 3, Equation 3.3
- Cement production (process CO<sub>2</sub> emissions)
  - o EPA MRR Technical Support Document: 40 CFR 98, Subpart H
  - California Air Resources Board, Draft Regulation for the Mandatory Reporting of Greenhouse Gas Emissions, 2008
  - o California Climate Action Registry Cement Reporting Protocol, 2005
  - Cement Sustainability Initiative, The Cement CO<sub>2</sub> Protocol: CO<sub>2</sub> Accounting and Reporting Standard for the Cement Industry (2005) Version 2.0
- HCFC-22 production (process HFC-23 emissions)
  - o EPA MRR Technical Support Document: 40 CFR 98, Subpart O
  - o IPCC 2006 Guidelines, Volume 3, Chapter 3, Equations 3.31–3.33
  - WRI/WBCSD, Calculating HFC-23 Emissions from the Production of HCFC-22, 2001
- Iron and steel production (process CO<sub>2</sub> emissions)

- o EPA MRR Technical Support Document: 40 CFR 98, Subpart Q
- o IPCC 2006 Guidelines, Volume 3, Chapter 4, Equations 4.9–4.11.
- Lime production (process CO<sub>2</sub> emissions)
  - o EPA MRR Technical Support Document: 40 CFR 98, Subpart S
  - o IPCC 2006 Guidelines, Volume 3, Chapter 2, Equation 2.5–2.7
- Nitric acid production (process N<sub>2</sub>O emissions)
  - o EPA MRR Technical Support Document: 40 CFR 98, Subpart V
  - o IPCC 2006 Guidelines, Volume 3, Chapter 3, Equation 3.6
  - WRI/WBCSD, Calculating N<sub>2</sub>O Emissions from the Production of Nitric Acid, 2001
- Particle accelerators (SF<sub>6</sub> emissions)
  - o IPCC 2006 Guidelines, Volume 3, Chapter 8, Equation 8.17
- Pulp and paper production (process CO<sub>2</sub> emissions)
  - o EPA MRR Technical Support Document: 40 CFR 98, Subpart AA
  - o IPCC 2006 Guidelines, Volume 3, Chapter 2, Chapter 2.5
  - International Council of Forest and Paper Associations, Calculation Tools for Estimating Greenhouse Gas Emissions from Pulp and Paper Mills, Version 1.1, 2005
- Refrigeration and air conditioning equipment manufacturing (process HFC and PFC emissions)
  - EPA Climate Leaders, Direct HFC and PFC Emissions from Manufacturing Refrigeration and Air Conditioning Units, 2003
  - WRI/WBCSD, Calculating HFC and PFC Emissions from the Manufacturing, Installation, Operation and Disposal of Refrigeration & Air-conditioning Equipment (Version 1.0) 2005
- Semiconductor manufacturing (process PFC and SF<sub>6</sub> emissions)
  - o IPCC 2006 Guidelines, Equations 6.7–6.11

# **Appendix B—Calculating Scope 2 Emissions**

Scope 2 emissions are indirect GHG emissions associated with the consumption of purchased or acquired electricity, steam, heating, or cooling. They are a consequence of activities occurring within the agency's boundaries, but are emitted at sources owned or controlled by another entity.

This section provides calculation methodologies for the following:

- Purchased electricity
- Purchased steam or hot water
- Purchased chilled water
- Electricity, steam, or hot water purchases from a combined heat and power (CHP) facility<sup>47</sup>
- Steam purchases from a municipal solid waste (MSW) waste-to-energy (WTE) facility
- Reductions from RECs<sup>48</sup>

## **B.1. Purchased Electricity**

#### Description

Purchased electricity is defined as electricity purchased or otherwise brought into the organizational boundary of the agency. Appendix B.1.1 describes the default methodology for calculated emissions from purchased electricity to be calculated by the GHG Reporting Portal. This GHG emissions calculation methodology is the only acceptable one for purchased electricity. Appendix B.1.2 describes the alternative data estimation methods for purchased electricity if these activity data are not available.

### **B.1.1.** Default Methodology (to be Calculated by GHG Reporting Portal)

#### Data Sources

The default methodology uses purchased electricity data as reported in the FEMP Energy Report and is ideally based on metered electricity consumption. Table B-1 shows the required data elements and sources.

**Table B-1: Purchased Electricity Default Data Sources** 

| Data Element                | Preferred Source                                    |                                                             |
|-----------------------------|-----------------------------------------------------|-------------------------------------------------------------|
| Purchased Electricity [MWh] | •                                                   | FEMP Energy Report or purchasing records by eGRID subregion |
| Emission Factor [kg/MWh] or | Standardized emission factors provided in Table D-8 |                                                             |

<sup>&</sup>lt;sup>47</sup> CHP methodology can be used for advanced methodology for estimating the emissions associated with the purchased electricity generated at a waste-to-energy facility.

Note that this appendix also includes a calculation methodology for GHGs associated with RECs because they can be used to reduce scope 2 emissions.

#### Calculation Steps

The GHG Reporting Portal will calculate scope 2 emissions from use of purchased electricity. Agencies must provide activity data in step 1, and the portal automatically calculates emissions using steps 2 through 4:

- 1. Determine annual use of purchased electricity from all facilities within the agency's operational control by eGRID subregion
- 2. Select the appropriate eGRID subregion output emission rate factors that apply to the electricity used
- 3. Calculate total CO<sub>2</sub>, CH<sub>4</sub>, and N<sub>2</sub>O emissions, and convert them to metric tons (MT)
- 4. Convert to MT CO<sub>2</sub>e and calculate total emissions

<u>Step 1</u>: Determine annual use of purchased electricity from all facilities within the agency's operational control

Include purchased electricity data for all facilities that fit with the definition of operational control under scope 2 provided in Chapter 2 of the main Guidance document. Agencies must report electricity use by the corresponding eGRID subregion and, if applicable, U.S. Territory. Agencies should refer to the Federal Energy Management Guidance for preferred sources of electricity use data (metered readings or utility bills) and alternate methods for estimating electricity use when metered data are not available (see Appendix B.1.2).

<u>Step 2</u>: Select the appropriate eGRID subregion output emission rate factors that apply to the electricity used

Electricity emission factors represent the amount of GHGs emitted per unit of electricity consumed. They are usually reported in GHG [lb] per MWh or GWh.

The GHG Reporting Portal will choose the appropriate eGRID subregion output emission rate factors (see Table D-8). These are included in this document to provide a consistent, verifiable basis for emissions calculations. Because emission factors vary by location, agencies should be sure to use the appropriate subregion-specific factors for each facility. Because eGRID is updated periodically, the GHG Reporting Portal will use emission rates from the eGRID edition that is closest to the year of their inventory activity data. Agencies are not expected to

www.eia.doe.gov/oiaf/1605/emission factors.html.

Agencies reporting facilities in U.S. Territories and/or choosing to report facilities in foreign nations must use emission factors from DOE 1605(b) Technical Guidance. See

<sup>&</sup>lt;sup>50</sup> FEMP, Federal Energy Management Guidance. See www1.eere.energy.gov/femp/regulations/guidance.html.

eGRID publishes data regularly but reflects the operational data from power plants from 2-3 years prior. For example, eGRID2007 has year 2005 operational data but is configured to company ownerships and industry structures as of year 2007.

retroactively update their inventories with new eGRID output emissions rate factors once the inventory has been submitted to CEQ.

<u>Step 3</u>: Calculate total  $CO_2$ ,  $CH_4$ , and  $N_2O$  emissions, and convert them to metric tons (MT)

To determine annual emissions, the GHG Reporting Portal will multiply annual electricity use in MWh (Step 1) by the emission factors for CO<sub>2</sub>, CH<sub>4</sub>, and N<sub>2</sub>O in kg/MWh (Step 2), and convert them to metric tons (MT).

#### **Equation B-1: Purchased Electricity GHG Emissions**

#### $CO_2$ Emissions [MT] =

Electricity use [MWh] • CO₂ emission factor [kg CO₂/MWh] • 0.001 [MT/kg]

#### $CH_4$ Emissions [MT] =

Electricity use [MWh] • CH<sub>4</sub> emission factor [kg CH<sub>4</sub>/GWh] • 0.001 [MT/kg] • 0.001 [GWh/MWh]

#### $N_2O$ Emissions [MT] =

Electricity use [MWh] • N<sub>2</sub>O emission factor [kg N<sub>2</sub>O/GWh] • 0.001 [MT/kg] • 0.001 [GWh/MWh]

<u>Step 4</u>: Convert to MT CO<sub>2</sub>e and calculate total emissions

The GHG Reporting Portal will convert  $CH_4$  and  $N_2O$  into units of  $CO_2e$  using the emissions [MT] and the GWP values provided in Table D-13. It will sum the  $CO_2e$  emissions of each of the three gases to determine total GHG emissions for scope 2 purchased electricity.

#### Equation B-2: Purchased Electricity MT CO<sub>2</sub>e Emissions

 $\mathbf{CO_{2}e}$  emissions [MT  $\mathbf{CO_{2}e}$ ] = MT  $\mathbf{CO_{2}}$  + (MT  $\mathbf{CH_{4} \bullet CH_{4} GWP}$ ) + (MT  $\mathbf{N_{2}O \bullet N_{2}O GWP}$ )

#### Transmission and Distribution Losses

If the agency purchases (rather than generates) electricity and transports it through a T&D system that it owns or controls, it should report the emissions associated with T&D losses under scope 2.

End consumers of purchased electricity do not report indirect emissions associated with T&D losses in scope 2 if they do not own or control the T&D operation where the electricity is consumed. If the agency does not own or control the T&D operation, it must estimate these emissions as scope 3 (see Appendix C.2).

#### **Example B-1: Purchased Electricity (Default)**

An agency with operations in the eGRID subregion SRVC has all the monthly energy statements for the reporting year. The annual electricity use is 30,000 MWh for the facility, based on monthly energy statements.

<u>Step 1</u>: Determine annual use of purchased electricity from all facilities within the agency's operational control

The electricity use for this facility is 30,000 MWh.

<u>Step 2</u>: Select the appropriate eGRID subregion output emission rate factors that apply to the electricity used

The SRVC subregion output emission rate factors from eGRID are shown below:

- $CO_2$  emission factor = 514.77 [kg/MWh]
- **CH**<sub>4</sub> emission factor = 10.78 [kg/GWh]
- $N_2O$  emission factor = 8.98 [kg/GWh

Step 3: Calculate total  $CO_2$ ,  $CH_4$ , and  $N_2O$  emissions, and convert them to metric tons (MT)

```
Equation B-1: Purchased Electricity GHG Emissions
               = Electricity use [MWh] • CO₂ emission factor [kg CO₂/MWh] • 0.001 [MT/kg]
   CO_2
Emissions
               = 30,000 \text{ [MWh]} \bullet 514.77 \text{ [kg CO}_2/\text{MWh]} \bullet 0.001 \text{ [MT/kg]}
               = 15,443.1 [MT CO_2]
   [MT]
   CH_4
               = Electricity use [MWh] • CH<sub>4</sub> emission factor [kg CH<sub>4</sub>/MWh] • 0.001 [MT/kg] • 0.001
                  [GWh/MWh]
Emissions
   [MT]
               = 30,000 \text{ [MWh]} \bullet 8.98 \text{ [kg CH}_4/\text{GWh]} \bullet 0.001 \text{ [MT/kg]} \bullet 0.001 \text{ [GWh/MWh]}
               = 0.269 [MT CH_4]
   N_2O
               = Electricity use [MWh] • N<sub>2</sub>O emission factor [kg N<sub>2</sub>O/MWh] • 0.001 [MT/kg] • 0.001
Emissions
                  [GWh/MWh]
               = 30,000 [MWh] • 10.78 [kg CH<sub>4</sub>/GWh] • 0.001 [MT/kg] • 0.001 [GWh/MWh]
  [MT]
               = 0.3234 [MT N<sub>2</sub>O]
```

Step 4: Convert to MT CO<sub>2</sub>e and calculate total emissions

```
Equation B-2: Purchased Electricity MT CO<sub>2</sub>e Emissions
```

**Total** =  $MT CO_2 + (MT CH_4 \bullet CH_4 GWP) + (MT N_2O \bullet N_2O GWP)$ 

Emissions =  $15,443.1 \text{ [MT CO}_{2} + (0.2694 \text{ [MT CH}_{4}) \bullet 21) + (0.3234 \text{ [MT N}_{2}O) \bullet 310)$ 

 $[MT CO_2e] = 15,549.01 [MT CO_2e]$ 

\*\*Note: Example has been provided for demonstration purposes only and has rounding imposed throughout each of the calculation steps above. As such results from this example may differ slightly from results generated using the GHG Portal.\*\*

## **B.1.2.** Alternative Data Estimation Methods (User Calculated)<sup>52</sup>

For scope 2 purchased electricity, this section shows alternative methods for calculating the amount of electricity consumed by a Federal agency. The agency can use these alternative data estimation methods if it is unable to determine annual electricity use from preferred sources of electricity use data (see Appendix B.1.1, Step 1). The data values for electricity use calculated through these alternative methods should be input into the GHG Reporting Portal by the user only if electricity use cannot otherwise be obtained. The GHG Reporting Portal will use these values to continue the default methodology (Appendix B.1.1, Steps 2 through 4).

These alternative ways of calculating electricity use data are based on estimates and are less accurate than the metered data requirements for FEMP energy reporting. If metered electricity

<sup>&</sup>lt;sup>52</sup> The Climate Registry, *Local Government Operations Protocol*, Version 1.0, September 2008.

data are unavailable for an agency's buildings or facilities, there are two alternative approaches for estimating electricity use in order to calculate scope 2 purchased electricity emissions:

- 1. Estimate electricity use based on proxy year data, or
- 2. Estimate electricity use based on known electricity use at comparable facilities.

#### Alternative Data Estimation Method 1: Proxy Year Data

If purchase records, electricity bills, or meter readings are not available, the agency can estimate electricity use for a facility on the basis of electricity consumed at the building or facility in another year. Typically, this approach is used when data are unavailable for one or a few minor facilities. Generally, it should not be used as a substitute for a significant group of facilities. Agencies should disclose the use of any proxy years in reporting as part of their qualitative statement disclosure (see Chapter 2.1).

#### Data Sources

Table B-2 shows the data elements and sources.

**Table B-2: Purchased Electricity Proxy Year Alternative Data Sources** 

| Data Element                           | Preferred Source                                                            |  |
|----------------------------------------|-----------------------------------------------------------------------------|--|
| Electricity use from prior years [kWh] | <ul><li>FEMP Energy Report</li><li>Electricity purchasing records</li></ul> |  |
| Heating and cooling degree days        | National Climate Data Center                                                |  |

#### Description

The following steps can be taken to estimate the annual electricity use at a facility using proxy year data:

- 1. Determine the electricity used in each facility in the proxy year
- 2. Normalize for heating and cooling degree days

Step 1: Determine the electricity used in each facility in the proxy year

The proxy year can be either another calendar year or a fiscal year.

#### Step 2: Normalize for heating and cooling degree days

Estimate the proportion of electricity used in a year for heating as a percentage of the total electricity consumed and the proportion of annual electricity used in a year for cooling as a percentage of the electricity consumed. This should be based on the increased electricity consumed during winter months and summer months, respectively. Where monthly data are not available, the best recommendation of the facility manager may be used. Then determine annual heating and cooling degree days in the region in the year being estimated and the proxy year.

The National Climate Data Center website provides information on the heating and cooling degree days by month and by state. 53

Normalize for heating and cooling degree days using Equation B-3.

**Equation B-3: Normalization for Heating and Cooling Degree Days** 

```
Estimated Energy Consumed in Inventory Year [kWh] =
    [((EP • Eh)/DHP) • (DHI/1)] + [((EP • EC)/DCP) • (DCI/1)] + [(1 − Eh − EC) • EP]

Where:

EP = Electricity used in proxy year [kWh]
Eh = Percentage of electricity used for heating [%]

DHP = Heating degree days in the proxy year

DHI = Heating degree days in inventory year

EC = Percentage of electricity used for cooling [%]

DCP = Cooling degree days in the proxy year

DCI = Cooling degree days in inventory year
```

Source: LGO Protocol. See www.theclimateregistry.org/resources/protocols/local-government-operations-protocol

Agencies should input the estimated electricity use calculated from Equation B-3 into the GHG Reporting Portal, which will follow the default methodology to estimate  $CO_2$ ,  $CH_4$ , and  $N_2O$  scope 2 emissions from the facility (see Appendix B.1.1).

#### Alternative Data Estimation Method 2: Comparable Facilities and Square Footage

If total annual electricity consumption data are not available for the current reporting year or previous years, agencies can estimate electricity use on the basis of the size and function of the facility.

Typically, this approach is used when data are unavailable for one or a few minor facilities. It should not be used as a substitute for a significant group of facilities. When reporting, agencies should note the use of any comparable facilities data to ensure full disclosure in the agency's qualitative statement (see Chapter 2.1).

#### Data Sources

Table B-3 shows the data elements and sources.

Table B-3: Purchased Electricity Comparable Facilities and Square Footage Alternative
Data Sources

| Data Element                        | Preferred Source     |  |
|-------------------------------------|----------------------|--|
| Size of the facility [sq ft]        | Building Manager     |  |
| Size [sq ft] and annual electricity | Buildings Manager of |  |

<sup>&</sup>lt;sup>53</sup> National Climate Data Center. See: www7.ncdc.noaa.gov/CDO/CDODivisionalSelect.jsp#.

| п |                                       |                       |
|---|---------------------------------------|-----------------------|
| ı | use [MWh] of comparable facilities    | comparable facilities |
| ı | use [W W II] of comparable facilities | comparable facilities |

#### Calculation Steps

Use the following steps to estimate the electricity use at the facility:

- 1. Determine the size of the facility measured in floor area [sq ft]
- 2. Identify comparable facilities with known annual electricity use and square footage
- 3. Determine the electricity used per square foot at a comparable facility and estimate the electricity used at the facility

#### <u>Step 1</u>: Determine the size of the facility measured in floor area [sq ft]

Agencies can obtain this information from the respective building manager or from the agency's Federal Real Property Profile database, as appropriate.

#### <u>Step 2</u>: Identify comparable facilities with known annual electricity use rates and square footage

If possible, these facilities should be owned or operated by the same agency. The determination of comparability should include consideration of the primary function of the facility (such as office or hospital) and the primary uses of electricity at each facility (such as heating or cooling). Facility age, hours of operation, number of occupants, and the type of heating and cooling systems employed should also be considered.

If electricity consumption for another comparable facility owned or operated by the same agency is not available, consult the U.S. Energy Information Administration's Commercial Building Energy Consumption Survey for average energy use by facility type and region of the country (www.eia.doe.gov/emeu/cbecs).

# <u>Step 3</u>: Determine the electricity used per square foot at a comparable facility and estimate the electricity used at the facility

Divide the annual electricity use at the comparable facility by its square footage to obtain a kWh/sq ft coefficient. Then multiply this energy intensity by the area of the facility for which electricity use is being estimated.

#### **Equation B-4: Estimated Annual Electricity Use (Square Footage)**

#### Energy Intensity [kWh/sq ft] =

Annual electricity use at comparable facility [kWh] ÷ size of comparable facility [sq ft]

#### **Estimated Electricity Use [kWh] =**

Coefficient [kWh/sq ft] • size of facility being estimated [sq ft]

Agencies should input the estimated electricity use from Equation B-4 into the GHG Reporting Portal, which will follow the default approach to estimate CO<sub>2</sub>, CH<sub>4</sub>, and N<sub>2</sub>O scope 2 emissions and total CO<sub>2</sub>e from the facility (see Appendix B.1.1).

#### **B.2. Purchased Steam or Hot Water**

Many agencies purchase steam or district heating to provide space heating in the buildings or process heating for industrial needs. Emissions associated with these sources are considered to be indirect. The default methodology below describes the method for calculating emissions from purchased steam or hot water using the GHG Reporting Portal. The advanced methodology, B.2.2, describes a more detailed method.

#### **B.2.1.** Default Methodology (to be Calculated by GHG Reporting Portal)

#### Data Sources

Scope 2 GHG emissions from purchased steam and hot water are primarily calculated from metered steam and hot water consumption data and published emission factors. Table B-4 shows the preferred and alternate data sources for calculating scope 2 emissions from steam or hot water use.

| Data Element                           | Preferred Source                                      | Alternate Source                                                 |
|----------------------------------------|-------------------------------------------------------|------------------------------------------------------------------|
| Steam or hot water consumption [MMBtu] | FEMP Energy Report                                    | <ul><li>Purchasing records</li><li>Maintenance records</li></ul> |
| Emission factors [kg/MMBtu]            | • Standardized emission factors provided in Table D-9 | • N/A                                                            |

**Table B-4: Purchased Steam or Hot Water Default Data Sources** 

#### Calculation Steps

To calculate scope 2 emissions from purchased steam or hot water, do the following:

- 1. Determine the annual steam and hot water use from all facilities within an agency's organizational boundary
- 2. Calculate the appropriate emission factors that apply to the steam and hot water used
- 3. Determine total annual emissions in metric tons (MT) CO<sub>2</sub>e

<u>Step 1</u>: Determine the annual steam and hot water use from all facilities within an agency's organizational boundary

Agencies should begin by calculating the quantity of steam and hot water purchased. If steam purchases are metered and recorded by the agency, those data should be used. Steam and hot water use data should be included for all facilities within an agency's organizational boundary.

Agencies should refer to Federal Energy Management Guidance for preferred sources of steam and hot water data (metered readings or utility bills) and alternate methods for estimating steam and hot water use when metered data are not available.

<u>Step 2</u>: Calculate the appropriate emission factors that apply to the steam and hot water used

Steam and hot water emission factors represent the amount of GHGs emitted per unit of steam and hot water consumed by fuel type. These are usually reported in units of kg of CO<sub>2</sub>e per MMBtu of steam or hot water (see Table D-9).

Emission factors depend on the mix of fuel burned to generate purchased steam and hot water.<sup>54</sup> In some cases, obtaining emission factors directly from the supplier may be possible. In cases where this is not possible, the GHG Reporting Portal will calculate emission factors on the basis of steam and hot water being produced by a natural gas boiler (see Table D-2 and Table D-3).

The GHG Reporting Portal will calculate the emission factors for steam by dividing the default emission factors for natural gas for CO<sub>2</sub>, CH<sub>4</sub>, and N<sub>2</sub>O by the product of boiler efficiency (default 80 percent),<sup>55</sup> steam production efficiency (75 percent),<sup>56</sup> and distribution loss (10 percent).<sup>57,58</sup>

#### **Equation B-5: Steam Emission Factor Calculation**

#### CO<sub>2</sub> Emission Factor of Steam [kg/MMBtu] =

Emission factor CO<sub>2</sub> [kg/MMBtu] ÷ (boiler efficiency [%] ● steam production efficiency [%] ● (1-distribution loss [%]))

#### **CH**<sub>4</sub> Emission Factor of Steam [kg/MMBtu] =

Emission factor CH<sub>4</sub> [kg/MMBtu] ÷ (boiler efficiency [%] ● steam production efficiency [%] ● (1-distribution loss [%))

#### $N_2O$ Emission Factor of Steam [kg/MMBtu] =

Emission factor  $N_2O$  [kg/MMBtu]  $\div$  (boiler efficiency [%]  $\bullet$  steam production efficiency [%]  $\bullet$  (1-distribution loss [%]))

Hot water calculations are similar to those of steam but don't consider the 75 percent steam production efficiency. The GHG Reporting Portal will calculate the emission factor for hot

Within DOE's 1605(b) Program, *Technical Guidelines, Voluntary Reporting of Greenhouse Gases*, a default emission factor for steam and hot water is provided. However, this factor does not break out emissions by GHG gas and combines emissions from both steam and hot water. This technical guidance calculates its own emission factors for both steam and hot water separately.

DOE, Industrial Technology Programs, Energy Use and Loss Footprints, Assumption and Definitions. See www1.eere.energy.gov/industry/program\_areas/footprints.html.

eGRID2007 Technical Support Document, EPA. See www.epa.gov/cleanenergy/documents/egridzips/eGRIDwebV1\_0\_UsersManual.pdf.

During the transmission and distribution of steam and hot water, some portion of the energy will be absorbed by the ambient environment due to imperfect insulation. In addition, the transmission lines are relatively short as steam and hot water cannot be transported over long distances without losing significant thermal energy. Due to the short distances, a separate entity rarely owns and controls the transmission system. Therefore, this is regarded as part of scope 2 as the transmission lines are considered to occur within a generation facility's operational control.

DOE, Office of Policy and International Affairs, 1605(b) Program, *Technical Guidelines, Voluntary Reporting of Greenhouse Gases* (1605(b)) Program (March 2006) p. 154–156. See www.eia.doe.gov/oiaf/1605/pdf/Appendix%20N.pdf.

water by dividing the emission factor for natural gas (see Tables D-2 and D-3) by the product of boiler efficiency (default 80 percent)<sup>59</sup> and distribution loss (10 percent).<sup>60</sup>

#### **Equation B-6: Hot Water Emission Factor Calculation**

#### CO<sub>2</sub> Emission Factor of Hot Water [kg/MMBtu] =

Emission factor CO₂ [kg/MMBtu] ÷ (boiler efficiency • (1– distribution loss [%]))

#### CH<sub>4</sub> Emission Factor of Hot Water [kg/MMBtu] =

Emission factor CH<sub>4</sub> [kg/MMBtu] ÷ (boiler efficiency ● (1– distribution loss [%]))

#### $N_2O$ Emission Factor of Hot Water [kg/MMBtu] =

Emission factor N<sub>2</sub>O [kg/MMBtu] ÷ (boiler efficiency ● (1– distribution loss [%]))

#### Step 3: Determine total annual emissions in metric tons (MT) CO<sub>2</sub>e

To determine annual emissions, the GHG Reporting Portal will multiply annual steam and hot water in MMBtu use separately (Step 1) by the emission factors calculated for CO<sub>2</sub>, CH<sub>4</sub>, and N<sub>2</sub>O in kg of CO<sub>2</sub>e per MMBtu (Step 2).

#### **Equation B-7: Purchased Steam GHG Emissions**

#### $CO_2$ Emission [MT $CO_2$ ] =

Steam use [MMBtu] • emission factor [kg CO₂/MMBtu] • 0.001[MT/kg]

#### $CH_4$ Emission [MT $CH_4$ ] =

Steam use [MMBtu] • emission factor [kg CH₄/MMBtu] • 0.001[MT/kg]

#### $N_2O$ Emission [MT $N_2O$ ] =

Steam use [MMBtu] • emission factor [kg N<sub>2</sub>O/MMBtu] • 0.001[MT/kg]

#### **Equation B-8: Purchased Hot Water GHG Emissions**

#### $CO_2$ Emission Factor [MT] =

Hot water use [MMBtu] • emission factor [kg CO₂/MMBtu] • 0.001[MT/kg]

#### **CH**<sub>4</sub> **Emission Factor [MT] =**

Hot water use [MMBtu] • emission factor [kg CH₄/MMBtu] • 0.001[MT/kg]

#### $N_2O$ Emission Factor [MT] =

Hot water use [MMBtu] • emission factor [kg N<sub>2</sub>O/MMBtu] • 0.001[MT/kg]

DOE EERE, Industrial Technology Programs, Energy Use and Loss Footprints, Assumption and Definitions. See www1.eere.energy.gov/industry/program\_areas/footprints.html.

ODE, Office of Policy and International Affairs, 1605(b) Program, Technical Guidelines, Voluntary Reporting of Greenhouse Gases (1605(b)) Program (March 2006) p. 154–156. See www.eia.doe.gov/oiaf/1605/pdf/Appendix%20N.pdf.

The GHG Reporting Portal will convert the CO<sub>2</sub>, CH<sub>4</sub>, and N<sub>2</sub>O emissions into units of CO<sub>2</sub>e by multiplying the total emissions of each gas in metric tons (MT) by the GWP values provided in Table D-13. Then, it will sum the CO<sub>2</sub>e emissions of each of the three gases to obtain total GHG emissions. The GHG Reporting Portal will complete this calculation for both steam and hot water separately.

Equation B-9: Conversion to CO<sub>2</sub>e and Determination of Total Purchased Steam and Hot Water Emissions

 $\mathbf{CO_{2}e}$  Emissions [MT  $\mathbf{CO_{2}e}$ ] = MT  $\mathbf{CO_{2}}$  + (MT  $\mathbf{CH_{4} \bullet CH_{4}GWP}$ ) + (MT  $\mathbf{N_{2}O \bullet N_{2}O GWP}$ )

#### **Example B-2: Purchased Steam and Hot Water**

A government entity imports steam and hot water at its Nevada facility. After going through utility bills, the agency determines that it consumed 1,000 MMBtu of steam and 2,000 MMBtu of hot water for the year.

<u>Step 1</u>: Determine the annual steam and hot water use from all facilities within an agency's operational control

Agency facilities used 1,000 MMBtu of steam and 2,000 MMBtu of hot water this year.

Step 2: Calculate the appropriate emission factors that apply to the steam and hot water used

| <u>Step 2.</u> Cuculate the appropriate emission factors that apply to the steam and not water used |                                                                                                    |  |  |  |  |
|----------------------------------------------------------------------------------------------------|----------------------------------------------------------------------------------------------------|--|--|--|--|
| <b>Equation B-5 Steam Emission Factor Calculation</b>                                               |                                                                                                    |  |  |  |  |
| CO <sub>2</sub> Emission<br>Factor of Steam<br>[kg CO <sub>2</sub> /MMBtu]                          | <ul> <li>CO<sub>2</sub> emission factor [kg/MMBtu] ÷ (boiler efficiency [%] • steam production efficiency [%] • (1- distribution loss [%]))</li> <li>53.02 [kg CO<sub>2</sub>/MMBtu] ÷ (0.80 • 0.75 • 0.90)</li> <li>98.19 [kg CO<sub>2</sub>/MMBtu]</li> </ul>                                 |  |  |  |  |
| CH <sub>4</sub> Emission<br>Factor of Steam<br>[kg CH <sub>4</sub> /MMBtu]                          | <ul> <li>CH<sub>4</sub>emission factor [kg/MMBtu] ÷ (boiler efficiency [%] • steam production efficiency [%] • (1- distribution loss [%]))</li> <li>1.0 x 10<sup>-3</sup> [kg CH<sub>4</sub>/MMBtu] ÷ (0.80 • 0.75 • 0.90)</li> <li>1.85 x 10<sup>-3</sup> [kg CH<sub>4</sub>/MMBtu]</li> </ul> |  |  |  |  |
| N <sub>2</sub> O Emission<br>Factor of Steam<br>[kg N <sub>2</sub> O/MMBtu]                         | <ul> <li>N<sub>2</sub>O emission factor [kg/MMBtu] ÷ (boiler efficiency [%] • steam production efficiency [%] • (1- distribution loss [%))</li> <li>1.0 x 10<sup>-4</sup> [kg N<sub>2</sub>O/MMBtu] ÷ (0.80 • 0.75 • 0.90)</li> <li>1.85 x 10<sup>-4</sup> [kg N<sub>2</sub>O/MMBtu]</li> </ul> |  |  |  |  |
|                                                                                                    | Equation B-6: Hot Water Emission Factor Calculation                                                                                                    |  |  |  |  |
| CO <sub>2</sub> Emission<br>Factor of Hot<br>Water<br>[kg CO <sub>2</sub> /MMBtu]                   | <ul> <li>CO<sub>2</sub> emission factor [kg/MMBtu] ÷ (boiler efficiency [%] • (1- distribution loss [%]))</li> <li>53.02 [kg CO<sub>2</sub>/MMBtu] ÷ (0.80 • 0.90)</li> <li>73.64 [kg CO<sub>2</sub>/MMBtu]</li> </ul>                                                                          |  |  |  |  |
| CH <sub>4</sub> Emission<br>Factor of Hot<br>Water<br>[kg CH <sub>4</sub> /MMBtu]                   | = CH <sub>4</sub> emission factor [kg/MMBtu] ÷ (boiler efficiency [%] ● (1- distribution loss [%]))<br>= 1.0 x 10 <sup>-3</sup> [kg CH <sub>4</sub> /MMBtu] ÷ (0.80 • 0.90)<br>= 1.4 x 10 <sup>-3</sup> [kg CH <sub>4</sub> /MMBtu]                                                             |  |  |  |  |
| N <sub>2</sub> O Emission<br>Factor of Hot<br>Water                                                 | = N <sub>2</sub> O emission factor [kg/MMBtu] ÷ (boiler efficiency [%] ● (1- distribution loss [%]))<br>= 1.0 x 10 <sup>-4</sup> [kg N <sub>2</sub> O/MMBtu] ÷ (0.80 ● 0.90)                                                                                                    |  |  |  |  |

```
[kg N_2O/MMBtu] = 1.4 \times 10^{-4} [kg N_2O/MMBtu]
Step 3: Determine total annual emissions in metric tons (MT) CO_2e
                              Equation B-7: Purchased Steam GHG Emissions
                        = Steam use [MMBtu] • CO₂ emission factor [kg/MMBtu] • 0.001 [MT/kg]
 CO<sub>2</sub> Emissions
                        = 1,000 [MMBtu] • 98.19 [kg CO_2/MMBtu] • 0.001 [MT/kg]
    [MT CO<sub>2</sub>]
                        = 98.19 [MT CO<sub>2</sub>]
                        = Steam use [MMBtu] • CH₄ emission factor [kg/MMBtu] • 0.001 [MT/kg]
 CH<sub>4</sub> Emissions
                        = 1,000 [MMBtu] • 1.85 x 10^{-3} [kg CH<sub>4</sub>/MMBtu] • 0.001 [MT/kg]
    [MT CH<sub>4</sub>]
                        = 1.85 \times 10^{-3} [MT CO_4]
                        = Steam use [MMBtu] • N<sub>2</sub>O emission factor [kg/MMBtu] • 0.001 [MT/kg]
 N<sub>2</sub>O Emissions
                        = 1,000 [MMBtu] • 1.85 x 10^{-4} [kg N<sub>2</sub>O/MMBtu] • 0.001 [MT/kg]
    [MT N<sub>2</sub>O]
                        = 1.85 \times 10^{-4} [MT N_2O]
                           Equation B-8: Purchased Hot Water GHG Emissions
                        = Hot water [MMBtu] • CO₂ emission factor [kg/MMBtu] • 0.001 [MT/kg]
 CO<sub>2</sub> Emissions
                        = 2,000 [MMBtu] • 73.64 [kg CO₂e/MMBtu] • 0.001 [MT/kg]
    [MT CO_2]
                        = 147.28 [MT CO<sub>2</sub>]
                        = Hot water • CH<sub>4</sub> emission factor [kg/MMBtu] • 0.001 [MT/kg]
 CH<sub>4</sub> Emissions
                        = 2,000 [MMBtu] • 1.4 \times 10^{-3} [kg CH<sub>4</sub>/MMBtu] • 0.001 [MT/kg]
    [MT CH<sub>4</sub>]
                        = 2.8 \times 10^{-3} [MT CH_4]
                        = Hot water • N<sub>2</sub>O emission factor [kg/MMBtu] • 0.001 [MT/kg]
 N<sub>2</sub>O Emissions
                        = 2,000 [MMBtu] • 1.4 x 10^{-4} [kg N<sub>2</sub>O/MMBtu] • 0.001 [MT/kg]
    [MT N<sub>2</sub>O]
                        = 2.8 \times 10^{-4} [MT N_2O]
  Equation B-9: Conversion to CO<sub>2</sub>e and Determination of Total Purchased Steam and Hot Water
                                                      Emissions
                        = MT CO_2 + (MT CH_4 \bullet CH_4 GWP) + (MT N_2O \bullet N_2O GWP)
    Steam CO<sub>2</sub>
    Emissions
                        = 98.19 [MT CO<sub>2</sub>] +(1.85 x 10<sup>-3</sup> [MT CH<sub>4</sub>] \bullet 21) + (1.85 x 10<sup>-4</sup> [MT N<sub>2</sub>O] \bullet 310)
                        = 98.29 [MT CO_2e]
    [MT CO<sub>2</sub>e]
 Hot Water CO<sub>2</sub>
                        = MT CO_2 + (MT CH_4 \bullet CH_4 GWP) + (MT N_2O \bullet N_2O GWP)
                        = 147.28 \text{ [MT CO}_2] + (2.8 \times 10^{-3} \text{ [MT CH}_4] \bullet 21) + (2.8 \times 10^{-4} \text{ [MT N}_2\text{O}] \bullet 310)
    Emissions
                        = 147.43 [MT CO_{2}e]
    [MT CO<sub>2</sub>e]
**Note: Example has been provided for demonstration purposes only and has rounding imposed throughout each of
the calculation steps above. As such results from this example may differ slightly from results generated using the
GHG Portal.**
```

## **B.2.2.** Advanced Methodology (User Calculated)

The advanced method of calculating scope 2 purchases of steam and hot water follows the same procedural steps as outlined above in the default methodology. However, in this instance, the agency is able to obtain information from the steam and hot water provider and use factors specific to the plant rather than the defaults. This methodology can be utilized if the actual boiler efficiency and distribution loss is provided by the supplier.

#### **B.3. Purchased Chilled Water**

Many agencies purchase chilled water for cooling purposes. Some agencies purchase chilled water generated by a plant or specific equipment owned and operated by another entity. As is the case with electricity and steam purchases, agencies in these circumstances may need to obtain information from their suppliers to estimate the emissions associated with these purchases. If this information is not available, agencies can use default factors to estimate the emissions associated with their purchased chilled water. Use the default methodology if agency chiller type is electric-driven, or when the chiller type is unknown.

#### **B.3.1.** Default Methodology (to be Calculated by GHG Reporting Portal)

#### Data Sources

Agencies can estimate emissions associated with purchased chilled water by using values for cooling demand, transmission loss adjustment, and coefficient of performance (COP) (Table B-5). Default factor COP values are provided in Table D-10.

Data ElementPreferred SourceCooling demand [MMBtu or ton-hours]• FEMP Energy ReportCOP• Default valueTransmission loss adjustment factor• Default value

**Table B-5: Purchased Chilled Water Default Data Sources** 

## Calculation Steps<sup>61</sup>

To calculate scope 2 emissions from purchased chilled water purchases:

- 1. Estimate the cooling demand
- 2. Determine the supplier's COP
- 3. Calculate the cooling plant inputs from energy cooling demand
- 4. Determine the annual input of electrical energy from all facilities within an agency's operational control
- 5. Select the appropriate eGRID subregion output emission rate factors that apply to the chilled water used
- 6. Calculate total CO<sub>2</sub>, CH<sub>4</sub>, and N<sub>2</sub>O emissions, and convert them to metric tons

#### Step 1: Estimate the Cooling Demand

Agencies should refer to monthly cooling bills to estimate the yearly cooling demand of the relevant facility. If the supplied cooling is reported in ton-hours of cooling, convert it to MMBtu

DOE, Office of Policy and International Affairs, 1605(b) Program, *Technical Guidelines, Voluntary Reporting of Greenhouse Gases*, January 2007.

at the rate of 0.012 MMBtu per ton-hour. Determine whether the cooling demand includes or excludes off-site transmission and distribution losses.

#### Step 2: Determine the Supplier's COP

COP values vary depending on the type of chiller used by the supplier. Default cooling supplier COP values are provided in Table 10. Use the default value for electric-driven chillers when chiller type is unknown.

#### <u>Step 3</u>: Calculate the Cooling Plant Inputs from Energy Cooling Demand

If they are not billed for their suppliers' transmission losses, agencies can estimate the amount of energy input into the cooling system to meet an entity's demand by multiplying the cooling demand and transmission loss<sup>62</sup> adjustment factor (default percentage of loss 10%)<sup>63</sup> then dividing by the COP of the cooling plant. The cooling plant energy input is represented by the following equation:

#### **Equation B-10: Energy Input of Cooling Plant Calculation**

#### **Energy Input from the Cooling Plant =**

Agency cooling demand [MMBtu] • transmission loss adjustment factor ÷ COP cooling plant

<u>Step 4</u>: Determine the annual input of electrical energy from all facilities within an agency's operational control

Agencies determine the energy input quantity from the cooling plant and convert it to MWh. Agencies then sum energy input from all relevant facilities.

<u>Step 5</u>: Select the appropriate eGRID subregion output emission rate factors that apply to the chilled water used

The agency should report purchased chilled water by eGRID subregion into the GHG Reporting Portal. The portal will utilize appropriate emission factors for CO<sub>2</sub>, CH<sub>4</sub>, and N<sub>2</sub>O, listed in Appendix D. This default methodology assumes an electric driven chiller.

During the transmission and distribution of chilled water will be absorb energy from the environment consequently raising its temperature. The transmission lines that transport chilled water are relatively short as chilled water cannot be transported over long distances. Due to the short distances, there is rarely a separate entity that owns and controls the transmission system. Therefore, this is regarded as part of scope 2 as the transmission lines are considered to occur within a generation facility's operational control.

The transmission loss factor approach and default are provided by the DOE, Office of Policy and International Affairs, 1605(b) Program, *Technical Guidelines, Voluntary Reporting of Greenhouse Gases* (1605(b)) Program (March 2006), p. 154–156. See www.eia.doe.gov/oiaf/1605/pdf/Appendix%20N.pdf. The transmission loss factor is meant to account for the thermal losses incurred while transmitting the steam, hot water, or chilled water from generation plant to end user facility.

Step 6: Calculate total CO<sub>2</sub>, CH<sub>4</sub>, and N<sub>2</sub>O emissions, and convert them to metric tons

The GHG Reporting Portal will convert the CO<sub>2</sub>, CH<sub>4</sub>, and N<sub>2</sub>O emissions into units of MT CO<sub>2</sub>e by multiplying the total emissions of each gas (in metric tons) by the GWP value, included in Table D-13. The GHG Reporting Portal will sum the CO<sub>2</sub>e emissions of each of the three gases to obtain total GHG emissions.

#### Equation B-21: Conversion to CO<sub>2</sub>e and Determination of Total Emissions

 $CO_2e$  Emissions [MT  $CO_2e$ ] = MT  $CO_2$  + (MT  $CH_4 \bullet CH_4$  GWP) + (MT  $N_2O \bullet N_2O$  GWP)

#### **Example B-3: Purchased Chilled Water**

After going through utility bills, an agency located in eGRID subregion RFC West determines that it has consumed 320,000 ton hours of cooling (from an absorption chiller) for the entire year.

<u>Step 1</u>: Estimate the Cooling Demand

The agency has consumed 320,000 ton hours of chilled water

**Conversion** = 320,000 [ton hours] • 0.012 [MMBtu/ton hour]

from ton = 3,840 [MMBtu]

hours to MMBtu

Step 2: Estimate the Supplier's COP

Default value for absorption chiller = 0.8

<u>Step 3</u>: Calculate the Cooling Plant Inputs from Energy Demand

#### **Equation B-10: Energy Input of Cooling Plant Calculation**

**Energy** = Agency cooling demand [MMBtu] • Transmission loss adjustment factor [%] ÷

**Input from** Cooling plant COP

**Cooling** =  $3,840 \text{ [MMBtu]} \bullet (1/(1-0.10))/0.80)$ 

**Plant** =  $3,840 \text{ [MMBtu]} \bullet 1.11/0.80$ 

= 5,328 [MMBtu]

<u>Step 4</u>: Determine the annual input of electrical energy from all facilities within an agency's operational control

The agency converts the energy input from the cooling plant value from Equation B-10 to MWh

**Convert to** = Electricity input [MMBtu] • conversion factor [MWh/MMBtu]

MWh

= 5,328 [MMBtu] • 1/3.413 [MWh/MMBtu]

 $= 5.328 \text{ [MMBtu]} \div 3.413 \text{ [MWh]}$ 

= 1,561.09 [MWh]

<u>Step 5</u>: Select the appropriate eGRID subregion output emission rate factors that apply to the chilled water

Use eGRID subregion RFC West emission factors for

- $CO_2 = 697.54 [lb/MWh]$
- $\mathbf{CH_4} = 8.27 \, [\text{lb/GWh}] = 8.27 \, [\text{lb/GWh}] \bullet 0.001 = 0.00827 \, [\text{lb/MWh}]$
- $N_2O = 11.66 \text{ [lb/GWh]} = 11.66 \text{ [lb/GWh]} \bullet 0.001 = 0.01166 \text{ [lb/MWh]}$

```
<u>Step 6</u>: Calculate total CO_2, CH_4, and N_2O emissions, and convert them to metric tons
         The agency multiplies the energy input in MWh by the emission factor and converts them to
         metric tons (MT).
                  = 1561.09 \text{ [MWh]} \bullet 697.54 \text{ [lb CO}/\text{MWh]} \bullet 4.53592 \times 10^{-4} \text{ [MT/lb]}
     CO<sub>2</sub>
                  = 493.93 [MT CO<sub>2</sub>]
 Emissions
 [MT CO<sub>2</sub>]
                  = 1561.09 \text{ [MWh]} \bullet 0.00827 \text{ [lb CH}_4/\text{MWh]} \bullet 4.53592 \times 10^{-4} \text{ [MT/lb]}
     CH_4
                  = 0.00586 [MT CH<sub>4</sub>]
 Emissions
 [MT CH<sub>4</sub>]
                  = 1561.09 \text{ [MWh]} \bullet 0.01166 \text{ [lb N}_2\text{O/MWh]} \bullet 4.53592 \times 10^{-4} \text{ [MT/lb]}
     N_2O
 Emissions
                  = 0.00826 [MT N<sub>2</sub>O]
 [MT N<sub>2</sub>O]
               Equation B-12: Conversion to CO<sub>2</sub>e and Determination of Total Emissions
     CO_2
                  = MT CO_2 + (MT CH_4 \bullet CH_4 GWP) + (MT N_2O \bullet N_2O GWP)
 Emissions
                  = 493.93 \text{ [MT CO}_2] +( 0.005856 \text{ [MT CH}_4] • 21) + (0.008256 \text{ [MT N}_2\text{O}] • 310)
                 = 493.9276 + 0.122975611 + 2.55949
[MT CO<sub>2</sub>e]
                  = 496.61 [MT CO_2e]
**Note: Example has been provided for demonstration purposes only and has rounding imposed
throughout each of the calculation steps above. As such results from this example may differ slightly
from results generated using the GHG Portal.**
```

# **B.3.2.** Advanced Calculation Methodology 1: Non-Electric Chiller, unknown COP (User Calculated)

This advanced methodology for purchased chilled water should be used when the type of chiller is known to be either absorption or engine-driven and the COP for the chiller is not known. The methodology uses the same equations as the default method, except that it does not use eGRID subregion output emission rate factors (since electricity is not the chiller's energy source). Instead, emissions factors for CO2, CH4, and N2O are determined from Table D-2 based on the chiller's energy source. NOTE: If an absorption chiller is powered by waste heat, which is highly likely, then emissions will have to be allocated based on the proportion of energy used for this purpose (see CHP methodology, below). This method uses default COP values from Table D-10 for the type of non-electric chiller selected.

# **B.3.3.** Advanced Calculation Methodology 2: Non-Electric Chiller, COP known (User Calculated)

The second advanced methodology for purchased chilled water should be used when the COP for the chiller, and its emissions factors, are known. It uses the same equations as the default method, but uses plant- and fuel-specific emission factors to reflect site-specific efficiencies and conditions instead of default emission factors in Table D-10. This advanced methodology is the most accurate of the three, provided that the agency obtains specific, accurate information about a cooling plant's COP and emissions factors.

# B.4. Purchased Electricity, Steam, or Hot Water from a Combined Heat and Power Facility

Emissions from CHP facilities represent a special case for estimating scope 2 emissions. Because CHP simultaneously produces electricity and heat (steam and hot water), attributing the total GHG emissions to each product stream would result in double counting and not provide proper credit for the inherent efficiency of cogeneration. Thus, when two or more parties receive the energy streams from CHP plants, GHG emissions must be determined and allocated separately for heat production and electricity production. Since the output from CHP results simultaneously in heat and electricity, the agency must determine what "share" of the total emissions is a result of electricity and heat by using a ratio based on the Btu content of heat and/or electricity relative to the CHP plant's total output.

Below are both the default and advanced approaches for calculating scope 2 emissions for heat (steam or hot water) and power purchases from a CHP facility. It is recommended that agencies use advanced methodologies when possible given the possible overestimation of emissions with the default methods.

#### **B.4.1.** Default Methodology (to be Calculated by GHG Reporting Portal)

#### Data Sources

The default methodology requires only the quantity of electricity, steam, and/or hot water consumed from the local CHP (Table B-6). The use of these simplified methods will likely result in overestimation of emissions.

Table B-6: Combined Heat and Power Default Data Sources

| Data Element                               | Preferred Sources  |  |
|--------------------------------------------|--------------------|--|
| Electricity consumption [MMBtu]            | FEMP Energy Report |  |
| Steam and/or Hot Water consumption [MMBtu] | FEMP Energy Report |  |

Because of the potential for overestimating scope 2 emissions, the default methodology is not recommended if agencies possess sufficient data for use of the advanced methodologies. In the absence of alternative data, the default approaches are built on the assumption that an agency is purchasing electricity and heat from standard, less-efficient systems, rather than a CHP.

## Default Methodology for Electricity Purchases

If purchased electricity is from a CHP facility, the default methodology for purchased electricity can be used to estimate scope 2 emissions from this source (see Appendix B.1.1). This methodology assumes that an agency is purchasing electricity from the grid. Grid-average electricity may be produced less efficiently than electricity produced at a CHP facility, so this may result in an overestimation of scope 2 emissions. This methodology should be used if data from the CHP facility are unavailable.

#### Default Methodology for Steam or Heat Purchases

If an agency purchases steam or district heating from a CHP facility, the methodology in the steam and hot water section can be used to estimate scope 2 emissions from this source (see Appendix B.2.1). This methodology assumes that purchased steam or district heating is from a conventional boiler plant. Conventional boiler plants produce steam and heat less efficiently than CHP facilities, so this may result in an overestimation of scope 2 emissions. This methodology should be used if the data from the CHP facility is unavailable.

#### **B.4.2.** Advanced Methodology (User Calculated)

#### Data Sources

The recommended advanced methodology for CHP (Advanced Calculation Methodology 1) requires only minimal utility purchase information and existing energy/emission datasets from eGRID to calculate plant-specific emissions. When a plant is not present in eGRID, advanced method 2 requires additional Federal facility and utility CHP provider coordination to obtain the same energy, emissions, and allocation data. Table B-7 shows the required data and sources for both methods.

Table B-7: Combined Heat and Power Advanced Data Sources

| Data Element                                            | Preferred Source                                                                  |
|---------------------------------------------------------|-----------------------------------------------------------------------------------|
| Advanced Calculation Methodology                        | 1: CHP Facilities Present in eGRID                                                |
| CHP identity                                            | Federal facility energy manager                                                   |
| Electricity use [MMBtu]                                 | FEMP Energy Report                                                                |
| Steam or hot water [MMBtu]                              | FEMP Energy Report                                                                |
| Emission factors                                        | eGRID plant data file                                                             |
| Plant energy input, CHP adjustment, and emissions       | eGRID plant data file                                                             |
| Advanced Calculation Methodology                        | 2: CHP Facilities Not Present in eGRID                                            |
| Emissions based on fuel [MT]                            | Fuel use data                                                                     |
| Total electricity production from the CHP plant [MMBtu] | Generation and meter readings                                                     |
| Net heat production from the CHP plant [MMBtu]          | Heat content values for steam at different<br>temperature and pressure conditions |
| Emission factor                                         | Appendix D                                                                        |

## Advanced Calculation Methodology 1: CHP Facilities Present in eGRID

To calculate emissions from heat and power purchases from a CHP facility that is present in eGRID:

1. Determine annual CHP-provided purchased electricity, steam, and/or hot water used at all facilities within agency's operational control

- 2. Identify and select the appropriate emission factors that apply to the CHP electricity purchased
- 3. Identify, calculate, and select the appropriate emission factors that apply to the steam purchased
- 4. Identify, calculate, and select the appropriate emission factors that apply to the hot water purchased
- 5. Calculate the total annual emissions in metric tons of CO<sub>2</sub>, CH<sub>4</sub>, and N<sub>2</sub>O
- 6. Determine the total annual emissions in MT CO<sub>2</sub>e

<u>Step 1</u>: Determine annual CHP-provided purchased electricity, steam, and/or hot water use from all facilities within agency's operational control

Electricity, steam, and/or hot water use data should be included for all facilities that fit with the definition of operational control provided in Chapter 2 of the main Guidance document. This should align with the agency's annual energy consumption reporting to the FEMP. Agencies should refer to Federal Energy Management Guidance<sup>64</sup> for preferred sources of electricity use data (metered readings or utility bills) and alternate methods for estimating electricity use when metered data are not available.

<u>Step 2</u>: Identify and select the appropriate emission factors that apply to the CHP electricity purchased

Agencies should use the eGRID CHP plant output emission rate factors corresponding to the year of their inventory activity data. As with standard grid provided electricity, agencies are not expected to retroactively update their inventories with new eGRID output emission rate factors once the inventory has been submitted to CEQ.

The agency should obtain CHP plant-specific data, which is available from the eGRID website, by downloading the most current version of "eGRID Plant, Boiler, and Generator Data Files." This will be an option once the "Plant and Aggregate Files" are downloaded. Find the identified CHP in the plant file using the state and county data elements to simplify the search. Once identified, the CHP specific emission factors are identified in the applicable eGRID data elements:

- Plant Annual CO<sub>2</sub> Output Emission Rate [lb CO<sub>2</sub>/MWh] (PLCO<sub>2</sub>RTA)
- Plant Annual CH<sub>4</sub> Output Emission Rate [lb CH<sub>4</sub>/GWh] (PLCH<sub>4</sub>RTA)
- Plant Annual N<sub>2</sub>O Output Emission Rate [lb N<sub>2</sub>O/GWh] (PLN<sub>2</sub>ORTA)

<u>Step 3</u>: Identify, calculate, and select the appropriate emission factors that apply to the steam purchased

<sup>&</sup>lt;sup>64</sup> FEMP, Energy Report guidance. See www1.eere.energy.gov/femp/regulations/guidance.html.

Using the eGRID plant file and the identified CHP from purchased electricity, the steam emission factors for the specific CHP can be calculated from existing eGRID data elements. The requisite CHP specific eGRID data elements include:

- Plant Unadjusted Annual CO<sub>2</sub> Emissions [short tons] (UNCO<sub>2</sub>)
- Plant Unadjusted Annual CH<sub>4</sub> Emissions [lb] (UNCH<sub>4</sub>)
- Plant Unadjusted Annual N<sub>2</sub>O Emissions [lb] (UNN<sub>2</sub>O)
- Plant Annual CO<sub>2</sub> Emissions [short tons] (PLCO<sub>2</sub>AN)
- Plant Annual CH<sub>4</sub> Emissions [lb] (PLCH<sub>4</sub>AN)
- Plant Annual N<sub>2</sub>O Emissions [lb] (PLN<sub>2</sub>OAN)
- CHP Plant Useful Thermal Output (USETHRMO) [MMBtu]

Equation B-12 should be used to calculate the steam emission factor.

**Equation B-12: eGRID CHP Plant Steam Emission Factor Calculation** 

```
eGRID CHP Steam Emission Factor [lb CO₂/MMBtu] =
[(UNCO₂ – PLCO₂AN) • STLC] ÷ [(USETHRMO • SP) • (1 – DL)]

Where:

UNCO₂ Plant Unadjusted Annual CO₂ Emissions [short tons CO₂]

PLCO₂AN Plant Annual CO₂ Emissions [short tons CO₂]

STLC Short-ton-to-lb conversion (2,000) [lb/short ton]

USETHRMO CHP Plant Useful Thermal Output [MMBtu]

SP Steam Production Efficiency (75%)

DL Distribution Loss (10%)
```

Source: eGRID2007 Technical Support Document, EPA. See www.epa.gov/cleanenergy/documents/egridzips/eGRID2007TechnicalSupportDocument.pdf

The CH<sub>4</sub> and N<sub>2</sub>O emission factors are likewise derived by substituting UNCH<sub>4</sub> or UNN<sub>2</sub>O for UNCO<sub>2</sub> and by substituting PLCH<sub>4</sub>AN or PLN<sub>2</sub>OAN for PLCO<sub>2</sub>AN. However, STLC is omitted due to a change from reporting in short tons to lb.

<u>Step 4</u>: Identify, calculate, and select the appropriate emission factors that apply to the hot water purchased

As with steam (Step 3), the hot water emission factors for the specific CHP can be calculated from existing eGRID data elements. The requisite CHP-specific eGRID data elements are the same as those listed under Step 3.

Equation B-13 should be used to calculate the hot water emission factor.

#### **Equation B-13: eGRID CHP Plant Hot Water Emission Factor Calculation**

#### eGRID CHP Hot Water Emission Factor [lb CO<sub>2</sub>/MMBtu] =

 $[(UNCO_2 - PLCO_2AN) \bullet STLC] \div [USETHRMO \bullet (1 - DL)]$ 

Where:

UNCO<sub>2</sub> Plant Unadjusted Annual CO<sub>2</sub> Emissions [short tons CO<sub>2</sub>]

PLCO<sub>2</sub>AN Plant Annual CO<sub>2</sub> Emissions [short tons CO<sub>2</sub>]

STLC Short-ton-to-lb conversion (2,000) [lb/short ton]

USETHRMO CHP Plant Useful Thermal Output [MMBtu]

DL Distribution Loss [%], default value of 10%

Source: eGRID2007 Technical Support Document, EPA. See

www.epa.gov/cleanenergy/documents/egridzips/eGRID2007TechnicalSupportDocument.pdf

Similar to Step 3, the CH<sub>4</sub> and N<sub>2</sub>O emission factors are likewise derived by substituting UNCH<sub>4</sub> or UNN<sub>2</sub>O for UNCO<sub>2</sub> and by substituting PLCH<sub>4</sub>AN or PLN<sub>2</sub>OAN for PLCO<sub>2</sub>AN. However, STLC is omitted due to a change from reporting in short tons to lb.

#### <u>Step 5</u>: Calculate the total annual emissions in metric tons of $CO_2$ , $CH_4$ , and $N_2O$

To determine annual emissions, multiply annual electricity, steam, and/or hot water use (Step 1) by the respective emission factors for CO<sub>2</sub>, CH<sub>4</sub>, and N<sub>2</sub>O in lb per MWh (Step 2) or MMBtu (Step 3 and 4).

#### **Equation B-14: Electricity Use GHG Emissions**

#### $CO_2$ Emissions [MT $CO_2$ ] =

Electricity use [MWh] • Emission factor [lb CO<sub>2</sub>/MWh] ÷ 2,204.62 [lb/metric ton]

#### $CH_4$ Emissions $[MT CH_4] =$

Electricity use [MWh] ● Emission factor [lb CH<sub>4</sub>/ GWh] ÷ 1,000 [MWh/GWh] ÷ 2,204.62 [lb/metric ton]

#### $N_2O$ Emissions [MT $N_2O$ ] =

Electricity use [MWh]  $\bullet$  Emission factor [lb N<sub>2</sub>O/ GWh]  $\div$  1,000 [MWh/GWh] $\div$  2,204.62 [lb/metric ton]

#### **Equation B-15: Purchased Steam Use GHG Emissions**

#### $CO_2$ Emissions [MT $CO_2$ ] =

Steam use [MMBtu] • Emission factor [lb CO<sub>2</sub>/MMBtu] ÷ 2,204.62 [lb/metric ton]

#### $CH_4$ Emissions $[MT CH_4] =$

Steam use [MMBtu] • Emission factor [lb CH<sub>4</sub>/MMBtu] ÷ 2,204.62 [lb/metric ton]

#### $N_2O$ Emissions [MT $N_2O$ ] =

Steam use [MMBtu] • Emission factor [lb N<sub>2</sub>O/MMBtu] ÷ 2,204.62 [lb/metric ton]

#### **Equation B-16: Purchased Hot Water Use GHG Emissions**

#### $CO_2$ Emissions [MT $CO_2$ ] =

Hot water use [MMBtu] ● Emission factor [lb CO<sub>2</sub>/MMBtu] ÷ 2,204.62 [lb/metric ton]

#### $CH_4$ Emissions $[MT CH_4] =$

Hot water use [MMBtu] • Emission factor [lb CH<sub>4</sub>/MMBtu] ÷ 2,204.62 [lb/metric ton]

#### $N_2O$ Emissions [MT $N_2O$ ] =

Hot water use [MMBtu] • Emission factor [lb N₂O/MMBtu] ÷ 2,204.62 [lb/metric ton]

#### <u>Step 6</u>: Determine the total annual emissions in MT CO<sub>2</sub>e

The final step is to convert  $CH_4$  and  $N_2O$  into units of  $CO_2e$ , and multiply total emissions of each gas in metric tons (MT) by the GWP value provided in Table D-13. Then, sum the  $CO_2e$  emissions of each of the three gases to obtain total GHG emissions.

#### Equation B-17: Conversion to CO<sub>2</sub>e and Determination of Total Emissions

 $\mathbf{CO_{2}e}$  Emissions [MT  $\mathbf{CO_{2}e}$ ] = MT  $\mathbf{CO_{2}}$  + (MT  $\mathbf{CH_{4} \bullet CH_{4}GWP}$ ) + (MT  $\mathbf{N_{2}O \bullet N_{2}O GWP}$ )

#### Example B-4: Heat and Power Purchases from a Combined Heat & Power Facility

As a notional example, a U.S. Navy facility in New York State directly purchases electric, steam, and hot water from a CHP facility named the Brooklyn Navy Yard Cogeneration Plant. This plant is owned and operated by Olympus Power, LLC. For the purposes of this example, the plant is outside of the U.S. Navy's operational control; the emissions associated with the electricity, steam, and hot water used would be calculated and reported as scope 2 emissions.

Step 1: Access U.S. Navy Facility Report Energy Use

#### U.S. Navy Purchases from NTC/MCRD Energy CHP:

Electricity 750 [MWh]
Steam 300 [MMBtu]
Hot Water 150 [MMBtu]

Step 2: Locate NTC/MCRD Energy CHP Plant and its Electricity Emission Factors in eGRID Plant File

- CO<sub>2</sub> Emission Factor [lb CO<sub>2</sub>/MWh] = PLCO2RTA = 1230.9 [lb CO<sub>2</sub>/MWh]
- CH<sub>4</sub> Emission Factor [lb CH<sub>4</sub>/GWh] = PLCH4RTA = 23.8 [lb CH<sub>4</sub>/GWh]
- $N_2O$  Emission Factor [lb  $N_2O/GWh$ ] = PLN2ORTA = 2.3833 [lb  $N_2O/GWh$ ]

#### Step 3: Calculate CHP Plant Steam Emission Factors from eGRID

```
CO<sub>2</sub> Emission = [(UNCO<sub>2</sub> − PLCO<sub>2</sub>AN) • STLC] ÷ [(USETHRMO • SP) • (1 − DL)]

Factor = [(1,095,258.8 [short tons CO<sub>2</sub>] − 1,093,667.6 [short tons CO<sub>2</sub>]) • 2000[lb/short ton]]

÷ [(11,765.4 [MMBtu] • 0.75) • (1 − 0.10)]

= [1,591.2 [short tons CO<sub>2</sub>] • 2000 [lb/short ton]] ÷ [8,824.1 [MMBtu] • 0.90]

= 3,182,400 [lb CO<sub>2</sub>] ÷ 7941.7 [MMBtu]

= 400.7 [lb CO<sub>2</sub>/MMBtu]

CH<sub>4</sub> Emission = [(UNCH<sub>4</sub> − PL CH<sub>4</sub>AN)] ÷ [(USETHRMO • SP) • (1 − DL)]

Factor [lb = [(42,413.1 [lb CH<sub>4</sub>] − 42,351.5 [lb CH<sub>4</sub>])] ÷ [(11,765.4 [MMBtu] • 0.75) • (1 −
```

```
CH<sub>4</sub>/MMBtu]
                       0.10)]
                    = 61.6 [lb CH<sub>4</sub>] ÷ [8,824.1 [MMBtu] • 0.90]
                    = 61.6 [lb CH_4] \div 7941.7 [MMBtu]
                    = 0.00776 [lb CH<sub>4</sub>/MMBtu]
                   = [(UNN_2O - PLN_2OAN)] \div [(USETHRMO \bullet SP) \bullet (1 - DL)]
N<sub>2</sub>O Emission
                    = [(4241.3 \text{ [lb N}_2\text{O}) - 4235.1 \text{ [lb N}_2\text{O}])] \div [(11,765.4 \text{ [MMBtu]} \bullet 0.75) \bullet (1-0.01)]
  Factor [lb
N<sub>2</sub>O/MMBtul
                   = 6.2 \text{ [lb N}_2\text{O]} \div [8,824.1 \text{ [MMBtu]} \bullet 0.90]
                    = 6.2 [lb N_2O] \div 7941.7 [MMBtu]
                    = 0.00078[lb N_2O/MMBtu]
Step 4: Locate CHP plant and electricity emission factors in eGRID
CO_2 Emission = [(UNCO_2 - PLCO_2AN) \bullet STLC] \div [USETHRMO \bullet (1 - DL)]
  Factor [lb
                    = [(1,095,258.8 \text{ [short tons } CO_2] - 1,093,667.6 \text{ [short tons } CO_2]) \bullet 2000[\text{lb/short ton}]]
CO<sub>2</sub>/MMBtu]
                       \div [11,765.4 [MMBtu] • (1 – 0.10)]
                    = [1,591.2 \text{ [short tons CO}_2] \bullet 2000 \text{ [lb/short ton]}] \div [11,765.4 \text{ [MMBtu]} \bullet 0.90]
                    = 3,182,400 [lb CO<sub>2</sub>] \div 10,558.9 [MMBtu]
                    = 301.4 [lb CO<sub>2</sub>/MMBtu]
CH<sub>4</sub> Emission
                   = [(UNCH_4 - PL CH_4AN)] \div [USETHRMO \bullet (1 - DL)]
  Factor [lb
                    = [(42,413.1 [lb CH<sub>4</sub>] - 42,351.5 [lb CH<sub>4</sub>])] \div [11,765.4 [MMBtu] \bullet (1-0.10)]
CH<sub>4</sub>/MMBtu]
                    = 61.6 \text{ [lb CH}_4] \div [11,765.4 \text{ [MMBtu]} \bullet 0.90]
                    = 61.6 [lb CH_4] \div 10,558.9 [MMBtu]
                    = 0.00583 [lb CH_4/MMBtu]
N_2O Emission = [(UNN_2O - PLN_2OAN)] \div [USETHRMO \bullet (1-DL)]
  Factor [lb
                    = [(4241.3 \text{ [lb N}_2\text{O}] - 4235.1 \text{ [lb N}_2\text{O}])] \div [11,765.4 \text{ [MMBtu]} \bullet (1-0.10)]
                   = 6.2 [lb N_2O] \div [11,765.4 [MMBtu] \bullet 0.90]
N<sub>2</sub>O/MMBtul
                    = 6.2 [lb N_2O] \div 10,558.9 [MMBtu]
                    = 0.00059 [lb N<sub>2</sub>O/MMBtu]
Step 5: Calculate annual emissions in metric tons (MT) of GHGs by type of energy
                                Equation B-14: Electricity Use GHG Emissions
                    = Electricity use [MWh] • CO<sub>2</sub> emission factor [lb/MWh] ÷ 2,204.62 [lb/MT]
Electric CO<sub>2</sub>
                    = 750 [MWh] • 1230.9 [lb CO<sub>2</sub>/MWh] ÷ 2,204.62 [lb/MT]
  Emissions
  [MT CO<sub>2</sub>]
                    = 418.7 [MT CO_2]
Electric CH<sub>4</sub>
                    = Electricity Use [MWh] • CH₄emission factor [lb/ GWh] ÷ 1,000 [MWh/GWh] ÷
  Emissions
                       2,204.62 [lb/MT]
  [MT CH<sub>4</sub>]
                    = 750 \text{ [MWh]} \bullet 23.8 \text{ [lb CH}_4/\text{ GWh]} \div 1,000 \text{ [MWh/GWh]} \div 2,204.62 \text{ [lb/MT]}
                    = 0.0081 [MT CH_4]
Electric N<sub>2</sub>O
                    = Electricity use [MWh] • N<sub>2</sub>O emission factor [lb/ GWh] ÷ 1,000 [MWh/GWh] ÷
  Emissions
                       2,204.62 [lb/MT]
                    = 750 [MWh] • 2.3833 [lb N<sub>2</sub>O/ GWh] \div 1,000 [MWh/GWh] \div 2,204.62 [lb/MT]
  [MT N<sub>2</sub>O]
                    = 0.00081 [MT N<sub>2</sub>O]
                              Equation B-15: Purchased Steam GHG Emissions
                    = Steam use [MMBtu] • CO<sub>2</sub> emission factor [lb/MMBtu] ÷ 2,204.62 [lb/MT]
 Steam CO<sub>2</sub>
                    = 300 [MMBtu] • 400.7 [lb CO₂/MMBtu] ÷ 2,204.62 [MT]
  Emissions
                    = 54.5 [MT CO<sub>2</sub>]
  [MT CO<sub>2</sub>]
                    = Steam use [MMBtu] • CH₄ emission factor [lb/MMBtu] ÷ 2,204.62 [lb/MT]
 Steam CH<sub>4</sub>
  Emissions
                    = 300 [MMBtu] • 0.00776 [lb CH₄/MMBtu] ÷ 2,204.62 [lb/MT]
```

```
[MT CH_4]
                   = 0.00106 [MT CH<sub>4</sub>]
                   = Steam use [MMBtu] • N₂O emission factor [lb/MMBtu] ÷ 2,204.62 [lb/MT]
 Steam N<sub>2</sub>O
                   = 300 [MMBtu] • 0.00078 [lb N<sub>2</sub>O/MMBtu] ÷ 2,204.62 [lb/MT]
  Emissions
                   = 0.00011 [MT N<sub>2</sub>O]
  [MT N<sub>2</sub>O]
                           Equation B-16: Purchased Hot Water GHG Emissions
 Hot Water
                   = Hot water use [MMBtu] • CO₂ emission factor [lb/MMBtu] ÷ 2,204.62 [lb/MT]
                   = 150 [MMBtu] • 301.4 (lb CO<sub>2</sub>/MMBtu) ÷ 2,204.62 [lb/MT]
     CO_2
                   = 20.5 [MT CO_2]
  Emissions
  [MT CO<sub>2</sub>]
  Hot Water
                   = Hot water use [MMBtu] ● CH<sub>4</sub> emission factor [lb/MMBtu] ÷ 2,204.62 [lb/MT]
                    = 150 [MMBtu] • 0.00583 [lb CH<sub>4</sub>/MMBtu] ÷ 2,204.62 [lb/MT]
     CH_4
  Emissions
                   = 0.000397 [MT CH<sub>4</sub>]
  [MT CH<sub>4</sub>]
                   = Hot water use [MMBtu] • N₂O emission factor [lb/MMBtu] ÷ 2,204.62 [lb/MT]
  Hot Water
                   = 150 \text{ [MMBtu]} \bullet 0.00059 \text{ [lb N}_2\text{O/MMBtu]} \div 2,204.62 \text{ [lb/MT]}
     N_2O
  Emissions
                    = 0.000040 [MT N<sub>2</sub>O]
  [MT N<sub>2</sub>O]
Step 6: Determine Annual Emissions in MT CO<sub>2</sub>e (such as Steam)
               Equation B-17: Conversion to CO<sub>2</sub>e and Determination of Total Emissions
  Electricity
                    = MT CO_2 + (MT CH_4 \bullet CH_4 GWP) + (MT N_2O \bullet N_2O GWP)
                   = 418.7 [MT CO_2] + (0.0081 [MT CH_4] \bullet 21) + (0.00081 [MT N_2O] \bullet 310)
     CO_2
                   = 418.7 [MT CO<sub>2</sub>] + 0.1701 [MT CO<sub>2</sub>e] + 0.2511 [MT CO<sub>2</sub>e]
  Emissions
 [MT CO<sub>2</sub>e]
                   = 419.1 [MT CO_2e]
                   = MT CO_2 + (MT CH_4 \bullet CH_4 GWP) + (MT N_2O \bullet N_2O GWP)
 Steam CO<sub>2</sub>
                   = 54.5 [MT CO<sub>2</sub>] + (0.00106 [MT CH<sub>4</sub>] • 21) + (0.00011 [MT N<sub>2</sub>O] • 310)
  Emissions
                   = 54.4 [MT CO<sub>2</sub>] + 0.02223 [MT CO<sub>2</sub>e] + 0.0329 [MT CO<sub>2</sub>e]
 [MT CO<sub>2</sub>e]
                   = 54.6 [MT CO_2 e]
                   = MT CO_2 + (MT CH_4 \bullet CH_4 GWP) + (MT N_2O \bullet N_2O GWP)
 Hot Water
                   = 20.5 [MT CO<sub>2</sub>] + (0.000397 [MT CH<sub>4</sub>] • 21) + (0.000040 [MT N<sub>2</sub>O] • 310)
     CO_2
                   = 20.5 [MT CO<sub>2</sub>] + 0.00834 [MT CO<sub>2</sub>e] + 0.0124 [MT CO<sub>2</sub>e]
  Emissions
 [MT CO<sub>2</sub>e]
                   = 20.52 [MT CO_2e]
                    = Electricity Emissions [MT CO<sub>2</sub>e] + Steam Emissions [MT CO<sub>2</sub>e] + Hot Water
     Total
                       Emissions [MT CO<sub>2</sub>e]
  Emissions
                    = 419.1 \text{ [MT CO}_2\text{e]} + 54.6 \text{ [MT CO}_2\text{e]} + 20.52 \text{ [MT CO}_2\text{e]}
 [MT CO<sub>2</sub>e]
                   = 494.2 [MT CO_2e]
**Note: Example has been provided for demonstration purposes only and has rounding imposed throughout each of
the calculation steps above. As such results from this example may differ slightly from results generated using the
GHG Portal.**
```

## Advanced Calculation Methodology 2: CHP Facilities Not Present in eGRID<sup>65</sup>

The process for estimating scope 2 emissions from the heat and power product streams produced at a CHP facility not present in eGRID involves the following four steps:

\_

<sup>&</sup>lt;sup>65</sup> EPA, Climate Leaders, Indirect Emissions from Purchases/Sales of Electricity and Steam, June 2008.

- 1. Obtain total emissions, power, and heat generation information from CHP facility
- 2. Determine emissions attributable to net heat production <sup>66</sup> and electricity production
  - a. Determine the Total Scope 1 Emissions from the CHP System
  - b. Determine the Total Steam and Electricity Output for the CHP System
  - c. Determine the Efficiencies of Steam and Electricity Production
  - d. Determine the Fraction of Total Emissions Allocated to Steam and Electricity Production
- 3. Calculate emissions attributable to the agency's portion of heat and electricity consumed
- 4. Convert to units of CO<sub>2</sub>e and determine total emissions

Step 1: Obtain total emissions, power. and heat generation information from the CHP facility

Obtain the following information from the CHP plant owner or operator to estimate scope 2 GHG emissions:

- Total emissions of CO<sub>2</sub>, CH<sub>4</sub>, and N<sub>2</sub>O from the CHP facility, based on fuel input information
- Total electricity production from the CHP plant, based on generation meter readings
- Net heat production from the CHP plant

#### **Equation B-18: Net Heat Production Calculation**

#### **Net Heat Production [MMBtu]=**

Heat of steam export [MMBtu] – heat of return condensate [MMBtu]

Step 2: Determine emissions attributable to net heat production<sup>65</sup> and electricity production

The most consistent approach for allocating GHG emissions in CHP plants is the efficiency method, which allocates emissions of CHP plants between electric and thermal outputs on the basis of the energy input used to produce the separate steam and electricity products. To use this method, obtain the following information:

- The total emissions from the CHP plant
- The total steam (or heat) and electricity production
- The steam (or heat) and electricity efficiency of the facility

Use the following steps to determine the share of emissions attributable to steam (or heat) and electricity production:

Net heat production refers to the useful heat that is produced in CHP, minus whatever heat returns to the boiler as steam condensate, as shown in the equation below.

Step 2a: Determine the Total Scope 1 Emissions from the CHP System

Calculate total scope 1 GHG emissions using the methods described in Appendix A.

#### <u>Step 2b</u>: Determine the Total Steam and Electricity Output for the CHP System

To determine the total energy output of the CHP plant attributable to steam production, use published tables that provide heat content values for steam at different temperature and pressure conditions (for example, the Industrial Formulation 1997 for the Thermodynamic Properties of Water and Steam published by the International Association for the Properties of Water and Steam). Energy content values multiplied by the quantity of steam produced at the temperature and pressure of the CHP plant yield energy output values in units of MMBtu.

Alternatively, determine net heat (or steam) production (in MMBtu) by subtracting the heat of return condensate [MMBtu] from the heat of steam export (MMBtu). To convert total electricity production from MWh to MMBtu, multiply by 3.413 MMBtu/MWh.

#### <u>Step 2c</u>: Determine the Efficiencies of Steam and Electricity Production

Identify steam (or heat) and electricity production efficiencies. If actual efficiencies of the CHP plant are not known, use a default value of 80 percent for steam and a default value of 35 percent for electricity. The use of default efficiency values may, in some cases, violate the energy balance constraints of some CHP systems. However, total emissions will still be allocated between the energy outputs. If the constraints are not satisfied, the efficiencies of the steam and electricity can be modified until constraints are met. Facility energy managers should be aware of the need for expert judgment when applying this approach to a specific CHP facility. It is assumed that balancing the energy allocation and thermodynamic balance is within the standard training and skill set for a Federal facility energy manager or specialist. As such, additional instruction is not provided here.

# <u>Step 2d</u>: Determine the Fraction of Total Emissions Allocated to Steam and Electricity Production

Allocate the emissions from the CHP plant to the steam (or heat) and electricity product streams by using Equation B-19.

#### **Equation B-19: Allocation of CHP Emissions to Steam and Electricity**

**Step 1:** 
$$E_H = \frac{H \cdot e_P \cdot E_T}{P \cdot e_H + H \cdot e_P}$$

Where:

 $E_{H}$  = Emissions allocated to steam production

H = Total steam (or heat) output (MMBtu)

e<sub>H</sub> = Efficiency of steam (or heat) production

P = Total electricity output (MMBtu)

e<sub>P</sub> = Efficiency of electricity generation

 $E_T$  = Total direct emissions of the CHP system

EP = Emissions allocated to electricity production

Step 2:  $EP = E_T - E_H$ 

Where:

 $E_{\rm H}$  = Emissions allocated to steam production

 $E_T$  = Total direct emissions of the CHP system

EP = Emissions allocated to electricity production

#### <u>Step 3</u>: Calculate emissions attributable to the agency's portion of heat and electricity consumed

After determining total emissions attributable to heat and electricity production, calculate the agency's portion of heat or electricity consumed, and thus the agency's indirect GHG emissions associated with heat or electricity use. First, obtain electricity and heat consumption information, then use Equation B-20 to calculate the agency's share of emissions, as appropriate.

# **Equation B-20: Calculation of Indirect Emissions Attributable to Electricity Consumption**

#### **Indirect Emissions Attributable to Electricity Consumption [MT] =**

Total CHP emissions attributable to electricity production [MT] ● (agency electricity consumption [kWh] ÷ total CHP electricity production [kWh])

# **Equation B-21: Calculation of Indirect Emissions Attributable** to Heat (or Steam) Consumption

#### **Indirect Emissions Attributable to Heat Consumption [MT] =**

Total CHP emissions attributable to heat production [MT] ● (agency heat consumption [MMBtu] ÷ CHP net heat production [MMBtu])

#### Step 4: Convert to units of CO<sub>2</sub>e and determine total emissions

Finally, use the GWP values provided in Table D-13 to convert CH<sub>4</sub> and N<sub>2</sub>O emissions to units of CO<sub>2</sub>e. Sum the emissions of all three gases to determine an agency's total emissions from CHP.

#### Equation B-22: Combined Heat and Power MT CO<sub>2</sub>e Emissions

 $\mathbf{CO_{2}e}$  Emissions [MT  $\mathbf{CO_{2}e}$ ] =  $\mathbf{CO_{2}}$  [MT] + (MT  $\mathbf{CH_{4} \bullet CH_{4}}$  GWP) + (MT  $\mathbf{N_{2}O \bullet N_{2}O}$  GWP)

# **B.5.** Purchased Steam from a Municipal Solid Waste (MSW) Waste-to-Energy (WTE) Facility

#### Description

GHG emissions from municipal solid waste (MSW) waste-to-energy (WTE) facilities represent a special case for estimating scope 2 emissions. WTE plants use MSW as a primary fuel to generate steam through this dual-use energy recovery and waste management application. MSW fuel is comprised of both renewable biomass (such as wood, paper, and food) and nonrenewable materials (such as plastics and tires). All associated scope 2 emissions must be reported through the GHG Reporting Portal. For the FY 2008 base year and FY 2010 annual inventories, agencies must clearly identify and report scope 2 CO<sub>2</sub> emissions associated with the biogenic portion of biofuel and biomass combustion. These are known as biogenic emissions. Though biogenic emissions are not subject to agency reduction targets at this time they will be reported within agency inventories under scope 2 and identified as biogenic.<sup>67</sup>

WTE facilities are sometimes built in proximity to Federal facilities to take mutual advantage of long-term steam purchase agreements and to provide a significant portion of the Federal facilities' thermal energy requirements. Although MSW-fueled CHPs are accounted for in the EPA's eGRID, WTE plants producing only thermal energy are not subject to or participants in the program. This section provides both a site-specific and a simplified approach for calculating the GHG emissions associated with the steam purchases from MSW-fueled WTE plants. Below are the default and advanced approaches for calculating scope 2 GHG and biogenic CO<sub>2</sub> emissions from MSW-fueled WTE steam purchases.

#### **B.5.1.** Default Methodology (to be Calculated by GHG Reporting Portal)

#### Data Sources

Scope 2 GHG emissions from purchased steam generated by a MSW WTE plant can be calculated from the volume of delivered steam (which is metered) and the default or plant-specific emission factors. Table B-8 shows the recommended and alternate activity data and emission factor sources for calculating scope 2 emissions from MSW-fueled steam purchases.

Table B-8: Steam Purchases from MSW WTE Plants Default Data Sources

| Data Element                           | Preferred Source   | Alternate Source                                                         |  |
|----------------------------------------|--------------------|--------------------------------------------------------------------------|--|
| Steam or hot water consumption [MMBtu] | FEMP Energy Report | <ul><li> Utility purchase records</li><li> Maintenance records</li></ul> |  |

Due to ongoing analysis, efforts to collect and synthesize data, and the development of accounting approaches that will appropriately reflect the true atmospheric impact of biogenic emissions, agencies are not required to include these emissions in their reduction targets under E.O. 13514 at this time, but agencies are required to inventory their biogenic GHG emissions. Part or all of the carbon in these fuels is derived from material that was fixed by biological sources on a relatively short timescale. Depending on the full emissions impact of biomass production and use, these emissions may or may not represent a net change in atmospheric carbon dioxide. This contrasts with carbon from fossil fuels, which was removed from the atmosphere millions of years ago.

| Emission factors | • | eGRID Derived Default | • | MSW WTE Plant-Provided |
|------------------|---|-----------------------|---|------------------------|
|------------------|---|-----------------------|---|------------------------|

#### Calculation Steps

If site-specific MSW WTE plant emission factors are not available, agencies may use the default methodology, which uses default emission factors (Table B-9) derived from similar MSW WTE plants captured via eGRID (plants that generate electricity, not steam). The steps that the GHG Reporting Portal will use to calculate scope 2 emissions from MSW-fueled, WTE-delivered steam are identical to those used for the advanced method, except for Step 2.

- 1. Determine annual delivered steam purchased for use by all facilities within agency's operational control
- 2. Utilize the most recent eGRID derived emission factors that apply to the delivered steam
- 3. Determine the total annual emissions in metric tons (MT) for each GHG
- 4. Determine total annual emissions in MT CO<sub>2</sub>e

Table B-9: Indirect Emission Factor Defaults from MSW WTE Purchased Steam Use

| <b>Emission Factor</b>             | Default Value                      |  |  |  |
|------------------------------------|------------------------------------|--|--|--|
| CO <sub>2</sub> emissions          | 350.5 [lb CO <sub>2</sub> /MMBtu]  |  |  |  |
| CH <sub>4</sub> emissions          | 0.1292 [lb CH <sub>4</sub> /MMBtu] |  |  |  |
| N <sub>2</sub> O emissions         | 0.0172 [lb N <sub>2</sub> O/MMBtu] |  |  |  |
| Biogenic CO <sub>2</sub> emissions | 385.6 [lb CO <sub>2</sub> /MMBtu]  |  |  |  |

These default emission factors were derived from a sample of similar MSW-fueled WTE plants found in the eGRID2007 Version 1.1 Plant File (Year 2005 Data). These plants were selected because their primary fuel was MSW and they produce only electricity (i.e., no CHPs with apportioned data inputs). Using a similar approach to that outlined in Appendix B.4 "Advanced Calculation Methodology 1: CHP FacilitiesPresent in eGRID" approach, these plants' delivered steam emission factors were calculated using the following extracted eGRID data elements:

- Plant annual heat input [MMBtu] (PLHTIAN)
- Plant unadjusted annual CO<sub>2</sub> emissions [short tons] (UNCO<sub>2</sub>)
- Plant unadjusted annual CH<sub>4</sub> emissions [lb] (UNCH<sub>4</sub>)
- Plant unadjusted annual N<sub>2</sub>O emissions [lb] (UNN<sub>2</sub>O)
- Plant total nonrenewables generation percent (resource mix) [%] (PLTNPR)
- Plant total renewables generation percent (resource mix) [%] (PLTRPR)

Each plant's annual heat input [MMBtu] was converted to delivered steam using standard assumptions for:

- External boiler efficiency (80 percent)<sup>68</sup>
- Steam conversion efficiency (75 percent)<sup>69</sup>
- Distribution loss (10 percent)<sup>70</sup>

Equation B-23 shows the calculation that the GHG Reporting Portal will perform to determine the delivered steam [MMBtu].

#### **Equation B-23: eGRID MSW WTE Delivered Steam**

```
eGRID MSW WTE Delivered Steam [MMBtu] = DS

DS = PLHTIAN ● BE ● SP ● (1 – DL)

Where:

PLHTIAN = Plant annual heat input [MMBtu]

BE = Boiler efficiency (80%)

SP = Steam production efficiency (75%)

DL = Distribution loss (10%)

DS = Delivered steam [MMBtu]
```

The eGRID plant unadjusted annual CO<sub>2</sub> emissions [short tons], plant unadjusted annual CH<sub>4</sub> emissions [lb] (UNCH<sub>4</sub>), and plant unadjusted annual N<sub>2</sub>O emissions [lb] (UNN<sub>2</sub>O) quantities were used as the numerator and the delivered steam [MMBtu] as the denominators to develop plant specific emission factors for CO<sub>2</sub>, CH<sub>4</sub>, and N<sub>2</sub>O, as shown in Equation B-24.

#### **Equation B-24: eGRID MSW WTE Delivered Steam**

```
eGRID MSW WTE Delivered Steam Emission Factor [lb CO<sub>2</sub>/MMBtu] =
(UNCO<sub>2</sub> • STLC) ÷ DS

Where:
UNCO<sub>2</sub> = Plant unadjusted annual CO<sub>2</sub> emissions [short tons CO<sub>2</sub>]

STLC = Short-ton-to-lb conversion (2000) [lb/short ton]

DS = Delivered steam [MMBtu]
```

The GHG Reporting Portal will calculate emission factors for  $CH_4$  and  $N_2O$  using the same equation but without the use of lb/ton conversion. However, as eGRID adjusts out all biogenic  $CO_2$  from its emission factors, the biogenic  $CO_2$  emission factor is generated by back calculating

DOE, Industrial Technology Programs, Energy Use and Loss Footprints, Assumption and Definitions. See www1.eere.energy.gov/industry/program\_areas/footprints.html.

<sup>&</sup>lt;sup>69</sup> eGRID2007 Technical Support Document, EPA. See www.epa.gov/cleanenergy/documents/egridzips/eGRIDwebV1\_0\_UsersManual.pdf.

DOE, Office of Policy and International Affairs, 1605(b) Program, Technical Guidelines, Voluntary Reporting of Greenhouse Gases (1605(b)) Program (March 2006) p. 154–156. See www.eia.doe.gov/oiaf/1605/pdf/Appendix%20N.pdf.

each respective plant's total CO<sub>2</sub> emissions and then breaking out the biogenic CO<sub>2</sub> emission portion using Equation B-25.

**Equation B-25: eGRID MSW WTE Biogenic CO<sub>2</sub> Factor** 

eGRID MSW WTE Delivered Steam Emission Factor [lb CO<sub>2</sub> (Biogenic)/MMBtu] =
[(UNCO<sub>2</sub> • STLC ) • (PLTRPR/PLTNPR)] ÷ DS

Where:
UNCO<sub>2</sub> = Plant unadjusted annual CO<sub>2</sub> emissions [short tons CO<sub>2</sub>]

STLC = Short-ton-to-lb conversion (2000) [lb/short ton]

PLTNPR = Plant total nonrenewables generation percent (resource mix) [%]

PLTRPR = Plant total renewables generation percent (resource mix) [%]

DS = Delivered steam [MMBtu]

These emission factors were calculated for all 49 of the eGRID MSW WTE plants. The median plant value for anthropogenic CO<sub>2</sub> was identified, and the derived values used as the default emission factors.

#### **B.5.2.** Advanced Methodology (User Calculated)

The advanced methodology for MSW WTE steam purchases is shown below.

#### Calculation Steps

To calculate scope 2 emissions from MSW-fueled, WTE-purchased steam, do the following:

- 1. Determine annual delivered steam purchased for use
- 2. Obtain the provider plant's most recent emission factors that apply to the delivered steam
- 3. Determine the total annual emissions in metric tons (MT) for each GHG
- 4. Determine total annual scope 2 emissions in MT CO<sub>2</sub>e

#### <u>Step 1</u>: Determine annual delivered steam purchased for use

Purchased steam and hot water use data should be included for all facilities that fit with the definition of operational control provided in Chapter 2 of the main Guidance document. This should align with the agency's annual energy consumption report to the DOE and maintain consistency with the data used for calculations as outlined in both Appendix B.2 and B.3.

#### <u>Step 2</u>: Obtain the provider plant's most recent emission factors that apply to the delivered steam

From preliminary Federal GHG inventory experience, local MSW-fueled, WTE thermal plant operators already calculate and maintain records on total fuel input, GHG emission factors, useful heat production, and delivered steam and hot water emission factors. Given the recent release and stringent requirements of the EPA's MRR, these records and calculations are anticipated to become even more robust and available for all covered facilities by the end of

calendar year 2010. The recommended source of current emission factors is the local facility's WTE account manager or environmental manager. When obtaining these factors, it is imperative that the agency's representative specifically request non-offset adjusted factors as many providers may already have incorporated offsets into their final consumer emission factors. If they have not calculated these factors, it is possible to work with the provider and use the "Advanced Calculation Methodology for CHP Facilities Not Present in eGRID" detailed in Appendix B.3 by specifying a 100-percent allocation to steam production.

If obtaining (or developing) site-specific emission factors is not possible, use the default emission factors outlined in the default methodology (see Appendix B.5.1).

#### Step 3: Determine total annual emissions in metric tons (MT) for each GHG

To determine annual emissions, multiply annual delivered steam in MMBtu (Step 1) by the emission factors for  $CO_2$ ,  $CH_4$ , and  $N_2O$  in lb per MMBtu of delivered steam (Step 2). Divide this product by 2,204.62 to convert them to metric tons (MT).

#### **Equation B-26: Purchased Steam Use GHG Emissions**

#### $CO_2$ Emissions [MT] =

Steam use [MMBtu] ● CO<sub>2</sub> emission factor [lb/MMBtu] ÷ 2,204.62 [lb/MT]

#### $CH_4$ Emissions [MT] =

Steam use [MMBtu] • CH<sub>4</sub> emission factor [lb/MMBtu] ÷ 2,204.62 [lb/MT]

#### $N_2O$ Emissions [MT] =

Steam use [MMBtu] ● N<sub>2</sub>O emission factor [lb/MMBtu] ÷ 2,204.62 [lb/MT]

#### Biogenic $CO_2$ Emissions [MT] =

Steam use [MMBtu] • Biogenic CO<sub>2</sub> emission factor [lb/MMBtu] ÷ 2,204.62 [lb/MT]

#### <u>Step 4</u>: Determine total annual scope 2 emissions in MT CO<sub>2</sub>e

The final step is to convert the anthropogenic CO<sub>2</sub>, CH<sub>4</sub>, and N<sub>2</sub>O into units of CO<sub>2</sub>e by multiplying the total emissions of each gas in metric tons (MT) by the GWP value provided in Table D-13. Then, agencies should sum the CO<sub>2</sub>e emissions of each of the three gases to obtain total scope 2 GHG emissions.

#### Equation B-27: Conversion to CO<sub>2</sub>e and Determination of Total Scope 2 Emissions

# $CO_2e$ Emissions [MT $CO_2e$ ] =

 $MT CO_2 + (MT CH_4 \bullet CH_4 GWP) + (MT N_2O \bullet N_2O GWP)$ 

Biogenic CO<sub>2</sub> emissions resulting from MSW WTE-purchased steam should be clearly identified and included in scope 2 biogenic emissions subtotals. Biogenic CO<sub>2</sub> emissions should always be clearly identified and reported separately from anthropogenic emissions in the appropriate scope.

#### **Example B-5: Steam Purchases from MSW Waste-to-Energy Plant**

A notional NASA facility in Hampton, VA, purchases steam from a local MSW-fueled WTE plant close to its facility to help meet its thermal energy needs.

#### Step 1: Determine annual delivered steam purchased

The NASA Center's Energy Manager maintains records and bills paid for the purchased steam that are used to generate the facility energy report. For this fiscal year, the total purchased steam delivered and used at the Center is 1,500 MMBtu.

#### Step 2: Obtain the provider's most recent emission factors

After a request is submitted to the MSW WTE steam plant's account manager, the NASA Center is provided with the following emission factors.

#### **Site-Specific MSW WTE Purchased Steam Emission Factors**

CO<sub>2</sub> Emission Factor
 CH<sub>4</sub> Emission Factor
 N<sub>2</sub>O Emission Factor
 Biogenic CO<sub>2</sub> Emission Factor
 320.5 [lb CO<sub>2</sub>/MMBtu]
 0.1475 [lb CH<sub>4</sub>/MMBtu]
 0.0165 [lb N<sub>2</sub>O/MMBtu]
 390.5 [lb CO<sub>2</sub>/MMBtu]

Step 3: Determine total annual emissions in metric tons (MT) for each GHG

#### **Equation B-26: Purchased Steam Use GHG Emissions**

#### > Reported as scope 2:

```
      Purchased Steam
      = 1,500 [MMBtu] • 320.5 [lb CO₂/MMBtu] ÷ 2,204.62 [lb/MT]

      CO₂ Emissions
      = 218.06 [MT CO₂]

      [MT CO₂]
      = 1,500 [MMBtu] • 0.1475 [lb CH₄/MMBtu] ÷ 2,204.62 [lb/MT]

      CH₄ Emissions
      = 0.1004 [MT CH₄]

      [MT CH₄]
      = 1,500 [MMBtu] • 0.0165 [lb N₂O/MMBtu] ÷ 2,204.62 [lb/MT]

      Purchased Steam
      = 1,500 [MMBtu] • 0.0165 [lb N₂O/MMBtu] ÷ 2,204.62 [lb/MT]

      N₂O Emissions
      = 0.01123 [MT N₂O]
```

#### > Reported as biogenic in scope 2:

```
Purchased Steam = 1,500 [MMBtu] ● 390.5 [lb CO<sub>2</sub>/MMBtu] ÷ 2,204.62 [lb/MT]

Biogenic CO<sub>2</sub> = 265.7 [MT Biogenic CO<sub>2</sub>]

Emissions

[MT CO<sub>2</sub>]
```

#### Step 4: Determine total annual scope 2 emissions in MT CO<sub>2</sub>e

# Equation B-27: Conversion to CO<sub>2</sub>e and Determination of Total Scope 2 Emissions Steam CO<sub>2</sub> = MT CO<sub>2</sub> + (MT CH<sub>4</sub> • CH<sub>4</sub> GWP) + (MT N<sub>2</sub>O • N<sub>2</sub>O GWP) Emissions = 218.06 [MT CO<sub>2</sub>] + (0.1004 [MT CH<sub>4</sub>] • 21) + (0.01123 [MT N<sub>2</sub>O] • 310) [MT CO<sub>2</sub>e] = 218.06 [MT CO<sub>2</sub>] + 2.108 [MT CO<sub>2</sub>e] + 3.481 [MT CO<sub>2</sub>e] = 223.65 [MT CO<sub>2</sub>e]

\*\*Note: Example has been provided for demonstration purposes only and has rounding imposed throughout each of the calculation steps above. As such results from this example may differ slightly from results generated using the GHG Portal.\*\*

# **B.6. Quantifying Emission Reductions from RECs**

#### **B.6.1.** Default Methodology (to be Calculated by GHG Reporting Portal)

Federal agencies may reduce their scope 2 emissions from electricity by purchasing energy generated from renewable energy sources, including purchased renewable energy and environmental attributes embodied in renewable energy certificates (RECs). A REC is a transferable certificate issued when one MWh of electricity is generated and delivered to the grid from a renewable energy source. RECs are generally defined by states and certification organizations as representing the "environmental attributes" of electricity generated from renewable energy sources. This allows REC owners to claim the attributes of renewable energy (such as GHG emissions benefits) when matched with conventional electricity. Buyers can purchase RECs on the basis of the generation resource (such as wind, solar, geothermal), year, and location.

#### Data Sources

Table B-10 shows the data elements and their sources.

**Table B-10: Preferred Data Sources for Calculating RECs** 

## Calculation Steps

To calculate scope 2 emission reductions from REC purchases, follow the steps below:

- 1. Determine emissions normally emitted
- 2. Estimate emissions reductions

#### Step 1: Determine emissions normally emitted

Use the methodologies in Appendix B.1 to establish a "baseline" or actual quantity of emissions that would be emitted in the absence of the renewable energy purchases. This is the same as calculating all required scope 2 emissions before RECs.

#### Step 2: Estimate emission reductions

The procedure used to estimate emission reductions is shown in Equation B-28. Initial estimates of the reductions can be made using assumptions for the amount of renewable energy purchased and the location of the renewable energy facility.

#### **Equation B-28: Emission Reduction Calculation**

These emission reductions must then be summed for each GHG and for each eGRID subregion in which the renewable energy generators are located.

Equation B-29: Sum of Emission Reductions by GHG and eGRID Subregion

Inventory adjustment =  $\Sigma$  Baseline emissions<sub>i,sr</sub> -  $\Sigma$  Emission reduction<sub>i,sr</sub>

Where:
Inventory adjustment = Number reported as scope 2 emissions  $\Sigma$  Baseline emissions<sub>i,sr</sub> = Summation of baseline emissions  $\Sigma$  Emission reduction<sub>i,sr</sub> = Summation of emission reductions

For renewable energy purchased from U.S. generating facilities, the default emission rate for ERatebaseline<sub>i,sr</sub> is the eGRID non-baseload output emission rate for the eGRID subregions in which the renewable electricity was generated. The most current eGRID non-baseload output emission rates published should be used at the time the inventory adjustment is calculated.

For renewable energy purchased from international renewable facilities, the emission rate used for ERatebaseline<sub>i,sr</sub> should be a non-baseload emission rate, if available, for the country or region of origin. Otherwise, a system average emission rate should be used. Regional emission rates are preferable if available, but national average rates can also be used for non-U.S. locations. Only international Federal facilities should purchase international renewable energy.

Agencies should use the eGRID non-baseload output emission rate for the eGRID subregions in which the renewable energy was generated.<sup>71</sup> The location of the renewable energy generators from which the renewable energy is sourced should be requested from the renewable energy supplier. This information may not be available from the agency's supplier until after the year has ended. If the generators are located in multiple subregions, the calculation to determine emission reductions should be repeated for each subregion, using the amount of renewable energy purchased from each subregion.

The reason for using the non-baseload emission factor is that non-baseload generation is most likely to be displaced by renewable energy generation, while baseload generation would generally be unaffected. The exclusion of baseload generation from the calculation of emission rates is a widely accepted approach internationally.

# **Appendix C—Calculating Scope 3 Emissions**

Scope 3 emissions are indirect emissions not covered by scope 2. They occur as a consequence of agency activities, but originate from sources not controlled by the agency. They are the scope 1 or scope 2 emissions from other agencies or organizations. Refer to Chapter 2 of the main Guidance document for further information on organizational boundaries.

Scope 3 categories selected for inclusion in the FY 2010 annual inventory (which will be submitted in January 2011) are shown in Table C-1. FY 2010 agency reporting must include emissions for all those scope 3 categories for where the agency included in their scope 3 target.

**Table C-1: Scope 3 Emissions Categories** 

#### Required FY 2010 Scope 3 Emission Categories

- Federal Employee Business Air Travel
- T&D Losses from Purchased Electricity
- Contracted Municipal Solid Waste Disposal
- Federal Employee Business Ground Travel
- Federal Employee Commuting
- Contracted Wastewater Treatment

Agencies may not have access to quality FY 2008 data for some scope 3 emission categories. Per Chapter 5 of the main Guidance document, agencies should use the earliest year for which data are available to include in the FY 2008 base year inventory. For example, if an agency's employee commuting data becomes available in 2011, those emissions should be incorporated into the FY 2008 baseline.

For FY 2011 reporting, agencies will report scope 3 emissions associated with facilities operated under private-sector and GSA leases, in addition to those scope 3 categories included in the FY 2008 baseline.

# C.1. Federal Employee Business Air Travel

#### Description

Business air travel includes official business-related travel aboard third-party owned or operated aircraft. For reporting purposes, scope 3 emissions from business air travel are limited to those from the combustion of fuels (such as the fuel consumed by an aircraft), but not the life-cycle emissions associated with fuel production or manufacturing capital equipment and infrastructure (such as the emissions associated with aircraft manufacturing) or the radiative forcing impacts of high altitude air travel GHG emissions.<sup>72</sup>

Given the scientific debate surrounding radiative forcing impacts of air travel and existing EPA Climate Leaders guidance, the default air travel methodology does not incorporate radiative forcing adjustments for these GHG emissions. As such, agencies should note that these emissions may be an under-estimate of the CO<sub>2</sub>e impact.

This category excludes aircraft owned and leased by the reporting agency as they are captured under scope 1.

Agencies or activities that do not have access to the advanced methodology GSA Travel Management Information Service (GSA Travel MIS) <sup>73</sup> (see Section C.1.2) may utilize the default methodology delineated in Section C.1.1).

# C.1.1. Default Methodology (to be Calculated by GHG Reporting Portal)<sup>74</sup>

#### Data Sources

Agencies without access to the GSA Travel MIS tool may use this default methodology that is based on passenger air miles traveled. Agencies must work with their travel agents and systems to compile air travel data presented in Table C-2, which shows the data elements and their sources.

**Table C-2: Federal Employee Air Travel Default Data Sources** 

| Data Element                                                                           | Preferred Source      |
|----------------------------------------------------------------------------------------|-----------------------|
| Passenger Miles Traveled by segment categorized by short, medium, or long haul [miles] | Agency Travel records |
| Emission Factors [kg GHG/passengermile] by short, medium, or long haul                 | • Table C-3           |

#### Calculation Steps

Air travel emissions are calculated using Equation C-1. These calculations use average passenger estimates to determine GHG emissions for any given flight. The following steps detail the calculation methods to be utilized by the GHG Reporting Portal:

- 1. Identify the total passenger-miles by segment class (i.e., short, medium, long) for all scope 3 agency flights
- 2. Determine the appropriate emission factor based upon the flight characteristics
- 3. Calculate the GHG emissions using the appropriate emissions factor
- 4. Determine total annual emissions in MT CO<sub>2</sub>e

<u>Step 1</u>: Identify the total passenger-miles by segment class (i.e., short, medium, long) for all scope 3 agency flights

The GSA Travel MIS methodology for calculating air travel emission is based on the TRX Airline Carbon Emissions Calculator, a detailed and well-accepted for calculating air travel emissions.

This methodology is based on EPA Climate Leaders Greenhouse Gas Inventory Protocol Core Module Guidance, *Optional Emissions from Commuting, Business Travel and Public Transport.* www.epa.gov/climateleaders/documents/resources/commute\_travel\_product.pdf.

Travel records or travel agencies should be able to provide mileage traveled for each segment of each passenger trip. Agencies should compile data for each flight segment and segregate by segment class. Results will be most accurate if agencies are able to collect travel distances for each segment of multi-segmented trips; however, a less accurate result can be obtained using aggregate passenger miles and the appropriate unknown segment class emission factor in Table C-3.

#### Step 2: Determine the appropriate emission factor based upon the flight characteristics

The Portal will use the flight mileage data compiled within segment classes to determine the appropriate emission factors for each segment class. These distance-based emission factors can be found in Table C-3 and are derived from aggregated data of typical emissions per passengermiles.

Table C-3: Emission Factors for Airline Business Travel

| Segment Travel<br>Distance          | CO <sub>2</sub> Emission Factor (kg CO <sub>2</sub> /passenger-mi) | N <sub>2</sub> O Emission Factor<br>(g N <sub>2</sub> O/passenger-mi) | CH <sub>4</sub> Emission Factor (g CH <sub>4</sub> /passenger-mi) |
|-------------------------------------|--------------------------------------------------------------------|-----------------------------------------------------------------------|-------------------------------------------------------------------|
| Short Haul (< 300 miles)            | 0.277                                                              | 0.0085                                                                | 0.0104                                                            |
| Medium Haul (≥ 300 and < 700 miles) | 0.229                                                              | 0.0085                                                                | 0.0104                                                            |
| Long Haul (≥ 700 miles)             | 0.185                                                              | 0.0085                                                                | 0.0104                                                            |
| Unknown segment class               | 0.271                                                              | 0.0085                                                                | 0.0104                                                            |

#### Step 3: Calculate the GHG emissions using the appropriate emissions factor

The Portal will use the aggregated passenger-miles by segment class and Equation C-1 to determine the GHG emissions for each segment class. Emission factors will be applied automatically based upon the segment distance traveled. The Portal will also automatically convert the emissions to metric tons.

**Equation C-1: Airline Business Travel Emissions** 

# CO<sub>2</sub> emissions[MT] = Passenger-miles traveled [miles] • appropriate CO<sub>2</sub> emission factor [kg/mi] • 0.001 [MT/kg] CH<sub>4</sub> emissions[MT] = Passenger-miles traveled [miles] • appropriate CH<sub>4</sub> emission factor [g/mi] • 0.000001 [MT/g] N<sub>2</sub>O emissions [MT] = Passenger-miles traveled [miles] • appropriate N<sub>2</sub>O emission factor [g/mi] • 0.000001 [MT/kg]

#### Step4: Determine total annual emissions in MT CO<sub>2</sub>e

The Portal will use the GWP values found in Table D-13 to convert  $CH_4$  and  $N_2O$  emissions to units of  $CO_2e$ , then sum the emissions from all three gases.

#### Equation C-2: Conversion of GHG MT to CO<sub>2</sub>e Emissions

 $CO_2e$  Emissions [MT  $CO_2e$ ] = MT  $CO_2 + (MT CH_4 \bullet CH_4 GWP) + (MT N_2O \bullet N_2O GWP)$ 

#### **Example C-1: Calculate Airline Business Travel Emissions**

A Federal energy manager calculates the emissions for his travel in FY 2008. He works in Chicago, but attended two separate work events in San Francisco and New Orleans during the year. His New Orleans trip was via a direct flight; his flight to San Francisco had a stop in Denver. To determine the emissions associated with his business trips in FY 2008, the federal manager should do the following:

<u>Step 1</u>: Identify the total passenger-miles for each segment of each trip

The manager's flight records are as follows:

MDW to MSY: 831 miles MSY to MDW: 831 miles ORD to DEN: 891 miles DEN to SFO: 970 miles SFO to DEN: 970 miles DEN to ORD: 891 miles

Step 2: Determine the appropriate emission factor based upon the flight characteristics

Table C-2 indicates that all flight segments are long haul. The EFs for this situation are as follows:

 $0.185 \text{ kg CO}_2/\text{passenger-mile}$   $0.0085 \text{ g N}_2\text{O}$  /passenger-mile

0.0104 g CH<sub>4</sub>/passenger-mile

Step 3: Calculate the GHG emissions associated with each trip and convert to metric tons

Use Equation C-1 to calculate the emissions from each segment in metric tons.

#### **Equation C-1: Airline Business Travel Emissions**

| CO <sub>2</sub><br>emissions<br>[MT] | = Passenger-miles traveled [miles] • appropriate $CO_2$ emission factor [kg/mi] • 0.001 [MT/kg] = $(831 + 831 + 891 + 970 + 970 + 891)$ [miles] • 0.185 [kg/mi] • 0.001 [MT/kg] = $5387$ [miles] • 0.185 [kg/mi] • 0.001 [MT/kg] = $0.996$ [MT]                            |
|--------------------------------------|----------------------------------------------------------------------------------------------------|
| CH <sub>4</sub><br>emissions<br>[MT] | = Passenger-miles traveled [miles] • appropriate CH <sub>4</sub> emission factor [g/mi] • 0.000001 [MT/g] = (831 + 831 + 891 + 970 + 970 + 891) [miles] • 0.0104 [g/mi] • 0.000001 [MT/g] = 5387 [miles] • 0.0104 [g/mi] • 0.000001 [MT/g] = 5.602 x 10 <sup>-5</sup> [MT] |
| $N_2O$                               | = Passenger-miles traveled [miles] ● appropriate N <sub>2</sub> O emission factor [g/mi] ●                                                                                                    |

```
emissions 0.000001 [MT/g] = (831 + 831 + 891 + 970 + 970 + 891) [miles] • 0.0085 [g/mi] • 0.000001 [MT/g] = 5387 [miles] • 0.0085 [g/mi] • 0.000001 [MT/g] = 4.58 \times 10^{-5} [MT]
```

Step 4: Determine total annual emissions in MT CO<sub>2</sub>e

Using the appropriate GWP, convert all GHG gases to CO<sub>2</sub>e, then sum to determine the total emissions in MT CO<sub>2</sub>e.

#### **Equation C-2: Convert GHG MT to CO<sub>2</sub>e Emissions**

```
CO<sub>2</sub>e = MT CO<sub>2</sub> + (MT CH<sub>4</sub> • CH<sub>4</sub> GWP) + (MT N<sub>2</sub>O • N<sub>2</sub>O GWP)

Emissions = .996 [MT CO<sub>2</sub>] + (5.602 x 10<sup>-5</sup> [MT CH<sub>4</sub>] • 21) + (4.58 x 10<sup>-5</sup> [MT N<sub>2</sub>O] • 310)

[MT CO<sub>2</sub>e] = .996 [MT CO<sub>2</sub>] + 1.17 x 10<sup>-3</sup> [MT CO<sub>2</sub>e] + 1.42 x 10<sup>-2</sup> [MT CO<sub>2</sub>e]

= 1.011 [MT CO<sub>2</sub>e]
```

\*\*Note: Example has been provided for demonstration purposes only and has rounding imposed throughout each of the calculation steps above. As such results from this example may differ slightly from results generated using the GHG Portal.\*\*

#### C.1.2. Advanced Methodology (User Calculated)

#### Data Sources

This advanced methodology calculates air travel emissions using GSA's Travel MIS.<sup>75</sup> This system can calculate emissions for air travel on behalf of all government agencies. Agencies may choose to use another advanced methodology other than that employed by GSA Travel MIS, but they must provide the advanced methodology to CEQ and OMB through the reporting process in the GHG Reporting Portal.

Data required for the Travel MIS tool is simply the Passenger Name Record (PNR), as indicated in Table C-4. The PNR is the travel record created for each air travel trip. It provides the complete details of a passenger's booking, including itinerary details such as airline, flight number, class of service, and miles traveled.

Passenger Name
Record (PNR)

Obtained from the agency's E-Gov Travel Service (ETS) or
from their Travel Agency, also called a Travel Management
Center (TMC) or Commercial Travel Office (CTO)

**Table C-4: Air Travel Advanced Data Sources** 

Most agencies and commissions currently have air travel data available in GSA Travel MIS and can immediately access the associated GHG emissions for reporting and planning purposes. Agencies that currently do not have their data in GSA Travel MIS can request it within 2 weeks if they use any of the TMCs or ETSs with established data feed capabilities. Federal agencies

The GSA Travel MIS methodology for calculating air travel emission is based on the TRX Airline Carbon Emissions Calculator, a detailed and well-accepted for calculating air travel emissions.

with TMCs or ETSs that do not yet have a data feed established with GSA may require 4 to 6 weeks before their data are available after request from GSA.

#### Security

Access to each Federal agency's air travel data is restricted to that agency only. GSA only uses summary data for strategic sourcing purposes, such as to support the City Pair Program negotiations.

A security certification and accreditation (C&A) was successfully completed for the GSA Travel MIS by GSA's Designated Approving Authority. The C&A was completed with the same stringent government requirements adhered to by each of GSA's outsourced ETS vendors.

#### Reporting Steps

Agencies are required to report business air travel emissions for FY 2010. Agencies must use the PNR as the data source and the GSA Travel MIS to conduct the GHG emissions calculation. The GSA Travel MIS standardizes the calculation and the reporting of the data, while also providing a tool for planning reductions in emissions. Agencies are required to report their estimated business air travel GHG emissions via the GHG Reporting Portal.

This is achieved through the following steps.

- 1. Determine whether the agency PNR data are in GSA Travel MIS
- 2. Obtain a user name and password for the GSA Travel MIS from GSA
- 3. Access the GSA Travel MIS
- 4. Generate the GHG emissions estimate and report

Step 1: Determine whether the agency PNR data are in GSA Travel MIS

Contact GSA to determine whether the agency's PNR data are already being submitted. GSA can be reached via e-mail, Travel.programs@gsa.gov, or telephone, 888-472-5585.

If PNR data are not already submitted, inform contracted travel vendors that they are to coordinate with GSA to transfer the data to GSA Travel MIS. Some travel vendors may require that the request originate from the contracting officer or contracting officer's technical representative. For other travel vendors, an e-mail providing direction will be sufficient. The communication to the agency's travel vendor can be done using the following:

[Travel vendor name] is to provide the [Federal agency's name] travel data (see attached for a standard list of data elements) to GSA's third-party data aggregator beginning with travel commencing on 10/1/2007 through the present. [Travel vendor name] must continue to provide the data monthly in accordance with its contractual obligations (as specified in the applicable ETS and/or TSS contracts as either an accommodated TMC or an ETS provider). GSA's data aggregator provides a software program, which will export for the data automatically each month without requiring any staff resources, or [travel vendor name] provides the data using secure FTP.

Note: The standard list of data elements can be provided by GSA.

#### Step 2: Obtain a user name and password for the GSA Travel MIS from GSA

Contact GSA to establish an account. The user name and password will allow access to the GSA Travel MIS.

#### **Step 3**: Access the GSA Travel MIS

Using a web browser, access the https://gsa.traveltrax.com web link and enter login information.

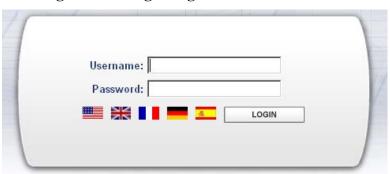

Figure C-1: Login Page for GSA Travel MIS

Step 4: Generate the GHG emissions estimate and report

After successfully logging in to the GSA Travel MIS, select the Regulatory tab. There are two GHG emission estimate reports available under that tab:

- 1. CO<sub>2</sub> Travel Summary Level 1
- 2. CO<sub>2</sub> Travel Summary Level 2

The Level 1 report provides the GHG emissions for the entire agency. Level 2 breaks down emissions data at the second level of the agency's organizational hierarchy. For example, a DoD level 1 report would list total DoD-wide emissions, and the level 2 report would list emissions by the associated services (such as Army, Air Force, Navy, or Marine Corps). The level 2 breakdown is provided at the bureau level on the basis of codes assigned by the U.S. Treasury: www.whitehouse.gov/omb/circulars/a11/current\_year/app\_c.pdf.

This Level 1/Level 2 breakdown holds for all agencies except the Department of Homeland Security (DHS). For more information on DHS specifics, contact Travel.programs@gsa.gov or telephone 888-472-5585.

Figure C-2: GSA Travel MIS Regulatory Tab

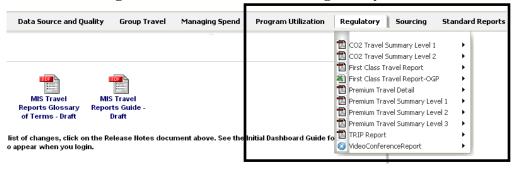

To run the report, move the cursor to the left and highlight Run Report.

Figure C-3: Running the Report

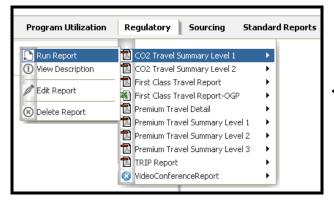

Enter the dates you wish to report. The following example compares the FY 2008 baseline to the first reporting year of FY 2010. After entering the dates, click *Run* in the lower right corner of the screen, and the GHG emissions estimate report will be generated as a PDF file.

**Figure C-4: Entering Dates** 

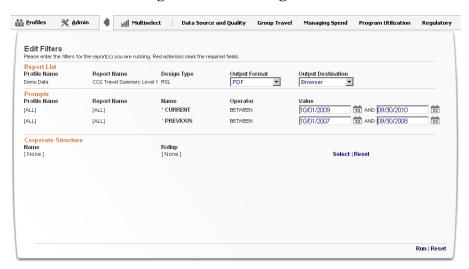

The following is an example of the Level 1 report.

Figure C-5: Page 1 of the Emissions Report

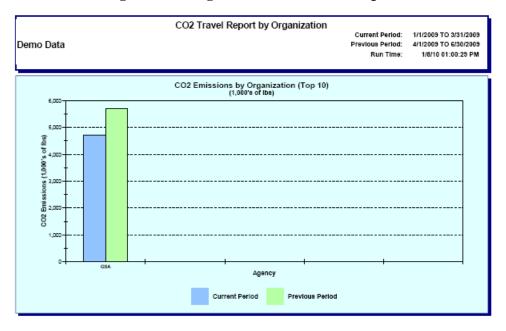

Figure C-6: Page 2 of the Emissions Report

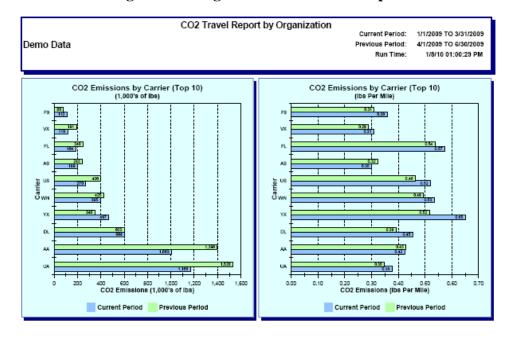

Figure C-7: Page 3 of the Emissions Report

| Demo Data                       | cc                                     | )2 Travel                              | Report                              | by Orgar                                          | nization                                          | Previou                                        | 8 Period: 4/1/                                                         | 2009 TO 3/31/2009<br>2009 TO 6/30/2009<br>/8/10 01:00:29 PM            |
|---------------------------------|----------------------------------------|----------------------------------------|-------------------------------------|---------------------------------------------------|---------------------------------------------------|------------------------------------------------|------------------------------------------------------------------------|------------------------------------------------------------------------|
| Agency                          | OSD<br>Segment<br>Count Curr<br>Period | O&D<br>Segment<br>Count Prev<br>Period | OSD<br>Segment<br>Count<br>Variance | Total CO2<br>Emissions<br>Curr Period<br>(Pounds) | Total CO2<br>Emissions<br>Prev Period<br>(Pounds) | Total C02<br>Emissions<br>Variance<br>(Pounds) | Average<br>CO2 Emissions<br>Per OSD Segment<br>Curr Period<br>(Pounds) | Average<br>CO2 Emissions<br>Per O&D Segment<br>Prev Period<br>(Pounds) |
| General Services Administration | 14,620                                 | 18,232                                 | (3,612)                             | 4,702,606                                         | 5,701,578                                         | (998,972)                                      | 322                                                                    | 313                                                                    |
| Grand Total:                    | 14,820                                 | 18,232                                 | (3,612)                             | 4,702,606                                         | 5,701,578                                         | (998,972)                                      | 322                                                                    | 313                                                                    |

Save the Emissions Report PDF file to your hard disk. Find the total quantity of GHG listed in the GSA Travel MIS report by type. Submit via the GHG Reporting Portal to report the agency's FY 2010 and subsequent year business air travel emissions.<sup>77</sup>

#### Calculation Methodology

GSA's travel tool follows an advanced methodology to calculate the emissions associated with business air travel. Once agencies submit their PNRs, each step in the methodology is performed automatically in the GSA Travel MIS tool using the instruction provided above. This calculation methodology is only presented for purposes of technical background and transparency. The GSA Travel MIS tool will automatically complete the calculations. This methodology is outlined below:

#### <u>Step 1</u>: Calculate the distance traveled for each employee trip

To accurately estimate GHG emissions associated with business air travel trip, the GSA Travel MIS tool must have data on the originating city and destination city, as well as any connecting cities if not a nonstop flight. The requisite data for this operation are found in the reporting agency's PNRs.

#### <u>Step 2</u>: Determine the fuel burn rate for the aircraft

The amount of GHG emissions is directly related to the amount of fuel burned by aircraft. Different aircraft can burn very different amounts of fuel, so it is important to have detailed information on fuel burn rates. The fuel burn rate per passenger is calculated as fuel burned divided by or apportioned to the number of seats. However, the number of seats must be a weighted average or specific to the actual seat size (varying among the cabin classes) in the plane. Also, the occupancy rate of the seats in each cabin class must be included.

The GSA Travel MIS has an interactive dashboard that is to be used for monitoring your GHG emissions and can be used to help plan reductions. The dashboard is also under the *Regulatory* tab. This dashboard displays the top 20 city pairs travelled by the agency during the reporting period. The levers on the right allow the user to adjust the trips taken to the most traveled city pairs, which can facilitate an assessment of emission reduction opportunities.

An accurate fuel burn rate is obtained from the 2006 version of the EMEP/CORINAIR Emission Inventory Guidebook (EIG). This dataset provides fuel consumption data for different aircraft by a range of total journey lengths for each of the different fuel-consumption stages: taxi out, take off, climb-out, climb/cruise/descent, approach landing, and taxi in.

# Step 3: Calculate CO<sub>2</sub> emissions for the flight <sup>78,79</sup>

To convert from fuel burned to CO<sub>2</sub> emitted, a factor of 3.15 [kg CO<sub>2</sub>/kg fuel] is used from the EIG. A conversion factor of 2.20 [lb/kg] is used.

#### Step 4: Determine the cargo and passenger allocation

Cargo and passenger data has been gathered for U.S. carriers from the U.S. Department of Transportation, Bureau of Transportation Statistics. Cargo includes baggage, freight, mail, and passengers. Passenger and baggage weight is derived from the number of passengers and an industry standard assumption of 100 kg per individual and baggage. The data are provided by carrier, stage (domestic or international), and aircraft type for each carrier.

For each carrier, stage, and equipment type, CO<sub>2</sub> emissions are allocated between cargo and passengers by the percentage of cargo weight to actual payload and the percentage of passenger weight to actual payload.

#### Step 5: Determine the cabin allocations

CO<sub>2</sub> emissions are allocated among cabin classes to obtain a more accurate amount of the space taken by a passenger's seat. The number of seats for a flight is taken from the Schedules database, while the distribution of seats among the various cabins is taken from the Fleet database. Both databases are available from OAG Back Aviation Solutions. Data from www.SeatGuru.com is used to determine the seat pitch and width of equipment from various carriers, which are used to more accurately determine the area occupied by each seat.

#### Step 6: Adjust for passenger load

Typically, airline flights are not 100 percent full. To more accurately calculate the CO<sub>2</sub> emissions, the emissions are allocated among the average number of passengers for that carrier. Passenger load factor data are gathered from data supplied by the International Civil Aviation Organization (ICAO), an agency of the United Nations. ICAO is an authoritative source of passenger load factor information for U.S. and non-U.S. carriers. Data from calendar year 2006 is used to avoid seasonality issues. These values are updated annually. If a carrier is not in the

For consistency with scope 1 aircraft and default air travel methodologies, the GSA Travel MIS tool does not currently account for radiative forcing into its generation of CO<sub>2</sub>e estimates. In doing so, it also does not account for CH<sub>4</sub> or N<sub>2</sub>O. However, agencies should note that this tool architecture does have the capability to incorporate such provision in the future as the state of the science progresses relative to this GHG accounting topic.

Future iterations of the GSA Travel MIS tool will include an expanded capability to more fully calculate emissions in terms of MT CO<sub>2</sub>e.

list, the average load factor of 75.93 percent is used for U.S. carriers and 67.35 percent for non-U.S. carriers.

#### C.2. Transmission and Distribution Losses

#### Description

This category includes the emissions associated with the purchased electricity consumed by the T&D system.

# C.2.1. Default Methodology (to be Calculated by GHG Reporting Portal)<sup>80</sup>

#### Data Sources

The GHG Reporting Portal will utilize this default calculation methodology. It will automatically draw from the existing FEMP energy reporting data reported under scope 2 and subsequently apply a national loss factor to calculate T&D energy losses (Table C-5). The GHG Reporting Portal will calculate the lost quantity of energy and estimate its resultant GHG emissions using the appropriate emission factors.

Table C-5: T&D Losses Default Data Sources

| Data Element                         | Preferred Source           |
|--------------------------------------|----------------------------|
| Total electricity purchases [MWh]    | FEMP Energy Report Records |
| National average T&D loss factor [%] | • Electricity: 6.18 % 81   |

#### Calculation Steps

Electricity T&D losses are calculated using Equation C-3. These calculations account for the eGRID output emission rate factors adjustments that exclude T&D losses. The following steps detail the calculation methods to be utilized by the GHG Reporting Portal:

- 1. Import the electricity purchased data by eGRID subregion from FEMP energy reporting
- 2. Determine the electricity T&D loss adjustment factor
- 3. Calculate the T&D loss quantity and the associated GHG emissions
- 4. Determine total annual emissions in MT CO<sub>2</sub>e

<u>Step 1</u>: Import the electricity purchased data by eGRID subregion from FEMP energy reporting

All agencies are required to report their total electricity consumption through FEMP energy reporting by eGRID subregion. These quantities will be used in the GHG Reporting Portal to

This methodology is based on Rothschild (Pechan) and Diem (EPA), Guidance on the Use of eGRID Output Emission Rates, April 2009, p. 2. See www.epa.gov/ttn/chief/conference/ei18/session5/rothschild.pdf.

Diem, A. 2010. Personal Communication. Clear Air Markets Division Emission Monitoring Branch, Office of Air and Radiation, U.S. Environmental Protection Agency.

account for the electricity usage under the scope 2. To the greatest extent feasible, the GHG Reporting Portal will automatically import these data for calculation of the T&D losses.

#### Step 2: Determine electricity T&D loss adjustment factor

This default methodology currently uses a national average T&D loss of 0.0618 (or 6.18 percent) and Equation C-3 to determine the electricity loss adjustment factor.

#### **Equation C-3: Distribution Loss Adjustment Factor Calculation**

#### **Distribution Loss Adjustment Factor** = $T \div (1-T)$

Where:

T = T&D loss factor, 0.0618 (or 6.18%) national average.

#### Step 3: Calculate the T&D loss quantity and the associated GHG emissions

The GHG Reporting Portal will apply the national average default value of 0.0618 for the T&D loss to determine the total quantity of electricity lost by eGRID subregion. It will also subsequently apply the appropriate eGRID output emission rate factors as provided in Table D-8.

#### Equation C-4: Calculation of Electricity T&D Losses and Emissions

#### $CO_2$ emissions [MT] =

Electricity purchased [MWh] • T&D adjustment factor • CO₂ emission factor [kg/MWh] • 0.001 [MT/kg]

#### $N_2O$ emissions [MT] =

Electricity purchased [MWh] ● T&D adjustment factor ● N<sub>2</sub>O emission factor [kg/MWh] ● 0.001 [MT/kg]

#### $CH_4$ emissions [MT] =

Electricity purchased [MWh] • T&D adjustment factor • CH<sub>4</sub> emission factor [kg/MWh] • 0.001 [MT/kg]

Source: DOE 1605(b), Technical Guidance

#### Step 4: Determine total annual emissions in MT CO<sub>2</sub>e

Use the GWP values found in Table D-13 to convert them to units of CO<sub>2</sub>e, then sum the emissions from all three gases.

#### **Equation C-5: Conversion of GHG MT to CO2e Emissions**

 $\mathbf{CO_{2}e}$  Emissions [MT  $\mathbf{CO_{2}e}$ ] = MT  $\mathbf{CO_{2}}$  + (MT  $\mathbf{CH_{4} \bullet CH_{4}GWP}$ ) + (MT  $\mathbf{N_{2}O \bullet N_{2}O GWP}$ )

#### **Example C-2: Determine Transmission and Loss Emissions for Purchased Electricity**

A Federal energy manager for a VA hospital in southern Texas is tasked to determine the T&D loss from electricity purchased during FY 2008. To determine the emissions associated with that T&D loss, the federal manager should do the following:

Step 1: Import the electricity purchased data by eGRID subregion from FEMP energy reporting

The FEMP energy reporting data indicate that total purchased electricity for the hospital facility is 20,000 MWh.

<u>Step 2</u>: Determine electricity T&D loss adjustment factor

Equation C-3 is then used to calculate the loss adjustment factor.

#### **Equation C-3: Distribution Loss Adjustment Factor Calculation**

 $0.0618 \div (1 - 0.0618) = 0.0618 \div 0.9382 = 0.0659$ 

Step 3: Calculate the T&D loss quantity and the associated GHG emissions

Because the facility is in southern Texas, it is within the ERCT eGRID subregion, so the ERCT eGRID output emission rate factor must be used for the calculation.

#### **Equation C-4: Calculate Electricity T&D Losses and Emissions**

CO<sub>2</sub> = Electricity purchased [MWh] • CO<sub>2</sub> emission factor [kg/MWh] • T&D adjustment

**emissions** factor • 0.001 [MT/kg]

[MT] =  $20,000 \text{ [MWh]} \bullet 600.71 \text{ [kg/MWh]} \bullet 0.0659 \bullet 0.001 \text{ [MT/kg]}$ 

= 791.74 [MT] CO<sub>2</sub>

**CH**<sub>4</sub> = Electricity purchased [MWh] • CH<sub>4</sub> emission factor [kg/MWh] • T&D adjustment

**emissions** factor • 0.001 [MT/kg]

[MT] =  $20,000 \text{ [MWh]} \bullet 8.46 \text{ [kg/MWh]} \bullet 0.0659 \bullet 0.001 \text{ [MT/kg]}$ 

 $= 11.15 [MT] CH_4$ 

 $N_2O$  = Electricity purchased [MWh] •  $N_2O$  emission factor [kg/MWh] • T&D adjustment

**emissions** factor • 0.001 [MT/kg]

 $[MT] = 20,000 [MWh] \bullet 6.85 [kg/MWh] \bullet 0.0659 \bullet 0.001 [MT/kg]$ 

 $= 9.03 [MT] N_2O$ 

Step 4: Determine total annual emissions in MT CO<sub>2</sub>e

Using the appropriate GWP, convert all GHG gases to CO<sub>2</sub>e, then sum to determine the total emissions in CO<sub>2</sub>e.

#### **Equation C-5: Convert GHG MT to CO<sub>2</sub>e Emissions**

 $\mathbf{CO_2e}$  = MT CO<sub>2</sub> + (MT CH<sub>4</sub>  $\bullet$  CH<sub>4</sub> GWP) + (MT N<sub>2</sub>O  $\bullet$  N<sub>2</sub>O GWP)

**Emissions** =  $791.74 \text{ [MT CO}_2 + (11.15 \text{ [MT CH}_4) \bullet 21) + (9.03 \text{ [MT N}_2\text{O}) \bullet 310)}$ 

 $[MT CO_2e] = 791.74 [MT CO_2] + 234.15 [MT CO_2e] + 2799.3 [MT CO_2e]$ 

 $= 3825.19 [MT CO_2e]$ 

\*\*Note: Example has been provided for demonstration purposes only and has rounding imposed throughout each of the calculation steps above. As such results from this example may differ slightly from results generated using the GHG Portal.\*\*

# C.3. Contracted Municipal Solid Waste Disposal

#### **Description**

Contracted disposal of agency waste refers to the off-site disposal of municipal solid waste performed by an independent entity. Appendix A provides guidance on inventorying emissions

from agency-controlled municipal solid waste disposal. However, the mass balance methodology <sup>82</sup> for contracted landfill disposal of municipal solid waste generation of CH<sub>4</sub> and biogenic CO<sub>2</sub> used in this scope 3 methodology differs from the LandGEM-based approach used for scope 1. Even though waste disposed of in a particular reporting year generates emissions over a period of over 50-years, the methodology used for scope 3 emissions allocates to the current reporting year all future emissions from waste that is disposed in the current year. Emissions from any waste disposed in past years are not allocated to the current reporting year.

The rationale for this differing approach is primarily due to the lack of control over the municipal solid waste once it is released to the contractor for disposal. It also eliminates the temporal data management complexities inherent with agencies applying a multi-year first-order decomposition model like LandGEM. This approach also enables a more temporally consistent, "apples-to-apples" comparison incineration waste disposal options when agencies compare the implications of their various waste disposal options.

#### C.3.1. Default Methodology (to be Calculated by GHG Reporting Portal)

#### Data Sources

Table C-6 shows the data elements and their sources.

Table C-6: Contracted Solid Waste Disposal Default Data Sources

| Data Element                                                   |                                     |                                                               | Preferred Source                                                          |  |
|----------------------------------------------------------------|-------------------------------------|---------------------------------------------------------------|---------------------------------------------------------------------------|--|
| Mass of solid waste disposed [short ton]                       |                                     | • •                                                           | Reporting to OFEE under E.O. 13514, Sec. 2(e) Waste management contractor |  |
| Mass of biogenic CO <sub>2</sub> and CH <sub>4</sub> [MT (Mg)] |                                     | • Will be calculated by GHG Reporting Portal using EPA method |                                                                           |  |
| Does the landfill have a LFG collection system?                |                                     | •                                                             | GHG Reporting Portal will assume 50% include LFG collection system        |  |
| Methane concentration rate, k                                  |                                     | •                                                             | Default will be provided by GHG Reporting Portal                          |  |
| Potential methane generation capacity, Lo                      |                                     | •                                                             | Default will be provided by GHG Reporting Portal                          |  |
| NMOC concentration [ppmv]                                      |                                     | •                                                             | Default will be provided by GHG Reporting Portal                          |  |
| Methane content of LFG [% by volume]                           |                                     | •                                                             | Default will be provided by GHG Reporting Portal                          |  |
| If LFG collection                                              | Efficiency of LFG collection system | •                                                             | Default will be provided by GHG Reporting Portal                          |  |
| system                                                         | Oxidation factor                    | •                                                             | Default will be provided by GHG Reporting Portal                          |  |

<sup>\* 1</sup> MT = 1 Mg (megagram)

This method is based upon the estimate approach used in the EPA Inventory of US Greenhouse Gas Emissions and Sinks: 1990–2007, p. A-304, and EPA, Climate Leaders, Landfill Offset Methodology. See www.epa.gov/climatechange/emissions/downloads09/Annex3.pdf and www.epa.gov/stateply/documents/resources/draft\_landfill\_offset\_protocol.pdf.

#### Calculation Steps

To calculate scope 3 emissions from contracted MSW disposal, do the following:

- 1. Input solid waste deposition data in GHG Reporting Portal to calculate the CH4 and CO2 generation
- 2. Calculate emissions from landfills and solid waste facilities

<u>Step 1</u>: Input solid waste deposition data in GHG Reporting Portal to calculate the CH<sub>4</sub> and CO<sub>2</sub> generation

The agency must input the annual deposition of solid waste into the GHG Reporting Portal. Using this quantitative input, the GHG Reporting Portal will use the EPA's mass balance model and its national default values to calculate an estimate of municipal solid waste's anthropogenic CH<sub>4</sub> and biogenic CO<sub>2</sub> emissions over time. The derived calculations are outlined in Equation C-6 and Equation C-7, respectively.

**Equation C-6: CH4 Generation per Short Ton of Municipal Solid Waste** 

```
CH<sub>4</sub> Generation [MT] = MSW_{mass} \bullet 0.90718 \bullet DOC \bullet DOC_f \bullet MCF \bullet F \bullet 16/12
Where:
               = CH<sub>4</sub> generated by landfill [MT]
   CH_{4gen}
  MSW_{mass}
               = Municipal solid waste disposed of in landfill [short ton]
  0.90718
               = Conversion from short ton to MT [MT/short ton]
    DOC
                   Degradable organic carbon [MT C/MT waste], default value of 0.203
                   Degradable organic carbon digestible under the anaerobic conditions in the landfill [%],
    DOC_{f}
                   default value of 50%
    MCF
               = Methane correction factor/uncontrolled release of CO<sub>2</sub> [%], default value of 100%
      F
                   Fraction of CH<sub>4</sub> by volume in generated landfill gas, default value of 50%
    16/12
                   Molecular weight ratio CH<sub>4</sub>/C
```

Source: EPA Inventory of US Greenhouse Gas Emissions and Sinks: 1990-2008, p. A-293. See: www.epa.gov/climatechange/emissions/downloads10/US-GHG-Inventory-2010-Annex-3-Addtl-Source-Sink-Categories.pdf

**Equation C-7: Biogenic CO2 Generation per Short Ton Municipal Solid Waste** 

```
CO<sub>2</sub> Generation [MT] = MSW<sub>mass</sub> • 0.90718 • DOC • DOC<sub>f</sub> • MCF • F • 44/12

Where:

CO<sub>2gen</sub> = CO<sub>2</sub> generated by landfill [MT]

MSW<sub>mass</sub> = Municipal solid waste disposed of in landfill [short ton]

0.90718 = Conversion from short ton to MT [MT/short ton]

DOC = Degradable organic carbon [MT C/MT waste], default value of 0.203

DOC<sub>f</sub> = Degradable organic carbon digestible under the anaerobic conditions in the landfill [%],
```

default value of 50%

MCF = Methane correction factor/uncontrolled release of CO<sub>2</sub> [%], default value of 100%

F = Fraction of CH<sub>4</sub> by volume in generated landfill gas, default value of 50%

44/12 = Molecular weight ratio  $CO_2/C$ 

Source: EPA Inventory of US Greenhouse Gas Emissions and Sinks: 1990-2008, p. A-293. See: www.epa.gov/climatechange/emissions/downloads10/US-GHG-Inventory-2010-Annex-3-Addtl-Source-Sink-Categories.pdf

#### Step 2: Calculate emissions from landfills and solid waste facilities

The GHG Reporting Portal will automatically calculate the quantities of CH<sub>4</sub> and biogenic CO<sub>2</sub> in metric tons. The portal applies the scope 1 methodology outlined in Appendix A.7.1 using the national default values for uncontrolled releases, fugitive CH<sub>4</sub> losses, flare combustion, and venting.

# C.3.2. Advanced Methodology (User Calculated)<sup>83</sup>

#### **Data Sources**

Agencies can utilize the same variables listed above for the default methodology but substitute site-specific or facility-level data available from the third-party contractor.

#### Calculation Steps

The advanced calculation method for contracted solid waste emissions is identical to the default, except for use of the site-specific data and disposal pathways available from the third-party contractor. For example, agencies with data on contracted waste disposal sent to MSW incinerators and WTE plants could use this detail to utilize a stationary combustion emission methodology found in Appendix A.

# C.4. Federal Employee Business Ground Travel: Rail, Rentals, Buses

Business ground travel refers to official business travel by Federal employees aboard third-party-owned or -operated ground vehicles. It does not include daily commutes to, from, or within an employee's official station, only official business travel as defined in the Federal Travel Regulations (FTR). Scope 3 emissions from business travel include those from the combustion of fuels (such as the fuel consumed by a vehicle), but not the life-cycle emissions associated with fuel production or manufacturing capital equipment and infrastructure (such as the emissions associated with vehicle manufacturing).

Business ground travel includes the following:

This methodology is derived from the Climate Leaders Optional Emissions from Commuting, Business Travel, and Product Transport methodology. See <a href="https://www.epa.gov/stateply/documents/resources/commute\_travel\_product.pdf">www.epa.gov/stateply/documents/resources/commute\_travel\_product.pdf</a>.

The current methodologies presented do not include provisions for business travel over water (ferries, water taxis, etc.). However, agencies may choose to additionally report such emissions should sufficient data and methods become available at the time of reporting.

- Passenger vehicle business travel: personal vehicles, rental vehicles, and taxi cabs
- Rail business travel: transit rail (such as subway, tram), commuter rail, and intercity rail (such as Amtrak)
- Bus business travel: Buses driven by diesel and, to a lesser extent, other fuels such as compressed natural gas (CNG)

Due to the current lack of consistent data for many modes of business ground travel, the default methodology addresses emissions only from rental vehicles and not from other modes of ground travel. Agencies are encouraged to utilize the advanced methodology, which addresses all modes of ground travel, because the advanced methodology is anticipated to become the default methodology in subsequent revisions of this document.

# C.4.1. Default Methodology (to be Calculated by GHG Reporting Portal)<sup>85</sup>

#### Data Sources

The default calculation methodology is derived from average travel statistics provided by GSA. The current method is intended to give agencies an initial estimate of ground travel emissions based on the primary source (rental vehicles) and national averages (Table C-7). A more robust and accurate default method, to address issues associated with biofuels use, is under development for FY11.

**Table C-7: Ground Travel Default Data Sources** 

| Data Element      |   | Preferred Source                        |
|-------------------|---|-----------------------------------------|
| Number of rentals | • | GSA Travel MIS or Agency's Travel Agent |

#### Calculation Steps

The GHG Reporting Portal will use the following steps to calculate emissions:

- 1. Report the number of agency-wide rentals
- 2. Calculate miles traveled using a given conversion factor
- 3. Determine total annual GHG emissions

Step 1: Report the number of agency-wide rentals

Agencies should work with their GSA Travel MIS Rental Car report or their travel agent to determine how many times agency employees rented vehicles during the fiscal year. The GHG Reporting Portal will only require the agencies to report the number of rentals, not the distance traveled per rental or number of days the vehicle was rented.

<u>Step 2</u>: Calculate miles traveled using a given conversion factor

<sup>&</sup>lt;sup>85</sup> This methodology is based on correspondence with the GSA Office of Travel and Transportation.

The GHG Reporting Portal will multiply the number of car rentals by an average factor of 419 miles traveled per rental (an average duration of 5.1 days). 86

#### Step 3: Determine total annual GHG emissions

The GHG Reporting Portal will use Equation C-6 and the distance-traveled emission factors in Table D-11 to calculate the CO<sub>2</sub>, N<sub>2</sub>O, and CH<sub>4</sub> emissions for the applicable car rentals. It will multiply each GHG quantity by the appropriate GWP value from Table D-13 and then calculates the total emissions in CO<sub>2</sub>e.

# C.4.2. Advanced Methodology 1: Detailed Rental Data (to be Calculated by GHG Reporting Portal)

This advanced methodology is designed to provide an alternative to the Default Methodology for agencies that have vehicle rental data beyond just the number of rentals. This methodology is primarily intended for rental vehicles but could likewise be appropriately applied for POV use while on business travel.

#### Data Sources

Agencies should obtain, in the order presented, at least one of the following pieces of information:

- The duration of individual rentals
- The class of rental vehicle
- The mileage for each rental

This methodology is flexible in that not all data elements are required, but by adding more data elements, the resulting GHG calculations will be more accurate. The Portal will rely on government-wide averages where data elements are not provided.

Table C-8: Advanced Methodology 1 Data Sources

| Data Element                                                            | Preferred Sources                                                                                                    |
|-------------------------------------------------------------------------|----------------------------------------------------------------------------------------------------|
| Number of rental days by vehicle class                                  | <ul> <li>Rental Vehicles: GSA Travel MIS or Agency's Travel Agent</li> <li>POVs: Travel reimbursement forms</li> </ul> |
| Mileage per rental                                                      | Rental Vehicles: GSA Travel MIS or Agency's Travel Agent                                                               |
| Vehicle-class specific CO <sub>2</sub> emission factors                 | Table C-11                                                                                                    |
| Vehicle specific N <sub>2</sub> O and CH <sub>4</sub> emissions factors | • Table D-4                                                                                                    |

This factor is provided by the GSA Office of Travel and Transportation, based on correspondence with rental agencies. The factor is a national average of all government rentals with three rental companies. These agencies constitute about 40 percent of total Federal rentals.

#### Calculation Steps

Calculation steps include the following:<sup>87</sup>

- 1. Report mileage or determine the appropriate mileage estimate for agency rentals or POVs
- 2. Determine the appropriate auto class for each vehicle used
- 3. Use the vehicle class to determine the appropriate emissions factor
- 4. Determine the GHG emissions for each vehicle used
- 5. Sum the total annual GHG emissions for all vehicles used
- 6. Convert emissions to CO<sub>2</sub>e

<u>Step 1</u>: Report mileage or determine the appropriate mileage estimate for agency rentals (and/or POVs)

Agencies should gather available distance-traveled data on all vehicle-based business ground travel. For POVs and where available for rental vehicles, use the exact mileage that was devoted to business travel. If exact mileage is unavailable, rentals should use the average miles per day of federal rentals, which is 91 miles. If duration of the rental is unknown, use the average mileage per federal rental of 434 miles. 88

<u>Step 2</u>: Determine the appropriate auto class for each vehicle used

Use rental records or POV auto information to determine the auto class for each vehicle used. Auto class types to should be limited to those auto types presented in Table C-11. If an auto class cannot be determined, assign the class as "unknown" in the Portal.

Step 3: Use the vehicle class to determine the appropriate  $CO_2$ ,  $N_2O$  and  $CH_4$  emissions factor

Based upon the class of automobile used, the Portal will select the appropriate emissions factor from Table C-10. If the auto class is unknown, an average fleet emission factor is assigned. These emissions factors are mileage-based, but users may use fuel-based emissions factors if they have specific fuel usage data available. Vehicle type  $N_2O$  and  $CH_4$  emissions factors are presented in Table D-4. All standard passenger vehicles are considered Low Emissions Vehicles, assuming that all rental vehicle fleets consist of vehicles less than 5 years old.

Table C-10: CO<sub>2</sub> Emission Factors by Auto Class

| Auto Class | kg CO <sub>2</sub> /mile |
|------------|--------------------------|
| Economy    | 0.31                     |

Advanced calculation methodology is derived in part from the EPA Climate Leaders guidance for *Optional Emissions from Commuting, Business Travel and Product Transport*.

<sup>&</sup>lt;sup>88</sup> Both of these figures are based upon an average of aggregated Federal rental car data provided from three major rental companies collected from October through December of 2009. It represents approximately 150,000 vehicle rentals totaling over 700,000 rental days. It is expected to change in the future, as additional data from multiple years become available.

| Compact         | 0.29 |
|-----------------|------|
| Midsize         | 0.31 |
| Full Size       | 0.39 |
| Luxury / Prem   | 0.45 |
| Minivan/Wagon   | 0.44 |
| Small SUV       | 0.44 |
| Medium SUV      | 0.53 |
| Large SUV       | 0.56 |
| 12/15 Pass Vans | 0.59 |
| Other Car/Truck | 0.41 |
| 1/2 Ton Pickup  | 0.54 |

**Note:** Using data provided by the Defense Travel Management Office (DTMO), these emissions factors were derived for the 2006-2010 model year vehicles fleet of the federal government's large rental car vendor. MPG ratings use an average of city and highway EPA estimates for each vehicle type. The standard EPA MRR CO2 emission factor for gasoline (Table D-2) was used for all vehicle types.

#### <u>Step 4</u>: Determine the GHG emissions for each vehicle

The Portal will use Equation C-8 to determine the emissions for each vehicle class used.

#### **Equation C-8: Emissions for Each Vehicle**

#### $CO_2$ emissions[kg] =

Distance traveled for a given vehicle class [miles]  $\bullet$  CO<sub>2</sub> emission factor for that vehicle's auto class [kg/mi]

#### $N_2O$ emissions [kg] =

Distance traveled for a given vehicle class [miles]  $\bullet$  N<sub>2</sub>O emission factor for each vehicle control technology [g/mi]  $\bullet$  0.001 [kg/g]

#### $CH_4$ emissions [kg] =

Distance traveled for a given vehicle class [miles] • CH<sub>4</sub> emission factor for each vehicle control technology [g/mi] • 0.001 [kg/g]

Source: EPA Climate Leaders, Optional Emissions from Commuting, Business Travel and Product Transport.

#### Step 3: Sum the total GHG annual emissions for all vehicles used

The Portal will use Equation C-9 to sum the emissions of CO<sub>2</sub>, N<sub>2</sub>O, and CH<sub>4</sub> for all vehicles used and convert them to metric tons

#### **Equation C-9: Total Emissions Calculations**

#### Total $CO_2$ emission from ground travel [MT] =

(CO<sub>2</sub> from vehicle class 1 [kg] + CO<sub>2</sub> from vehicle class 2 [kg] + CO<sub>2</sub> from vehicle class 3 [kg] ...) ●

#### 0.001MT/kg

#### Total $N_2O$ emission from ground travel [MT] =

 $(N_2O \text{ from vehicle class 1 [kg]} + N_2O \text{ from vehicle class 2 [kg]} + N_2O \text{ from vehicle class 3 [kg]} ...)$ • 0.001MT/kg

#### Total CH<sub>4</sub> emission from ground travel [MT] =

(CH<sub>4</sub> from vehicle class 1 [kg] + CH<sub>4</sub> from vehicle class 2 [kg] + CH<sub>4</sub> from vehicle class 3 [kg] ... )  $\bullet$  0.001MT/kg

Source: EPA Climate Leaders, Optional Emissions from Commuting, Business Travel and Product Transport.

#### <u>Step 4</u>: Convert emissions to CO<sub>2</sub>e

The Portal will use Equation C-10, the N<sub>2</sub>O and CH<sub>4</sub> emissions, and their respective GWPs to determine these gases to CO<sub>2</sub>e, then, sum all CO<sub>2</sub> and CO<sub>2</sub>e emission to generate the total emissions for business ground travel.

#### **Equation C-10: Ground Travel MT CO<sub>2</sub>e Emissions**

 $\mathbf{CO_{2}e}$  Emissions [MT  $\mathbf{CO_{2}e}$ ] = MT  $\mathbf{CO_{2}}$  + (MT  $\mathbf{CH_{4} \bullet CH_{4}GWP}$ ) + (MT  $\mathbf{N_{2}O \bullet N_{2}O GWP}$ )

#### C.4.3. Advanced Methodology 2: Distance Traveled by Mode (User Calculated)

#### Data Sources

Agencies can use this advanced distance-traveled methodology to calculate emissions from employee business ground travel. Agencies can use distance-traveled activity data captured by mode of ground transportation to calculate their emissions (Table C-11). If agencies are unable to obtain adequate distance-traveled data, they may extrapolate total ground-travel emissions from a representative sample of distance-based activity data. Distance-based methodologies were chosen for their alignment with agency data availability rather than for their superior accuracy.

If agency data are available, fuel-based methodologies specific to particular vehicle classes (see Appendix A.3.1 and A.3.2) can be used to produce more accurate GHG emission estimates.

www.epa.gov/stateply/documents/resources/commute\_travel\_product.pdf.

This methodology is derived from the Climate Leaders Optional Emissions from Commuting, Business Travel, and Product Transport methodology. See

**Table C-11: Ground Travel Required Data Sources** 

| Data Element                                                                                         | Preferred Sources                                                                                                    |
|----------------------------------------------------------------------------------------------------|----------------------------------------------------------------------------------------------------|
| Distance traveled (miles) by<br>mode of ground transport (rental<br>car, POV/taxis, bus, train) [mi] | <ul> <li>Rental Vehicles: GSA Travel MIS or Agency's Travel Agent</li> <li>Personal Vehicles, Rail, Bus: Travel reimbursement forms</li> <li>Representative sample of distance based data</li> </ul> |
| Emission factor [kg/passengermi] or [kg/vehicle-mi]                                                  | Table D-11 and Table D-12                                                                                                    |

#### Calculation Steps

Calculation steps include the following: 90

- 1. Determine distance traveled for each mode of transportation
- 2. Calculate emissions for each mode of transportation
- 3. Determine the total annual GHG emissions in metric tons
- 4. Convert emissions to CO<sub>2</sub>e

#### Step 1: Determine distance traveled for each mode of transportation

Agencies should gather distance-traveled data on all business ground travel. The distance-traveled data for each mode of transportation can typically be found in travel agent records or travel reimbursement forms. If agencies are unable to obtain complete ground travel data, they may extrapolate from a representative sample of employees to represent the total business travel of all employees but must report their extrapolation methodology.

#### <u>Step 2</u>: Calculate emissions for each mode of transportation

Agencies should use Equation C-11 and the distance-traveled emission factors found in Table D-11 and Table D-12 to calculate the CO<sub>2</sub>, N<sub>2</sub>O, and CH<sub>4</sub> emissions for each mode of travel. It is important to note that the emission factors used are determined by how they are allocated. For instance, a single occupancy rental passenger car or a POV SUV would each have separate emission factors because of the difference in vehicle used. Agencies could choose to modify these emission factors for multiple-occupant trips if sufficiently granular data become available. More detailed information on multiple occupant allocations is provided in the commuter methodologies in Appendix C.5.

**Equation C-11: Emissions by Transportation Mode** 

| CO <sub>2</sub> emissions[kg] =                                                                    |
|----------------------------------------------------------------------------------------------------|
| Distance traveled for a given mode [miles] • CO <sub>2</sub> emission factor for each mode [kg/mi] |
| N <sub>2</sub> O emissions [kg] =                                                                  |

Advanced calculation methodology is derived from the EPA Climate Leaders guidance for *Optional Emissions* from Commuting, Business Travel and Product Transport.

Distance traveled for a given mode [miles] • N<sub>2</sub>O emission factor for each mode [kg/mi]

#### $CH_4$ emissions[kg] =

Distance traveled for a given mode [miles] • CH<sub>4</sub> emission factor for each mode [kg/mi]

Source: EPA Climate Leaders, Optional Emissions from Commuting, Business Travel and Product Transport.

#### Step 3: Determine the total annual GHG emissions in metric tons

To determine the total CO<sub>2</sub>, N<sub>2</sub>O, and CH<sub>4</sub> emissions, sum the emissions of each gas for all ground transportation modes and convert them to metric tons.

#### **Equation C-12: Total Emissions Calculations**

#### Total $CO_2$ emission from ground travel [MT] =

 $(CO_2 \text{ from node } 1 \text{ [kg]} + CO_2 \text{ from mode } 2 \text{ [kg]} + CO_2 \text{ from mode } 3 \text{ [kg]} \dots) \bullet 0.001 \text{MT/kg}$ 

#### Total $N_2O$ emission from ground travel [MT] =

 $(N_2O \text{ from node 1 [kg]} + N_2O \text{ from mode 2 [kg]} + N_2O \text{ from mode 3 [kg]} \dots) \bullet 0.001MT/kg$ 

#### Total $CH_4$ emission from ground travel [MT] =

 $(CH_4 \text{ from node 1 [kg]} + CH_4 \text{ from mode 2 [kg]} + CH_4 \text{ from mode 3 [kg]} \dots) \bullet 0.001MT/kg$ 

Source: EPA Climate Leaders, Optional Emissions from Commuting, Business Travel and Product Transport.

#### <u>Step 4</u>: Convert emissions to CO<sub>2</sub>e

Multiple the N<sub>2</sub>O and CH<sub>4</sub> emissions by their respective GWP to determine the CO<sub>2</sub>e for business ground travel.

#### **Equation C-13: Ground Travel MT CO<sub>2</sub>e Emissions**

 $CO_2e$  Emissions [MT  $CO_2e$ ] = MT  $CO_2$  + (MT  $CH_4 \bullet CH_4$  GWP) + (MT  $N_2O \bullet N_2O$  GWP)

# C.5. Federal Employee Commuting

#### **Description**

Employee commuting includes the travel of employees between their homes and primary worksites or between their homes and alternate worksites.

## C.5.1. Default Methodology (to be Calculated by GHG Reporting Portal)

#### Data Sources

Agencies should, if at all possible, use voluntary questionnaires to obtain information on average employee commuting habits.<sup>91, 92</sup> At a minimum, agencies should seek information on the following:

- Frequency of commute
- Average one-way distance traveled by employee per day
- Modes of transport used by employees (personal vehicle, carpools, train, bus, etc.)

Agencies should collect employee commuting questionnaire data from as many employees as possible. However, some extrapolation will likely be necessary. Agencies may extrapolate using a representative sample of employees to represent the total commuting patterns of all employees.

If agencies are unable to send questionnaires to their employees, they should look to on-site data sources such as parking permits or payroll records to gather information on distance traveled, mode of transport, and frequency of commute (Table C-12). If no on-site data are available, agencies may consider using regional or national databases to estimate the necessary data sources, such as the U.S. Census Bureau at: www.census.gov/acs/www/index.html.

**Table C-12: Commuter Travel Data Sources** 

| Data Element                        | Preferred Source       | Alternate Source                                                                                                    |  |
|-------------------------------------|------------------------|----------------------------------------------------------------------------------------------------|--|
| Number of passengers (by mode)      | Commuter questionnaire | • N/A                                                                                                    |  |
| Mode                                | Commuter questionnaire | <ul><li>Public transit records</li><li>Regional/national transportation surveys</li></ul>                                                                                 |  |
| Number of trips (by mode)           | Commuter questionnaire | Regional/national transportation surveys<br>(such as U.S. Census Bureau)                                                                                                  |  |
| Distance of trip (by mode) [mi]     | Commuter questionnaire | <ul> <li>Commuter address (payroll records, personnel records, parking permits)</li> <li>Regional/national transportation surveys (such as U.S. Census Bureau)</li> </ul> |  |
| Emission factors [g/passenger-mile] | • Tables D-11 and D-12 | • N/A                                                                                                    |  |

Agencies should be aware that there are privacy rights to be considered when developing and administering any voluntary survey.

This methodology is derived from Climate Leaders, Optional Emissions from Commuting, Business Travel, and Product Transport methodology. See www.epa.gov/stateply/documents/resources/commute\_travel\_product.pdf.

#### Calculation Steps

- 1. Collect commuter data by frequency, distance, and mode of travel
- Segregate commuter data by single occupant or multiple passenger categories and compute annual travel averages
- 3. Calculate emissions of single occupant and multiple passenger commuters
- 4. Sum single occupant and multiple passenger travel emissions and convert them to metric tons
- 5. Convert to CO<sub>2</sub>e and determine total emissions

#### <u>Step 1</u>: Collect commuter data by frequency, distance, and mode of travel

Agencies should collect activity data for commuters using a commuter questionnaire, if possible. Agencies should collect employee commuting data from a statistically appropriate number of respondents and extrapolate from a representative sample of employees to estimate commuting patterns of all employees. To account for emission-saving strategies that focus on modifying employee commuting behavior (such as encouraging use of carpooling or public transit), agencies will need to use commuter survey data specific to the agency population.

Transportation modes for which emission factors are provided in Table D-11 and D-12 include:

- Passenger car
- Light-duty truck / van / SUV
- Motorcycle
- Car pool
- Van pool

- Bus
- Transit rail
- Commuter rail
- Intercity rail

<u>Step 2</u>: Segregate commuter data by single occupant or multiple passenger categories and compute annual travel averages

Agencies should categorize the available data by those who commute to work alone and those who commute in multiple occupant vehicles (such as carpools, bus, or subway). For the respective groups, agencies determine the average distance traveled and the average frequency of trips per year, and then enter these data into the GHG Reporting Portal.

#### Step 3: Calculate emissions of single occupant and multiple passenger commuters

The GHG Reporting Portal will use Equation C-14 to calculate GHG emission for single occupant vehicle travel and Equation C-15 should be used to calculate GHG emission for each mode of multi-occupant travel. (See Table D-12 for emission factors for commuting.) Note that the listed emission factors assume that commuting vehicles have two passengers per carpool and four passengers per van-pool. See Example C-3.

#### **Equation C-14: Emissions from Single Occupant Vehicle Travel**

#### $CO_2$ emissions [kg] =

Number of trips per year ● number of single occupant travelers at the agency ● average mileage per trip [mi] ● emission factor [kg/mi]

#### $N_2O$ emissions [kg] =

Number of trips per year ● number of single occupant travelers at the agency ● average mileage per trip [mi] ● emission factor [g/mi] ● 0.001 [kg/g]

#### $CH_4$ emissions [kg] =

Number of trips per year ● number of single occupant travelers at the agency ● average mileage per trip [mi] ● emission factor [g/mi] ● 0.001 [kg/g]

Source: EPA Climate Leaders, Optional Emissions from Commuting, Business Travel and Product Transport

#### **Equation C-15: Emissions by Transportation Mode for Multiple Occupant Travel\***

#### $CO_2$ emissions [kg] =

Number of trips per year ● number of agency employees traveling by mode ● average mileage per trip [mi] ● (emission factor for each mode [kg/passenger-mile])

#### $N_2O$ emissions [kg] =

Number of trips per year ● number of agency employees traveling by mode ● average mileage per trip [mi] ● (emission factor for each mode [g/passenger-mile]) ● 0.001 [kg/g]

#### $CH_4$ emissions [kg] =

Number of trips per year ● number of agency employees traveling by mode ● average mileage per trip [mi] ● (emission factor for each mode [g/passenger-mile]) ● 0.001 [kg/g]

<u>Step 4</u>: Sum single occupant and multiple passenger travel emissions and convert them to metric tons

Use Equation C-16 to add the respective CO<sub>2</sub>, N<sub>2</sub>O, and CH<sub>4</sub> emissions from single occupant vehicle travel and each mode of multiple-occupant vehicle travel.

#### **Equation C-16: Total Emissions Calculations**

#### Total $CO_2$ emission from commuter travel [MT] =

 $(CO_2 \text{ from mode } 1 \text{ [kg]} + CO_2 \text{ from mode } 2 \text{ [kg]} + CO_2 \text{ from mode } 3 \text{ [kg]} \dots) \bullet 0.001\text{MT/kg}$ 

#### **Total CH<sub>4</sub> emission from commuter travel [MT] =**

(CH<sub>4</sub> from mode 1 [kg] + CH<sub>4</sub> from mode 2 [kg] + CH<sub>4</sub> from mode 3 [kg] ...) • 0.001MT/kg

#### Total $N_2O$ emission from commuter travel [MT] =

 $(N_2O \text{ from mode } 1 \text{ [kg]} + N_2O \text{ from mode } 2 \text{ [kg]} + N_2O \text{ from mode } 3 \text{ [kg]} \dots) \bullet 0.001\text{MT/kg}$ 

Source: EPA Climate Leaders, Optional Emissions from Commuting, Business Travel and Product Transport.

<sup>\*</sup> The individual equations for each gas in Equation C-15 should be repeated for each transportation mode Source: EPA Climate Leaders, Optional Emissions from Commuting, Business Travel and Product Transport

# Step 5: Convert to CO<sub>2</sub>e and determine total emissions

Use Equation C-17 to multiple the  $N_2O$  and  $CH_4$  emissions by their respective GWP (See Table D-13) to determine the total  $CO_2e$  emissions.

# **Equation C-17: Commuter Travel MT CO<sub>2</sub>e Emissions**

 $\mathbf{CO_{2}e}$  Emissions [MT  $\mathbf{CO_{2}e}$ ] = MT  $\mathbf{CO_{2}}$  + (MT  $\mathbf{CH_{4} \bullet CH_{4}GWP}$ ) + (MT  $\mathbf{N_{2}O \bullet N_{2}O GWP}$ )

#### **Example C-2: Estimate Employee Emissions from Commuting**

The Department of Commerce is attempting to estimate total commuter emissions for a notional facility in Chicago to determine the emissions associated with their employees' commutes.

Step 1: Collect commuter data by frequency, distance, and mode of travel

The agency creates an online questionnaire and, after tabulating the data, determines that of the 1,000 employees of the facility, 25 percent drive in a single occupant vehicle, and 75 percent commute in multiple occupant vehicles.

<u>Step 2</u>: Segregate commuter data by single occupant or multiple passenger categories and compute annual travel averages

The single occupant vehicle commuters average 30 miles per daily roundtrip in passenger cars. The multiple-occupant vehicle commuters are broken down in the following way: 40 percent commute the Chicago Transit Authority's transit train system, averaging 16 miles per daily round trip. Thirty percent rely on bus travel for 20 miles per daily round trip. The remaining 5 percent of employees carpool, with an average daily roundtrip of 40 miles (and a passenger load of two passengers per vehicle). All commuters average 225 daily roundtrip commutes per year.

| Mode of<br>Transportation [type] | Number of employees | Number of trips<br>per year | Average daily mileage [miles] |
|----------------------------------|---------------------|-----------------------------|-------------------------------|
| Single occupant vehicle          | 250                 | 225                         | 30                            |
| Transit Rail                     | 400                 | 225                         | 16                            |
| Bus                              | 300                 | 225                         | 20                            |
| Carpool                          | 50                  | 225                         | 40                            |

Step 3: Calculate emissions of single occupant and multiple passenger commuters

Equation C-14 allows for the calculation to determine single occupant emissions. The emission factors for passenger cars are found in Table D-11 and D-12.

#### **Equation C-14: Emission from Single Occupant Vehicle Travel**

CO<sub>2</sub> = Number of trips per year • number of single occupant travelers at the agency • average mileage per trip [miles] • emission factor [kg/mile]

[kg] = 225 • 250 • 30 [mi] • 0.364 [kg/mi]

 $= 614250 [kg CO_2]$ 

**CH**<sub>4</sub> = Number of trips per year • number of single occupant travelers at the agency • average mileage per trip [mi] • emission factor [kg/mi]

**[kg]** =  $225 \bullet 250 \bullet 30 \text{ [mi]} \bullet 0.031 \text{ [g/passenger-mile]}) \bullet 0.001 \text{ [kg/g]}$ 

= 52.31 [kg CH<sub>4</sub>]

 $N_2O$  = Number of trips per year • number of single occupant travelers at the agency • average mileage per trip [mi] • emission factor [kg/mile]

[kg] =  $225 \bullet 250 \bullet 30$  [mi]  $\bullet 0.032$  [g/passenger-mile])  $\bullet 0.001$  [kg/g]

 $= 54.00 [kg N_2O]$ 

Equation C-15 allows for the calculation to determine multiple occupant emissions. Emission factors are pulled from Table D-12. The following equations are repeated for each transportation mode.

#### **Equation C-15: Emissions by Transportation Mode for Multiple Occupant Travel** Transit Rail $CO_2$ = Number of trips per year • number of agency employees traveling by transit rail • average mileage per trip [mi] • emission factor for transit rail [kg/passenger-mile] emissions = 225 • 400 • 16 [mi] • 0.163 [kg/passenger-mile] [kg] $= 234720 [kg CO_2]$ = Number of trips per year ● number of agency employees traveling by transit rail ● $CH_4$ average mileage per trip [mi] • emission factor for transit rail [g/passenger-mile]) • emissions 0.001 [kg/g][kg] = 225 • 400 • 16 [mi] • 0.004 [g/passenger-mile]) • 0.001 [kg/g] $= 5.76 [kg CH_4]$ = Number of trips per year ● number of agency employees traveling by transit rail ● $N_2O$ emissions average mileage per trip [mi] • emission factor for transit rail [g/passenger-mile]) • [kg] 0.001 [kg/g]= 225 • 400 • 16 [mi] • 0.002 [g/passenger-mile]) • 0.001 [kg/g] = 2.88 [kg N<sub>2</sub>O]Bus $CO_2$ = Number of trips per year ● number of agency employees traveling by bus ● average emissions mileage per trip [mi] • emission factor for bus [kg/passenger-mile] = 225 • 300 • 20 [mi] • 0.107 [kg/passenger-mile] [kg] $= 144450 [kg CO_2]$ = Number of trips per year ● number of agency employees traveling by bus ● average $CH_4$ mileage per trip [mi] • emission factor for bus [g/passenger-mile]) • 0.001 [kg/g] emissions = 225 • 300 • 20 [mi] • 0.0006 [g/passenger-mile]) • 0.001 [kg/g] [kg] $= 0.81 [kg CH_4]$ $N_2O$ = Number of trips per year ● number of agency employees traveling by bus ● average mileage per trip [mi] • emission factor for bus [g/passenger-mile]) • 0.001 [kg/g] emissions = 225 • 300 • 20 [mi] • 0.0005 [g/passenger-mile]) • 0.001 [kg/g] [kg] = 0.675 [kg N<sub>2</sub>O]Carpool = Number of trips per year ● number of agency employees traveling by carpool ● $CO_2$ average mileage per trip [miles] • emission factor for carpool [kg/passenger-mile] emissions = 225 • 50 • 40 [miles] • 0.182 [kg/passenger-mile] [kg] $= 491400 [kg CO_2]$ CH<sub>4</sub> = Number of trips per year ● number of agency employees traveling by mode ● average emissions mileage per trip [miles] • emission factor for each mode [g/passenger-mile]) • 0.001 [kg] [kg/g]= 225 • 50 • 40 [miles] • 0.016 [g/passenger-mile]) • 0.001 [kg/g] $= 41.85 [kg CH_4]$ = Number of trips per year ● number of agency employees traveling by mode ● average $N_2O$ mileage per trip [miles] • emission factor for each mode [g/passenger-mile]) • 0.001 emissions [kg] [kg/g]= 225 • 50 • 40 [miles] • 0.016 [g/passenger-mile]) • 0.001 [kg/g] = 43.2 [kg N<sub>2</sub>O]

```
Step 4: Sum single occupant and multiple passenger travel emissions and convert them to metric tons
           Use Equation C-16 to add the respective CO<sub>2</sub>, N<sub>2</sub>O, and CH<sub>4</sub> emissions from all employees.
                                       Equation C-16: Total Emissions Calculations
Total CO<sub>2</sub>
                   = (CO_2 \text{ from mode } 1 \text{ [kg]} + CO_2 \text{ from mode } 2 \text{ [kg]} + CO_2 \text{ from mode } 3 \text{ [kg]} \dots) \bullet 0.001
 emission
                       [MT/kg]
    from
                   = (CO<sub>2</sub> single occupant [kg] + CO<sub>2</sub> transit rail [kg] + CO<sub>2</sub> bus [kg] + CO<sub>2</sub> carpool [kg]) ●
                       0.001 [MT/kg]
commuter
                   = (614250 \text{ [kg]} + 234720 \text{ [kg]} + 144450 \text{ [kg]} + 491400 \text{ [kg]}) \bullet 0.001 \text{ [MT/kg]}
   travel
    [MT]
                   = 1484820 \text{ [kg]} \bullet 0.001 \text{ [MT/kg]}
                   = 1484.82 [MT CO<sub>2</sub>]
Total CH<sub>4</sub>
                   = (CH_4 \text{ from mode } 1 \text{ [kg]} + CH_4 \text{ from mode } 2 \text{ [kg]} + CH_4 \text{ from mode } 3 \text{ [kg]} \dots) \bullet 0.001
 emission
                       [MT/kg]
    from
                   = (CH<sub>4</sub> single occupant [kg] + CH<sub>4</sub> transit rail [kg] + CH<sub>4</sub> bus [kg] + CH<sub>4</sub> carpool [kg]) ●
commuter
                       0.001 [MT/kg]
                   = (52.31 \text{ [kg]} + 5.76 \text{ [kg]} + 0.81 \text{ [kg]} + 41.85 \text{ [kg]}) \bullet 0.001 \text{ [MT/kg]}
   travel
                   = 100.73 [kg] \bullet 0.001 [MT/kg]
    [MT]
                   = 0.101 [MT CH_4]
Total N<sub>2</sub>O
                   = (N_2O \text{ from mode } 1 \text{ [kg]} + N_2O \text{ from mode } 2 \text{ [kg]} + N_2O \text{ from mode } 3 \text{ [kg]} \dots) \bullet 0.001
 emission
                       [MT/kg]
    from
                   = (N_2O \text{ single occupant } [kg] + N_2O \text{ transit rail } [kg] + N_2O \text{ bus } [kg] + N_2O \text{ carpool } [kg]) \bullet
commuter
                       0.001 [MT/kg]
                   = (54.00 \text{ [kg]} + 2.88 \text{ [kg]} + 0.675 \text{ [kg]} + 43.2 \text{ [kg]}) \bullet 0.001 \text{ [MT/kg]}
   travel
                   = 100.755 \text{ [kg]} \bullet 0.001 \text{ [MT/kg]}
```

#### Step 5: Convert to $CO_2e$ and determine total emissions

 $= 0.101 [MT N_2O]$ 

Use Equation C-17 to multiply the total N<sub>2</sub>O and CH<sub>4</sub> emissions by their respective GWP (see Table D-13) to determine the total CO<sub>2</sub>e emissions.

#### **Equation C-17: Commuter Travel MT CO<sub>2</sub>e Emissions**

```
Total CO_2e = MT CO_2 + (MT CH_4 \bullet CH_4 GWP) + (MT N_2O \bullet N_2O GWP)
                = 1484.82 \text{ [MT CO}_2 \text{]} + (0.101 \text{ [MT CH}_4 \text{]} \bullet 21) + (0.101 \text{ [MT N}_2\text{O}) \bullet 310)
emissions
[MT CO_2e] = 1484.82 [MT CO_2] + 2.12 [MT CO_2e] + 31.31 [MT CO_2e]
                 = 1518.25 [MT CO_2e]
```

#### C.6. Contracted Wastewater Treatment

#### **Description**

[MT]

Appendix A.6 provides guidance on inventorying emissions from agency-controlled wastewater treatment. Although this contracted wastewater treatment calculation methodology is identical, the data sources for contracted wastewater treatment differ because of the inherent scope boundary issues between 1 and 3. As such, contracted wastewater treatment population inputs only include Federal employees.

<sup>\*\*</sup>Note: Example has been provided for demonstration purposes only and has rounding imposed throughout each of the calculation steps above. As such results from this example may differ slightly from results generated using the GHG Portal.\*\*

## C.6.1. Default Methodology (to be Calculated by GHG Reporting Portal)

## Data Sources 93

Table C-13 shows the data elements and their preferred and alternate sources.

Table C-13: Contracted Wastewater Treatment Default Data Sources

| Data Element                      | Preferred Source                | Alternate Source |
|-----------------------------------|---------------------------------|------------------|
| Employees<br>served <sup>94</sup> | Agency records                  | • N/A            |
| Type of WWTP                      | Wastewater treatment contractor | Default provided |

## Calculation Steps

Agencies must enter their respective employee-served data into the GHG Reporting Portal. The portal will utilize a national average composition of WWTP treatment and applies the default wastewater treatment methodology outlined in Appendix A.6.1.

#### C.6.2. Advanced Methodology (User Calculated)

#### Data Sources

Table C-14 shows the data elements and their sources.

**Table C-14: Contracted Wastewater Treatment Data Sources** 

| Data Element                                             | Preferred Source                |
|----------------------------------------------------------|---------------------------------|
| Employees served                                         | Agency records                  |
| Wastewater treatment processes used                      | Wastewater treatment contractor |
| Digester gas [cu ft/day]                                 | Wastewater treatment contractor |
| Fraction of CH <sub>4</sub> in biogas                    | Wastewater treatment contractor |
| BOD <sub>5</sub> load [kg BOD <sub>5</sub> /day]         | Wastewater treatment contractor |
| Fraction of overall BOD <sub>5</sub> removal performance | Wastewater treatment contractor |
| N load                                                   | Wastewater treatment contractor |

\_

<sup>&</sup>lt;sup>93</sup> Both the minimum required and advanced methodologies are based on EPA, *Inventory of U.S. Greenhouse Gas Emissions and Sinks* and *LGO Protocol*, Chapter 10. Agencies should be aware that because there is no widely accepted methodology for calculating emissions associated with wastewater treatment and the *LGO Protocol* is not from a federal source. See www.theclimateregistry.org/resources/protocols/local-government-operations-protocol/ for the *LGO Protocol*.

For the purposes of the default scope 3 contracted wastewater treatment methodology, only Federal employees should be considered as the subject agency maintains direct operational control over their presence at a Federal facility. Furthermore, the inclusion of "on-site contractors" introduces a host of definitional uncertainties and could potentially require new data collection to adequately determine operational control over on-site contract personnel in question.

# Calculation Steps

See Appendix A.6 for advanced methodology wastewater calculations.

# **Appendix D—Emission and Conversion Factors**

Table D-1 summarizes the emission and conversion factors found in this appendix.

Table D-1: Summary of Emission Factors and Conversion Factors with Sources

| Factor Type                                                                                  | Data Source Reference                                                                                                    | Reference<br>Section                                       | Appendix<br>D Table # | Applicable<br>Scope            |
|----------------------------------------------------------------------------------------------|----------------------------------------------------------------------------------------------------|------------------------------------------------------------|-----------------------|--------------------------------|
| CO <sub>2</sub> Emission Factors<br>and HHVs for Various<br>Types of Fuel                    | EPA, Mandatory Greenhouse Gas<br>Reporting Rule, Federal Register,<br>Friday, October 30, 2009,                                                                                                    | Table C-1 to<br>Subpart C of<br>Part 98                    | D-2                   | Scope 1                        |
| CH <sub>4</sub> and N <sub>2</sub> O<br>Emission Factors for<br>Various Types of Fuel        | www.epa.gov/climatechange/emi<br>ssions/ghgrulemaking.html                                                                                                    | Table C-2 to<br>Subpart C of<br>Part 98                    | D-3                   | Scope 1,<br>Other<br>reporting |
| N <sub>2</sub> O and CH <sub>4</sub><br>Emission Factors for<br>Highway Vehicles             |                                                                                                    | Table A-1                                                  | D-4                   | Scope 1 & 3                    |
| N <sub>2</sub> O and CH <sub>4</sub><br>Emission Factors for<br>Alternative Fuel<br>Vehicles | EPA, EPA Climate Leaders,<br>Mobile Sources Guidance,<br>www.epa.gov/stateply/documents<br>/resources/commute_travel_produ                                                                           | Table A-7                                                  | D-5                   | Scope 1 & 3                    |
| N <sub>2</sub> O and CH <sub>4</sub><br>Emission Factors for<br>Non-Highway<br>Vehicles      | ct.pdf                                                                                                    | Table A-6                                                  | D-6                   | Scope 1                        |
| Default F-Gas Emission Factors for Refrigeration/ Air Conditioning Equipment                 | EPA Climate Leaders, Direct HFC and PFC Emissions from Use of Refrigeration and Air Conditioning Equipment, www.epa.gov/stateply/documents /resources/mfgrfg.pdf                                     | Table 2                                                    | D-7                   | Scope 1                        |
| eGRID Subregion<br>Output Emission Rate<br>Factors                                           | eGRID2007 Version 1.1 Year<br>2005 Summary Tables, p.6,<br>output emission rates column, <sup>95</sup><br>www.epa.gov/cleanenergy/docum<br>ents/egridzips/eGRID2007V1_1_<br>year05_SummaryTables.pdf | eGRID2007<br>Version 1.1<br>Year 2005<br>Summary<br>Tables | D-8                   | Scope 2 & 3                    |
| U.S. Territories Output<br>Emission Rate Factors                                             | DOE 1605(b): Voluntary<br>Reporting of Greenhouse Gases:<br>www.eia.doe.gov/oiaf/1605/emis<br>sion_factors.html                                                                                      | Appendix F.<br>Electricity<br>Emission<br>Factors          | D-8                   | Scope 2 & 3                    |
| Steam/Hot Water                                                                              | DOE 1605(b): Technical                                                                                                    | Part F: Indirect                                           | D-9                   | Scope 2 &                      |

<sup>&</sup>lt;sup>95</sup> The GHG Reporting Portal will include the latest eGRID output emission rate factors.

| Factor Type                                                             | Data Source Reference                                                                                              | Reference<br>Section                            | Appendix<br>D Table # | Applicable<br>Scope |
|-------------------------------------------------------------------------|----------------------------------------------------------------------------------------------------|-------------------------------------------------|-----------------------|---------------------|
| Emission Factor                                                         | Guidance:<br>www.eia.doe.gov/oiaf/1605/Janu<br>ary2007_1605bTechnicalGuideli<br>nes.pdf.                           | Emissions                                       |                       | 3                   |
| Chilled Water Factors                                                   | DOE 1605(b), Technical<br>Guidance:<br>www.eia.doe.gov/oiaf/1605/Janu<br>ary2007_1605bTechnicalGuideli<br>nes.pdf. | Part F: Indirect<br>Emissions and<br>Appendix N | D-10                  | Scope 2 & 3         |
| Ground Business and<br>Commuter Personal<br>Vehicle Emission<br>Factors | EPA, Climate Leaders, Optional<br>Emissions from Commuting,<br>Business Travel and Product<br>Transport,           |                                                 | D-11                  | Scope 3             |
| Commuter & Mass<br>Transit Emission<br>Factors                          | www.epa.gov/stateply/documents<br>/resources/commute_travel_produ<br>ct.pdf                                        |                                                 | D-12                  | Scope 3             |
| Global Warming<br>Potentials (100-Year)                                 | EPA, Mandatory Greenhouse Gas<br>Reporting Rule, Federal Register,                                                 | Table A-1 to<br>Subpart A of<br>Part 98         | D-13                  | All                 |
| General Conversion<br>Factors                                           | Friday, October 30, 2009<br>www.epa.gov/climatechange/emi<br>ssions/ghgrulemaking.html                             | Table A-2 to<br>Subpart A of<br>Part 98         | D-14                  | All                 |
| Gasoline Gallon<br>Equivalent Conversion<br>Factors                     | DOE and GSA, Federal<br>Automotive Statistical Tool,<br>https://fastweb.inel.gov/                                  |                                                 | D-15                  | Scope 1             |

The following section describes emission factors by scope and emission category, GWP, and conversion factors in more detail.

## Scope 1 Combustion Emission Factors

For scope 1 emissions, the methodologies use emission factors from the EPA's Mandatory Greenhouse Gas Reporting Rule (MRR) and Climate Leaders guidance. Table D-2 and Table D-3 list key combustion factors.

Table D-1: Default CO<sub>2</sub> Emission Factors and Higher Heating Values<sup>96</sup> for Various Types of Fuel

| Fuel Type                        | Default HHV            | Default CO <sub>2</sub> Emission Factor kg CO <sub>2</sub> /MMBtu |  |
|----------------------------------|------------------------|-------------------------------------------------------------------|--|
| Coal and coke                    | MMBtu/short ton        |                                                                   |  |
| Anthracite                       | 25.09                  | 103.54                                                            |  |
| Bituminous                       | 24.93                  | 93.40                                                             |  |
| Subbituminous                    | 17.25                  | 97.02                                                             |  |
| Lignite                          | 14.21                  | 96.36                                                             |  |
| Coke                             | 24.80                  | 102.04                                                            |  |
| Mixed (commercial sector)        | 21.39                  | 95.26                                                             |  |
| Mixed (industrial coking)        | 26.28                  | 93.65                                                             |  |
| Mixed (industrial sector)        | 22.35                  | 93.91                                                             |  |
| Mixed (electric power sector)    | 19.73                  | 94.38                                                             |  |
| Natural Gas                      | MMBtu/scf              | kg CO <sub>2</sub> /MMBtu                                         |  |
| Pipeline (weighted U.S. average) | $1.028 \times 10^{-3}$ | 53.02                                                             |  |
| Petroleum Products               | MMBtu/gallon           | kg CO <sub>2</sub> /MMBtu                                         |  |
| Distillate Fuel Oil No. 1        | 0.139                  | 73.25                                                             |  |
| Distillate Fuel Oil No. 2        | 0.138                  | 73.96                                                             |  |
| Distillate Fuel Oil No. 4        | 0.146                  | 75.04                                                             |  |
| Distillate Fuel Oil No. 5        | 0.140                  | 72.93                                                             |  |
| Distillate Fuel Oil No. 6        | 0.150                  | 75.10                                                             |  |
| Still gas                        | 0.143                  | 66.72                                                             |  |
| Kerosene                         | 0.135                  | 75.20                                                             |  |
| LPG                              | 0.092                  | 62.98                                                             |  |
| Propane                          | 0.091                  | 61.46                                                             |  |
| Propylene                        | 0.091                  | 65.95                                                             |  |
| Ethane                           | 0.096                  | 62.64                                                             |  |
| Ethylene                         | 0.100                  | 67.43                                                             |  |
| Isobutene                        | 0.097                  | 64.91                                                             |  |
| Isobutylene                      | 0.103                  | 67.74                                                             |  |
| Butane                           | 0.101                  | 65.15                                                             |  |
| Butylene                         | 0.103                  | 67.73                                                             |  |

Heating value is the amount of energy released when a fuel is burned completely. There is a difference between higher heating values (HHVs) used in the United States and Canada, and lower heating values used in all other countries. HHV is the amount of heat released from the complete combustion of a fuel, including water vapor produced in the process. Lower heating value is the amount of heat released from the complete combustion of a fuel after netting out the heat that is released with the water vapor produced in the process.

| Fuel Type                           | Default HHV              | Default CO <sub>2</sub><br>Emission Factor |
|-------------------------------------|--------------------------|--------------------------------------------|
| Naphtha (<401 degrees F)            | 0.125                    | 68.02                                      |
| Natural gasoline                    | 0.110                    | 66.83                                      |
| Other oil (>401 degrees F)          | 0.139                    | 76.22                                      |
| Pentanes plus                       | 0.110                    | 70.02                                      |
| Petrochemical feedstocks            | 0.129                    | 70.97                                      |
| Petroleum coke                      | 0.143                    | 102.41                                     |
| Special naphtha                     | 0.125                    | 72.34                                      |
| Unfinished oils                     | 0.139                    | 74.49                                      |
| Heavy gas oils                      | 0.148                    | 74.92                                      |
| Lubricants                          | 0.144                    | 74.27                                      |
| Motor gasoline                      | 0.125                    | 70.22                                      |
| Aviation gasoline                   | 0.120                    | 69.25                                      |
| Kerosene-type jet fuel              | 0.135                    | 72.22                                      |
| Asphalt and road oil                | 0.158                    | 75.36                                      |
| Crude oil                           | 0.138                    | 74.49                                      |
| Fossil fuel-derived fuels (solid)   | MMBtu/short ton          | kg CO <sub>2</sub> /MMBtu                  |
| Municipal solid waste               | 9.95                     | 90.7                                       |
| Tires                               | 26.87                    | 85.97                                      |
| Fossil fuel-derived fuels (gaseous) | MMBtu/scf                | kg CO <sub>2</sub> /MMBtu                  |
| Blast furnace gas                   | $0.092 \times 10^{-3}$   | 274.32                                     |
| Coke oven gas                       | $0.599 \times 10^{-3}$   | 46.85                                      |
| Biomass fuels—solid                 | MMBtu/short ton          | kg CO <sub>2</sub> /MMBtu                  |
| Wood and wood residuals             | 15.38                    | 93.80                                      |
| Agricultural byproducts             | 8.25                     | 118.17                                     |
| Peat                                | 8.00                     | 111.84                                     |
| Solid byproducts                    | 25.83                    | 105.51                                     |
| Biomass fuels—gaseous               | MMBtu/scf                | kg CO <sub>2</sub> /MMBtu                  |
| Biogas (captured methane)           | 0.841 x 10 <sup>-3</sup> | 52.07                                      |
| Biomass fuels—liquid                | MMBtu/gallon             | kg CO <sub>2</sub> /MMBtu                  |
| Ethanol (100%)                      | 0.084                    | 68.44                                      |
| Biodiesel (100%)                    | 0.128                    | 73.84                                      |
| Rendered animal fat                 | 0.125                    | 71.06                                      |
| Vegetable oil                       | 0.120                    | 81.55                                      |

Source: EPA Mandatory Reporting Rule, Federal Register, Friday, October 30, 2009. Table C-1 to Subpart C of Part 98. See www.epa.gov/climatechange/emissions/downloads09/GHG-MRR-Full%20Version.pdf.

Table D-2: Default CH<sub>4</sub> and N<sub>2</sub>O Emission Factors for Various Types of Fuel

| Fuel type                                          | Default CH <sub>4</sub> emission factor (kg CH <sub>4</sub> /MMBtu) | Default N <sub>2</sub> O emission factor (kg N <sub>2</sub> O/MMBtu) |  |
|----------------------------------------------------|---------------------------------------------------------------------|----------------------------------------------------------------------|--|
| Coal and coke (all fuel types in Table D-2)        | 1.1 x 10 <sup>-2</sup>                                              | 1.6 x 10 <sup>-3</sup>                                               |  |
| Natural gas                                        | 1.0 x 10 <sup>-3</sup>                                              | $1.0 \times 10^{-4}$                                                 |  |
| Petroleum (all fuel types in Table D-2)            | 3.0 x 10 <sup>-3</sup>                                              | 6.0 x 10 <sup>-4</sup>                                               |  |
| Municipal solid waste                              | 3.2 x 10 <sup>-2</sup>                                              | 4.2 x 10 <sup>-3</sup>                                               |  |
| Tires                                              | 3.2 x 10 <sup>-2</sup>                                              | $4.2 \times 10^{-3}$                                                 |  |
| Blast furnace gas                                  | 2.2 x 10 <sup>-5</sup>                                              | $1.0 \times 10^{-4}$                                                 |  |
| Coke oven gas                                      | 4.8 x 10 <sup>-4</sup>                                              | 1.0 x 10 <sup>-4</sup>                                               |  |
| Biomass fuels—solid (all fuel types in Table D-2)  | 3.2 x 10 <sup>-2</sup>                                              | $4.2 \times 10^{-3}$                                                 |  |
| Biogas                                             | $3.2 \times 10^{-3}$                                                | 6.3 x 10 <sup>-4</sup>                                               |  |
| Biomass fuels—liquid (all fuel types in Table D-2) | 1.1 x 10 <sup>-3</sup>                                              | 1.1 x 10 <sup>-4</sup>                                               |  |

Source: EPA Mandatory Reporting Rule, *Federal Register*, Friday, October 30, 2009. Table C-2 to Subpart C of Part 98. See www.epa.gov/climatechange/emissions/downloads09/GHG-MRR-Full%20Version.pdf.

## Scope 1 Mobile Combustion Emission Factors

Table D-4, Table D-5, and Table D-6 show the relevant scope 1 mobile source factors.

Table D-1: CH<sub>4</sub> and N<sub>2</sub>O Emission Factors for Highway Vehicles

| Fuel type                  | CH <sub>4</sub> Emission Factor (g CH <sub>4</sub> /mile) | $egin{aligned} N_2O \ Emission Factor \ (g N_2O/mile) \end{aligned}$ |
|----------------------------|-----------------------------------------------------------|----------------------------------------------------------------------|
| Gasoline Passenger Cars    |                                                           |                                                                      |
| Low emission vehicles      | 0.0105                                                    | 0.015                                                                |
| Tier 2                     | 0.0173                                                    | 0.0036                                                               |
| Tier 1                     | 0.0271                                                    | 0.0429                                                               |
| Tier 0                     | 0.0704                                                    | 0.0647                                                               |
| Oxidation catalyst         | 0.1355                                                    | 0.0504                                                               |
| Non-catalyst               | 0.1696                                                    | 0.0197                                                               |
| Uncontrolled               | 0.178                                                     | 0.0197                                                               |
| Gasoline Light-Duty Trucks |                                                           |                                                                      |
| Low emission vehicles      | 0.0148                                                    | 0.0157                                                               |
| Tier 2                     | 0.0163                                                    | 0.0066                                                               |
| Tier 1                     | 0.0452                                                    | 0.0871                                                               |
| Tier 0                     | 0.0776                                                    | 0.1056                                                               |
| Oxidation catalyst         | 0.1516                                                    | 0.0639                                                               |

| Fuel type                  | CH <sub>4</sub> Emission Factor (g CH <sub>4</sub> /mile) | $ m N_2O$ Emission Factor (g $ m N_2O/mile$ ) |
|----------------------------|-----------------------------------------------------------|-----------------------------------------------|
| Non-catalyst               | 0.1908                                                    | 0.0218                                        |
| Uncontrolled               | 0.2024                                                    | 0.022                                         |
| Gasoline Heavy-Duty Trucks |                                                           |                                               |
| Low emission vehicles      | 0.0303                                                    | 0.032                                         |
| Tier 2                     | 0.0333                                                    | 0.0134                                        |
| Tier 1                     | 0.0655                                                    | 0.175                                         |
| Tier 0                     | 0.263                                                     | 0.2135                                        |
| Oxidation catalyst         | 0.2356                                                    | 0.1317                                        |
| Non-catalyst               | 0.4181                                                    | 0.0473                                        |
| Uncontrolled               | 0.4604                                                    | 0.0497                                        |
| Diesel Passenger Cars      |                                                           |                                               |
| Advanced                   | 0.0005                                                    | 0.001                                         |
| Moderate                   | 0.0005                                                    | 0.001                                         |
| Uncontrolled               | 0.0006                                                    | 0.0012                                        |
| Diesel Light Trucks        |                                                           |                                               |
| Advanced                   | 0.001                                                     | 0.0015                                        |
| Moderate                   | 0.0009                                                    | 0.0014                                        |
| Uncontrolled               | 0.0011                                                    | 0.0017                                        |
| Diesel Heavy-Duty Trucks   |                                                           |                                               |
| Advanced                   | 0.0051                                                    | 0.0048                                        |
| Moderate                   | 0.0051                                                    | 0.0048                                        |
| Uncontrolled               | 0.0051                                                    | 0.0048                                        |
| Motorcycles                |                                                           |                                               |
| Non-Catalyst               | 0.0672                                                    | 0.0069                                        |
| Uncontrolled               | 0.0899                                                    | 0.0087                                        |

Source: EPA Climate Leaders, Mobile Sources Guidance, Table A-1. See www.epa.gov/stateply/documents/resources/mobilesource\_guidance.pdf.

Table D-2: CH<sub>4</sub> and N<sub>2</sub>O Emission Factors for Alternative Fuel Vehicles

| Fuel type                  | CH <sub>4</sub><br>Emission Factor<br>(g CH <sub>4</sub> /mile) | N <sub>2</sub> O<br>Emission Factor<br>(g N <sub>2</sub> O/mile) |
|----------------------------|-----------------------------------------------------------------|------------------------------------------------------------------|
| <b>Light Duty Vehicles</b> |                                                                 |                                                                  |
| Methanol                   | 0.018                                                           | 0.067                                                            |
| CNG                        | 0.737                                                           | 0.05                                                             |
| LPG                        | 0.037                                                           | 0.067                                                            |
| Ethanol                    | 0.055                                                           | 0.067                                                            |
| Heavy-Duty Vehicles        |                                                                 |                                                                  |
| Methanol                   | 0.066                                                           | 0.175                                                            |
| CNG                        | 1.966                                                           | 0.175                                                            |
| LNG                        | 1.966                                                           | 0.175                                                            |
| LPG                        | 0.066                                                           | 0.175                                                            |
| Ethanol                    | 0.197                                                           | 0.175                                                            |
| Buses                      |                                                                 |                                                                  |
| Methanol                   | 0.066                                                           | 0.175                                                            |
| CNG                        | 1.966                                                           | 0.175                                                            |
| Ethanol                    | 0.197                                                           | 0.175                                                            |

Note: CO<sub>2</sub> Emission Factors for Alternative Fuel Vehicles can be found in Table D-2

Source: EPA Climate Leaders, Mobile Sources Guidance, Table A-7. See www.epa.gov/stateply/documents/resources/mobilesource\_guidance.pdf.

Table D-3: CH<sub>4</sub> and N<sub>2</sub>O Emission Factors for Non-Highway Vehicles

| Fuel type                      | type Fuel Density (kg/gal) CH <sub>4</sub> Emission Factor (g CH <sub>4</sub> /gal fuel) |      | N <sub>2</sub> O<br>Emission Factor<br>(g N <sub>2</sub> O/gal fuel) |  |  |  |
|--------------------------------|------------------------------------------------------------------------------------------|------|----------------------------------------------------------------------|--|--|--|
| Ships and Boats                |                                                                                          |      |                                                                      |  |  |  |
| Residual fuel oil              | 3.75                                                                                     | 0.86 | 0.3                                                                  |  |  |  |
| Diesel fuel                    | 3.2                                                                                      | 0.74 | 0.26                                                                 |  |  |  |
| Gasoline                       | 2.8                                                                                      | 0.64 | 0.22                                                                 |  |  |  |
| Locomotives                    |                                                                                          |      |                                                                      |  |  |  |
| Diesel Fuel                    | 3.2                                                                                      | 0.8  | 0.26                                                                 |  |  |  |
| Agricultural Equipmen          | t                                                                                        |      |                                                                      |  |  |  |
| Gasoline                       | 2.8                                                                                      | 1.26 | 0.22                                                                 |  |  |  |
| Diesel fuel                    | 3.2                                                                                      | 1.44 | 0.26                                                                 |  |  |  |
| <b>Construction Equipmen</b>   | nt                                                                                       |      |                                                                      |  |  |  |
| Gasoline                       | 2.8                                                                                      | 0.5  | 0.22                                                                 |  |  |  |
| Diesel fuel                    | 3.2                                                                                      | 0.58 | 0.26                                                                 |  |  |  |
| Other Non-Highway              |                                                                                          |      |                                                                      |  |  |  |
| Snowmobiles (gasoline)         | 2.8                                                                                      | 0.5  | 0.22                                                                 |  |  |  |
| Other recreational (gasoline)  | 2.8                                                                                      | 0.5  | 0.22                                                                 |  |  |  |
| Other small utility (gasoline) | 2.8                                                                                      | 0.5  | 0.22                                                                 |  |  |  |
| Other large utility (gasoline) | 2.8                                                                                      | 0.5  | 0.22                                                                 |  |  |  |
| Other large utility (diesel)   | 3.2                                                                                      | 0.58 | 0.26                                                                 |  |  |  |
| Aircraft                       | Aircraft                                                                                 |      |                                                                      |  |  |  |
| Jet fuel                       | 3.08                                                                                     | 0.27 | 0.31                                                                 |  |  |  |
| Aviation gasoline              | 2.67                                                                                     | 7.04 | 0.11                                                                 |  |  |  |

Source: EPA Climate Leaders, Mobile Sources Guidance, Table A-6. See www.epa.gov/stateply/documents/resources/mobilesource\_guidance.pdf.

### Scope 1 Fugitive F-Gas Emission Factors

Table D-7 shows scope 1 fluorinated gas fugitive emission factors.

Table D-1: Default F-Gas Emission Factors for Refrigeration/Air Conditioning Equipment

| Type of Equipment                                                             | Capacity<br>(kg) | Installation Emission Factor k (% of capacity) | Operating Emission Factor x (% of capacity/yr) | Refrigerant Remaining at Disposal  y (% of capacity) | Recovery Efficiency  z  (% of remaining) |
|-------------------------------------------------------------------------------|------------------|------------------------------------------------|------------------------------------------------|------------------------------------------------------|------------------------------------------|
| Domestic refrigeration                                                        | 0.05-0.5         | 1                                              | 0.50                                           | 80                                                   | 70                                       |
| Standalone commercial applications                                            | 0.2-6            | 3                                              | 15                                             | 80                                                   | 70                                       |
| Medium and large<br>commercial<br>refrigeration                               | 50–2,000         | 3                                              | 35                                             | 100                                                  | 70                                       |
| Transport refrigeration                                                       | 3–8              | 1                                              | 50                                             | 50                                                   | 70                                       |
| Industrial refrigeration,<br>including food<br>processing and cold<br>storage | 10–10,000        | 3                                              | 25                                             | 100                                                  | 90                                       |
| Chillers                                                                      | 10–2,000         | 1                                              | 15                                             | 100                                                  | 95                                       |
| Residential and commercial A/C, including heat pumps                          | 0.5–100          | 1                                              | 10                                             | 80                                                   | 80                                       |
| Mobile air conditioning                                                       | 0.5–1.5          | 0.50                                           | 20                                             | 50                                                   | 50                                       |

Source: EPA, Climate Leaders Direct HFC and PFC Emissions from Use of Refrigeration and Air Conditioning Equipment, Table 2. See www.epa.gov/stateply/documents/resources/mfgrfg.pdf and TCR General Reporting Protocol, Version 1.1, May 2008, Table 16.3

## Scope 2 Emission Factors

Scope 2 purchased electricity output emission rate factors are provided by the EPA eGRID database. The eGRID database divides the national electricity grid into 26 subregions with unique output emission rate factors on the basis of the regional electricity generation mix as shown in Table D-8. Agencies can map a facility's ZIP code to the corresponding eGRID subregion using the EPA Power Profiler website. Supplemental purchased steam, hot water, and chilled water emission factors are leveraged from both eGRID and DOE 1605b Program technical guidance resources, and are provided in Table D-9 and Table D-10.

<sup>&</sup>lt;sup>97</sup> EPA Power Profiler. See www.epa.gov/cleanenergy/energy-and-you/how-clean.html.

Table D-1: eGRID2007 Year 2005 Subregion Emission Rate Factors

|                               |                            | Outpu                           | t Emission                      | Rates                            | Fossil Fuel<br>Output                   |                                 | aseload O<br>ission Rat         | _                                |
|-------------------------------|----------------------------|---------------------------------|---------------------------------|----------------------------------|-----------------------------------------|---------------------------------|---------------------------------|----------------------------------|
| eGRID<br>Subregion<br>Acronym | eGRID<br>Subregion Name    | CO <sub>2</sub><br>(kg/<br>MWh) | CH <sub>4</sub><br>(kg/<br>GWh) | N <sub>2</sub> O<br>(kg/<br>GWh) | Emission Rates CO <sub>2</sub> (kg/MWh) | CO <sub>2</sub><br>(kg/<br>MWh) | CH <sub>4</sub><br>(kg/<br>GWh) | N <sub>2</sub> O<br>(kg/<br>GWh) |
| AKGD                          | ASCC Alaska Grid           | 558.985                         | 11.612                          | 2.952                            | 633.196                                 | 668.332                         | 16.515                          | 3.735                            |
| AKMS                          | ASCC<br>Miscellaneous      | 226.277                         | 9.413                           | 1.849                            | 642.847                                 | 660.932                         | 27.428                          | 5.384                            |
| AZNM                          | WECC Southwest             | 594.679                         | 7.917                           | 8.136                            | 766.430                                 | 544.963                         | 9.434                           | 3.858                            |
| CAMX                          | WECC California            | 328.454                         | 13.715                          | 3.663                            | 568.532                                 | 491.248                         | 17.800                          | 2.517                            |
| ERCT                          | ERCOT All                  | 600.712                         | 8.458                           | 6.856                            | 695.770                                 | 507.502                         | 9.140                           | 2.574                            |
| FRCC                          | FRCC All                   | 598.091                         | 20.831                          | 7.684                            | 635.783                                 | 614.033                         | 21.845                          | 5.876                            |
| HIMS                          | HICC<br>Miscellaneous      | 687.155                         | 142.736                         | 21.266                           | 769.919                                 | 759.379                         | 153.511                         | 23.322                           |
| HIOA                          | HICC Oahu                  | 821.894                         | 49.654                          | 10.712                           | 816.597                                 | 841.455                         | 54.480                          | 9.428                            |
| MROE                          | MRO East                   | 832.210                         | 12.516                          | 13.772                           | 1,005.369                               | 829.448                         | 13.075                          | 11.430                           |
| MROW                          | MRO West                   | 826.371                         | 12.700                          | 13.928                           | 1,049.128                               | 979.204                         | 20.669                          | 15.977                           |
| NEWE                          | NPCC New<br>England        | 420.787                         | 39.233                          | 7.714                            | 613.924                                 | 596.259                         | 35.138                          | 7.268                            |
| NWPP                          | WECC Northwest             | 409.247                         | 8.677                           | 6.758                            | 894.921                                 | 604.924                         | 22.353                          | 8.495                            |
| NYCW                          | NPCC<br>NYC/Westchester    | 369.881                         | 16.340                          | 2.475                            | 642.547                                 | 691.750                         | 25.764                          | 4.119                            |
| NYLI                          | NPCC Long Island           | 697.079                         | 52.351                          | 8.206                            | 654.561                                 | 684.852                         | 27.362                          | 4.891                            |
| NYUP                          | NPCC Upstate NY            | 326.947                         | 11.258                          | 5.077                            | 705.034                                 | 686.784                         | 20.549                          | 8.349                            |
| RFCE                          | RFC East                   | 516.673                         | 13.731                          | 8.489                            | 758.942                                 | 812.154                         | 18.873                          | 11.047                           |
| RFCM                          | RFC Michigan               | 709.088                         | 15.391                          | 12.324                           | 768.781                                 | 754.386                         | 13.334                          | 11.903                           |
| RFCW                          | RFC West                   | 697.542                         | 8.271                           | 11.661                           | 897.185                                 | 903.942                         | 11.108                          | 14.388                           |
| RMPA                          | WECC Rockies               | 854.147                         | 10.380                          | 13.041                           | 936.383                                 | 733.777                         | 10.171                          | 9.134                            |
| SPNO                          | SPP North                  | 889.464                         | 10.803                          | 14.553                           | 1,035.756                               | 984.173                         | 14.143                          | 14.511                           |
| SPSO                          | SPP South                  | 752.114                         | 11.330                          | 10.253                           | 804.663                                 | 625.525                         | 11.068                          | 5.463                            |
| SRMV                          | SERC Miss Valley           | 462.543                         | 11.029                          | 5.310                            | 644.772                                 | 570.206                         | 13.381                          | 4.454                            |
| SRMW                          | SERC Midwest               | 830.301                         | 9.592                           | 13.835                           | 954.141                                 | 953.064                         | 11.638                          | 14.933                           |
| SRSO                          | SERC South                 | 675.640                         | 11.917                          | 11.554                           | 885.171                                 | 769.841                         | 15.964                          | 11.980                           |
| SRTV                          | SERC Tenn Valley           | 685.122                         | 9.093                           | 11.630                           | 953.170                                 | 906.435                         | 12.813                          | 14.905                           |
| SRVC                          | SERC Virginia/<br>Carolina | 514.770                         | 10.782                          | 8.976                            | 861.680                                 | 807.973                         | 18.184                          | 12.455                           |
| U.S. Terr                     | ritories                   | 858.000                         | 34.43                           | 7.77                             | N/A                                     | N/A                             | N/A                             | N/A                              |
| U.S.                          |                            | 602.978                         | 12.368                          | 9.345                            | 815.381                                 | 718.160                         | 16.227                          | 9.06                             |

- Source 1: Derived from EPA, eGRID2007 Version 1.1 Year 2005 Summary Tables. See www.epa.gov/cleanenergy/energy-resources/egrid/index.html.
- Source 2: Derived from DOE, Office of Policy and International Affairs, 1605(b) Program, Voluntary Reporting of Greenhouse Gases (1605(b)) Program (October 2007). See www.eia.doe.gov/oiaf/1605/pdf/Appendix%20F\_r071023.pdf.

Table D-2: Steam/Hot Water Emission Factor

| Chiller Type | CO <sub>2</sub> Emission<br>Factor<br>(Kg CO <sub>2</sub> /MMBtu) | CH <sub>4</sub> Emission<br>Factor<br>(kg CH <sub>4</sub> /MMBtu) | N <sub>2</sub> O Emission<br>Factor<br>(kg N <sub>2</sub> O/MMBtu) |
|--------------|-------------------------------------------------------------------|-------------------------------------------------------------------|--------------------------------------------------------------------|
| Steam        | 98.19                                                             | $1.9 \times 10^{-3}$                                              | 1.9 x 10 <sup>-4</sup>                                             |
| Hot water    | 73.64                                                             | 1.4 x 10 <sup>-3</sup>                                            | 1.4 x 10 <sup>-4</sup>                                             |

<sup>\*</sup> Assumes a 10 percent loss during transmission.

Source: DOE, Office of Policy and International Affairs, 1605(b) Program, Technical Guidelines to the Voluntary Reporting of Greenhouse Gases (1605(b)) Program (January 2007). See www.eia.doe.gov/oiaf/1605/January2007\_1605bTechnicalGuidelines.pdf.

**Table D-3: Chilled Water Factors** 

| Chiller Type            | Energy Source | Coefficient of Performance | Transmission Loss<br>Adjustment* |
|-------------------------|---------------|----------------------------|----------------------------------|
| Absorption chiller      | Natural gas   | 0.8                        | 1.11                             |
| Engine-driven chiller   | Natural gas   | 1.2                        | 1.11                             |
| Electric-driven chiller | Electricity   | 4.2                        | 1.11                             |

<sup>\*</sup> Assumes a 10 percent loss during transmission.

Source: DOE, Office of Policy and International Affairs, 1605(b) Program, Technical Guidelines to the Voluntary Reporting of Greenhouse Gases (1605(b)) Program (January 2007). See www.eia.doe.gov/oiaf/1605/January2007\_1605bTechnicalGuidelines.pdf.

#### Scope 3 Emission Factors

For scope 3 emissions, or emissions not covered by the MRR or eGRID database, agencies performing advanced methodology calculations should first use the relevant emission factors from the EPA Climate Leaders Guidance and then AP 42, fifth edition. Ground business travel and commuter emission factors from Climate Leaders are used in the default methodology and provided in Table D-11 and Table D-12. Agencies should refer to the EPA AP 42 website to ensure the emission factors they use are current when calculating advanced emission estimates.

Table D-1: Ground Business and Commuter Personal Vehicle Emission Factors

| Vehicle type             | CO <sub>2</sub> Emission Factor (kg CO <sub>2</sub> /vehicle-mile) | CH <sub>4</sub> Emission Factor (kg CH <sub>4</sub> /vehicle-mile) | N <sub>2</sub> O Emission Factor (kg N <sub>2</sub> O/vehicle-mile) |
|--------------------------|--------------------------------------------------------------------|--------------------------------------------------------------------|---------------------------------------------------------------------|
| Passenger car            | 0.364                                                              | $0.031 \times 10^{-3}$                                             | $0.032 \times 10^{-3}$                                              |
| Light-duty truck/van/SUV | 0.519                                                              | $0.036 \times 10^{-3}$                                             | $0.047 \times 10^{-3}$                                              |

EPA, AP 42. See www.epa.gov/ttn/chief/ap42/index.html.

| Motorcycle   $0.167$   $0.070 \times 10^{-3}$   $0.007 \times 10^{-3}$ |
|------------------------------------------------------------------------|
|------------------------------------------------------------------------|

 $Source: EPA\ Climate\ Leaders,\ Optional\ Emissions\ from\ Commuting,\ Business\ Travel\ and\ Product\ Transport.\ See \\ www.epa.gov/stateply/documents/resources/commute\_travel\_product.pdf.$ 

**Table D-2: Commuter & Mass Transit Emission Factors** 

| Vehicle type   | CO <sub>2</sub> Emission Factor (kg CO <sub>2</sub> /passenger-mile) | CH <sub>4</sub> Emission Factor<br>(kg CH <sub>4</sub> /passenger-mile) | N <sub>2</sub> O Emission Factor<br>(kg N <sub>2</sub> O/passenger-mile) |
|----------------|----------------------------------------------------------------------|-------------------------------------------------------------------------|--------------------------------------------------------------------------|
| Car pool*      | 0.182                                                                | $0.016 \times 10^{-3}$                                                  | $0.016 \times 10^{-3}$                                                   |
| Van pool†      | 0.130                                                                | $0.009 \times 10^{-3}$                                                  | $0.012 \times 10^{-3}$                                                   |
| Bus            | 0.107                                                                | $0.0006 \times 10^{-3}$                                                 | $0.0005 \times 10^{-3}$                                                  |
| Transit rail   | 0.163                                                                | $0.004 \times 10^{-3}$                                                  | $0.002 \times 10^{-3}$                                                   |
| Commuter rail  | 0.172                                                                | $0.002 \times 10^{-3}$                                                  | $0.001 \times 10^{-3}$                                                   |
| Intercity rail | 0.185                                                                | $0.002 \times 10^{-3}$                                                  | $0.001 \times 10^{-3}$                                                   |

<sup>\*</sup> Assumes 2 passengers

Source: EPA Climate Leaders, Optional Emissions from Commuting, Business Travel and Product Transport. See: www.epa.gov/stateply/documents/resources/commute\_travel\_product.pdf.

<sup>†</sup> Assumes 4 passengers

# **Global Warming Potentials**

**Table D-1: Global Warming Potentials** 

| Name                                  | CAS No.     | Chemical formula                                                | Global warming potential (100 yr.) |
|---------------------------------------|-------------|-----------------------------------------------------------------|------------------------------------|
| Carbon dioxide                        | 124–38–9    | $CO_2$                                                          | 1                                  |
| Methane                               | 74-82-8     | CH <sub>4</sub>                                                 | 21                                 |
| Nitrous oxide                         | 10024-97-2  | N <sub>2</sub> O                                                | 310                                |
| HFC-23                                | 75–46–7     | CHF <sub>3</sub>                                                | 11,700                             |
| HFC-32                                | 75–10–5     | CH <sub>2</sub> F <sub>2</sub>                                  | 650                                |
| HFC-41                                | 593-53-3    | CH <sub>3</sub> F                                               | 150                                |
| HFC-125                               | 354-33-6    | C <sub>2</sub> HF <sub>5</sub>                                  | 2,800                              |
| HFC-134                               | 359–35–3    | $C_2H_2F_4$                                                     | 1,000                              |
| HFC-134a                              | 811–97–2    | CH <sub>2</sub> FCF <sub>3</sub>                                | 1,300                              |
| HFC-143                               | 430-66-0    | $C_2H_3F_3$                                                     | 300                                |
| HFC-143a                              | 420–46–2    | $C_2H_3F_3$                                                     | 3,800                              |
| HFC-152                               | 624–72–6    | CH <sub>2</sub> FCH <sub>2</sub> F                              | 53                                 |
| HFC-152a                              | 75–37–6     | CH <sub>3</sub> CHF <sub>2</sub>                                | 140                                |
| HFC-161                               | 353–36–6    | CH <sub>3</sub> CH <sub>2</sub> F                               | 12                                 |
| HFC-227ea                             | 431-89-0    | C <sub>3</sub> HF <sub>7</sub>                                  | 2,900                              |
| HFC-236cb                             | 677–56–5    | CH <sub>2</sub> FCF <sub>2</sub> CF <sub>3</sub>                | 1,340                              |
| HFC-236ea                             | 431–63–0    | CHF <sub>2</sub> CHFCF <sub>3</sub>                             | 1,370                              |
| HFC-236fa                             | 690-39-1    | $C_3H_2F_6$                                                     | 6,300                              |
| HFC-245ca                             | 679–86–7    | $C_3H_3F_5$                                                     | 560                                |
| HFC-245fa                             | 460-73-1    | CHF <sub>2</sub> CH <sub>2</sub> CF <sub>3</sub>                | 1,030                              |
| HFC-365mfc                            | 406–58–6    | CH <sub>3</sub> CF <sub>2</sub> CH <sub>2</sub> CF <sub>3</sub> | 794                                |
| HFC-43-10mee                          | 138495-42-8 | CF <sub>3</sub> CFHCFHCF <sub>2</sub> CF <sub>3</sub>           | 1,300                              |
| Sulfur hexafluoride                   | 2551-62-4   | SF <sub>6</sub>                                                 | 23,900                             |
| Trifluoromethyl sulphur pentafluoride | 373-80-8    | SF <sub>5</sub> CF <sub>3</sub>                                 | 17,700                             |
| Nitrogen trifluoride                  | 7783–54–2   | NF <sub>3</sub>                                                 | 17,200                             |
| PFC-14 (Perfluoromethane)             | 75–73–0     | CF <sub>4</sub>                                                 | 6,500                              |
| PFC-116 (Perfluoroethane)             | 76–16–4     | $C_2F_6$                                                        | 9,200                              |
| PFC–218<br>(Perfluoropropane)         | 76–19–7     | C₃F <sub>8</sub>                                                | 7,000                              |
| Perfluorocyclopropane                 | 931–91–9    | C-C <sub>3</sub> F <sub>6</sub>                                 | 17,340                             |
| PFC-3-1-10<br>(Perfluorobutane)       | 355–25–9    | $C_4F_{10}$                                                     | 7,000                              |
| Perfluorocyclobutane                  | 115-25-3    | C-C <sub>4</sub> F <sub>8</sub>                                 | 8,700                              |

| Name                                    | CAS No.                    | Chemical formula                                                                                                    | Global warming potential (100 yr.) |
|-----------------------------------------|----------------------------|----------------------------------------------------------------------------------------------------|------------------------------------|
| PFC-4-1-12<br>(Perfluoropentane)        | 678–26–2                   | C <sub>5</sub> F <sub>12</sub>                                                                                                    | 7,500                              |
| PFC-5-1-14<br>(Perfluorohexane)         | 355–42–0                   | $C_6F_{14}$                                                                                                    | 7,400                              |
| PFC-9-1-18                              | 306–94–5                   | $C_{10}F_{18}$                                                                                                    | 7,500                              |
| HCFE-235da2 (Isoflurane)                | 26675–46–7                 | CHF <sub>20</sub> CHC <sub>1</sub> CF <sub>3</sub>                                                                                               | 350                                |
| HFE-43-10pccc (H-<br>Galden 1040x)      | E1730133                   | CHF <sub>2</sub> OCF <sub>2</sub> OC <sub>2</sub> F <sub>4</sub> OCHF <sub>2</sub>                                                               | 1,870                              |
| HFE-125                                 | 3822-68-2                  | CHF <sub>2</sub> OCF <sub>3</sub>                                                                                                    | 14,900                             |
| HFE-134                                 | 1691–17–4                  | CHF <sub>2</sub> OCHF <sub>2</sub>                                                                                                    | 6,320                              |
| HFE-143a                                | 421–14–7                   | CH <sub>3</sub> OCF <sub>3</sub>                                                                                                    | 756                                |
| HFE-227ea                               | 2356-62-9                  | CF <sub>3</sub> CHFOCF <sub>3</sub>                                                                                                    | 1,540                              |
| HFE-236ca12 (HG-10)                     | 78522–47–1                 | CHF <sub>2</sub> OCF <sub>2</sub> OCHF <sub>2</sub>                                                                                              | 2,800                              |
| HFE-236ea2 (Desflurane)                 | 57041–67–5                 | CHF <sub>2</sub> OCHFCF <sub>3</sub>                                                                                                    | 989                                |
| HFE-236fa                               | 20193-67-3                 | CF <sub>3</sub> CH <sub>2</sub> OCF <sub>3</sub>                                                                                                 | 487                                |
| HFE-245cb2                              | 22410-44-2                 | CH <sub>3</sub> OCF <sub>2</sub> CF <sub>3</sub>                                                                                                 | 708                                |
| HFE-245fa1                              | 84011-15-4                 | CHF <sub>2</sub> CH <sub>2</sub> OCF <sub>3</sub>                                                                                                | 286                                |
| HFE-245fa2                              | 1885-48-9                  | CHF <sub>2</sub> OCH <sub>2</sub> CF <sub>3</sub>                                                                                                | 659                                |
| HFE-254cb2                              | 425-88-7                   | CH <sub>3</sub> OCF <sub>2</sub> CHF <sub>2</sub>                                                                                                | 359                                |
| HFE-263fb2                              | 460–43–5                   | CF <sub>3</sub> CH <sub>2</sub> OCH <sub>3</sub>                                                                                                 | 11                                 |
| HFE-329mcc2                             | 67490–36–2                 | CF <sub>3</sub> CF <sub>2</sub> OCF <sub>2</sub> CHF <sub>2</sub>                                                                                | 919                                |
| HFE-338mcf2                             | 156053-88-2                | CF <sub>3</sub> CF <sub>2</sub> OCH <sub>2</sub> CF <sub>3</sub>                                                                                 | 552                                |
| HFE-338pcc13 (HG-01)                    | 188690-78-0                | CHF <sub>2</sub> OCF <sub>2</sub> CF <sub>2</sub> OCHF <sub>2</sub>                                                                              | 1,500                              |
| HFE-347mcc3                             | 28523-86-6                 | CH <sub>3</sub> OCF <sub>2</sub> CF <sub>2</sub> CF <sub>3</sub>                                                                                 | 575                                |
| HFE-347mcf2                             | E1730135                   | CF <sub>3</sub> CF <sub>2</sub> OCH <sub>2</sub> CHF <sub>2</sub>                                                                                | 374                                |
| HFE-347pcf2                             | 406–78–0                   | CHF <sub>2</sub> CF <sub>2</sub> OCH <sub>2</sub> CF <sub>3</sub>                                                                                | 580                                |
| HFE-356mec3                             | 382-34-3                   | CH <sub>3</sub> OCF <sub>2</sub> CHFCF <sub>3</sub>                                                                                              | 101                                |
| HFE-356pcc3                             | 160620-20-2                | CH <sub>3</sub> OCF <sub>2</sub> CF <sub>2</sub> CHF <sub>2</sub>                                                                                | 110                                |
| HFE-356pcf2                             | E1730137                   | CHF <sub>2</sub> CH <sub>2</sub> OCF <sub>2</sub> CHF <sub>2</sub>                                                                               | 265                                |
| HFE-356pcf3                             | 35042-99-0                 | CHF <sub>2</sub> OCH <sub>2</sub> CF <sub>2</sub> CHF <sub>2</sub>                                                                               | 502                                |
| HFE-365mcf3                             | 378–16–5                   | CF <sub>3</sub> CF <sub>2</sub> CH <sub>2</sub> OCH <sub>3</sub>                                                                                 | 11                                 |
| HFE-374pc2                              | 512-51-6                   | CH <sub>3</sub> CH <sub>2</sub> OCF <sub>2</sub> CHF <sub>2</sub>                                                                                | 557                                |
| HFE–449sl (HFE–7100)<br>Chemical blend  | 163702–07–6<br>163702–08–7 | C <sub>4</sub> F <sub>9</sub> OCH <sub>3</sub><br>(CF <sub>3</sub> ) <sub>2</sub> CFCF <sub>2</sub> OCH <sub>3</sub>                             | 297                                |
| HFE–569sf2 (HFE–7200)<br>Chemical blend | 163702–05–4<br>163702–06–5 | C <sub>4</sub> F <sub>9</sub> OC <sub>2</sub> H <sub>5</sub><br>(CF <sub>3</sub> ) <sub>2</sub> CFCF <sub>2</sub> OC <sub>2</sub> H <sub>5</sub> | 59                                 |
| Sevoflurane                             | 28523-86-6                 | CH <sub>2</sub> FOCH(CF <sub>3</sub> ) <sub>2</sub>                                                                                              | 345                                |

| Name                                              | CAS No.    | Chemical formula                                                                       | Global warming potential (100 yr.) |
|---------------------------------------------------|------------|----------------------------------------------------------------------------------------|------------------------------------|
| HFE-356mm1                                        | 13171–18–1 | (CF <sub>3</sub> ) <sub>2</sub> CHOCH <sub>3</sub>                                     | 27                                 |
| HFE-338mmz1                                       | 26103-08-2 | CHF <sub>2</sub> OCH(CF <sub>3</sub> ) <sub>2</sub>                                    | 380                                |
| (Octafluorotetramethylene)<br>hydroxymethyl group | N/A        | X-(CF <sub>2</sub> ) <sub>4</sub> CH(OH)-X                                             | 73                                 |
| HFE-347mmy1                                       | 22052-84-2 | CH <sub>3</sub> OCF(CF <sub>3</sub> ) <sub>2</sub>                                     | 343                                |
| Bis(trifluoromethyl)-<br>methanol                 | 920–66–1   | (CF <sub>3</sub> ) <sub>2</sub> CHOH                                                   | 195                                |
| 2,2,3,3,3-<br>pentafluoropropanol                 | 422-05-9   | CF <sub>3</sub> CF <sub>2</sub> CH <sub>2</sub> OH                                     | 42                                 |
| PFPMIE                                            | N/A        | CF <sub>3</sub> OCF(CF <sub>3</sub> )CF <sub>2</sub> OCF <sub>2</sub> OCF <sub>3</sub> | 10,300                             |

Source: EPA Mandatory Reporting Rule, Federal Register, Friday, October 30, 2009, Table A-1 to Subpart A of Part 98. See www.epa.gov/climatechange/emissions/downloads09/GHG-MRR-Full%20Version.pdf.

## **Conversion Factors**

**Table D-1: General Conversion Factors** 

| To convert from                                      | То                                          | Multiply by              |  |  |
|------------------------------------------------------|---------------------------------------------|--------------------------|--|--|
| Weight                                               |                                             |                          |  |  |
| Kilograms (kg)                                       | Pounds (lb)                                 | 2.20462                  |  |  |
| Pounds (lb)                                          | Kilograms (kg)                              | 0.45359                  |  |  |
| Pounds (lb)                                          | Metric tons                                 | $4.53592 \times 10^{-4}$ |  |  |
| Short tons                                           | Pounds (lb)                                 | 2,000                    |  |  |
| Short tons                                           | Metric tons                                 | 0.90718                  |  |  |
| Metric tons (MT)                                     | Short tons                                  | 1.10231                  |  |  |
| Metric tons (MT)                                     | Kilograms (kg)                              | 1,000                    |  |  |
| Million MT CO <sub>2</sub> e (MMT CO <sub>2</sub> e) | MT CO <sub>2</sub> e (MT CO <sub>2</sub> e) | 1,000,000                |  |  |
| Metric tons (MT)                                     | Tons                                        | 1                        |  |  |
| Volume                                               |                                             |                          |  |  |
| Cubic meters (m <sup>3</sup> )                       | Cubic feet (cu ft or ft <sup>3</sup> )      | 35.31467                 |  |  |
| Cubic feet (cu ft or ft <sup>3</sup> )               | Cubic meters (m <sup>3</sup> )              | 0.028317                 |  |  |
| Gallons (liquid, U.S.)                               | Liters (l)                                  | 3.78541                  |  |  |
| Liters (l)                                           | Gallons (liquid, U.S.)                      | 0.26417                  |  |  |
| Barrels of Liquid Fuel (bbl)                         | Cubic meters (m <sup>3</sup> )              | 0.15891                  |  |  |
| Cubic meters (m3)                                    | Barrels of Liquid Fuel (bbl)                | 6.289                    |  |  |
| Barrels of Liquid Fuel (bbl)                         | Gallons (liquid, U.S.)                      | 42                       |  |  |
| Gallons (liquid, U.S.)                               | Barrels of liquid fuel (bbl)                | 0.023810                 |  |  |
| Gallons (liquid, U.S.)                               | Cubic meters (m <sup>3</sup> )              | 0.0037854                |  |  |

| To convert from                 | То                             | Multiply by                                   |
|---------------------------------|--------------------------------|-----------------------------------------------|
| Liters (1)                      | Cubic meters (m <sup>3</sup> ) | 0.001                                         |
| Distance                        |                                |                                               |
| Feet (ft)                       | Meters (m)                     | 0.3048                                        |
| Meters (m)                      | Feet (ft)                      | 3.28084                                       |
| Miles (mi)                      | Kilometers (km)                | 1.60934                                       |
| Kilometers (km)                 | Miles (mi)                     | 0.62137                                       |
| Area                            |                                |                                               |
| Square feet (ft <sup>2</sup> )  | Acres                          | $2.29568 \times 10^{-5}$                      |
| Square meters (m <sup>2</sup> ) | Acres                          | $2.47105 \times 10^{-4}$                      |
| Square miles (mi <sup>2</sup> ) | Square kilometers (km2)        | 2.58999                                       |
| Temperature                     |                                |                                               |
| Degrees Celsius (°C)            | Degrees Fahrenheit (°F)        | $^{\circ}$ C = (5/9) × ( $^{\circ}$ F – 32)   |
| Degrees Fahrenheit (°F)         | Degrees Celsius (°C)           | $^{\circ}$ F = $(9/5) \times ^{\circ}$ C + 32 |
| Degrees Celsius (°C)            | Kelvin (K)                     | $K = {}^{\circ}C + 273.15$                    |
| Kelvin (K)                      | Degrees Rankine (°R)           | 1.8                                           |
| Energy                          |                                |                                               |
| Joules                          | Btu                            | $9.47817 \times 10^{-4}$                      |
| Btu                             | MMBtu                          | $1 \times 10^{-6}$                            |
| Btu                             | BBtu                           | $1 \times 10^{-9}$                            |
| Ton hour                        | Btu                            | $1.2 \times 10^4$                             |
| Ton hour                        | MMBtu                          | $1.2 \times 10^{-2}$                          |
| MWh                             | MMBtu                          | 3.413                                         |
| Pressure                        |                                |                                               |
| Pascals (Pa)                    | Inches of mercury (in Hg)      | $2.95334 \times 10^{-4}$                      |
| Inches of mercury (in Hg)       | Pounds per square inch (psi)   | 0.49110                                       |
| Pounds per square inch (psi)    | Inches of mercury (in Hg)      | 2.03625                                       |

Source 1: EPA Mandatory Reporting Rule, Federal Register, Friday, October 30, 2009, Table A-2 to Subpart A of Part 98. See www.epa.gov/climatechange/emissions/downloads09/GHG-MRR-Full%20Version.pdf.

Source 2: DOE, Office of Policy and International Affairs, 1605(b) Program, Technical Guidelines to the Voluntary Reporting of Greenhouse Gases (1605(b)) Program (January 2007). See www.eia.doe.gov/oiaf/1605/January2007\_1605bTechnicalGuidelines.pdf.

**Table D-2: GGE Conversion Factors** 

| Alternative Fuel                                  | Natural Units                            | Gasoline Gallon Equivalent (GGE) |
|---------------------------------------------------|------------------------------------------|----------------------------------|
| B100                                              | Gallons                                  | 101.5% (gal x 1.015 = GGE)       |
| B20                                               | Gallons                                  | 112.6% (gal x 1.126 = GGE)       |
| CNG                                               | Gallons at 2,400 psi                     | 18% (gal x 0.18 = GGE)           |
| CNG                                               | Gallons at 3,000 psi                     | 22.5% (gal x 0.225 = GGE)        |
| CNG                                               | Gallons at 3,600 psi                     | 27% (gal x 0.27 = GGE)           |
| CNG                                               | Hundred cubic feet                       | 83% (ccf x $0.83 = GGE$ )        |
| Diesel                                            | Gallons                                  | 114.7% (gal x 1.147 = GGE)       |
| Diesel—emergency, special purpose, and military   | Gallons                                  | 114.7% (gal x 1.147 = GGE)       |
| Diesel—law enforcement vehicles                   | Gallons                                  | 114.7% (gal x 1.147 = GGE)       |
| E-85                                              | Gallons                                  | 72% (gal x 0.72 = GGE)           |
| Electric                                          | kWh                                      | 3%  (kWh x  0.03 = GGE)          |
| Gasoline                                          | Gallons                                  | No conversion needed             |
| Gasoline—emergency, special purpose, and military | Gallons                                  | No conversion needed             |
| Gasoline—law enforcement vehicles                 | Gallons                                  | No conversion needed             |
| LNG                                               | Gallons @ 14.7 psi and<br>–234 degrees F | 66% (gal x 0.66 = GGE)           |
| LPG                                               | Gallons                                  | 74% (gal x 0.74 = GGE)           |
| M-85                                              | Gallons                                  | 57% (gal x 0.57 = GGE)           |

Source: DOE and GSA, Federal Automotive Statistical Tool Program. See: https://fastweb.inel.gov/

# **Appendix E—Acronyms and Abbreviations**

BOD Biochemical Oxygen Demand

CAS Chemical Abstract Service

CEQ Council on Environmental Quality

CFR Code of Federal Regulations
CHP Combined Heat and Power

CH<sub>4</sub> Methane

CNG Compressed Natural Gas

CO<sub>2</sub> Carbon Dioxide

CO<sub>2</sub>e Carbon Dioxide Equivalent
DOC Degradable Organic Carbon

DoD Department of Defense
DOE Department of Energy

EERE Energy Efficiency and Renewable Energy

eGRID Emissions & Generation Resource Integrated Database

EISA Energy Independence and Security Act

E.O. Executive Order

EPA Environmental Protection Agency

EPAct Energy Policy Act

EPCRA Emergency Planning and Community Right-To-Know Act

F-gas Fluorinated Gas (HFCs, PFCs, SF<sub>6</sub>)

FAST Federal Automotive Statistical Tool

FEMP Federal Energy Management Program

FY Fiscal Year

GE Goal-Excluded
GHG Greenhouse Gas

GS Goal-Subject

GSA General Services Administration

GWP Global Warming Potential

HFC Hydrofluorocarbon Group of Gases

HHV Higher Heating Value

HVAC Heating, Ventilation and Air Conditioning

ICFPA International Council of Forest and Paper Associations

IPCC Intergovernmental Panel on Climate Change

LandGEM Landfill Gas Emission Model

LFG Landfill Gas

LNG Liquefied Natural Gas

LPG Liquefied Petroleum Gases

MRR EPA's Greenhouse Gas Mandatory Reporting Rule

MSDS Material Safety Data Sheet

MSW Municipal Solid Waste

MT CO<sub>2</sub>e metric tons CO<sub>2</sub>e

NMOC Non-Methane Organic Compounds

NF<sub>3</sub> Nitrogen Trifluoride

N<sub>2</sub>O Nitrous Oxide

ODS Ozone Depleting Substance

OFEE Office of the Federal Environmental Executive

PFC Perfluorocarbon Group of Gases

PNR Passenger Name Record

POC Point-of-Contact

REC Renewable Energy Certificate

SF<sub>6</sub> Sulfur Hexafluoride

LGO Protocol Local Government Operations Protocol

T&D Transmission and Distribution

TSD Technical Support Document for Federal GHG Accounting and

Reporting Guidance

VE Vehicles and Equipment

WBCSD World Business Council for Sustainable Development

WTE Waste-to-Energy

WRI World Resources Institute

WWTP Wastewater Treatment Plant